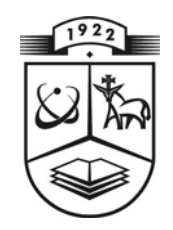

# **KAUNO TECHNOLOGIJOS UNIVERSITETAS FUNDAMENTALIŲJŲ MOKSLŲ FAKULTETAS TAIKOMOSIOS MATEMATIKOS KATEDRA**

**Jolanta Krencevičiūtė**

# **MATJĖ TIPO DIFERENCIALINIŲ LYGČIŲ ATRAKTORIŲ SKAIČIAVIMAS OPERATORINIU BEI RUNGĖS IR KUTOS METODAIS**

Magistro darbas

**Vadovas prof. Z. Navickas** 

**KAUNAS, 2005** 

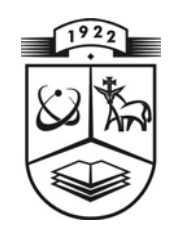

# **KAUNO TECHNOLOGIJOS UNIVERSITETAS FUNDAMENTALIŲJŲ MOKSLŲ FAKULTETAS TAIKOMOSIOS MATEMATIKOS KATEDRA**

 **TVIRTINU Katedros vedė jas prof. dr. J.Rimas 2005 06 10** 

# **MATJĖ TIPO DIFERENCIALINIŲ LYGČIŲ ATRAKTORIŲ SKAIČIAVIMAS OPERATORINIU BEI RUNGĖS IR KUTOS METODAIS**

Taikomosios matematikos magistro baigiamasis darbas

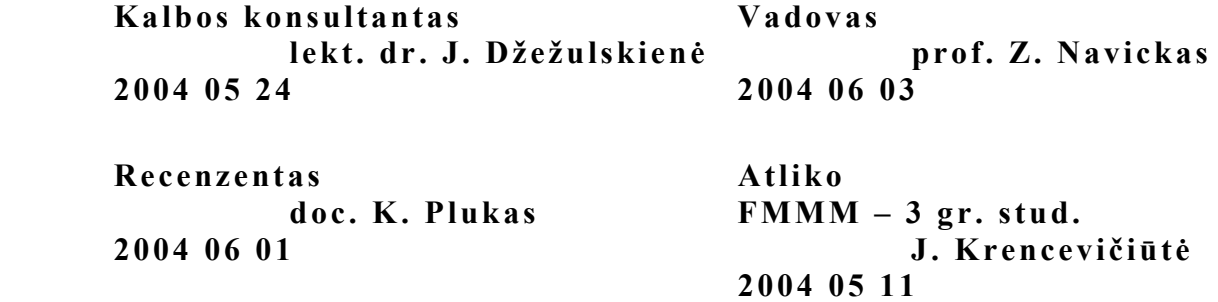

**KAUNAS, 2005** 

### **KVALIFIKACINĖ KOMISIJA**

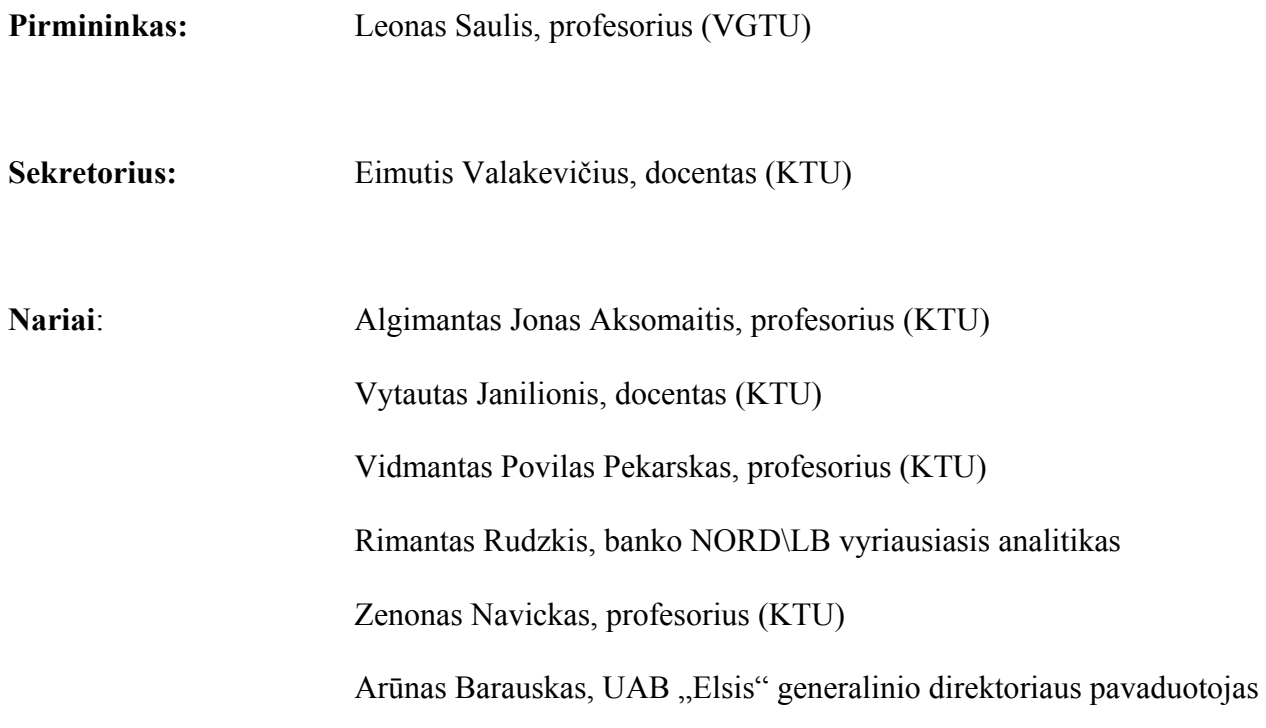

**Krencevičiūtė J. Calculus of attractors of Mathieu-type differential equations using operator and Runge & Kutta / supervisor prof. Z. Navickas; Department of Applied mathematics, Faculty of Fundamental Sciences, Kaunas University of Technology. – Kaunas, 2005. – 124 p.** 

### **SUMMARY**

Various real processes, occurring in the nature, technology, etc., are usually described by differential equations.

Due to the development of computer software, computers have become the main tool for solving problems of different fields. They enable not only to solve complex differential equations or their systems, but also to analyze the dependence of differential equations solutions on various parameters and initial values.

Up to the present many methods for the solution of differential equations have been developed, therefore, the user can solve differential equation, using several different methods. Different methods of solution enable to avoid various mistakes and to reduce errors.

Differential equations can be solved not only using numerical methods, but also by applying methods of algebraic operator equations. When the latter method is being used, solutions are expressed in power series, the convergence of which has to be analyzed separately.

This paper includes the analysis of Mathieu-type differential equations solutions dependence on initial conditions and parameters, as well as the establishment of solutions attractor zones and curves, which separate different attractor zones. It is very important to indicate the most exact crossing limits among different attractor zones. In order to avoid huge errors, we carried out the research by using two methods: operator and Runge-Kutta.

## **TURINYS**

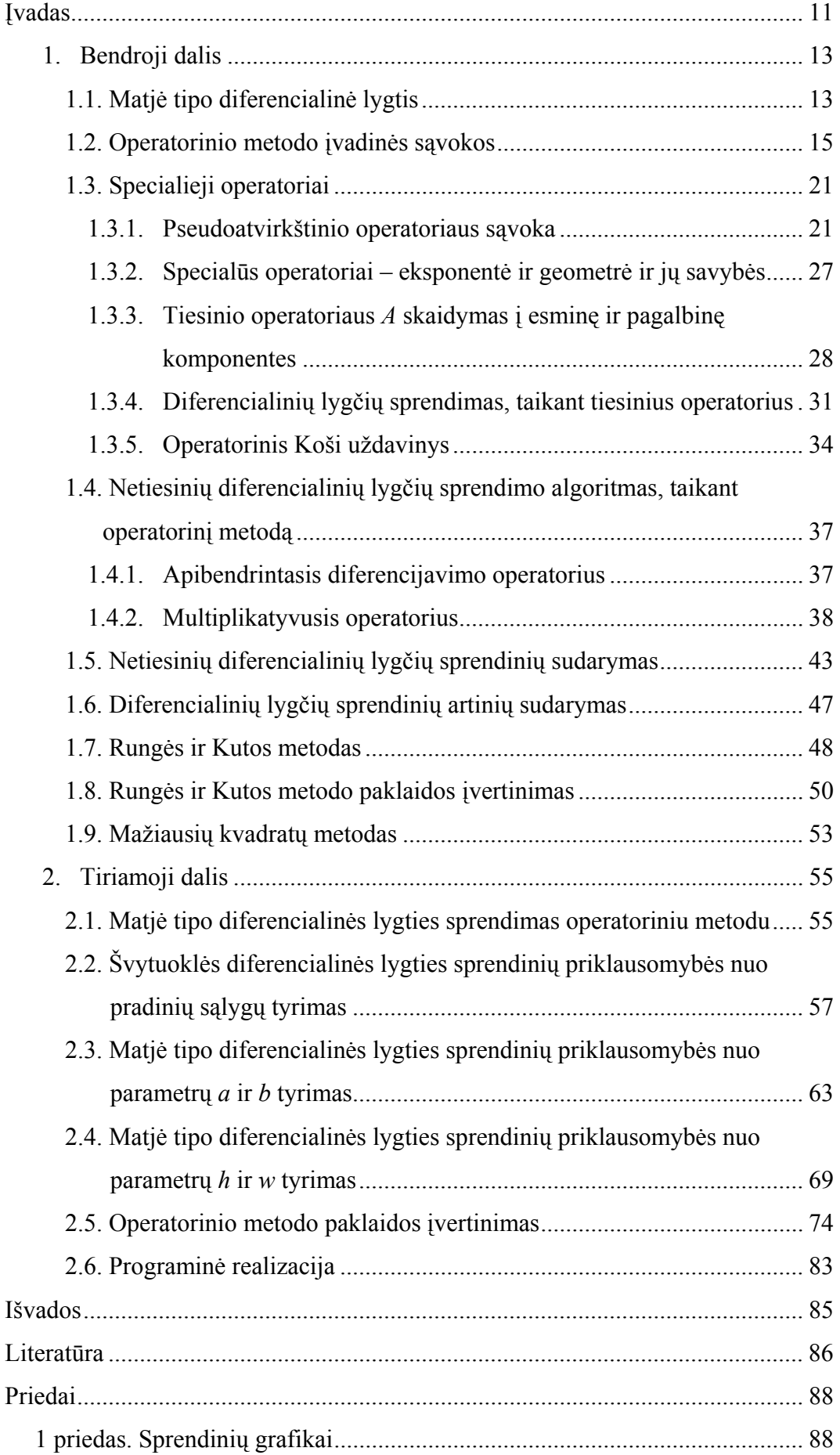

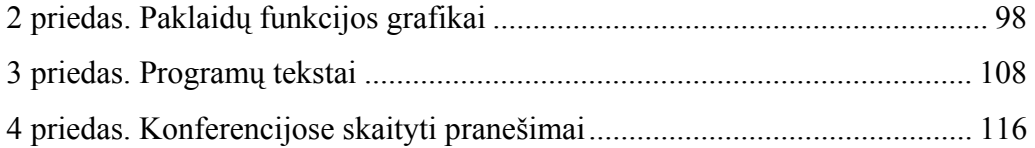

## **LENTELIŲ SĄRAŠAS**

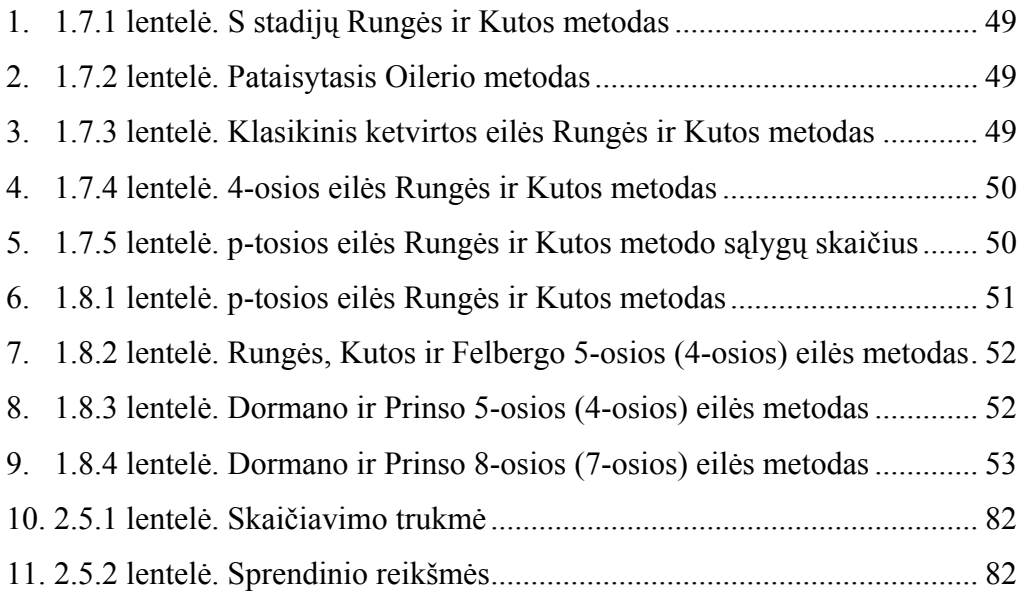

## **PAVEIKSLŲ SĄRAŠAS**

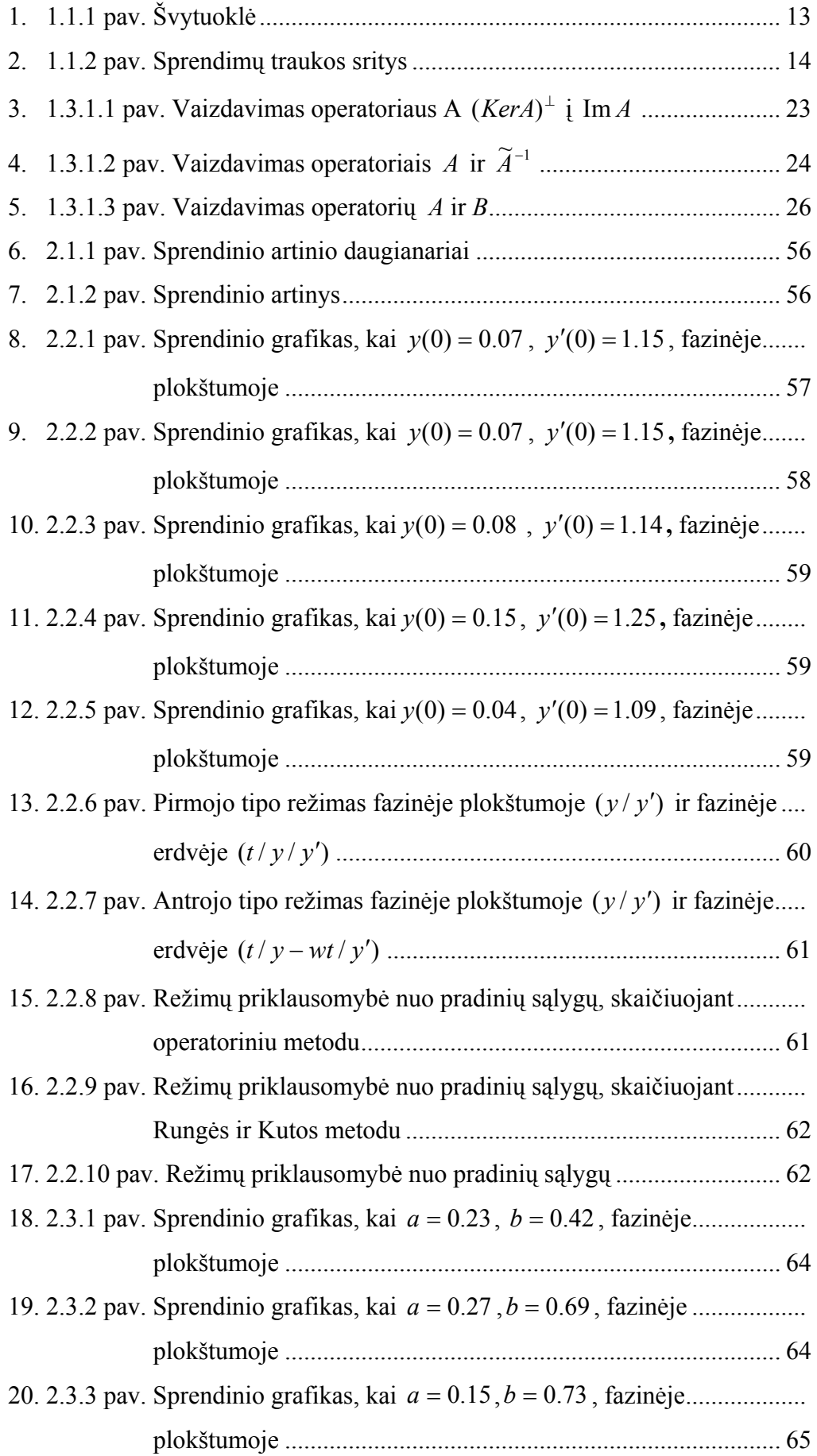

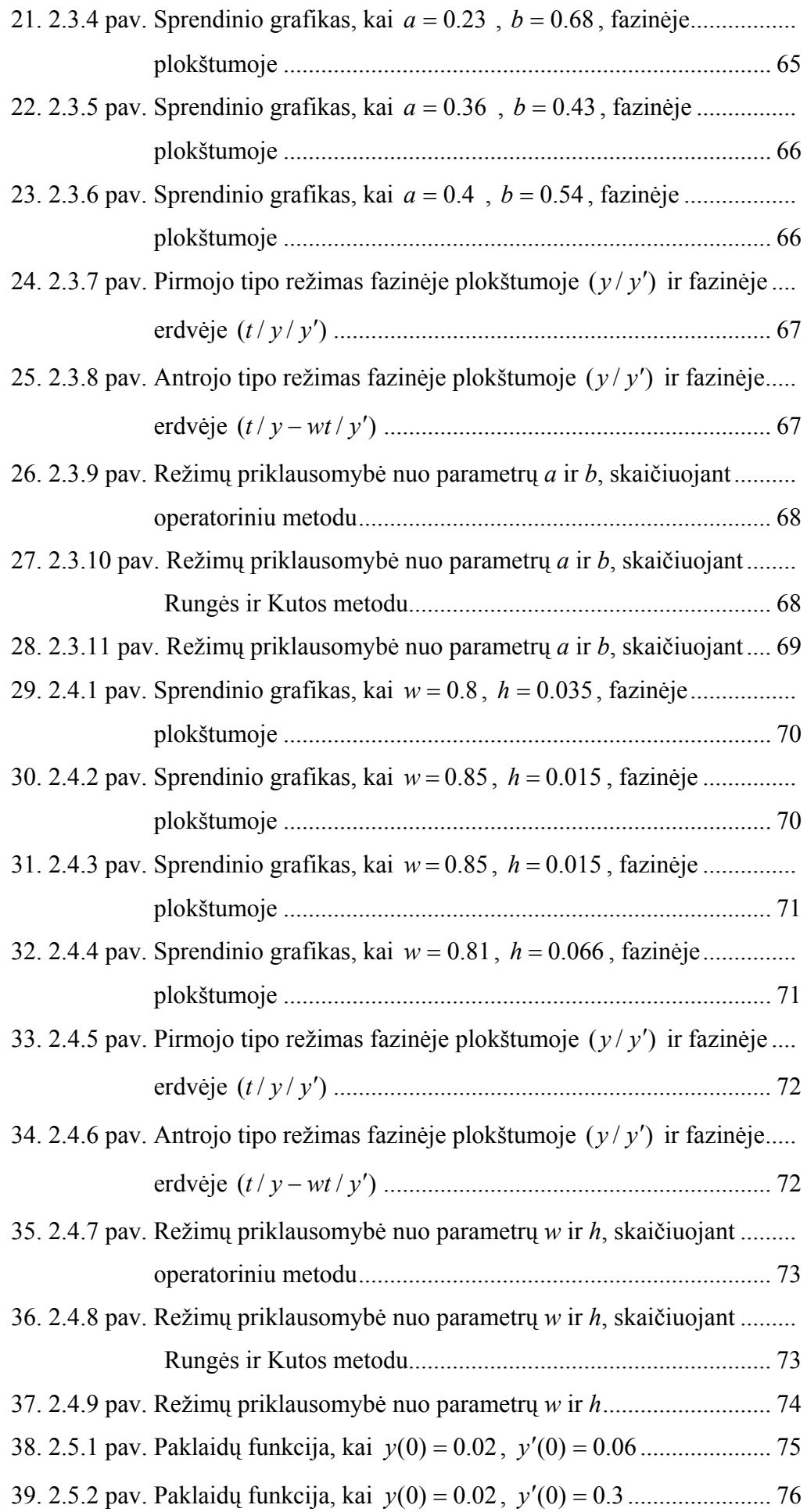

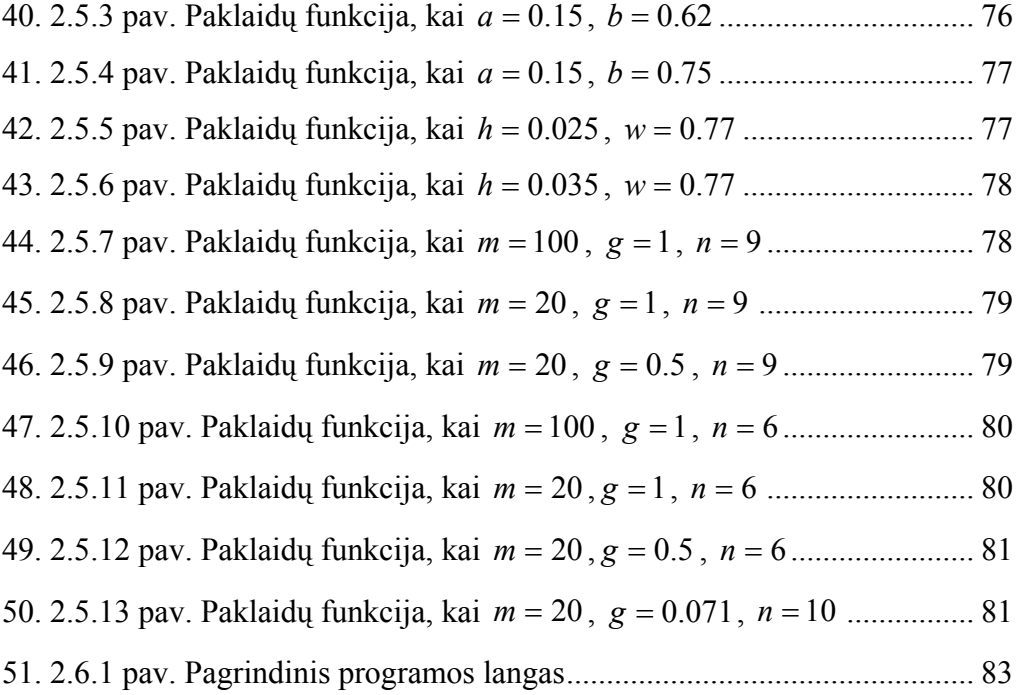

### **ĮVADAS**

Įvairūs realieji procesai, vykstantys gamtoje, technikoje ir kt., dažniausiai aprašomi diferencialinėmis lygtimis.

Tobulėjant programinei kompiuterių įrangai, kompiuteriai tapo svarbia įvairių sričių uždavinių sprendimo priemone. Jie suteikia galimybę ne tik išspręsti sudėtingas diferencialines lygtis ar jų sistemas, bet ir ištirti diferencialinių lygčių sprendinių priklausomybę nuo įvairių parametrų bei pradinių reikšmių.

Šiuo metu yra sukurta labai daug diferencialinių lygčių sprendimo metodų, todėl vartotojas gali išspręsti diferencialinę lygtį keliais skirtingais metodais. Sprendžiant skirtingais metodais yra išvengiama įvairių rūšių klaidų bei sumažinamos paklaidos.

Diferencialines lygtis galima išspręsti ne tik skaitiniais metodais, bet ir algebriniais operatoriniais lygčių metodais. Šiuo metodu sprendžiant, sprendiniai išreiškiami laipsninėmis eilutėmis, kurių konvergavimą reikalinga ištirti atskirai.

Operatorinio metodo kūrimo pradininkai yra Ph. Feinsilveris [7], G.C. Rota [8],V.P. Maslowas [6] ir kt.

Esant spartiems šiuolaikiniams kompiuteriniams skaičiavimo pajėgumams, operatorinį metodą galima nesunkiai realizuoti kompiuteriu.

Šiame darbe tiriama Matjė tipo diferencialinės lygties sprendinių priklausomybė nuo pradinių sąlygų bei nuo parametrų, nustatomos sprendinių traukos sritys ir kreivės, skiriančios skirtingas traukos sritis. Svarbu yra nustatyti kuo tikslesnes perėjimo ribas tarp skirtingų traukos sričių. Todėl tam, kad išvengtume didelių paklaidų, tyrimą atlikome dviem metodais: operatoriniu bei Rungės ir Kutos.

#### **Darbo tikslai ir užduotys:**

• Pateikti Matjė tipo netiesinės diferencialinės lygties

 $y''_{xx} + hy'_x + b^2(1 + a\cos wx)\sin y = 0$  sprendimą operatoriniu metodu.

- Ištirti šios lygties sprendinių priklausomybę nuo pradinių sąlygų.
- Ištirti duotosios lygties sprendinių priklausomybę nuo parametrų.
- Nustatyti perėjimo ribas tarp skirtingų traukos sričių, naudojantis įvairiais skaičiavimo metodais.

#### **Mokslinė naujovė.**

Ištirta sudėtingesnio pavidalo Matjė tipo diferencialinės lygties sprendinių priklausomybė nuo pradinių sąlygų bei parametrų operatoriniu metodu bei gautos kreivės, skiriančios skirtingas traukos sritis.

Konferencijoje "Matematika ir matematinis modeliavimas - 2004" skaitytas pranešimas "Matjė tipo lygties sprendinių radimas ir tyrimas operatoriniu bei Rungės ir Kutos metodais". Jis išspausdintas konferencijos pranešimų medžiagoje [18].

Konferencijoje "Matematika ir matematinis modeliavimas – 2005", – "Matjė lygties sprendinių egzistavimo sričių pagal atraktorius tyrimas" [17].

#### **1 BENDROJI DALIS**

#### **1.1 MATJĖ TIPO DIFERENCIALINĖ LYGTIS**

#### **1. Matjė tipo diferencialinės lygties aprašymas**

Tarkime, turime Matjė tipo netiesinę diferencialinę lygtį

$$
y'' + \left(\frac{g}{L} - \frac{Aw^2}{L}\cos wx\right)\sin y = 0.
$$
 (1.1.1)

Ši lygtis aprašo švytuoklę, veikiamą vertikalios periodinės jėgos. Parametras *Acos wx* aprašo vertikaliąją jėgą, *g* – traukos jėgą, *L*– švytuoklės ilgį, *y* yra nukrypimo nuo pradinės padėties kampas [9]. Kai švytuoklės judėjimas yra slopinamas, tai Matjė tipo diferencialinė lygtis atrodys taip:

$$
y'' + hy' + \left(\frac{g}{L} - \frac{Aw^2}{L}\cos wx\right)\sin y = 0,
$$
\n(1.1.2)

čia *h* aprašo švytuoklės judėjimo slopinimą.

(1.1.2) lygtį galima pertvarkyti į tokį pavidalą:

$$
y'' + hy' + b^2(1 + a\cos wx)\sin y = 0,
$$
\n(1.1.3)

čia *g*  $a = -\frac{Aw}{A}$  $=-\frac{Aw^2}{g}$ ,  $b=\sqrt{\frac{g}{L}}$ . *h*, *b*, *a*, *w* yra parenkami parametrai – realieji skaičiai.

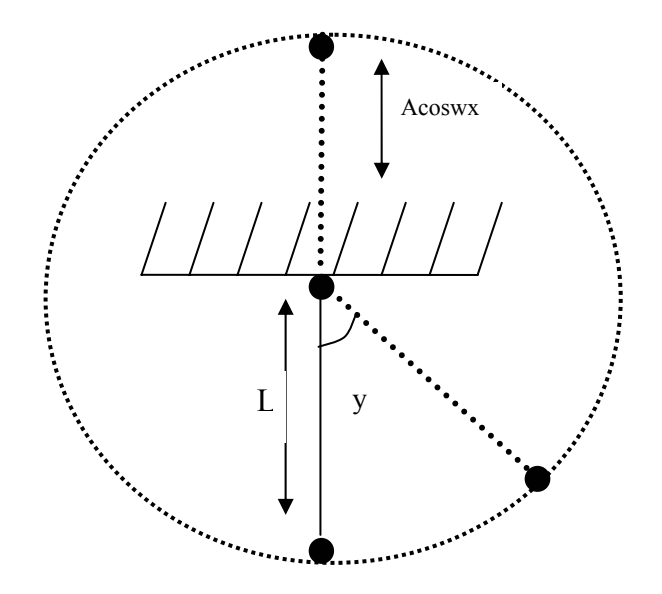

**1.1.1 pav. Švytuoklė**

#### **2. Švytuoklės diferencialinės lyties sprendinių tyrimo darbai, atlikti užsienyje**

Matjė tipo diferencialinės lygties sprendinių traukos sritis tyrinėjo daugelis mokslininkų, pvz., Randolphas.S. Zounesas, ir Richardas.H. Randas [3], G.M.Armando [4], prof. D.A.Edwardas [2] ir kt. Lietuvoje – L.Bikulčienė. Tačiau daugelis iš jų tyrė tik standartinę Matjė lygtį

$$
y'' + (\delta + \varepsilon \cos t)y = 0.
$$
 (1.1.4)

Pateiksime prof. D.A.Edwardo, ištirtos (1.1.4) diferencialinės lygties sprendinių egzistavimo sritis [2]. Jis tyrė sprendinių priklausomybę nuo parametrų  $\delta$  ir  $\varepsilon$ , imdamas tokias pradines reikšmes:  $y(0) = 1$ ,  $y(0) = \sin t$ ,  $y(0) = \sin t/2$ ,  $y(0) = \cos t/2$ ,  $y(0) = \cos t$ . Mokslininkas taip pat aprašė kreives, skiriančias skirtingas sprendinių traukos sritis.

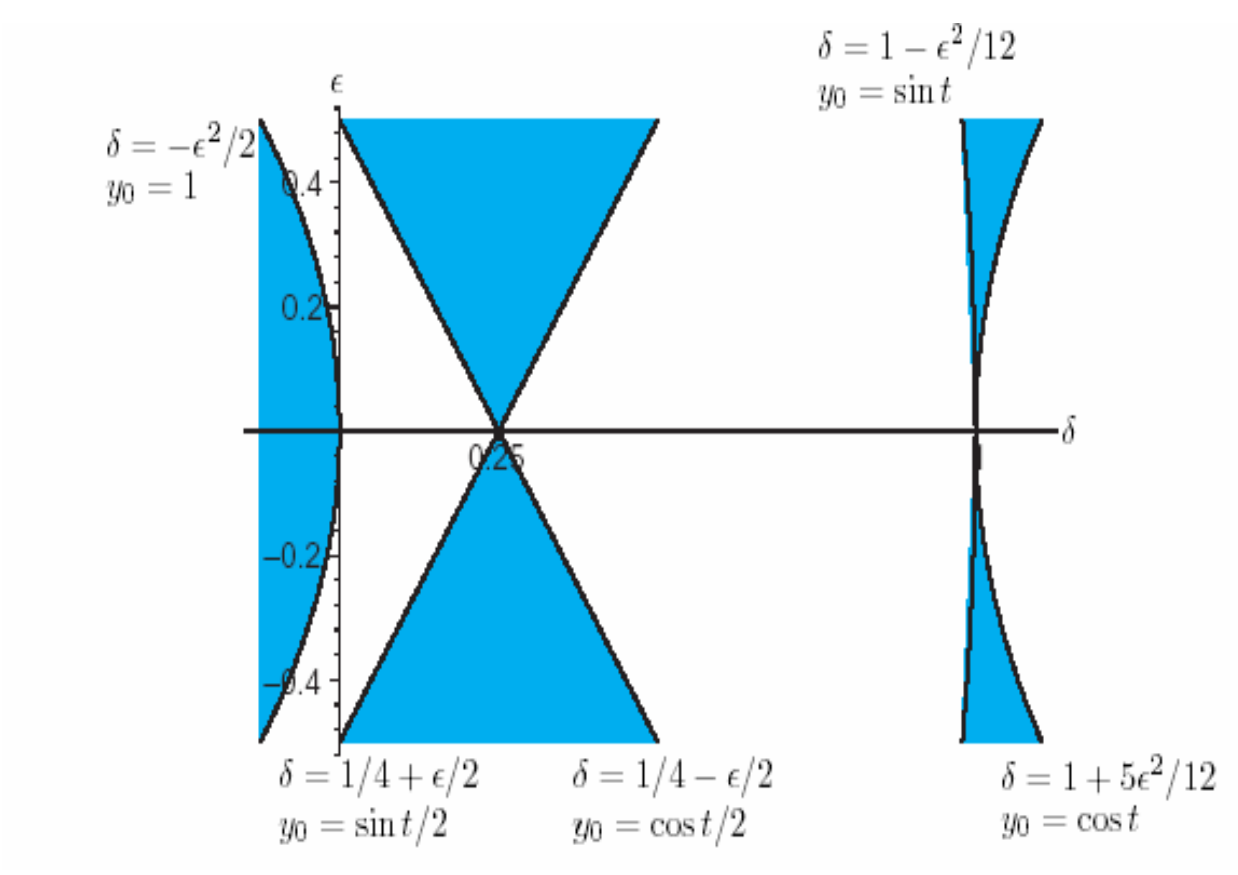

**1.1.2 pav. Sprendinių traukos sritys** 

1.1.2 pav. prof. D.A.Edwardas tamsiai pažymėjo nestabilius sprendinius. Matome, kai pradinė sąlyga yra:

*y*(0) = 1, kreivė, skirianti skirtingas sprendinių sritis aprašoma taip:  $\delta = -\varepsilon^2/2$ ,  $y(0) = \sin t$ , tai  $\delta = 1 - \varepsilon^2 / 12$ ,  $y(0) = \sin t/2$ , tai  $\delta = 1/4 + \varepsilon/2$ ,  $y(0) = \cos t/2$ , tai  $\delta = 1/4 - \varepsilon/2$ ,  $y(0) = \cos t$ , tai  $\delta = 1 + 5 \varepsilon^2 / 12$ .

### **1.2 OPERATORINIO METODO ĮVADINĖS SĄVOKOS**

#### **1. Algebrinės eilutės**

Operatorinės analizės teorijoje algebrinės eilutės yra dar vadinamos formaliomis eilutėmis. Ši eilutė yra laikoma pirmine sąvoka algebrinės operatorinės analizės teorijoje.

**1 apibrėžimas***. Algebrinėmis eilutėmis vadinami tokie dariniai:* 

$$
\sum_{k=0}^{+\infty} a_k x^k, a_k \in C, \tag{1.2.1}
$$

*kai*  $x^k$  *- abstraktaus simbolio x laipsniai (čia*  $x^k \cdot x^l := x^{k+l}$ ,  $k, l \in \mathbb{Z}_0$ ),  $o \ a_k \in \mathbb{C}$ .

Tokioms algebrinėms eilutėms nėra apibrėžta konvergavimo sąvoka.

Sudarome algebrinių eilučių aibę

$$
F_x \stackrel{def}{=} \left\{ \sum_{k=0}^{+\infty} a_k x^k, a_k \in C \right\},\,
$$

čia *x* – algebrinė sudaromoji.

Aibėje *Fx* įprastu būdu apibrėžę dviejų eilučių sumos operaciją

$$
\sum_{k=0}^{+\infty} a_k x^k + \sum_{k=0}^{+\infty} b_l x^l \stackrel{def}{=} \sum_{n=0}^{+\infty} (a_n + b_n) x^n \tag{1.2.2}
$$

gauname vienaveiksmę algebrinę struktūrą  $\langle F_x; + \rangle$  – Abelio grupę, kurioje neutralusis elementais yra

$$
\sum_{k=0}^{+\infty} 0 \cdot x^k = \theta
$$
, o elementui – eilutei 
$$
\sum_{k=0}^{+\infty} a_k x^k - \text{ simetriškasis elements yra } \sum_{k=0}^{+\infty} (-a_k) x^k.
$$

Apibrėžę, daugybos iš skaliaro operaciją

$$
\lambda \sum_{k=0}^{+\infty} a_k x^k = \sum_{k=0}^{def} \lambda a_k x^k,
$$
 (1.2.3)

gauname tiesinę erdvę  $\langle F_x; + | C \rangle$ .

Sudauginus dvi algebrines eilutes

$$
\left(\sum_{k=0}^{+\infty} a_k x^k\right) \left(\sum_{l=0}^{+\infty} b_l x^l\right) \stackrel{def}{=} \sum_{n=0}^{+\infty} \left(\sum_{j=0}^{+\infty} (a_j b_{n-j}) x^n\right),\tag{1.2.4}
$$

gaunama algebrinė struktūra – algebra:  $\langle F_x; +; \cdot | C \rangle$ .

Sudarome kelių sudaromųjų algebrinių eilučių aibę

$$
F_{xy} = \left\{ \sum_{k=0}^{4ef} a_{kl} x^k y^l | a_{kl} \in C \right\},\tag{1.25}
$$

čia *x* ir *y* yra vadinami algebrinėmis sudaromosiomis.

Šioje aibėje analogiškai, kaip ir su viena sudaromąja, apibrėžę anksčiau minėtas operacijas, gauname: algebrinę struktūrą <  $F_{xy}$ ; + >, tiesinę erdvę <  $F_{xy}$ ; + $|C>$  ir algebrinę struktūrą – algebrą: <  $F_{xy}$ ; +,  $|C>$ .

Kadangi neturime ribos sąvokos, todėl atliekant operacijas su eilutėmis, mes galime sudėti bei sudauginti tik baigtinį skaičių skaitinių dėmenų ir daugiklių.

Sakysime, kad nepažeidžiame baigtinio sumavimo bei dauginimo principo.

 **Pavyzdžiai:** 

1. 
$$
\sum_{k=0}^{+\infty} (a_k x^k - b_{k+1} x^{k+1}) = a_0 + (a_1 - b_1) x + (a_2 - b_2) x^2 + \dots;
$$
  
\n2. 
$$
\sum_{k=0}^{+\infty} \left( \sum_{l=0}^{+\infty} a_{kl} y^l \right) x^k = \sum_{l=0}^{+\infty} \left( \sum_{k=0}^{+\infty} a_{kl} x^k \right) y^l = \sum_{k,l=0}^{+\infty} a_{kl} x^k y^l;
$$
  
\n3. 
$$
\sum_{r=0}^{+\infty} \left( \sum_{k=r}^{+\infty} a_{rk} x^k \right) = \sum_{r=0}^{+\infty} \left( \sum_{k=0}^r a_{kr} \right) x^r.
$$

**2 apibrėžimas.** Tarkime, turime algebrinių eilučių seką  $(f_k, k \in Z_0) = (f_0, f_1, f_2,...)$ .  *Sakysime, kad šių algebrinių eilučių seka yra sumuojama, jei turi prasmę tokia suma:* 

$$
\sum_{k=0}^{+\infty} c_k f_k, c_k \in C,
$$
\n(1.2.6)

*t.y sumuojant algebrines eilutes, nepažeidžiamas baigtinio sumavimo bei dauginimo principas.* 

#### **Pavyzdžiai:**

**1.** Tarkime, duota seka

$$
1, 1+x, 1+x+x^2, \dots,
$$

tuomet  $c_0$  · 1 +  $c_1$ (1 + x) +  $c_2$ (1 + x + x<sup>2</sup>) + ... = ( $c_0$  +  $c_1$  + ... +  $c_n$  + ...) · 1 + ( $c_1$  +  $c_2$  + ...) x + ...

Šiuo atveju yra pažeidžiamas baigtinio sumavimo ir dauginimo principas.

**2.** Sakykime, duota algebrinių formalių eilučių seka

$$
1 + x + x2 + ..., x + x2 + ..., x2 + x3 + ...,
$$

tuomet

$$
c_0(1 + x + x^2 + ...) + c_1(x + x^2 + ...) + c_2(x^2 + x^3 + ...) + ... =
$$
  
= c\_0 + (c\_0 + c\_1)x + (c\_0 + c\_1 + c\_2)x^2 + ... + (c\_0 + c\_1 + ... + c\_n)x^n + ...

Matome, jog duotoji eilučių seka yra sumuojama.

Toliau nagrinėsime tik sumuojamų eilučių atvejus.

3 apibrėžimas. Tarkime, turime sumuojamų eilučių seką  $f_0, f_1, \ldots$ . Šią seką vadinsime baze, jei  *kiekvieną algebrinę eilutę galime vienareikšmiškai užrašyti tiesiniu dariniu* 

$$
f = \sum_{k=0}^{+\infty} c_k f_k \; . \tag{1.2.7}
$$

#### **Pavyzdys.**

Tarkime, duota algebrinių eilučių seka

$$
1 + x + x2 + ..., x + x2 + ..., x2 + x3 + ...
$$

Paimkime algebrinę eilutę  $a_0 + a_1x + a_2x^2 + ...$ 

Tuomet

$$
a_0 + a_1 x + a_2 x^2 + \dots = c_0 (1 + x + x^2 + \dots) + c_1 (x + x^2 + \dots) + c_2 (x^2 + x^3 + \dots) + \dots
$$
  

$$
a_0 + a_1 x + a_2 x^2 + \dots = c_0 + (c_0 + c_1) x + (c_0 + c_1 + c_2) x^2 + \dots
$$

t.y.

$$
a_0 = c_0,
$$
  

$$
a_1 = c_0 + c_1, c_1 = a_1 - a_0
$$
  

$$
a_2 = c_0 + c_1 + c_2, \text{ if t.t.}
$$

Vadinasi, duotoji algebrinių eilučių seka yra bazė.

**Išvada.** *Kiekvieną eilutę vienareikšmiškai galima užrašyti taip:* 

$$
f = c_0(1 + x + ...) + c_1(x + x^2 + ...) + ... = c_0 f_0 + c_1 f_1 + ...
$$

#### **2. Tiesinio operatoriaus sąvoka**

**4 apibrėžimas.** Tegul duota algebrinių eilučių tiesinė erdvė  $\langle F_x; + |C \rangle$ , tuomet tiesinį operatorių *A:*  $\langle F_x; +|C\rangle \rightarrow \langle F_x; +|C\rangle$  *apibrėžiame taip:* 

$$
A(c_1 f_1(x) + c_2 f_2(x) + \dots) = c_1 A f_1(x) + c_2 A f_2(x) + \dots,
$$
\n(1.2.8)

su visais  $f_k(x) \in F_x$  ir  $c_k \in C$  iš sumuojamų sekų  $(f_k(x), k \in Z_0)$  ir  $(Af_k(x), k \in Z_0)$ .

**1 teorema.** *Tegul duotos dvi sumuojamos sekos*  $(f_k(x), k \in Z_0)$  *ir*  $(\hat{f}_k(x), k \in Z_0)$ *. Tarkime, kad pirmoji seka sudaro bazę. Tuomet tiesinį operatorių A galima nusakyti tokiu sąryšiu:* 

*def*

$$
Af_k = \hat{f}_k, \ \ k \in \mathbb{Z}_0. \tag{1.2.9}
$$

∇ Patikrinsime, ar operatorius *A* yra apibrėžtas kiekvienai algebrinei eilutei *f* . Kadangi  $f = c_0 f_0 + c_1 f_1 + \dots$ , tai

$$
Af = A(c_0f_0 + c_1f_1 + ...) = c_0Af_0 + c_1Af_1 + ... = c_0\hat{f}_0 + c_1\hat{f}_1 + ... = \hat{f}.
$$

Vadinasi, sąryšis (1.2.9) apibrėžia tiesinį operatorių *A* su kiekviena algebrine eilute *f* . Δ

Pastebėsime, kad pasinaudojus (1.2.9) sąryšiu, galima rasti bet kurio pirmavaizdžio  $f(x) = F_x$ vaizdą  $\hat{f}(x)$ , nes  $f(x)$  galima vienareikšmiškai išreikšti

$$
f(x) = \sum_{k=0}^{+\infty} a_k f_k(x).
$$

Pasinaudoję operatoriaus *A* tiesiškumu, turime:

$$
Af(x) = A \sum_{k=0}^{+\infty} a_k f_k(x) = \sum_{k=0}^{+\infty} a_k A f_k(x) = \sum_{k=0}^{+\infty} a_k \hat{f}_k(x).
$$

Šiuo atveju yra nepažeidžiamas baigtinio sumavimo principas, nes sekos  $(f_k(x), k \in Z_0)$  ir  $(\hat{f}_k(x), k \in Z_0)$  yra sumuojamos.

#### **Pavyzdys.**

 $\nabla$  Tarkime, turime sumuojamas sekas  $(x^k, k \in Z_0)$  ir  $\sum x^n, k \in Z_0$ ⎠  $\left(\sum_{n=1}^{+\infty} x^n, k \in \mathbb{Z}_{\geq 0}\right)$ ⎝  $\left(\sum^{+\infty} x^n, k \in \mathbb{Z}\right)$ *n*=*k*  $x^n, k \in \mathbb{Z}_0$ . Tuomet tiesinis operatorius,

remiantis (1.2.9) sąryšiu, bet kurią algebrinę eilutę  $f(x) = \sum_{n=1}^{+\infty}$ = = 0  $\left( x\right)$ *k*  $f(x) = \sum a_k x^k$  atvaizduos į algebrinę eilutę taip:

$$
Af(x) = A \sum_{k=0}^{+\infty} a_k x^k = \sum_{k=0}^{+\infty} a_k A x^k = \sum_{k=0}^{+\infty} a_k \sum_{n=k}^{+\infty} x^n.
$$

Norėdami sutvarkyti gautąją sumą, įvesime dviejų indeksų simbolį

$$
\varepsilon_{kl} := \begin{cases} 1, & k \le l, \\ 0, & k \ge l, \end{cases} \quad k, l \in \mathbb{Z}_0.
$$

Pasinaudoję šiuo pažymėjimu, gauname:

$$
Af(x) = \sum_{k=0}^{+\infty} \sum_{n=0}^{+\infty} \varepsilon_{kn} a_k x^n = \sum_{n=0}^{+\infty} \left( \sum_{k=0}^{+\infty} \varepsilon_{kn} a_k \right) x^n = \sum_{n=0}^{+\infty} \left( \sum_{k=0}^{+\infty} a_k \right) x^n.
$$

Todėl

$$
A\left(\sum_{k=0}^{+\infty} a_k x^k\right) = \sum_{n=0}^{+\infty} \left(\sum_{k=0}^{+\infty} a_k\right) x^n \qquad \Delta
$$

Tarkime, turime du tiesinius operatorius *A* ir *B* . Įvedę tarp jų

1) sumos

$$
(A+B)f(x) = Af(x) + Bf(x), \ \ f \in F_x \text{ arba } f \in F_{xy},
$$

2) daugyba iš skaliaro

$$
aAf(x) = A(af(x)), \ a \in C, \ f \in F_x \text{ arba } f \in F_{xy},
$$

3) bei sandaugos operacijas

$$
(A \cdot B)f(x) = A \cdot (Bf(x)), \ f \in F_x \text{ arba } f \in F_{xy},
$$

gauname naują struktūrą  $\langle W_x; + | C \rangle$ ; (arba  $\langle W_y; + | C \rangle$ , vadinamą **operatorių algebra** (Veilio algebra).

#### **3. Tiesinio operatoriaus kanoninė išraiška**

Tarkime, tiesinis operatorius  $\underline{A}$  yra nusakomas dvejomis sekomis:  $(x^k, k \in Z_0)$  ir

 $(0, \lambda_1, \lambda_2 x, ..., \lambda_n x^{n-1}, ...)$  $\lambda_1, \lambda_2 x, \dots, \lambda_n x^{n-1}, \dots$ , t.y.  $\underline{A}1 := 0$ ,  $\underline{A}x^n := \lambda_n x^{n-1}$ ,  $n \in N$ , o operatorius  $\overline{A}$  – tokiomis dvejomis sekomis:  $(x^k, k \in Z_0)$  ir  $(\mu_0 x, \mu_1 x^2, ..., \mu_n x^{n+1}, ...)$  $_0\mathcal{N}, \boldsymbol{\mu}_1$  $\mu_0 x, \mu_1 x^2, ..., \mu_n x^{n+1}, ...$ , t.y.  $\overline{A} x^n := \mu_n x^{n+1}$ , čia  $\mu_0, \mu_n \in C \setminus \{0\};$  $\lambda_n \in C \setminus \{0\}, n \in N$ .

**5 apibrėžimas***. Operatoriai A ir A vadinami elementariaisiais operatoriais. A yra žeminantysis operatorius, A – aukštinantysis operatorius.*

**6 apibrėžimas.** *Tarkime*  $\lambda_n := n$ , *tuomet* <u>*A*</u> vadinsime diferencialiniu operatoriumi.  $\dot{Z}$ *ymėsime*  $A := D$ . *Jeigu*  $\lambda_n := 1$ , *tuomet <u>A</u> vadinsime Lagranžo dalybos operatoriumi. Žymėsime*  $\underline{A} := \underline{X}$ *. Jeigu*  $\mu_n := \frac{1}{n+1}$ , tada  $\overline{A}$  vadinsime integraliniu operatoriumi. Žymėsime  $\overline{A} := L$ . *Jeigu*  $\mu_n = 1$ , *tuomet*  $\overline{A}$  *vadinsime daugybos operatoriumi. Žymėsime*  $\overline{A} = \overline{X}$ .

Tuomet, remiantis 6 apibrėžimu, galima užrašyti  $Dx^n = nx^{n-1}$ ,  $n \in Z_0$ ;  $\overline{\mathfrak{a}}$  $=\begin{cases} 0, \ x^{n-1}, \end{cases}$  $n-1$ *n x X x*  $n \in N$ *n* ∈  $= 0$ ;

1 1  $=\frac{\lambda}{n+1}$ + *n*  $Lx^n = \frac{x^{n+1}}{n+1}$ ,  $n \in Z_0$ ;  $\overline{X}x^n = x^{n+1}$ ,  $n \in Z_0$ . Matome, jog *D* ir <u>*X*</u> yra žeminantys, *L* ir  $\overline{X}$  – aukštinantys operatoriai. Visi šie operatoriai yra elementarieji.

Apibrėšime tiesinio operatoriaus *A* laipsnio  $A^n, n \in \mathbb{Z}_0$  sąvokas taip:

$$
A^{0}
$$
<sup>de</sup> = 1,  $A^{2}$ <sup>def</sup> = A · A ir t.t., t.y.  $A^{n}$ <sup>def</sup> =  $A^{n-1} \cdot A$ , o  $D_{x}^{0}$ <sup>def</sup> =  $L_{x}^{0}$ <sup>def</sup> = 1.

Pateiksime keletą pavyzdžių, kuriuose naudojami įvairūs elementariųjų operatorių *D* , *L* , *X* , *X* algebriniai dariniai.

#### **Pavyzdžiai:**

1.  $(D\overline{X} - \overline{X}D)x^n = D\overline{X}x^n - \overline{X}Dx^n = Dx^{n+1} - \overline{X}(nx^{n-1}) = (n+1)x^n - nx^n$ . Vadinasi,  $(D\overline{X} - \overline{X}D)x^n = x^n$ arba *DX* − *XD* = *1* yra Veilio – Heizenbergo tapatybė. **2.** Analogiškai:

$$
L_x D_x x^k = \begin{cases} 0 & n = 0 \\ x^k & n = 1, 2, 3, ... \end{cases}.
$$

Elementarieji operatoriai kelių kintamųjų funkcijas ir daugianarius veikia taip:

$$
I f(x, s) = f(x, s),
$$
  
\n
$$
D_x f(x, s) = (f(x, s))_x^{\prime},
$$
  
\n
$$
D_s P(x, s) = (P(x, s))_s^{\prime},
$$
  
\n
$$
L_x f(x, s) = \int_0^x f(v, s) dv, \text{ ir t.t.}
$$

Teisingos yra ir šios tapatybės:

1) 
$$
D_x L_x = I
$$
, bet  $D_x L_x \neq L_x D_x$ ,  
\n2)  $D_x D_s = D_s D_x$ ,  $L_x D_s = D_s L_x$  ir t.t.  
\n3)  $1 - L_x D_x x^n = \begin{cases} 1, & n = 0 \\ 0, & n = 1, 2, 3, ... \end{cases}$ ,  
\n4)  $D_x x - x D_x = I$ .

#### **1.3 SPECIALIEJI OPERATORIAI**

## **1.3.1 PSEUDOATVIRKŠTINIO OPERATORIAUS SĄVOKA**

Kiekvienam operatoriui *A* galima surasti pseudoatvirkštinį operatori<sup>ų</sup> <sup>~</sup><sup>−</sup><sup>1</sup> *<sup>A</sup>* . Jei operatorius *<sup>A</sup>* turi atvirkštinį operatorių A<sup>-1</sup>, tai jo atvirkštinis operatorius sutampa su pseudoatvirkštiniu operatoriumi  $\widetilde{A}^{-1}$ .

Tarkime duotas operatorius  $A: \langle F_x; + |C\rangle \rightarrow \langle F_x; + |C\rangle$ .

**7 apibrėžimas***. Operatoriaus A branduoliu KerA vadinsime aibę algebrinių eilučių f , tenkinančių sąlygą*  $Af = 0$ *, t.y.* 

$$
Ker A = \{f \mid Af = 0\}, \quad Ker A \subseteq F_x \text{ (arba } Ker A \subseteq F_{xy}).
$$

Nesunku parodyti, kad jeigu  $f_1, f_2 \in \text{KerA}$ , tai  $A(af_1 + bf_2) = a \cdot 0 + b \cdot 0 = 0$ . Todėl ir

 $(af_1 + bf_2)$  ∈ *KerA*. Taigi, turime algebrinių eilučių tiesinę erdvę:  $\langle Ker A; + |C \rangle \subseteq \langle F_{xy}; + |C \rangle$ .

**8 apibrėžimas.** *Operatoriaus A vaizdu* Im *A vadinsime tokias algebrines eilutes, kurios gaunamos bet kokią algebrinę eilutę paveikus operatoriumi A , t.y.* 

$$
\operatorname{Im} A = \Big\{ Af \Big| f \in F_{xy} \Big\}, \quad \operatorname{Im} A \subseteq F_{xy}.
$$

Jeigu  $f_1, f_2 \in \text{Im } A$ , tai egzistuoja  $\tilde{f}_1$ , kad  $\tilde{A} = f_1$  ir egzistuoja  $\tilde{f}_2$ , kad  $\tilde{A} = f_2$ . Taip pat jeigu  $f_1, f_2$  ∈ Im *A*, tai  $A(a\widetilde{f_1} + b\widetilde{f_2}) = aA\widetilde{f_1} + bA\widetilde{f_2} = af_1 + bf_2$ . Todėl ir  $(af_1 + bf_2) \in \text{Im } A$ . Turime algebrinių eilučių tiesinę erdvę:  $\langle \text{Im } A; + | C \rangle \subseteq \langle F_{xy}; + | C \rangle$ .

#### **Pavyzdžiai:**

**1.** Sakykime, turime vienetinį operatorių *1*. Tuomet:

$$
Ker1 = \{0\} \Rightarrow \langle \{0\}; + |C\rangle \subset \langle F_{xy}; + |C\rangle
$$
  
\n
$$
Im1 = F_{xy}, \Rightarrow \langle F_{xy}; + |C\rangle = \langle F_{xy}; + |C\rangle.
$$

**2.** Tarkime, turime nulinį operatorių Θ . Tuomet :

$$
Ker\Theta = F_{xy}, \Longrightarrow \langle Ker\Theta; + |C\rangle = \langle F_{xy}; + |C\rangle,
$$
  
\n
$$
\text{Im}\,\Theta = \{0\} \Longrightarrow \langle \{0\}; + |C\rangle \subset \langle F_{xy}; + |C\rangle.
$$

#### **3.** Tarkime turime integravimo operatorių *L*. Tuomet:

$$
KerL = \{0\} \Rightarrow \langle \{0\}; + |C\rangle \subset \langle F_{xy}; + |C\rangle,
$$
  
\n
$$
\text{Im} L = \{c_0x + c_1x^2 + c_2x^3 + \dots |c_k \in C\} \Rightarrow
$$
  
\n
$$
\Rightarrow \langle \{c_0x + c_1x^2 + c_2x^3 + \dots |c_k \in C\} \rangle + |C\rangle \subset \langle F_{xy}; + |C\rangle.
$$

Sakykime, turime  $F_0 \subseteq F$ . Be to  $\langle F_0; + |C\rangle \subseteq \langle F_{xy}; + |C\rangle$ . Jeigu egzistuoja bazė aibėje  $F_{xy}$ , tai ji tikrai bus bazė ir aibėje  $F_0$ . Tačiau, jeigu egzistuoja bazė aibėje  $F_0$ , tai ji ne visada bus bazė aibėje  $F_{xy}$ .

Tarkime, turime seką  $(f_0(x, y), f_1(x, y), ...)$  (ji gali būti tiek begalinė, tiek baigtinė). Ši seka yra bazė tiesinėje erdvėje  $\langle F_0; + | C \rangle$ , todėl galioja lygybė

$$
f(x, y) = \sum_{k=0}^{+\infty} c_k \cdot f_k(x, y) \tag{1.3.1.1}
$$

Jei turime *g*(*x*, *y*) ∈  $F_{xy}$ , tai (1.3.1.1) lygybės užrašyti negalime.

Dažniausiai

$$
g(x, y) \neq \sum_{k=0}^{+\infty} c_k \cdot f_k(x, y).
$$
 (1.3.1.2)

Norėdami užrašyti (1.3.1.2) su lygybės ženklu, turime papildomai imti tokias eilutes  $(g_0(x, y), g_1(x, y), \ldots),$  kad

$$
g(x,y) = \sum_{k=0}^{+\infty} c_k \cdot f_k(x,y) + \sum_{l=0}^{+\infty} a_l \cdot g_l(x,y).
$$
 (1.3.1.3)

**9 apibrėžimas.** *Algebrinių eilučių tiesinėje erdvėje*  $\langle F_{xy}; +; |C\rangle$ *seka* 

 $(f_0(x, y), f_1(x, y),..., g_0(x, y), g_1(x, y),...)$  vadinama baze. Tegul

$$
\left\{\sum_{k=0}^{+\infty}c_k\cdot g_k(x,y)\big|c_k\in C\right\}\stackrel{def}{=}F_0^\perp.
$$

 $F_0^{\perp}$  vadinsime **papildiniu**.

Taip pat  $F_0^{\perp} \subseteq F_{xy}$ .

Tačiau  $F_0^{\perp}$  yra sudaromas nevienareikšmiškai.  $F_0^{\perp}$  sudaro tiesinę erdvę  $\langle F_0^{\perp} ; + | C \rangle$ .

Su kiekvienu operatoriumi *A* , galime susieti tokias tiesines erdves:

$$
\langle
$$
*KerA*;+/C $\rangle$   $\langle$ *(KerA)*<sup>⊥</sup>;+/C $\rangle$   
ir

$$
\langle \text{Im } A; + |C \rangle
$$
  $\langle (\text{Im } A)^{\perp}; + |C \rangle$ .

Tiesinės erdvės  $\langle Ker A; + | C \rangle$  ir  $\langle Im A; + | C \rangle$  nusakomos vienareikšmiškai, o  $\langle (Ker A)^{\perp}; + | C \rangle$  ir  $\langle (\text{Im }A)^{\perp};+|C\rangle$  – nevienareikšmiškai.

**2 teorema***. Bet kuris operatorius A abipus vienareikšmiškai atvaizduoja*   $\langle (KerA)^{\perp};+|C\rangle \leftrightarrow \text{Im} A$ .

Įrodymas yra pateigtas [12].

Šios teoremos grafinis vaizdavimas yra pateigtas 1.3.1.1 pav.

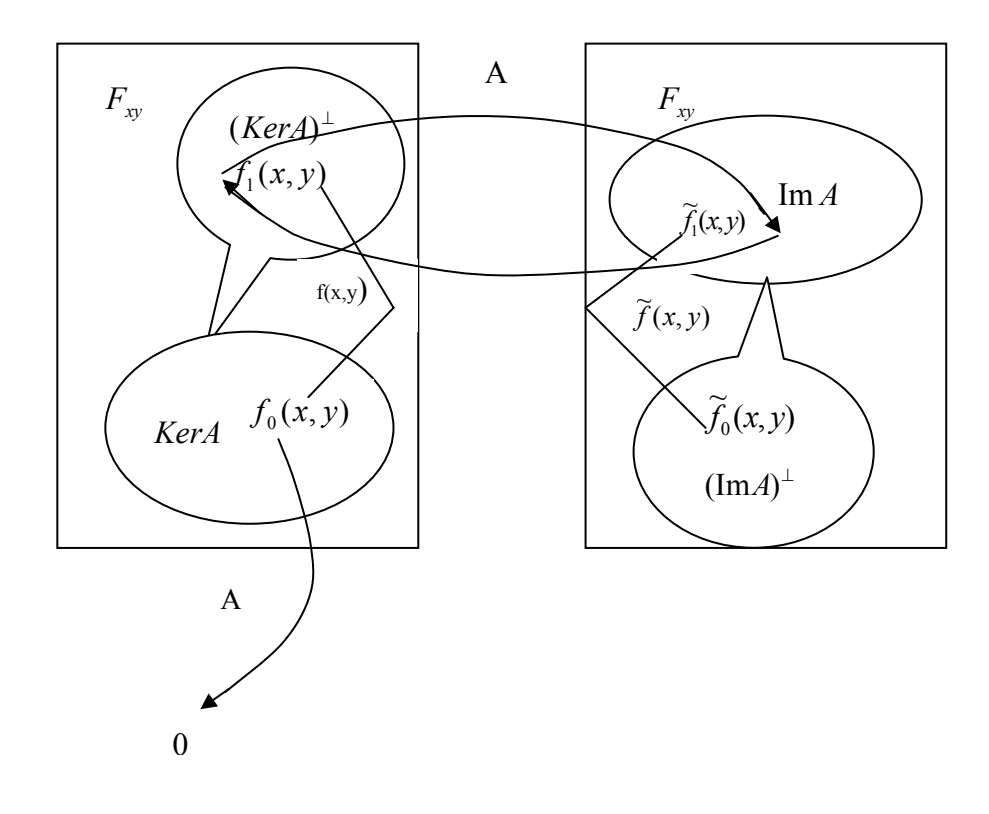

**1.3.1.1 pav. Vaizdavimas operatoriaus A** <sup>⊥</sup> (*KerA*) **į** Im *A*

**10 apibrėžimas.** *Operatoriaus A pseudoatvirkštiniu operatoriumi* ~<sup>−</sup><sup>1</sup> *A vadinsime tok<sup>į</sup> operatori<sup>ų</sup>* <sup>~</sup><sup>−</sup><sup>1</sup> *A , kuris tenkina tokias sąlygas:* 

a) 
$$
A:(Ker A)^{\perp} \leftrightarrow \text{Im } A : \widetilde{A}^{-1},
$$
  
b)  $Ker \widetilde{A}^{-1} = (\text{Im } A)^{\perp}.$ 

Grafiškai šios sąlygos pavaizduotos 1.3.1.2 pav.

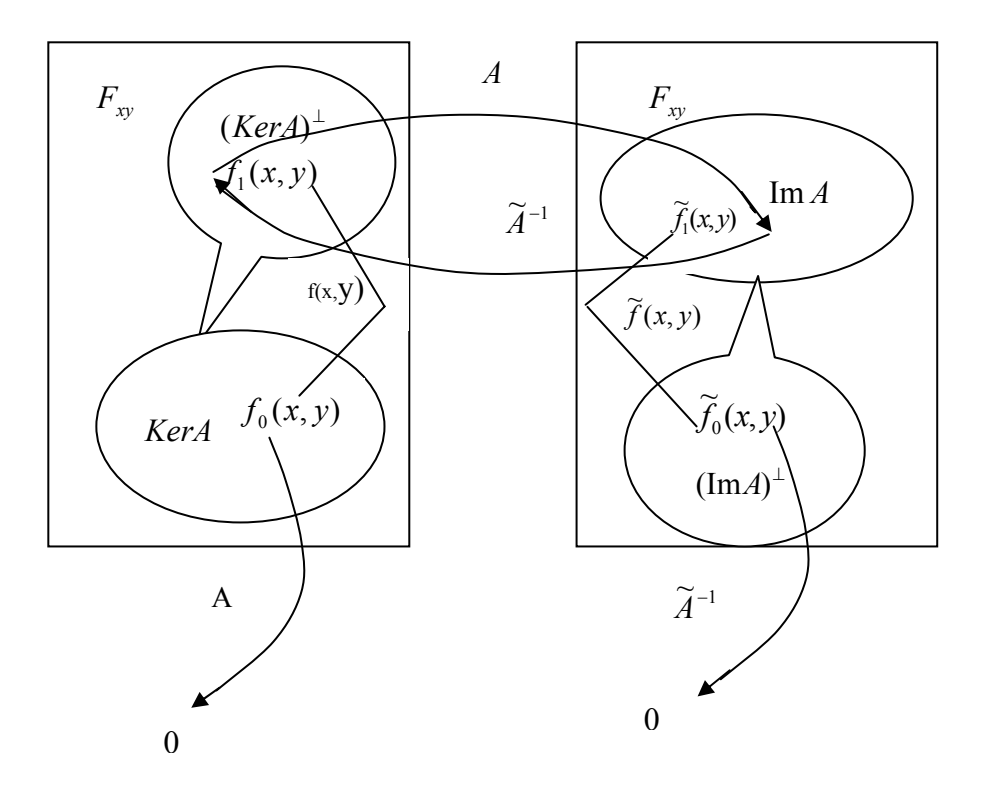

**1.3.1.2 pav. Vaizdavimas operatoriais**  $A$  **ir**  $\widetilde{A}^{-1}$ 

Tarkime

$$
f(x, y) \in F_{xy}
$$
,  $f_0(x, y) \in Ker A$ ,  $f_1(x, y) \in (Ker A)^{\perp}$ ,  $f(x) = f_0(x, y) + f_1(x, y)$ 

ir

$$
\hat{f}_1(x, y) \in \text{Im } A,
$$
  

$$
\hat{f}_0(x, y) \in (\text{Im } A)^\perp,
$$
  

$$
\hat{f}(x) = \hat{f}_0(x, y) + \hat{f}_1(x, y).
$$

Tuomet pagal 10 apibrėžimą:

$$
Af_1(x, y) = \hat{f}_1(x, y), \quad \tilde{A}^{-1}\hat{f}_1(x, y) = f_1(x, y),
$$
  

$$
\tilde{A}^{-1}\hat{f}(x, y) = \tilde{A}^{-1}(\hat{f}_0(x, y) + \hat{f}_1(x, y)) = \tilde{A}^{-1}\hat{f}_0(x, y) + \tilde{A}^{-1}\hat{f}_1(x, y) = \tilde{A}^{-1}\hat{f}_1(x, y).
$$

Pateigsime kriterijų, kuris teigia, jog operatorius *B* yra operatoriui *A* pseudoatvirkštinis.

**3 teorema.** *Operatorius B yra pseudoatvirkštinis operatoriui A, t.y.*  $B = \tilde{A}^{-1}$  *tada ir tik tada, kai yra teisingi tokie sąryšiai:* 

$$
ABA = A, \ BAB = B. \tag{1.3.1.4}
$$

 $\nabla$  *Būtinumas.* Tarkime  $B = \tilde{A}^{-1}$  ir  $f(x) \in F_r$ . Tada  $f(x) = f_0(x, y) + f_1(x, y)$ , čia

 $f_1(x) \in (KerA)^{\perp}$ , o  $f_0(x) \in KerA$ . Be to  $Af(x) = Af_1(x) = \hat{Af}_1(x)$ ,  $\hat{f}_1(x) \in \text{Im }A$ . Tuomet  $ABAf(x) = AB\hat{f}_1(x) = Af_1(x) = \hat{f}_1(x)$ , t.y.  $ABA = A$ . Analogiškai įrodome, kad  $BAB = B$ .

*Pakankamumas*. Tegul operatoriai *A* ir *B* tokie, kad teisingas (1.3.1.4) sąryšis. Tarkime  $f(x) = f_0(x, y) + f_1(x, y)$ ,  $f_1(x) \in (Ker A)^{\perp}$ ,  $f_0(x) \in Ker A$ . Tuomet  $Af_0(x) = ABAf_0(x) = 0$  ir *Af*<sub>1</sub>(*x*) =  $\hat{f}_1(x)$  ∈ Im *A* . Iš (1.3.1.4) saryšio pirmos dalies, turime  $ABf_1(x) = \hat{f}_1(x)$ , todėl  $B\hat{f}_1(x) = f_1(x) + f_{00}(x)$ ,  $f_{00}(x) \in (KerA)^{\perp}$  . Tuomet gauname, kad  $Im B \supseteq (KerA)^{\perp}$  bei <sup>⊥</sup> Im *A* ⊆ (*KerB*) . Analogiškai, pasinaudoję (1.3.1.4) sąryšio antrąja dalimi, turime, kad  $\text{Im } B \subseteq (Ker A)^{\perp}$ . Tada privalo  $\text{Im } B = (Ker A)^{\perp}$ ,  $\text{Im } A = (Ker B)^{\perp}$  ir  $f_{00}(x) = 0$ . Taigi,  $B = \widetilde{A}^{-1}$ .  $\Delta$ 

Analogiškai įrodomas kriterijus, kai *A* ir *B* yra tiesiniai operatoriai, apibrėžti algebrinių eilučių tiesinėse erdvėse  $\langle F_{xy};+|C\rangle$ .

#### **Pavyzdys.**

<sup>∇</sup> Rasime integralinio operatoriaus *L* pseudoatvirkštinį operatori<sup>ų</sup> <sup>~</sup><sup>−</sup><sup>1</sup> *<sup>L</sup>* .Skaičių eilutę paveik<sup>ę</sup> integraliniu operatoriumi, gausime:

$$
L\left(\sum_{k=0}^{+\infty}c_kx^k\right) = \sum_{k=0}^{+\infty}c_k\frac{x^{k+1}}{k+1}, \qquad \widetilde{L}^{-1}\left(\sum_{k=0}^{+\infty}c_kx^k\right) = \sum_{k=0}^{+\infty}kc_kx^{k-1}.
$$

Taigi, integralinio operatoriaus pseudoatvirkštinis operatorius yra diferencialinis operatorius  $(\widetilde{L}^{-1} = D)$ . Be to, operatoriai *L* ir *D* yra vienas kitam pseudoatvirkštiniai operatoriai, nes *LD=1*. Todėl  $LDL = L$  ir  $DLD = D \cdot \Delta$ 

Tarkime, kad operatorius  $A : F \leftrightarrow F : A^{-1}$ . Tuomet  $Ker A = \{0\}$ ,  $(Ker A)^{\perp} = F_{xy}$ ,  $\text{Im } A = F_{xy}$ ,  $(\text{Im }A)^{\perp} = \{0\}.$ 

Šiuo atveju pseudoatvirkštinis operatorius  $\widetilde{A}^{-1}$  sutampa su atvirkštiniu operatoriumi − $A^{-1}$ , t.y.  $A^{-1} = \tilde{A}^{-1}$ . Vadinasi, pseudoatvirkštinis operatorius yra atvirkštinio operatoriaus apibendrinimas.

Pateigsime teoremą, kuri nusako pseudoatvirkštinio operatoriaus apskaičiavimą.

**4 teorema.** *Tarkime, turime operatorių A ir esame apskaičiavę vieną pseudoatvirkštinį operatorių* <sup>0</sup> 1 ) ~ ( <sup>−</sup> *A . Taip pat turime tokį operatorių B , kad ABA* = Θ*. Tuomet pseudoatvirkštinį operatorių užrašome taip:* 

$$
\widetilde{A}^{-1} = (\widetilde{A}^{-1})_0 - (\widetilde{A}^{-1})_0 AB + BAB - BA(\widetilde{A}^{-1})_0.
$$

Teoremos įrodymą galima rasti [14].

Lygybė *ABA* = Θ bus teisinga tik tuomet, kai *B*(Im *A*) ⊂ *KerA* žr. 1.3.1.3 pav.

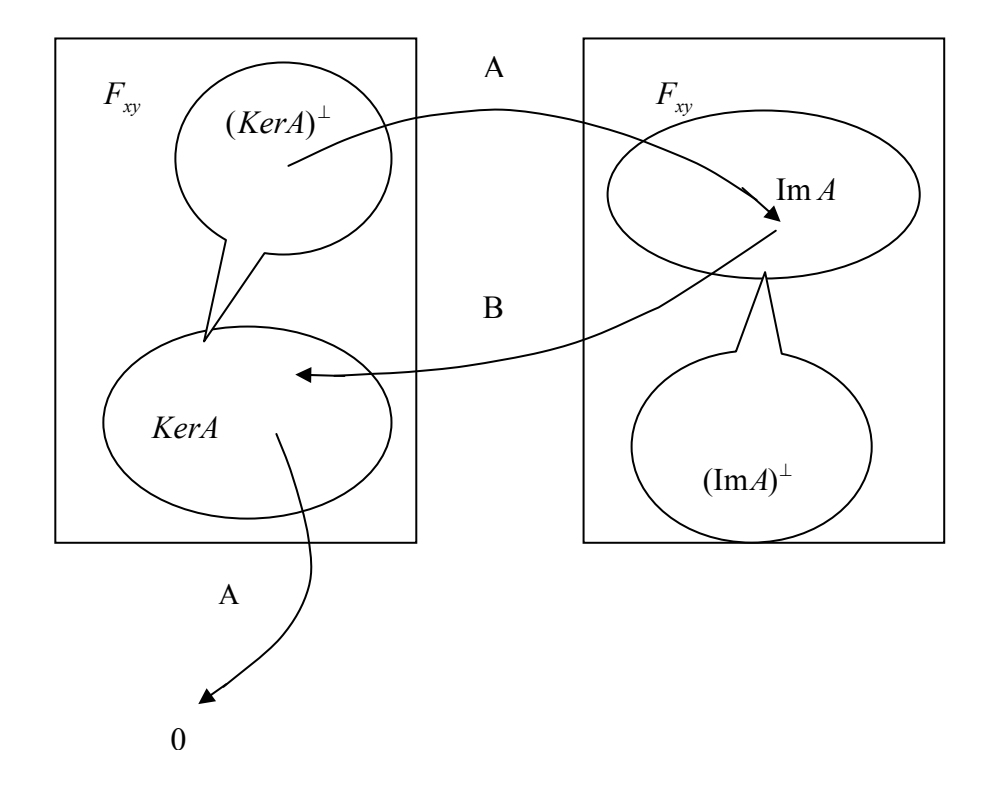

Remiantis [14] ir 1.3.1.3pav. matome, jog egzistuoja tokie sąryšiai:

$$
Ker \widetilde{A}^{-1} = (\text{Im }A)^{\perp},
$$
  
\n
$$
\text{Im } \widetilde{A}^{-1} = (Ker A)^{\perp}.
$$

## **1.3.2 SPECIALŪS OPERATORIAI – EKSPONENTĖ IR GEOMETRĖ BEI JŲ SAVYBĖS**

Viena iš svarbiausių operatoriaus savybių – operatoriaus tobulumas.

**11 apibrėžimas.** *Sakysime, kad operatorius A yra tobulas, jeigu*  $\forall c_k \in C$  *išraiška*  $\sum^{\text{+\infty}}$  $k = 0$  $c_k A^k$  *yra* 

 $t$ aip pat tiesinis operatorius tiesinėje erdvėje  $\left\langle F_{_{\! X}}\!;+\!\left|C\right\rangle\!,\,t.y.\;\;B\!:=\!\sum^{+\infty}$ = = 0 : *k*  $B := \sum c_k A^k$  :  $\langle F_x; +|C\rangle \rightarrow \langle F_x; +|C\rangle$ .

*Priešingu atveju, operatorių vadinsime netobuluoju. Operatorių B vadinsime analiziniu operatoriumi.*

Pastebėsime, kad jei operatorius *A* yra tobulas, tai jo pseudoatvirkštinis operatorius  $\tilde{A}^{-1}$ netobulas. Gali būti ir abu netobuli.

Tarkime, *A* yra tobulas operatorius, tada eksponentė apibrėžiama taip:

$$
\sum_{k=0}^{+\infty} \frac{1}{k!} A^k = \exp(A) = e^A.
$$
 (1.3.2.1)

*Eksponentės savybės:* 

1).  $(\exp(A))^{-1} = \exp(-A)$ , 2). jei  $e^{-A}$  yra atvirkštinis  $e^{A}$ , tai  $e^{A} \cdot e^{-A} = e^{A-A} = e^{0} = 1$ , 3). jei  $AB = BA$ , tai  $e^A \cdot e^B = e^{A+B}$ .

Pateiksime tobulojo ir netobulojo operatorių pavyzdžių.

#### **Pavyzdžiai:**

**1.** Integralinis operatorius  $L: \langle F_x; + | C \rangle \to \langle F_x; + | C \rangle$  yra tobulas, nes  $\forall c_k \in C$ ,  $k \in \mathbb{Z}_0$ , operatorius

$$
B := \sum_{k=0}^{+\infty} c_k L^k
$$
kiekvieną algebrainę eilutę  $f(x) = \sum_{l=0}^{+\infty} a_l x^l$ atvaizduoja į algebrinę eilutę

$$
\hat{f}(x) = Bf(x) = \left(\sum_{k=0}^{+\infty} c_k L^k \right) \left(\sum_{l=0}^{+\infty} a_l x^l\right) = c_0 a_0 + (c_1 a_0 + c_0 a_1) x + \left(\frac{c_2}{2!} a_0 + \frac{c_1 a_1}{2} + c_0 a_2\right) x^2 + \dots \,,\tag{1.3.2.2}
$$

nepažeisdamas baigtinio sumavimo bei baigtinės daugybos principų.

**2.** Diferencialinis operatorius  $D: \langle F_x; + | C \rangle \rightarrow \langle F_x; + | C \rangle$  yra netobulas, nes

 $(c_0a_0 + c_1a_1 + 2!c_2a_2 + ...) + ...$ 0  $\bigwedge l=0$  $= (c_0 a_0 + c_1 a_1 + 2! c_2 a_2 + ...)$ ⎠  $\left(\sum_{i=1}^{+\infty} a_i x^i\right)$ ⎝  $\mathcal{N}$ ⎠  $\left(\sum_{k=0}^{+\infty} c_k D^k\right)$ ⎝  $\Big(\sum\limits^{+\infty} c_k D^k\Big) \Big(\sum\limits^{+\infty}$ = +∞ =  $c_{k}D^{k}$  |  $\sum a_{i}x^{i}$  | =  $(c_{0}a_{0} + c_{1}a_{1} + 2!c_{2}a_{2})$ *l l l k*  $\mathcal{L}_k D^k \|\sum a_i x^i\| = (c_0 a_0 + c_1 a_1 + 2! c_2 a_2 + ...) + ...$ , kai  $c_k \neq 0$ ,  $k \in \mathbb{Z}_0$ , t.y. pažeidžiamas baigtinio

sumavimo principas.

**Lema.** *Tarkime, kad tiesinis operatorius A yra aukštinantysis operatorius. Tuomet egzistuoja operatorius* 

$$
g(A) = \sum_{k=0}^{+\infty} A^k,
$$

*kurį vadinsime operatoriaus A geometre arba, tiesiog, geometre.* 

Iš 11 apibrėžimo išplaukia, kad operatoriai  $g(A)$  ir  $e^A$  yra analiziniai.

*Geometrės savybės:*

- 1. Operatoriui  $g(A)$  egzistuoja atvirkštinis operatorius  $(g(A))^{-1}$ , t.y.  $(g(A))^{-1} = 1 A$ .
- 2. Tarkime, operatoriai *A* ir *B* yra aukštinantieji ir komutatyvūs. Tada egzistuoja  $g(A)$  ir  $g(B)$ tokie, kad

$$
(A-B)g(A)g(B) = g(A) - g(B).
$$

3. Jei operatoriai *A* ir *B* yra nebūtinai komutatyvūs, tai teisingos lygybės:

$$
g(A)g(B) = g(A+B-AB),
$$
  
 
$$
g(A+B) = g(A)g(Bg(A)) = g(g(B)A)g(B)
$$

Taip pat  $1-g(1-g(A)) = A$ .

Šių savybių įrodymus galima rasti [14].

## **1.3.3 TIESINIO OPERATORIAUS** *A* **SKAIDYMAS Į ESMINĘ IR PAGALBINĘ KOMPONENTES**

**12 apibrėžimas.** Operatoriaus A išskaidymą  $A = A_0 - A_1$  vadinsime struktūriniu dėstyniu, *jeigu tenkinamos sąlygos:* 

$$
l. \ \operatorname{Im} A_0 \supseteq \operatorname{Im} A_1,
$$

2.  $\widetilde{A}_0^{-1} \cdot A_1$ 0  $\widetilde{A}_0^{-1} \cdot A_1$  yra tobulas operatorius.

*Tuomet,*  $A_0$  *vadinsime esmine komponente, o*  $A_1$  – *pagalbine komponente.* 

**5 teorema.** *Tegul A*:  $\langle F_x; + |C \rangle \rightarrow \langle F_x; + |C \rangle$ , *o*  $A = A_0 - A_1$  *yra operatoriaus A struktūrinis dėstinys, tuomet teisingi tokie sąryšiai:* 

$$
Ag(\widetilde{A}_0^{-1}A_1) = A_0 , \qquad (1.3.3.1)
$$

$$
\widetilde{A}^{-1} = g(\widetilde{A}_0^{-1} \cdot A_1) \cdot \widetilde{A}_0^{-1},
$$
\n(1.3.3.2)

$$
Ker A = g(\widetilde{A}_0^{-1} \cdot A_1) \cdot Ker A_0, \qquad (1.3.3.3)
$$

$$
Ker A_0 = (1 - g(\widetilde{A}_0^{-1} \cdot A_1)) \cdot Ker A, \qquad (1.3.3.4)
$$

$$
A_0(1 - \widetilde{A}_0^{-1}A_1) = A \tag{1.3.3.5}
$$

 $\nabla$  Irodysime (1.3.3.1) saryšio teisingumą. Tarkime, turime

$$
Ag(\widetilde{A}_0^{-1}A_1) = A \sum_{k=0}^{+\infty} (\widetilde{A}_0^{-1}A_1)^k = (A_0 - A_1)(1 + \widetilde{A}_0^{-1}A_1 + (\widetilde{A}_0^{-1}A_1) \cdot (\widetilde{A}_0^{-1}A_1) + ...) =
$$
  
=  $A_0 + (A_0 \widetilde{A}_0^{-1})A_1 + (A_0 \widetilde{A}_0^{-1})A_1(\widetilde{A}_0^{-1}A_1) + ... - A_1 - A_1 \widetilde{A}_0^{-1}A_1 - A_1 \widetilde{A}_0^{-1}A_1 \widetilde{A}_0^{-1}A_1 - ... =$   
=  $A_0 + (\widetilde{A}_0^{-1}A_1 - 1)A_1g(\widetilde{A}_0^{-1}A_1).$ 

Pastebėję, kad Im  $A_0 \supseteq \text{Im } A_1$ , gauname  $A_0 \widetilde{A}_0^{-1} A_1 = A_1$  $A_0 \widetilde{A}_0^{-1} A_1 = A_1$ , t.y.  $(A_0 \widetilde{A}_0^{-1} - 1) A_1 = 0$ . Vadinasi, sąryšis (1.3.3.1) teisingas.

Toliau iš (1.2.3.1) sąryšio turime, kad  $Ag(\tilde{A}_0^{-1}A_1)(1-\tilde{A}_0^{-1}A) = A_0(1-\tilde{A}_0^{-1}A_1)$  $0^{1 - \Lambda_0}$ 1  $Ag(\widetilde{A}_0^{-1}A_1)(1-\widetilde{A}_0^{-1}A)=A_0(1-\widetilde{A}_0^{-1}A_1),$ todėl  $A = A_0 (1 - \tilde{A}_0^{-1} A_1)$ , t.y. (1.3.3.5) sąryšio (1.3.3.1) išvada. Atlikę pertvarkymus, turime

 $A(g(\widetilde{A}_0^{-1}A_1)\widetilde{A}_0^{-1})A = (A_0 - A_1)g(\widetilde{A}_0^{-1}A_1)\widetilde{A}_0^{-1}(A_0 - A_1) = A_0\widetilde{A}_0^{-1}(A_0 - A_1) =$ 

$$
A(g(A_0 \tA_1)A_0 \tA_1)A = (A_0 - A_1)g(A_0 \tA_1)A_0 \t(A_0 - A_1) = A_0A_0 \t(A_0 - A_1) =
$$
  
=  $A_0\widetilde{A}_0^{-1}A_0 - A_0\widetilde{A}_0^{-1}A_1 = A_0 - A_1 = A$ 

$$
\operatorname{ir}
$$

$$
g(\widetilde{A}_0^{-1}A_1)\widetilde{A}_0^{-1})Ag(\widetilde{A}_0^{-1}A_1)\widetilde{A}_0^{-1}=g(\widetilde{A}_0^{-1}A_1)\widetilde{A}_0^{-1}A_0\widetilde{A}_0^{-1}=g(\widetilde{A}_0^{-1}A_1)\widetilde{A}_0^{-1}.
$$

Gauname, kad (1.3.3.2) sąryšis taip pat teisingas.

Tarkime  $f_0$  ∈ *KerA*<sub>0</sub>, t.y.  $A_0 f_0 = 0$ , tuomet gauname, kad  $Ag(\tilde{A}_0^{-1}A_1)f_0 = A_0 f_0 = 0$ , t.y.  $g(\widetilde{A}_0^{-1}A_1)f_0 \in Ker A$  $(\tilde{A}_0^{-1}A_1)f_0 \in \text{Ker}A$ . Jeigu  $f_1 \in \text{Ker}A$ , t.y.  $Af_1 = 0$ , tada  $A_0(1 - \tilde{A}_0^{-1}A_1)f_1 = 0$ , t.y.  $1/J_1 \subseteq \mathbf{N}$   $1/\mathbf{I}_0$  $(1 - \widetilde{A}_0^{-1}A_1) f_1 \in Ker A_0$ .

Iš gautų priklausomybių išplaukia, kad (1.3.3.3) ir (1.3.3.4) sąryšiai teisingi. Δ

Sprendžiant operatorines lygtis yra taikomos ir šios teoremos.

**6 teorema.** *Tarkime, kad*  $A, B: \langle F_x; + | C \rangle \rightarrow \langle F_x; + | C \rangle$ *. Tuomet* 

$$
KerAB = KerB \oplus \widetilde{B}^{-1}(KerA \cap \text{Im } B). \tag{1.3.3.6}
$$

∇ Kadangi

 $AB((KerB) \oplus \widetilde{B}^{-1}(KerA \cap \text{Im }A)) = AB((KerB) \oplus AB\widetilde{B}^{-1}(KerA \cap \text{Im }B) \subseteq A(KerA) = \{0\},$ tai

$$
Ker B \oplus \widetilde{B}^{-1}(Ker A \cap \text{Im } B) \subseteq Ker AB
$$
\n(1.3.3.7)

Tarkime, kad *f* ∈ *KerAB*. Tada *f* =  $f_1 + f_2$ , kai  $f_1$  ∈ *KerB*,  $f_2$  ∈ (*KerB*)<sup>⊥</sup> ir  $ABf = AB(f_1 + f_2) = A(Bf_2) = 0$ . Vadinasi,  $Bf_2 \in \text{Im } B$  ir  $Bf_2 \in \text{Ker } A$ . Todėl  $Bf_2 \in \text{Ker } A \cap \text{Im } B$ . Kadangi  $f_2 \in (KerB)^{\perp}$  ir  $Bf_2 \in Ker A \cap \text{Im } B$ , tai turime, kad  $\widetilde{B}^{-1}Bf_2 = f_2$  arba  $f_2 \in \widetilde{B}^{-1}(KerA \cap \text{Im }B)$ .

Vadinasi, 
$$
f = f_1 + f_2 \in Ker B \oplus \widetilde{B}^{-1}(Ker A \cap \text{Im } B)
$$
, t.y.  
\n $KerAB \subseteq Ker B \oplus \widetilde{B}^{-1}(Ker A \cap \text{Im } B)$  (1.3.3.8)

Iš gautųjų sąryšių (1.3.3.7) ir (1.3.3.8) gauname, kad (1.3.3.6) sąryšis taip pat teisingas. Δ

**7 teorema.** Tarkime, kad  $A, B: \langle F_x; + | C \rangle \rightarrow \langle F_x; + | C \rangle$ . Tuomet *KerAB* = *KerA* ⊕ *KerB* . **(1.3.3.9)** 

*tada ir tik tada, kai* 

$$
B(KerA) = KerA \cap \text{Im } B. \tag{1.3.3.10}
$$

∇ *Pakankamumas*. Tarkime, kad (1.3.3.10) sąryšis teisingas. Tuomet nuosekliai apskaičiavę turime

$$
\widetilde{B}^{-1}(Ker A \cap \text{Im } B) = \widetilde{B}^{-1}B(Ker A \cap (Ker B)^{\perp} \oplus Ker A \cap Ker B) =
$$
  
= 
$$
\widetilde{B}^{-1}B(Ker A \cap (Ker B)^{\perp}) = Ker A \cap (Ker B)^{\perp}
$$

Iš (1.3.3.6) gaunama, kad

 $= Ker B \oplus Ker A \cap Ker B \oplus Ker A \cap (Ker B)^\perp = Ker B \oplus Ker A$  $KerAB = KerB \oplus \widetilde{B}^{-1}(KerA \cap \text{Im}B) = KerB \oplus KerA \cap (KerB)^{\perp} =$ ,

nes  $KerA \cap KerB \subset KerAB$  ir  $KerB \oplus KerA \cap KerB = KerB$ .

*Būtinumas*. Sakykime, kad (1.3.3.9) sąryšis teisingas. Tuomet

$$
KerAB = KerB \oplus \widetilde{B}^{-1}(KerA \cap \operatorname{Im} B) = KerB \oplus KerA
$$

arba

 $B(KerB \oplus \widetilde{B}^{-1}(\text{Im }B \cap KerA)) = B(KerB \oplus KerA)$ , t.y.  $(\text{Im }B \cap KerA) = B(KerA)$ .  $\Delta$ 

## **1.3.4 DIFERENCIALINIŲ LYGČIŲ SPRENDIMAS, TAIKANT TIESINIUS OPERATORIUS**

Šioje dalyje pateiksime keletą pavyzdžių, kuriuose diferencialinės lygtys yra išspręstos, taikant tiesinius operatorius.

1. Pasinaudodami anksčiau išdėstyta teorija, operatoriniu metodu išspręsime diferencialinę lygtį

$$
y''-2y=0,
$$

t.y. surasime šios lygties sprendinį  $y(x)$  eilučių tiesinėje erdvėje  $\langle F_x; + |C \rangle$ .

Duotoji lygtis operatoriniu metodu yra užrašoma taip:

$$
(D_x^2 - 2 \cdot 1)y(x) = 0.
$$

Pažymėkime *A* = D<sup>2</sup> − 2⋅1. Pasinaudodami operatoriaus struktūriniu išdėstymu, nustatome komponentes.

Esminė komponentė –  $A_0 := D_x^2$ , o pagalbinė –  $A_1 = 21$ . Tuomet Im  $A_0 = \text{Im}D_x^2 = F_x$ ,  $\operatorname{Im} A_1 = \operatorname{Im} 2 \cdot \mathbf{1} = F_x$ ,  $\Rightarrow \operatorname{Im} A_0 = \operatorname{Im} A_1$ .

Operatoriaus  $D_r^2$  pseudoatvirkštinis operatorius bus  $L_r^2$ :

 $\widetilde{A}_0^{-1} = (\widetilde{D}_x^2)^{-1} = L_x^2$ .

Patikrinsime, ar teisingai suradome pseudoatvirkštinį operatorių. Patikrinimą atliksime pasinaudodami, anksčiau minėtomis, pseudoatvirkštiniui operatoriui būdingomis savybėmis.

$$
A_0 \widetilde{A}_0^{-1} A_0 = A_0 = D_x^2 L_x^2 D_x^2 = D_x^2,
$$
  

$$
\widetilde{A}_0^{-1} A_0 \widetilde{A}_0^{-1} = \widetilde{A}_0^{-1} = L_x^2 D_x^2 L_x^2 = L_x^2.
$$

Norint surasti duotosios diferencialinės lygties sprendinį, pirmiausia, reikia surasti branduolį  $1$ <sup>1</sup> 1  $(10^{-11})$  $Ker A = g(\widetilde{A}_0^{-1}A_1)Ker A_0$ .

Žinome, kad  $g(\widetilde{A}_0^{-1}A_1) = g(L_x^{2} 2$  $g(\widetilde{A}_0^{-1}A_1) = g(L_x^{-2} \cdot 1)$ . [rodysime, jog operatorius  $\widetilde{A}_0^{-1}A_1$ 0  $\widetilde{A}_0^{-1}A_1$  yra tobulas operatorius. Anksčiau buvo įrodyta, kad operatorius *L* yra tobulas ((1.3.2.2) lygybė).

$$
g(\widetilde{A}_{0}^{-1}A_{1}) = g(2L_{x}^{2}) \mathbf{1} = (1 + 2L_{x}^{2} + 4L_{x}^{4} + ...) \cdot 1 = \sum_{k=0}^{+\infty} 2^{k} L_{x}^{2k}.
$$
  
\n
$$
g(\widetilde{A}_{0}^{-1}A_{1})f(x) = \sum_{k=0}^{+\infty} 2^{k} L_{x}^{2k} \sum_{l=0}^{+\infty} a_{l} \frac{x^{l}}{l!} = \sum_{k=0}^{+\infty} \sum_{l=0}^{+\infty} a_{l} \frac{x^{2k+l}}{(2k+l)!} = \{2k+l=m\} = \sum_{l=0}^{+\infty} \sum_{m=0}^{+\infty} a_{l} \frac{x^{m}}{m!} =
$$
  
\n
$$
= \{l=0 \Rightarrow m=2k\} = \sum_{k=0}^{+\infty} \sum_{m=2k}^{+\infty} a_{m-2k} \frac{x^{m}}{m!} =
$$

= (*pažymime*  $\overline{a}$  $\varepsilon_{mk} = \begin{cases} 1, & m \leq 2k \\ 0, & m > 2k \end{cases}, l = +\infty \Rightarrow m = +\infty$ = +∞ =  $=\sum\sum \varepsilon _{km}a_{m-2k}\frac{x}{\omega ^{m-2}}$ ⎭  $= +\infty \Rightarrow m = +\infty$ > ≤  $\left\{ \frac{2k}{2k}, \frac{l}{m} = +\infty \Rightarrow m = +\infty \right\} = \sum_{k=0}^{\infty} \sum_{m=0}^{\infty} \varepsilon_{km} a_{m-2k} \frac{x}{m!}$ 2 *k m m*  $\frac{k m}{m-2k}$  *m*  $\left\{l = +\infty \implies m = +\infty\right.\right\} = \sum_{n=1}^{+\infty} \sum_{m=1}^{+\infty} \mathcal{E}_{km} a_{m-2k} \frac{x}{m}$  $m > 2k$  $m \leq 2k$ <br> $l = +\infty \Rightarrow m = +\infty$   $\left\{\frac{+\infty}{2}, \frac{+\infty}{2}, \frac{+\infty}{2}\right\}$  $\frac{\lambda}{\cdot} \Rightarrow$ ⎠  $\left(\sum_{m=2k}^{m/2} a_{m-2k}\right)$  $=\sum_{m=0}^{+\infty}\sum_{k=0}^{+\infty}\varepsilon_{km}a_{m-2k}\frac{x^m}{m!}=\sum_{m=0}^{+\infty}\sum_{k=0}^{m/2}a_{m-2k}\frac{x^m}{m!}=\sum_{m=0}^{+\infty}\left(\sum_{k=0}^{m/2}\varepsilon_{km}a_{m-2k}\right)$  $= 0 \setminus k =$ − +∞  $= 0 k =$ − +∞ = +∞  $\sum_{k=0}^{n} c_{km} u_{m-2k} \overline{m!} - \sum_{m=0}^{n} \sum_{k=0}^{n} u_{m-2k} \overline{m!} - \sum_{m=0}^{n} \left( \sum_{k=0}^{n} u_{m-2k} \right) \overline{m!}$ / 2 0 2 0 / 2 0 2  $0 k = 0$  $2k \overline{m!} - \sum_{m=0}^{\infty} \sum_{k=0}^{\infty} a_{m-2k} \overline{m!} - \sum_{m=0}^{\infty} \left( \sum_{k=0}^{\infty} a_{m-2k} \right) \overline{m!}$  $a_{m-2k}$ <sup>x</sup> *m*  $a_{m-2k} \stackrel{x}{=}$ *m*  $a_{m-2k}^{\prime} \stackrel{x}{-}$ *m m m k*  $m-2k$ *m m k m*  $m-2k$  $m = 0$   $k$ *m*  $\varepsilon_{km}^{\phantom{km}a} a_{m-2k}^{\phantom{m}}$  $\Rightarrow$   $\sum_{k=0}$ − / 2  $\boldsymbol{0}$ 2 *m k*  $a_{m-2k}$  su ∀*m* yra baigtinė. Vadinasi operatorius  $\widetilde{A}_0^{-1}A_1$  $\mathbf{0}$  $\widetilde{A}_0^{-1}A_1$  yra tobulas. 2 2 1  $(2L^2)$   $V_{\text{av}}$   $R^2$  $1$ <sup>1</sup>  $Ker A = g(\widetilde{A}_0^{-1}A_1)Ker A_0 = Ker(D_x^{2} - 2 \cdot 1) = g(2L_x^{2})Ker D_x^{2}$ . Kadangi  $KerD_x^2 = {a_0 + a_1x \mid a_0, a_1 \in C}$ , tai

$$
Ker(D_x^2 - 2 \cdot 1) = g(2L_x^2)(a_0 + a_1x) = a_0g(2L_x^2) \cdot 1 + a_1g(2L_x^2) \cdot x = a_0\left(1 + \frac{(\sqrt{2}x)^2}{2!} + \frac{(\sqrt{2}x)^4}{4!} + ...\right) + \frac{a_1}{\sqrt{2}}(\sqrt{2}x + \frac{(\sqrt{2}x)^3}{3!} + \frac{(\sqrt{2}x)^5}{5!} + ...\right)
$$

Tuomet lygties sprendinys yra

$$
y(x) = a_0 \left(1 + \frac{(\sqrt{2}x)^2}{2!} + \frac{(\sqrt{2}x)^4}{4!} + \ldots\right) + \frac{a_1}{\sqrt{2}} (\sqrt{2}x + \frac{(\sqrt{2}x)^3}{3!} + \frac{(\sqrt{2}x)^5}{5!} + \ldots)
$$

Patikrinsime, ar surastas sprendinys yra, iš tiesų, duotosios diferencialinės lygties sprendinys.

$$
D_x^2 y(x) = D_x^2 \left( a_0 \left( 1 + \frac{(\sqrt{2}x)^2}{2!} + \frac{(\sqrt{2}x)^4}{4!} + \dots \right) + \frac{a_1}{\sqrt{2}} (\sqrt{2}x + \frac{(\sqrt{2}x)^3}{3!} + \frac{(\sqrt{2}x)^5}{5!} + \dots) \right) =
$$
  
\n
$$
= a_0 (\sqrt{2} + \frac{(\sqrt{2}x)^2}{2!} + \frac{(\sqrt{2}x)^4}{4!} + \dots) + \frac{a_1}{\sqrt{2}} (\sqrt{2}x + \frac{(\sqrt{2}x)^3}{3!} + \frac{(\sqrt{2}x)^5}{5!} + \dots) =
$$
  
\n
$$
= a_0 (1 + \frac{(\sqrt{2}x)^2}{2!} + \frac{(\sqrt{2}x)^4}{4!} + \dots) + \frac{a_1}{\sqrt{2}} (\sqrt{2}x + \frac{(\sqrt{2}x)^3}{3!} + \frac{(\sqrt{2}x)^5}{5!} + \dots)
$$
  
\n
$$
21 \cdot y(x) = 21 \cdot \left( a_0 \left( 1 + \frac{(\sqrt{2}x)^2}{2!} + \frac{(\sqrt{2}x)^4}{4!} + \dots \right) + \frac{a_1}{\sqrt{2}} (\sqrt{2}x + \frac{(\sqrt{2}x)^3}{3!} + \frac{(\sqrt{2}x)^5}{5!} + \dots) \right) =
$$
  
\n
$$
= a_0 (1 + \frac{(\sqrt{2}x)^2}{2!} + \frac{(\sqrt{2}x)^4}{4!} + \dots) + \frac{a_1}{\sqrt{2}} (\sqrt{2}x + \frac{(\sqrt{2}x)^5}{3!} + \frac{(\sqrt{2}x)^5}{5!} + \dots)
$$
  
\n
$$
\Rightarrow (D_x^2 - 2 \cdot 1) y(x) = \left( a_0 \left( 1 + \frac{(\sqrt{2}x)^2}{2!} + \frac{(\sqrt{2}x)^4}{4!} + \dots \right) + \frac{a_1}{\sqrt{2}} (\sqrt{2}x + \frac{(\sqrt{2}x)^3}{3!} + \frac{(\sqrt{2}x)^5}{5!} + \dots) \right) -
$$
  
\n
$$
- \left( a_0 \left( 1 + \frac{(\sqrt{2}x)^2}{2!
$$

Gautąjį, duotosios lygties sprendinį, galime užrašyti taip:

$$
y(x) = \{a_0 \frac{e^{\sqrt{2}x} + e^{-\sqrt{2}x}}{2} + \frac{a_1}{\sqrt{2}} \frac{e^{\sqrt{2}x} - e^{-\sqrt{2}x}}{2} | a_0, a_1 \in C \}.
$$

2. Sakykime, duota diferencialinė lygtis:

*y*'−*xy* = 0.

Užrašome šią lygtį operatoriniu metodu:

$$
(D_x-\overline{X}1)y(x)=0.
$$

Pažymėkime  $A = D_x - \overline{X}$ 1 Pasinaudodami operatoriaus struktūriniu išdėstymu, nustatome komponentes.

Esminė komponentė –  $A_0 := D_x$ , pagalbinė –  $A_1 := \overline{X} \cdot \overline{X}$ .

 $\text{Im } A_0 = \text{Im} D_x = F_x$ ,  $\text{Im } A_1 = \text{Im } \overline{X} = \{a_1x + a_2x^2 + \dots | a_k \in C\}$ ,  $\Rightarrow \text{Im } A_0 = \text{Im } A_1$ .

Operatoriaus  $D<sub>x</sub>$  pseudoatvirkštinis operatorius bus  $L<sub>x</sub>$ :

$$
\widetilde{A}_0^{-1} = \widetilde{D}_x^{-1} = L_x \, .
$$

Patikrinsime, ar teisingai suradome pseudoatvirkštinį operatorių. Patikrinimą atliksime pasinaudodami, anksčiau minėtomis, pseudoatvirkštiniui operatoriui būdingomis savybėmis.

$$
\label{eq:1.1} \begin{split} A_0 \widetilde{A}_0^{-1} A_0 &= A_0 = D_x L_x D_x = D_x \,, \\ \widetilde{A}_0^{-1} A_0 \widetilde{A}_0^{-1} &= \widetilde{A}_0^{-1} = L_x D_x L_x = L_x \,. \end{split}
$$

Norint surasti duotosios diferencialinės lygties sprendinį, pirmiausia, reikia surasti branduolį  $1$ <sup>1</sup>  $\mu$ c $n_{0}$  $Ker A = g(\widetilde{A}_0^{-1}A_1)Ker A_0$ .

 $\tilde{Z}$ inome, kad  $g(\tilde{A}_0^{-1}A_1) = g(L_x\overline{X})$ . [rodysime, jog operatorius  $\tilde{A}_0^{-1}A_1$  $\theta$  $\widetilde{A}_0^{-1}A_1$  yra tobulas operatorius. Anksčiau buvo įrodyta, kad operatorius *L* yra tobulas ((1.2.2.1) lygybė).

$$
g(\widetilde{A}_0^{-1}A_1) = g(L_x \overline{X}) = (1 + L_x \overline{X} + (L_x \overline{X})^2 + \dots),
$$
  
\n
$$
g(\widetilde{A}_0^{-1}A_1)f(x) = (1 + L_x \overline{X} + (L_x \overline{X})^2 + \dots)(a_0 + a_1x + a_2x^2 + \dots) = a_0 + a_1x + a_2x^2 + \dots
$$
  
\n
$$
\frac{a_0x^2}{2} + \frac{a_1x^3}{3} + \dots
$$

Kadangi yra nepažeistas baigtinis sumavimo principas, todėl operatorius  $L_x\overline{X}$  yra tobulas.

.....................

$$
Ker A = g(\widetilde{A}_0^{-1}A_1)Ker A_0 = Ker(D_x - \overline{X} \cdot 1) = g(L_x \overline{X})Ker D_x
$$

Kadangi  $KerD_x = R$ , tai

$$
Ker(D_x - \overline{X}) = g(L_x \overline{X})C = 1 + L_x \overline{X} + (L_x \overline{X})^2 + ... = 1 + \frac{x^2}{2} + \frac{x^4}{2 \cdot 4} + \frac{x^6}{2 \cdot 4 \cdot 6} + ... =
$$
  
=  $1 + \frac{x^2}{2} + \frac{\left(\frac{x^2}{2}\right)^2}{2!} + \frac{\left(\frac{x^2}{2}\right)^3}{3!} + \frac{\left(\frac{x^2}{2}\right)^4}{4!} + ... = e^{\frac{x^2}{2}}$ 

Duotosios lygties sprendinys yra:

$$
y(x) = \{c \cdot e^{\frac{x^2}{2}} \mid c \in R.
$$

### **1.3.5 OPERATORINIS KOŠI UŽDAVINYS**

Suformuluosime operatorinį Koši uždavinį [14].

Tarkime, turime tiesinį operatorių  $A: \langle F_x; + |C\rangle \rightarrow \langle F_x; + |C\rangle$ . Tuomet operatorinė lygtis  $Af = \hat{f}$ ,  $\hat{f} \in \text{Im } A$ , turės be galo daug sprendinių, jeigu tik *KerA* ≠ { $\theta$ }. Paėmę atskirąjį sprendinį  $f_1$ , t.y.  $Af_1 = \hat{f}$  ir bet kurį  $f_0 \in \text{Ker}A$ , gauname, kad  $f = f_1 + f_0$  yra lygties  $Af = \hat{f}$  sprendinys, nes  $A(f_1 + f_0) = Af_1 + Af_0 = \hat{f}$ .

Norėdami išskirti operatorinės lygties  $Af = \hat{f}$  vienintelį sprendinį  $f$ , prijungsime papildomą operatorinę lygtį  $Tf = \hat{q}$ ,  $\hat{q} \in Q$ , kai  $Q$  yra specialiai parinkta aibė, vadinama Koši sąlygų aibe.

**13 apibrėžimas***. Operatorinių lygčių sistemą*

$$
\begin{cases}\nAf(x) = \hat{f}(x), \ \hat{f}(x) \in \operatorname{Im} A \\
Tf(x) = \hat{q}, \qquad \hat{q} \in Q\n\end{cases}
$$
\n(1.3.5.1)

*vadinsime Koši uždaviniu, jeigu ją tenkina tik vienintelis sprendinys f .*

**8 teorema.** *Sakykime, kad duota operatorinė lygtis*  $Af = \hat{f}$ *,*  $\hat{f} \in \text{Im } A$ *, kai* 

*A*:  $\langle F_x; +|C\rangle \rightarrow \langle F_x; +|C\rangle$  *ir tiesinė erdvė*  $\langle Q; +|C\rangle$ . Tarkime, kad egzistuoja tiesinis operatorius  $T:\langle F_x;+\vert C\rangle\to\langle Q;+\vert C\rangle$  abipus vienareikšmiškas erdvių  $\langle Ker A;+\vert C\rangle$  ir  $\langle Q;+\vert C\rangle$  atžvilgiu. Tuomet *egzistuoja tiesinis operatorius*  $R : \langle Q; + | C \rangle \leftrightarrow \langle Ker A; + | C \rangle$ , tenkinantis sąlygą  $TR = 1$  ir be to, (1.3.5.1) *Koši uždavinys turi vienintelį sprendinį f , užrašomą tokia operatorine forma:* 

$$
f = (1 - RT)A^{-1} + R\hat{q}.
$$
 (1.3.5.2)

∇ Matome, kad operatoriaus *R* , tenkinančio sąlygą *TR* =1, egzistavimas išplaukia iš

operatoriaus *T* , nusakančio abipus vienareikšmišką tiesinės erdvės *KerA*;+*C* vaizdavimą į tiesinę erdvę  $\langle Q; +|C \rangle$ , egzistavimo.

Parodysime, jog (1.3.5.2) operatorinė išraiška tenkina (1.3.5.1) lygčių sistemą. Kadangi

a) 
$$
A\widetilde{A}^{-1}\widehat{f} = \widehat{f}
$$
, kai  $\widehat{f} \in \text{Im } A$ ,  
\nb)  $RT\widetilde{A}^{-1}\widehat{f} \in KerA$  ir  $A(RT\widetilde{A}^{-1}\widehat{f}) = 0$ ,  
\nc)  $R\widehat{q} \in KerA$  ir  $A(R\widehat{q}) = 0$ .

Taigi

$$
A((1 - RT)\widetilde{A}^{-1}\widehat{f} + R\widehat{q}) = A\widetilde{A}^{-1}\widehat{f} - ART\widetilde{A}^{-1}\widehat{f} + AR\widehat{q} = \widehat{f}
$$
  
ir

$$
T((1 - RT)\widetilde{A}^{-1}\widehat{f} + R\widehat{q}) = (T - TRT)\widetilde{A}^{-1}\widehat{f} + TR\widehat{q} = \widehat{q}
$$
, kadangi  $TR = 1$ .

Tarkime, kad egzistuoja du sprendiniai  $f_1$  ir  $f_2$ , kurie tenkina (1.3.5.1) lygčių sistemą. Tuomet turime, kad  $f := f_1 - f_2$  tenkina tokius sąryšius:

$$
A(f_1 - f_2) = Af = 0,
$$
  
\n
$$
T(f_1 - f_2) = Tf = 0,
$$

t.y. *f* ∈ *KerA* ir *f* ∈ *KerT* , tuo pačiu *f* ∈ *KerA*∩ *KerT* .

Kadangi *T* abipus vienareikšmiškai vaizduoja aibę *KerA* į aibę *Q*, tai *KerA*  $\cap$  *KerT* = {0}. Priešingu atveju, kai  $f \in \text{Ker}A \cap \text{Ker}T$  ir  $f \neq 0$ , tai  $Tf = 0$  ir be to,  $f = RTf = R0 \neq 0$ , kas yra negalima (tiesinis operatorius *R* visuomet tenkina tik tokį sąryšį *R*0 = 0). Vadinasi,  $f = 0$ , t.y.  $f_1 = f_2$ , o tai reiškia, kad (1.3.5.1) lygčių sistema turi vieną ir tik vieną sprendinį, užrašomą (1.3.5.2) formule. Δ

**1 pastaba.** *Jeigu (1.3.5.2) išraiškoje esantis operatorius T , tenkina papildomai reikalavimą*   $KerT = (KerA)^{\perp}$ , tai  $T\widetilde{A}^{-1}\hat{f} = 0$ , kai  $\hat{f} \in \text{Im}A$ , be to, (1.3.5.2) išraiška virsta į

$$
f = \widetilde{A}^{-1}\hat{f} + R\hat{q}.
$$
 (1.3.5.3)

**2pastaba.** *Jeigu pasirenkame*  $Q = Ker A_0$ *, kai*  $A = A_0 - A_1$  *yra struktūrinis operatoriaus A*, *esančio* (1.3.5.1) Koši uždavinio formuluotėje, dėstinys ir T tenkina sąlygą KerT = (KerA)<sup> $\perp$ </sup>, *tai sprendinys (1.3.5.2) išraiškoje įgyja tokį pavidalą:* 

$$
f(x) = g(\tilde{A}_0^{-1}A_1)(\tilde{A}_0^{-1}\hat{f}(x) + f_0(x)),
$$
\n(1.3.5.4)

 $kai \quad \hat{f} \in \text{Im} A, \quad f_0(x) \in \text{Ker} A_0 = Q$ .

Kad ši pastaba teisinga, matome iš  $\widetilde{A}^{-1} = g(\widetilde{A}_0^{-1}A_1)\widetilde{A}_0^{-1}$ 1 0  $\widetilde{A}^{-1} = g(\widetilde{A}_0^{-1}A_1)\widetilde{A}_0^{-1}$  ir  $R = g(\widetilde{A}_0^{-1}A_1)$ .

#### **Pavyzdys.**

Tarkime turime tokią diferencialinę lygtį:

$$
y'-y=0.
$$

Užrašome šią lygtį operatoriniu pavidalu.

$$
(D_x - 1)y(x) = 0
$$

Pažymėję  $A = D_x - 1$ , nustatome komponentes.  $A_0 = D_x$  yra esminė komponentė, o  $A_1 = 1$  – pagalbinė komponentė.  $\widetilde{A}_0^{-1} = \widetilde{D}_x^{-1} = L_x$  $\widetilde{A}_0^{-1} = \widetilde{D}_x^{-1} = L_x$  yra tobulas operatorius (1.2.2.1). *KerA*<sub>0</sub> = *KerD*<sub>x</sub> = *C*,  $\operatorname{Im} A_0 = \operatorname{Im} D_x = F_x$ ,  $\operatorname{Im} A = \operatorname{Im} (D_x - 1) = F_x$ .

Suformuluojame Koši uždavinį:

$$
\begin{cases}\n(D_x - 1)y(x) = \hat{y}(x), \hat{y}(x) \in F_x \\
Ty(x) = \hat{q}, \hat{q} \in \mathcal{Q}\n\end{cases}
$$

$$
T(a_0 + a_1x + a_2x^2 + ...) = a_0 \in Ker D_x \implies \text{Im } T = R, Q = R, TF_x \to R.
$$
  
\n
$$
T: \left\langle \left\{ c \left( (1 + \frac{x}{1!} + \frac{x^2}{2!} + ...) \right) \right\}; + |R \right\rangle \leftrightarrow \left\langle R; + |R \right\rangle : R, T \left( c \left( (1 + \frac{x}{1!} + \frac{x^2}{2!} + ... \right) \right) = c.
$$
  
\n
$$
R = g(L_x), T = 1 - L_x D_x.
$$
  
\nResin and domi,  $\tilde{A}^{-1} = g(\tilde{A}^{-1} A) \tilde{A}^{-1}$ , where  $\tilde{A}$  are  $\tilde{A}$  are  $\tilde{A}$  and  $\tilde{A}$ .

Pasinaudodami  $\widetilde{A}^{-1} = g(\widetilde{A}_0^{-1}A_1)\widetilde{A}_0^{-1}$  $\mathbf{0}$  $\widetilde{A}^{-1} = g(\widetilde{A}_0^{-1}A_1)\widetilde{A}_0^{-1}$ , užrašome:

$$
(\tilde{D_x}-1)^{-1}=g(L_x)L_x.
$$

Koši uždavinio sprendinys užrašomas taip:

$$
y(x) = (1 - TR)\widetilde{A}^{-1}\hat{y}(x) + R\hat{q}.
$$

Tuomet, mūsų diferencialinės lygties sprendinys yra

$$
y(x) = (1 - (1 - L_x D_x)g(L_x))g(L_x)L_x x + g(L_x)c = g(L_x)(L_x x + c) = (1 + L_x + L_x^2 + ...)(\frac{x^2}{2!} + c) =
$$
  
=  $\frac{x^2}{2!} + \frac{x^3}{3!} + \frac{x^4}{4!} + ... + c(1 + x + \frac{x^2}{2!} + \frac{x^3}{3!} + \frac{x^4}{4!} + ...) = ce^x.$
# **1.4 NETIESINIŲ DIFERENCIALINIŲ LYGČIŲ SPRENDIMO ALGORITMAS, TAIKANT OPERATORINĮ METODĄ**

#### **1.4.1 APIBENDRINTASIS DIFERENCIJAVIMO OPERATORIUS**

Tarkime, turime trijų kintamųjų algebrinę eilutę

$$
F_{xst} = \left\{ \sum_{k,l,n=0}^{+\infty} a_{k\ln} x^k s^l t^n \mid a_{k\ln} \in C \right\}
$$

ir funkciją  $f_k = f_k(x, s, t)$ ,  $k = 1, 2, ..., n$ . Funkcija  $f_k$  yra laipsnių eilutė nuo  $x, s, t$ .  $P(x, s, t)$  ir *Q*(*x*,*s*,*t*) yra daugianariai.

**14 apibrėžimas.** Tiesinį operatorių  $D_{st} = P(x,s,t)D_s + Q(x,s,t)D_t$  vadinsime apibendrintuoju *diferencialiniu operatoriumi.* 

#### **Pavyzdys.**

Sakykime  $D_{st} = sD_s + tD_t$ , tada

$$
D_{st}x^{n} = (sD_{s} + tD_{t})x^{n} = s \cdot 0 + t \cdot 0 = 0,
$$
  
\n
$$
D_{st}s^{2}xt^{3} = (sD_{s} + tD_{t})s^{2}xt^{3} = 2s^{2}xt^{3} + 3s^{2}xt^{3} = 5s^{2}xt^{3},
$$
  
\n
$$
D_{st}x^{n}s^{t}t^{k} = (l + k)x^{n}s^{t}t^{k}.
$$

Apibendrintasis diferencijavimo operatorius pasižymi tokiomis savybėmis:

**9 teorema***. Teisinga lygybė*

$$
D_{st} \sum_{k=1}^{n} a_k f_k = \sum_{k=1}^{n} a_k D_{st} f_k, a_k \in R.
$$
 (1.4.1.1)

**10 teorema***. Teisinga lygybė*

$$
D_{st}(f_1 \cdot f_2) = (D_{st}f_1)f_2 + f_1(D_{st}f_2). \tag{1.4.1.2}
$$

 $\nabla$  Pažymėkime  $f = f(x, s, t)$ ,  $P = P(x, s, t)$ ,  $Q = Q(x, s, t)$ .

$$
D_{st}(f_1 \cdot f_2) = (PD_s + QD_t)(f_1 \cdot f_2) = PD_s f_1 f_2 + QD_t f_1 f_2 =
$$
  
=  $(P(D_s f_1) + Q(D_t f_1)) f_2 + f_1 (P(D_s f_2) + Q(D_t f_2)) =$   
=  $(D_{st} f_1) f_2 + f_1 (D_{st} f_2).$ 

Δ

**11 teorema***. Teisingos lygybės:* 

$$
D_{st}f_1^n = nf_1^{n-1}(D_{st}f_1), \quad D_{st}\frac{f_1}{f_2} = \frac{(D_{st}f_1)f_2 - f_1(D_{st}f_2)}{f_2^2}, \dots \tag{1.4.1.3}
$$

 $\nabla$ 

$$
D_{st}f_1^n = (P(x,s,t)D_s + Q(x,s,t)D_t)f_1^n = P(x,s,t)D_s f_1^n + Q(x,s,t)D_t f_1^n =
$$
  
=  $nf_1^{n-1}(P(x,s,t)(D_s f_1) + Q(x,s,t)(D_t f_1)) = nf_1^{n-1}(D_{st} f_1).$ 

Antroji lygybė įrodoma analogiškai.

Δ

### **1.4.2 MULTIPLIKATYVUSIS OPERATORIUS**

**15 apibrėžimas.** Tiesinį operatorių  $g(L_x D_y) = G(D_x) = \sum (L_x D_y)^k$ , 0 *k*  $x \sim_{st}$ *k st*  $g(L_x D_{st}) = G(D_{st}) = \sum_{s}^{+\infty} (L_x D_{st})$ =  $\sum_{s=0}^{def} (L_{st})^s = \sum_{s=0}^{+\infty} (L_{st}D_{st})^k$ , kai  $(L_{st}D_{st})^0 = I$ ,

 *vadinsime multiplikatyviuoju operatoriumi.* 

#### **Pavyzdys.**

Tarkime,  $D_{st} = tD_s - sD_t$ , tuomet

$$
G(D_{st})s = s + t\frac{x}{1!} - s\frac{x^{2}}{2!} - t\frac{x^{3}}{3!} + ... = s\cos x + t\sin x.
$$

Imkime, jog

$$
G(D_{st})s^{2} = s^{2} + ts\frac{x}{1!} + (t^{2} - s^{2})\frac{x^{2}}{2!} - 2ts\frac{x^{3}}{3!} + ... = (s\cos x + t\sin x)^{2}, (G(D_{st})s)'_{x} = G(D_{st})t, ... ,
$$
  

$$
G(D_{st})t = -s - t\frac{x}{1!} + s\frac{x^{2}}{2!} + t\frac{x^{3}}{3!} - s\frac{x^{4}}{4!} - ... = -(s\cos x + t\sin x).
$$

Multiplikatyvusis operatorius tenkina lygybes:

$$
G\sum_{k=1}^{n} a_k f_k = \sum_{k=1}^{n} a_k G f_k.
$$
 (1.4.2.1)

**12 teorema.** *Galioja lygybė*

$$
G(f(s,t)) = f(Gs, Gt).
$$
 (1.4.2.2)

∇ Įvesime tokias funkcijas:

$$
y_1 = Gs = y_1(x, s, t),
$$
  
\n
$$
y_2 = Gt = y_2(x, s, t),
$$
  
\n
$$
z = Gf(s, t) = z(x, s, t),
$$
  
\n
$$
w = f(Gs, Gt) = f(y_1(x, s, t), y_2(x, s, t)).
$$

[rodysime, kad  $z = w$ .

$$
z_x : \frac{\partial y_1}{\partial x} = D_x \sum_{k=0}^{+\infty} (L_x D_{st})^k s = D_x (1 + L_x (P(x, s, t) D_s + Q(x, s, t) D_t) +
$$
  
+  $(L_x (P(x, s, t) D_s + Q(x, s, t) D_t))^2 + ... )s = 0 + (P(x, s, t) D_s + Q(x, s, t) D_t) s +$   
+  $(P(x, s, t) D_s + Q(x, s, t) D_t) (L_x D_{st}) s + ... = (P(x, s, t) D_s + Q(x, s, t) D_t) G s.$ 

$$
\Rightarrow \frac{\partial y_1}{\partial x} = (P(x,s,t)D_s + Q(x,s,t)D_t)y_1(x,s,t) \Rightarrow \frac{\partial y_1}{\partial x} = P(x,s,t)\frac{\partial y_1}{\partial s} + Q(x,s,t)\frac{\partial y_1}{\partial t}.
$$

Analogiškai gauname, kad

$$
\frac{\partial y_2}{\partial x} = P(x, s, t) \frac{\partial y_2}{\partial s} + Q(x, s, t) \frac{\partial y_2}{\partial t} \quad \text{if} \quad \frac{\partial z}{\partial x} = P(x, s, t) \frac{\partial z}{\partial s} + Q(x, s, t) \frac{\partial z}{\partial t}.
$$

Dabar apskaičiuosime *x w* ∂  $\frac{\partial w}{\partial x}$ .

*k*

$$
\frac{\partial w}{\partial x} = \frac{\partial f(y_1(x, s, t), y_2(x, s, t))}{\partial x} = \frac{\partial f(u, v)}{\partial u} \Big|_{u = y_1} \cdot \frac{\partial u}{\partial x} + \frac{\partial f(u, v)}{\partial v} \Big|_{u = y_1} \cdot \frac{\partial v}{\partial x} =
$$
\n
$$
= \frac{\partial f(u, v)}{\partial u} \Big|_{u = y_1} (P(x, s, t) \frac{\partial y_1}{\partial s} + Q(x, s, t) \frac{\partial y_1}{\partial t} + \frac{\partial f(u, v)}{\partial v} \Big|_{u = y_1} (P(x, s, t) \frac{\partial y_2}{\partial s} + Q(x, s, t) \frac{\partial y_2}{\partial t}) =
$$
\n
$$
= P \Bigg| \frac{\partial f(u, v)}{\partial u} \Bigg|_{u = y_1} \cdot \frac{\partial y_1}{\partial s} + \frac{\partial f(u, v)}{\partial v} \Bigg|_{u = y_1} \cdot \frac{\partial y_2}{\partial s} + Q \Bigg| + Q \Bigg| \frac{\partial f(u, v)}{\partial u} \Bigg|_{u = y_1} \cdot \frac{\partial y_1}{\partial t} + \frac{\partial f(u, v)}{\partial v} \Bigg|_{u = y_1} \cdot \frac{\partial y_2}{\partial t} + \frac{\partial f(u, v)}{\partial v} \Bigg|_{u = y_1} \cdot \frac{\partial y_2}{\partial t} =
$$
\n
$$
= P \frac{\partial f(Gs, Gt)}{\partial s} + Q \frac{\partial f(Gs, Gt)}{\partial t} = P \frac{\partial w}{\partial s} + Q \frac{\partial w}{\partial t}.
$$
\n
$$
x = 0 \text{, tail } z(0, s, t) = \sum_{k=0}^{+\infty} (L_x D_{st})^k f(s, t) \Bigg|_{x = 0} = f(s, t) + 0 + 0 + ...
$$

$$
y_1(0, s, t) = \sum_{k=0}^{+\infty} (L_x D_{st})^k s \bigg|_{S=0} = s \text{ if } y_2(0, s, t) = \sum_{k=0}^{+\infty} (L_x D_{st})^k t \bigg|_{t=0} = t \implies w(0, s, t) = f(Gs) \bigg|_{x=0}, Gt \bigg|_{x=0} = f(s, t).
$$

Gavome, jog  $z(0, s, t) = w(0, s, t) = f(s, t)$  (kraštinės sąlygos sutampa). Todėl

$$
z(0,s,t) = w(0,s,t).
$$

**13 teorema***. Teisinga lygybė*

$$
G \frac{f_1(s,t)}{f_2(s,t)} = \frac{f_1(Gs, Gt)}{f_2(Gs, Gt)}.
$$
\n(1.4.2.3)

Δ

∇ Pažymėsime:

$$
y_1 = Gs = y_1(x, s, t),
$$
  
\n
$$
y_2 = Gt = y_2(x, s, t),
$$
  
\n
$$
z = G \frac{f_1(s, t)}{f_2(s, t)} = z(x, s, t),
$$
  
\n
$$
w = \frac{f_1(Gs, Gt)}{f_2(Gs, Gt)} = \frac{f_1(y_1(x, s, t), y_2(x, s, t))}{f_2(y_1(x, s, t), y_2(x, s, t))}.
$$

Įrodysime, kad *z* = *w*.

12 teoremoje įrodėme, kad teisingos lygybės

$$
\frac{\partial y_1}{\partial x} = P(x, s, t) \frac{\partial y_1}{\partial s} + Q(x, s, t) \frac{\partial y_1}{\partial t},
$$

$$
\frac{\partial y_2}{\partial x} = P(x, s, t) \frac{\partial y_2}{\partial s} + Q(x, s, t) \frac{\partial y_2}{\partial t}.
$$

Analogiškai gauname, kad

$$
\frac{\partial z}{\partial x} = D_x \sum_{k=0}^{+\infty} (L_x D_{st})^k \frac{f_1(y_1, y_2)}{f_2(y_1, y_2)} = D_x (1 + L_x (P(x, s, t) D_s + Q(x, s, t) D_t) +
$$
\n
$$
+ (L_x (P(x, s, t) D_s + Q(x, s, t) D_t))^2 + ... ) \frac{f_1(y_1, y_2)}{f_2(y_1, y_2)} = (P(x, s, t) D_s + Q(x, s, t) D_t) G \frac{f_1(y_1, y_2)}{f_2(y_1, y_2)}.
$$
\n
$$
\Rightarrow \frac{\partial z}{\partial x} = P(x, s, t) \frac{\partial z}{\partial s} + Q(x, s, t) \frac{\partial z}{\partial t}.
$$

Apskaičiuosime *x w* ∂  $\frac{\partial w}{\partial x}$ .

$$
\frac{\partial w}{\partial x} = \frac{(f_1(y_1, y_2))_x \cdot f_2(y_1, y_2) - f_1(y_1, y_2) \cdot (f_2(y_1, y_2))_x}{(f_2(y_1, y_2))^2} =
$$
\n
$$
\frac{\left[\frac{\partial f_1(u, v)}{\partial u}\Big|_{u = y_1} \cdot \frac{\partial u}{\partial x} + \frac{\partial f_1(u, v)}{\partial v}\Big|_{v = y_2} \cdot \frac{\partial v}{\partial x}\Big|_{v = y_2} \cdot f_2(y_1, y_2) - f_1(y_1, y_2)\Big|_{v = y_2} \cdot \frac{\partial u}{\partial u} + \frac{\partial f_2(u, v)}{\partial v}\Big|_{v = y_2} \cdot \frac{\partial u}{\partial v} + \frac{\partial f_2(u, v)}{\partial v}\Big|_{v = y_2} \cdot \frac{\partial u}{\partial u} + \frac{\partial f_2(u, v)}{\partial v}\Big|_{v = y_2} \cdot \frac{\partial u}{\partial u} + \frac{\partial f_2(u, v)}{\partial v}\Big|_{v = y_2} \cdot \frac{\partial u}{\partial u} + \frac{\partial f_2(u, v)}{\partial u}\Big|_{v = y_2} \cdot \frac{\partial u}{\partial u} + \frac{\partial f_2(u, v)}{\partial u}\Big|_{v = y_2} \cdot \frac{\partial f_1(u, v)}{\partial u} + \frac{\partial f_2(u, v)}{\partial v}\Big|_{v = y_2} \cdot \frac{\partial f_1(u, v)}{\partial u} + \frac{\partial f_2(u, v)}{\partial v}\Big|_{v = y_2} \cdot \frac{\partial f_1(u, v)}{\partial u} + \frac{\partial f_2(u, v)}{\partial v}\Big|_{v = y_2} \cdot \frac{\partial f_2(u, v)}{\partial u} + \frac{\partial f_2(u, v)}{\partial v}\Big|_{v = y_2} \cdot \frac{\partial f_2(u, v)}{\partial u} + \frac{\partial f_2(u, v)}{\partial v}\Big|_{v = y_2} \cdot \frac{\partial f_2(u, v)}{\partial u} + \frac{\partial f_2(u, v)}{\partial v}\Big|_{v = y_2} \cdot \frac{\partial f_2(u, v)}{\partial u} + \frac{\partial f_2(u, v)}{\partial u}\Big|_{v = y_2} \cdot \frac{\partial f_2(u, v)}{\partial u} + \frac{\partial f_2(u, v)}{\partial
$$

t.y.  $\frac{W}{2} = P \frac{W}{2} + Q \frac{W}{2}$ . *t*  $Q\frac{\partial w}{\partial x}$ *s*  $P\frac{\partial w}{\partial x}$ *x w* ∂  $+Q\frac{\partial}{\partial z}$  $\frac{\partial w}{\partial x} = P \frac{\partial^2 w}{\partial x^2}$ 

> Tarkime, kad  $x = 0$ , tuomet gauname  $z(0, s, t) = \sum_{k=0}^{+\infty} (L_x D_{st})^k f(s, t) \bigg|_{x=0} = f(s, t) + 0 + 0 + ...$ =  $f(s,t)$ *x*  $z(0, s, t) = \sum_{i} (L_{i} D_{st})^{k} f(s, t)$ *k*  $\left| \sum_{s} f(s,t) \right|_{s} = f(s,t) + 0 + 0 + \dots$

$$
y_1(0, s, t) = \sum_{k=0}^{+\infty} (L_x D_{st})^k s \bigg|_{S=0} = s \text{ if } y_2(0, s, t) = \sum_{k=0}^{+\infty} (L_x D_{st})^k t \bigg|_{t=0} = t.
$$

Todėl

$$
w(0, s, t) = f(Gs \bigg|_{x=0}, Gt \bigg|_{x=0}) = f(s, t).
$$

Vadinasi,  $z(0, s, t) = w(0, s, t) = f(s, t)$  (kraštinės sąlygos sutampa). Todėl  $z(0, s, t) = w(0, s, t)$ . Galioja ir šios lygybės:

$$
G(D_{st})(f_1 + f_2) = G(D_{st})f_1 + G(D_{st})f_2,
$$
\n(1.4.2.4)

$$
G(D_{st})s^{k}t^{l} = (G(D_{st})s)^{k} \cdot (G(D_{st})t)^{l}.
$$
\n(1.4.2.5)

**Pavyzdys.** 

Taking, 
$$
D_{st} = tD_s - sD_t
$$
, tada  
\n
$$
G(D_{st})s^3t^2 = (1 + L_x(tD_s - sD_t) + (L_x(tD_s - sD_t))^2 + (L_x(tD_s - sD_t))^3 + ... )s^3t^2 =
$$
\n
$$
= s^3t^2 + (3t^3s^2 - 2s^4t)\frac{x}{1!} + (6t^4s - 9t^2s^3 - 8s^3t^2 + 8s^5)\frac{x^2}{2!} + ... =
$$
\n
$$
= (s^3 + s^2t\frac{x}{1!} + 6st^2\frac{x^2}{2!} - 3s^3\frac{x^3}{3!} + ...) \cdot (t^2 - 2st\frac{x}{1!} - 2t^2\frac{x^2}{2!} + 2s^2\frac{x^3}{3!} + ...).
$$

Sprendžiant diferencialines lygtis, taikomos ir šios lygybės:

$$
G(D_{\nu})\nu^{n} = \sum_{k=0}^{+\infty} (L_{x}D_{\nu})^{k}\nu^{n} = \left(\nu^{n} + \frac{x}{1!}n\nu^{n-1} + \frac{x^{2}}{2!}n(n-1)\nu^{n-2} + \frac{x^{3}}{3!}n(n-1)(n-2)\nu^{n-3} + \dots\right) = (x+\nu)^{n},
$$

$$
G(D_v)f_1(v,s,t) = f_1(x+v,s,t),
$$
\n(1.4.2.6)

$$
(1 - L\nu D\nu) f1(\nu, s, t) = f1(0, s, t), \nu \in R.
$$
\n(1.4.2.7)

Kai  $D_{\text{vst}} = D_{\text{v}} + P(s,t)D_{s} + Q(s,t)D_{t}$ ,

$$
G(D_{\text{tot}})f_1(\nu) = G(D_{\nu})f_1(\nu) = \sum_{k=0}^{+\infty} (L_x D_{\nu})^k f_1(\nu) = \left(f_1(\nu) + \frac{x}{1!}(f_1(\nu))^2 + \dots\right) = f_1(x+\nu), \quad (1.4.2.8)
$$

$$
G(D_{\text{vst}})f_1(v, s, t) = \sum_{k=0}^{+\infty} (L_x(D_v + P(s, t)D_s + Q(s, t)D_t))^k f(v, s, t) =
$$
  
= f(G(D\_{\text{vst}})v, G(D\_{\text{vst}})s, G(D\_{\text{vst}})t),... \t(1.4.2.9)

# **1.5 NETIESINIŲ DIFERENCIALINIŲ LYGČIŲ SPRENDINIŲ SUDARYMAS**

### **1.**  $y' = P(y)$  lygties sprendinio sudarymas

Tarkime, turime diferencialinę lygtį

$$
y'=P(y). \t\t(1.5.1)
$$

Surasime šios lygties sprendinį  $y = y(x, s)$ . Duotosios lygties pradinė sąlyga yra  $y(0, s) = s$ . Sudarome geometrę

$$
G = \sum_{k=0}^{+\infty} (L_x)^k (P(s)D_s)^k.
$$

Tuomet sprendinys užrašomas taip:

$$
y(x,s) = Gs \tag{1.5.2}
$$

∇ Įrodysime, kad (1.5.2) sprendinys tenkina (1.5.1) lygtį.

$$
(y(x,s))'_{x} = D_{x}Gs = D_{x}(1 + L_{x}P(s)D_{s} + L_{x}^{2}(P(s)D_{s})^{2} + ... )s = D_{x}(s + L_{x}P(s)D_{s}s + ... ) =
$$
  
\n
$$
= (P(s)D_{s} + P(s)D_{s}L_{x}P(s)D_{s} + ... )s = P(s)D_{s}(1 + L_{x}P(s)D_{s} + L_{x}^{2}(P(s)D_{s})^{2} + ... )s =
$$
  
\n
$$
= GP(s)D_{s}s = GP(s) = P(Gs) = P(y(x,s))
$$
  
\n
$$
\Rightarrow y'_{x} = P(y).
$$
  
\n
$$
Gs \Big|_{x=0} = (1 + L_{x}P(s)D_{s} + ... )s = s \Rightarrow y(0,s) = s.
$$

### **2.**  $y''_{xx} = P(y, y')$  lygties sprendinio sudarymas

Sakykime, turime diferencialinę lygtį

$$
y''_{xx} = P(y, y'). \t\t(1.5.3)
$$

Surasime šios lygties sprendinį  $y = y(x, s, t)$ . Duotosios lygties pradinės sąlygos yra

$$
y(0, s, t) = s
$$
 ir  $y'_x(x, s, t) \bigg|_{x = 0} = t$ .

Sudarome geometrę

$$
G = \sum_{k=0}^{+\infty} (L_x)^k (tD_s + P(s,t)D_t)^k.
$$

Tuomet sprendinys užrašomas taip:

$$
y = y(x, s, t) = Gs
$$
 (1.5.4)

∇ Įrodysime, kad (1.5.4) sprendinys tenkina (1.5.3) lygtį.

$$
(y(x,s))'_{xx} = D_x Gs = (D_x)^2 (1 + L_x (tD_s + P(s,t)D_t + ...) )s = D_x (tD_s + P(s,t)D_t + ...)Gs =
$$
  
= D\_x Gt = G(P(s,t) = P(Gs, Gt) = P(y, y')  

$$
\Rightarrow y''_{xx} = P(y, y').
$$
  

$$
Gs\Big|_{x=0} = (1 + L_x D_{st} + (L_x D_{st})^2 + ... )s = s \Rightarrow y'_x\Big|_{x=0} = Gt = t.
$$

### **3.**  $y''_{xx} = P(x, y, y')$  **lygties sprendinio sudarymas**

Sakykime, duota diferencialinė lygtis

$$
y''_{xx} = P(x, y, y') \tag{1.5.5}
$$

su pradinėmis sąlygomis:

$$
y(x, s, t)
$$
 $\bigg|_{x = v} = s$  ir  $(y(x, s, t))'_{x}$  $\bigg|_{x = v} = t$ , (1.5.6)

kai ) *P*(*x*,*s*,*t* yra daugianaris arba funkcija, išreiškiama visur konverguojančia eilute. Tada duotosios diferencialinės lygties sprendinys yra

$$
y(x,s,t) = \sum_{k=0}^{+\infty} \frac{(x-\nu)^k}{k!} ((D_{\nu} + tD_s + P(\nu, s, t)D_t)^k s), \ \nu \in R.
$$
 (1.5.7)

Įrodysime, jog, iš tiesų, ši išraiška yra duotosios diferencialinės lygties sprendinys.

∇ Tarkime

$$
D_{\text{vst}} \stackrel{\text{def}}{=} (D_{\text{v}} + tD_s + P(\text{v}, s, t)D_t), \quad z = z(x, s, t, \text{v}) = G(D_{\text{vst}})s = \sum_{k=0}^{+\infty} \frac{x^k}{k!} (D_{\text{vst}})^k s.
$$

Remdamiesi (1.4.1.1) – (1.4.1.3) ir (1.4.2.1) – (1.4.2.9) lygybėmis, apskaičiuojame  $z'_x, z''_x$ :

$$
z'_{x}(x, s, t, v) = D_{x}G(D_{vst})s = D_{vst}G(D_{vst})s = D_{vst}\sum_{k=0}^{+\infty} (L_{x}(D_{v} + tD_{s} + P(v, s, t)D_{t}))^{k}s =
$$
  
\n
$$
= (1 + L_{x}(D_{v} + tD_{s} + P(v, s, t)D_{t}) + (L_{x}(D_{v} + tD_{s} + P(v, s, t)D_{t}))^{2} + ...) \cdot D_{vst}s =
$$
  
\n
$$
= (1 + L_{x}(D_{v} + tD_{s} + P(v, s, t)D_{t}) + (L_{x}(D_{v} + tD_{s} + P(v, s, t)D_{t}))^{2} + ...) \cdot L_{x}(D_{v} + tD_{s} + P(v, s, t)D_{t}))s =
$$
  
\n
$$
= \sum_{k=0}^{+\infty} (L_{x}(D_{v} + tD_{s} + P(v, s, t)D_{t}))^{k} (L_{x}(D_{v} + tD_{s} + P(v, s, t)D_{t}))s =
$$
  
\n
$$
= \sum_{k=0}^{+\infty} (L_{x}(D_{v} + tD_{s} + P(v, s, t)D_{t}))^{k} t = G(D_{vst})t.
$$

Analogiškai apskaičiuojame  $z''_x$ :

$$
z''_x(x,s,t,v) = D_x G(D_{\text{vst}})t = D_{\text{vst}} G(D_{\text{vst}})t = D_{\text{vst}} \sum_{k=0}^{+\infty} (L_x (D_v + tD_s + P(v,s,t)D_t))^k t =
$$
  
\n
$$
= (1 + L_x (D_v + tD_s + P(v,s,t)D_t) + (L_x (D_v + tD_s + P(v,s,t)D_t))^2 + ...) \cdot D_{\text{vst}}t =
$$
  
\n
$$
= (1 + L_x (D_v + tD_s + P(v,s,t)D_t) + (L_x (D_v + tD_s + P(v,s,t)D_t))^2 + ...) \cdot L_x (D_v + tD_s + P(v,s,t)D_t))t =
$$
  
\n
$$
= \sum_{k=0}^{+\infty} (L_x (D_v + tD_s + P(v,s,t)D_t))^k (L_x (D_v + tD_s + P(v,s,t)D_t))t =
$$
  
\n
$$
= \sum_{k=0}^{+\infty} (L_x (D_v + tD_s + P(v,s,t)D_t))^k P(v,s,t) = G(D_{\text{vst}})P(v,s,t).
$$

Remdamiesi (1.4.2.9), užrašome:

$$
G(D_{\text{vst}})P(\nu, s, t) = P(G(D_{\text{vst}})\nu, G(D_{\text{vst}})s, G(D_{\text{vst}})t) = P(x + \nu, z(x, s, t, \nu), z'_x(x, s, t, \nu)).
$$

Iš pastarosios lygybės:

$$
z''_{xx}(x, s, t, v) = P(x + v, z(x, s, t, v), z'_x(x, s, t, v)).
$$
 Pažymėję  $x = x - v$ , gauname:  

$$
z''_{xx}(x - v, s, t, v) = P(x, z(x - v, s, t, v), z'_x(x - v, s, t, v)).
$$

$$
\Rightarrow z(x - v, s, t, v) = \sum_{k=0}^{+\infty} \frac{(x - v)^k}{k!} ((D_v + tD_s + P(v, s, t)D_t)^k s).
$$

Vadinasi,  $y(x, s, t, v)$  yra duotosios diferencialinės lygties sprendinys.

Δ

#### **Pavyzdžiai:**

**1.** Išspręsime tokią diferencialinę lygtį:

$$
y'-y^2=0.
$$

Iš anksčiau išdėstytos teorijos, žinome, kad  $P(x, y) = y^2$ , kurio pradinė sąlyga yra  $y(0, s) = s$ . Tuomet, pasinaudoję šia savybe, galime užrašyti taip:

$$
P(x,s)=s^2.
$$

Sprendinys duotosios diferencialinės lygties atrodys taip:

$$
y(x,s) = g(L_x P(x,s)D_s) f(s) = g(L_x P(x,s)D_s) s = (1 + L_x (s^2 D_s) + L_x^2 (s^2 D_s)^2 + ... ) s =
$$
  
=  $s + \frac{x}{1} s^2 + \frac{x^2}{1 \cdot 2} \cdot 2 \cdot s^3 + \frac{x^3}{1 \cdot 2 \cdot 3} \cdot 2 \cdot 3 \cdot s^4 + ... = s(1 + sx + (sx)^2 + (sx)^3 + ... ) =$   
=  $\begin{cases} kai & |sx| < 1, \quad tai & |x| < \left| \frac{1}{s} \right| \\ = \frac{s}{1 - sx}. \end{cases}$ 

Patikrinsime, ar gautasis sprendinys tenkina duotąją lygtį.

$$
\left(\frac{s}{1-sx}\right)'x = \frac{s^2}{\left(1-sx\right)^2} = \left(\frac{s}{1-sx}\right)^2 \Rightarrow y' = y^2.
$$

**2.** Rasime sprendinį tokios diferencialinės lygties:

$$
y''_{xx} + y = 0.
$$

Šios lygties pradinės sąlygos yra:

$$
y = (x, s, t) \bigg|_{x = v} = s
$$
 ir  $(y = (x, s, t))'_{x} \bigg|_{x = v} = t$ .

Daugianaris  $P(v, s, t) = -s$ .

Šiuo atveju sprendinys užrašomas taip:

$$
y(x,s,t) = \sum_{k=0}^{+\infty} \frac{(x-\nu)^k}{k!} (D_{\nu} + tD_s - sD_t)^k s =
$$
  
=  $\left(1 + \frac{(x-\nu)}{1!} (D_{\nu} + tD_s - sD_t) + \frac{(x-\nu)^2}{2!} (D_{\nu} + tD_s - sD_t)^2 + ...\right) s =$   
=  $(s + \frac{(x-\nu)}{1!}t - \frac{(x-\nu)^2}{2!} s - \frac{(x-\nu)^3}{3!}t + \frac{(x-\nu)^4}{4!} s + ... ) = s \cos(x-\nu) + t \sin(x-\nu).$ 

Gavome, kad sprendinys  $y(x, s, t) = s \cos(x - v) + t \sin(x - v)$ .

Patikrinsime, ar šis sprendinys tenkina duotąją lygtį.

$$
y''_{xx} = (s\cos(x-\nu) + t\sin(x-\nu))'' = (-s\cos(x-\nu) - t\sin(x-\nu))
$$

Gautąją išraišką statome į duotąją lygtį.

$$
-s\cos(x - v) - t\sin(x - v) = -(s\cos(x - v) + t\sin(x - v)),
$$
  

$$
-s\cos(x - v) - t\sin(x - v) + s\cos(x - v) + t\sin(x - v) = 0,
$$
  

$$
0 = 0.
$$

Matome, jog gautoji išraiška, iš tiesų, yra duotosios diferencialinės lygties sprendinys.

## **1.6 DIFERENCIALINIŲ LYGČIŲ SPRENDINIŲ ARTINIŲ SUDARYMAS**

Norint, diferencialinės lygties sprendimą operatoriniu metodu realizuoti kompiuteriu, reikia sudaryti sprendinio artinius.

Sudarysime sprendinio artinius (1.5.5) diferencialinei lygčiai. Pradinės sąlygos *s*,*t*,ν yra susietos tokiais sąryšiais[13]:

kai

$$
s_2 = y(\nu_2, s_1, t_1, \nu_1) = \sum_{k=0}^{+\infty} p_k(s_1, t_1, \nu_1) \frac{(\nu_2 - \nu_1)^k}{k!},
$$
  

$$
t_2 = (y(x, s_1, t_1, \nu_1))_x'\Big|_{x = \nu_2} = \sum_{k=0}^{+\infty} p_k(s_1, t_1, \nu_1) \frac{(\nu_2 - \nu_1)^{k-1}}{(k-1)!}.
$$

 $y(x, s_1, t_1, v_1) = y(x, s_2, t_2, v_2)$ ,

Kadangi, kompiuteriu galime paskaičiuoti tik baigtinį skaičių  $p_k(s,t,v)$  narių, todėl sudarome sprendinio  $v(x, s, t, v)$  artinius:

$$
y_1^*(x, s_1, t_1, v_1) = \sum_{k=0}^N p_k(s_1, t_1, v_1) \frac{(x - v_1)^k}{k!},
$$
  

$$
y_2^*(x, s_2, t_2, v_2) = \sum_{k=0}^N p_k(s_2, t_2, v_2) \frac{(x - v_2)^k}{k!}.
$$

Žinome [13], kad

$$
y_1^*(v_2, s_1, t_1, v_1) = y_2^*(v_2, s_2, t_2, v_2).
$$

Norėdami surasti artiniams  $y_k^*(x, s_k^*, t_k^*, v_k)$  pradines sąlygas, remiamės tokiomis lygybėmis:

$$
s^*_{i+1} = y_i^* (\nu_{i+1}, s_i^*, t_i^*, \nu_i) = \sum_{k=0}^N p_k (s_i^*, t_i^*, \nu_i) \frac{(\nu_{i+1} - \nu_i)^k}{k!},
$$
\n(1.6.1)

$$
t_{i+1}^* = (y_i^*(x, s_i^*, t_i^*, v_i))_x'\bigg|_{x = v_{i+1}} = \sum_{k=1}^N p_k(s_i^*, t_i^*, v_i) \frac{(v_{i+1} - v_i)^{k-1}}{(k-1)!}.
$$
 (1.6.2)

Apskaičiavus pradines sąlygas  $s^*_{i+1}$  ir  $t^*_{i+1}$ , naudojantis pastarosiomis išraiškomis bei centrą  $v_i$ , kai  $v_i = v_{i+1} + \Delta_x$ , čia  $\Delta_x$  yra žingsnis, gaunamas daugianaris – sprendinio artinys. Kartojant šį procesą daug kartų, gaunama aibė artinių su skirtingais centrais  $ν_i$ .

Gauti artiniai pakankamai tiksliai aprašo sprendinius centrų aplinkose  $v_i$ , tačiau nuo jų tolstant paklaida "neproporcingai" didėja.

Todėl, norint sukonstruoti tikslų sprendinį, sudedami atskiri sprendiniai intervaluose, priklausančiuose nuo centrų kitimo žingsnio.

Vadinasi, konstruoti sprendinio artinį reikia tokiu sąryšiu:

$$
y^*(x, s, t) = y_i(x, s_i^*, t_i^*, v_i),
$$
\n(1.6.3)

kai  $v_i - \frac{\Delta_x}{2} < x < v_i + \frac{\Delta_x}{2}$ .

Pasinaudoję pastaruoju sąryšiu, gausime sprendinio  $y(x, s, t)$ , su  $\forall x, s, t$  reikšmėmis, artinį  $y^*(x, s, t)$ .

### **1.7 RUNGĖS IR KUTOS METODAS**

Pirmųjų skaitinių diferencialinių lygčių metodų sukūrėjais laikomi I.Niutonas ir L.Oileris [11]. Vienas dažniausiai taikomų apytikslių diferencialinių lygčių sprendimo metodų yra Rungės ir Kutos metodas. Pirmieji Rungės ir Kutos metodai buvo žinomi jau XXa. pradžioje [11]. Nors, kai kurie diferencialinių lygčių sprendimo metodai, priklausantys Rungės ir Kutos metodų klasei, buvo aprašyti anksčiau, tačiau jie buvo pavadinti kitais vardais.

Rungės ir Kutos metodų klasei priklausantis žinomas aukščiausios eilės metodas yra 10-osios.

#### **Bendra Rungės ir Kutos metodų schema [11]**

Aprašysime bendrą Rungės ir Kutos schemą.

**15 apibrėžimas.** *Tarkime, kad teigiamas sveikas skaičius s žymi stadijų arba etapų skaičių;*   $a_{21}, a_{31}, a_{32},..., a_{s1}, a_{s2},..., a_{s,s-1}, b_1, b_2,..., b_s, c_2,..., c_s$  yra realieji skaičiai. Tada metodas, nusakomas *formulėmis* 

$$
\begin{cases}\nk_1 = f(x_m, y_m), \\
k_2 = f(x_m + c_2h, y_m + ha_{21}k_1), \\
k_3 = f(x_m + c_3h, y_m + h(a_{31}k_1 + a_{32}k_2)), \\
\vdots \\
k_s = f(x_m + c_sh, y_m + h(a_{s1}k_1 + ... + a_{s,s-1}k_{s-1})), \\
y_{m+1} = y_m + h(b_1k_1 + b_2k_2 + ... + b_sk_s),\n\end{cases}
$$
\n(1.7.1)

*vadinamas s stadijų išreikštiniu Rungės ir Kutos metodu.*

 $\tilde{C}$ ia  $y_{m+1} = y(x_{m+1}), x_{m+1} = x_m + h, h -$  integravimo žingsnis.

Koeficientai *c*, paprastai tenkina sąlygą

$$
c_2 = a_{21}, \quad c_3 = a_{31} + a_{32}, \dots, \quad c_s = a_{s1} + \dots + a_{s,s-1}.
$$
 (1.7.2)

Šią sąlygą pirmasis pradėjo taikyti V.Kuta. Ji palengvina aukštesnės eilės Rungės ir Kutos

 formulių koeficientų skaičiavimą.Naudojant žemesnės eilės Rungės ir Kutos metodus, (1.7.2) sąlyga nėra būtina.

**16 apibrėžimas.** *Formulė*

$$
y_{m+1} = y_m + h(b_1k_1 + b_2k_2 + \dots + b_sk_s),
$$
\n(1.7.3)

*apibūdina p-tosios eilės Rungės ir Kutos metodą, jeigu ji sutampa su* 

$$
y_{m+1} = y_m + y'_m h + y''_m \frac{h^2}{2!} + y'''_m \frac{h^3}{3!} + \dots + y^{(n)}_m \frac{h^{(n)}}{n!} + \dots
$$
 (1.7.4)

*formule (su Teiloro eilute) iki p-tosios eilės išvestinės imtinai.* 

1964m. Dž.K.Bučeris [5] pasiūlė (1.7.1) formulę vaizduoti 1.7.1 lentele.

#### **1.7.1 lentelė**

#### **S stadijų Rungės ir Kutos metodas**

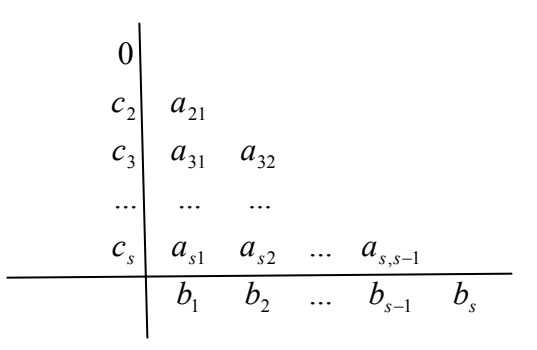

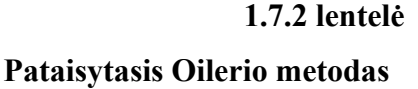

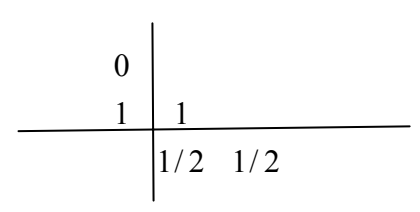

**1.7.3 lentelė**

#### **Klasikinis ketvirtos eilės Rungės ir Kutos metodas**

01/ 2 1/ 2 1/ 2 0 1/ 2 1 0 0 1 1/ 6 2 / 6 2 / 6 1/ 6

#### **1.7.4 lentelė**

#### **4-osios eilės Rungės ir Kutos metodas**

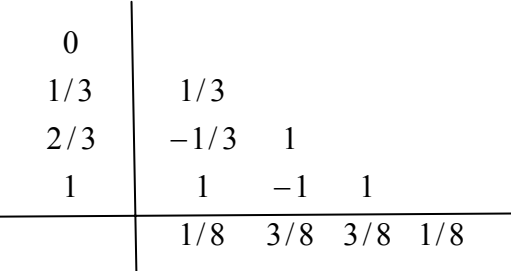

Norint, kad (1.7.3) formulė apibūdintų *p*- tosios eilės Rungės ir Kutos metodą, reikia (1.7.1) išraiškos koeficientus apskaičiuoti taip, kad (1.7.3) formulė sutaptų su Teiloro eilute iki *p*-tosios eilės imtinai. Todėl reikia padaryti taip, kad (1.7.3) ir (1.7.4) formulių koeficientai prie tų pačių išvestinių būtų vienodi. 1.7.5 lentelėje [5] pateikiame sąlygų skaičiaus priklausomybę nuo metodo eilės *p*.

#### **1.7.5 lentelė**

**p-tosios eilės Rungės ir Kutos metodo sąlygų skaičius** 

| Eilė $p$ | - |  | ັ     |           |    |     |     |      |
|----------|---|--|-------|-----------|----|-----|-----|------|
| Sąlygų   | - |  | $1 -$ | 27<br>، ب | 85 | 200 | 486 | 12UJ |
| skaičius |   |  |       |           |    |     |     |      |

#### **1.8 RUNGĖS IR KUTOS METODO PAKLAIDOS ĮVERTINIMAS**

Sprendinio lokaliąją paklaidą galime apskaičiuoti dviem metodais: Ričardsono metodu; naudodami įdėtąsias formules.[11]

#### **Ričardsono metodas**

Tarkime, kad diferencialinę lygtį  $y' = f(x, y)$ , tekinančią pradinę sąlygą  $y(x_0) = y_0$ , sprendžiame *p*-tosios eilės Rungės ir Kutos metodu. Pagal tašką ( $x_m$ ;  $y_m$ ), naudodami integravimo žingsnį *h*, apskaičiuojame  $(y_{m+1})^h$ . Taip pat, naudodami integravimo žingsnį *h/2* ir du kartus pritaikę metodą, apskaičiuojame  $(y_{m+1})^{h/2}$ . Tada, laikydami, kad sprendinio  $(p+1)$ -osios eilės išvestinė yra pastovi, galime parašyti:

$$
y_{m+1} = (y_{m+1})^h + Ch^{p+1},
$$
  
\n
$$
y_{m+1} = (y_{m+1})^{h/2} + 2C(h/2)^{p+1};
$$
\n(1.8.1)

čia *m*+<sup>1</sup> *y* – tiksli sprendinio reikšmė.

Iš (1.8.1) sistemos gauname, kad metodo paklaida

$$
err = 2C(h/2)^{p+1} = \frac{(y_{m+1})^{h/2} - (y_{m+1})^h}{2^p - 1} \tag{1.8.2}
$$

Gausime tikslia metodo paklaida, jei remdamiesi (1.8.2) formule  $v^{(p+1)}(x)$  bus pastovi,

priešingu atveju  $\frac{(y_{m+1})^{h/2} - (y_{m+1})}{2^p - 1}$ 1 −  $_{+1}$ )<sup>h/2</sup> –  $(y_{m+}$ *p h m*  $\frac{(y_{m+1})^{h/2} - (y_{m+1})^h}{h}$  vertins metodo paklaidą.

Pastebėsime, kad nors

$$
y_{m+1} = (y_{m+1})^{h/2} + \frac{(y_{m+1})^{h/2} - (y_{m+1})^h}{2^p - 1}
$$
 (1.8.3)

yra *(p+1)*-osios eilės formulė, tačiau praktiškai ja naudotis nerekomenduojama. Geriau vietoj jos taikyti *(p+1)*-osios eilės Rungės ir Kutos metodą.

Norint pagal (1.8.2) formulę apskaičiuoti metodo paklaidą, kiekviename sprendinio taške reikia 3 kartus taikyti *p*-tosios eilės metodą. Todėl pastaruoju metu plačiai naudojamas kitas, racionalesnis, metodo paklaidos įvertinimo būdas – įdėtosios formulės.

#### **Įdėtosios formulės**

Įdėtųjų formulių idėja labai paprasta. Pasinaudodami tokiomis pačiomis stadijomis,

Sukonstruokime dvi *p*-tosios ir *q*-tosios eilės formules. Tada jų rezultatų skirtumo modulis įvertins metodo paklaidą, t.y. reikia sudaryti tokią lentelę (žr. 1.8.1 lentelė), kad formulė

$$
y_{m+1} = y_m + h(b_1k_1 + b_2k_2 + \dots + b_sk_s)
$$

būtų *p*-tosios eilės, o formulė

$$
\hat{y}_{m+1} = y_m + h(\hat{b}_1 k_1 + \hat{b}_2 k_2 + \dots + \hat{b}_s k_s)
$$

būtų q-tosios eilės.

**1.8.1 lentelė**

#### **p-tosios eilės Rungės ir Kutos metodas**

*s s s s s s s s s b b b b b b b b c a a a c a a c a* ˆ ˆ ... ˆ ˆ ... ... ... ... 0 1 2 1 1 2 1 1 2 , 1 3 31 32 2 21 − − −

Dažniausiai *p* − *q* = 1. Tada

$$
err \approx |y_{m+1} - \hat{y}_{m+1}|.
$$
 (1.8.4)

Įdėtosios formulės paprastai žymimos *p(q)*, čia *p* nurodo eilę metodo, pagal kurį apskaičiuojamas sprendinys, o *q* – eilę metodo, kuris padeda įvertinti paklaidą err ir kartu valdyti integravimo žingsnį. Tikslesnės formulės yra tos, kurių p>q. Kaip nurodyta literatūroje [5], plačiausiai šiuo metu naudojamos Rungės, Kutos ir Felbergo šešių stadijų 5-osios (4-osios) eilės, Dormano ir Prinso septynių stadijų 5-osios (4-osios) eilės bei dormano ir Prinso trylikos stadijų 8-osios (7-osios) eilės įdėtosios formulės. Jos pateigtos atitinkamai 1.8.2, 1.8.3, ir 1.8.4 lentelėse.

#### **1.8.2 lentelė**

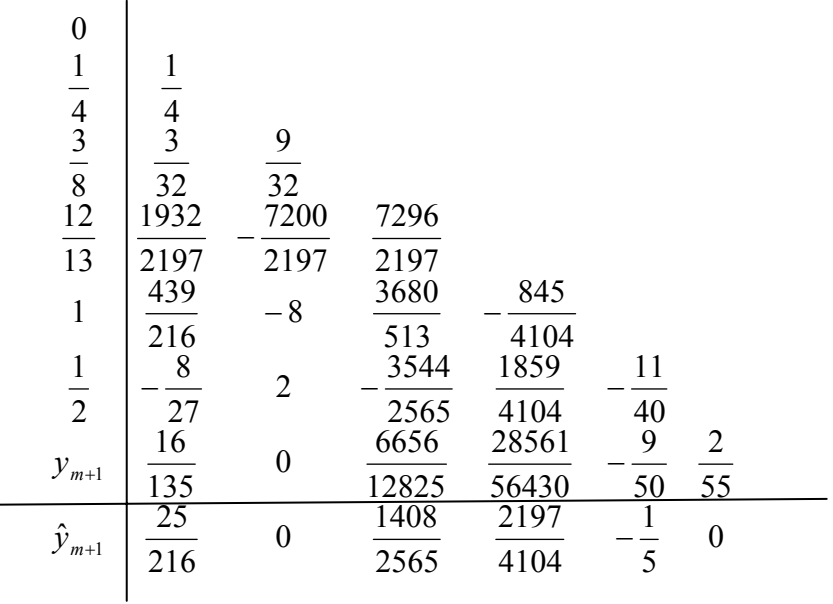

**Rungės, Kutos ir Felbergo 5-osios (4-osios) eilės metodas** 

**1.8.3 lentelė**

**Dormano ir Prinso 5-osios (4-osios) eilės metodas** 

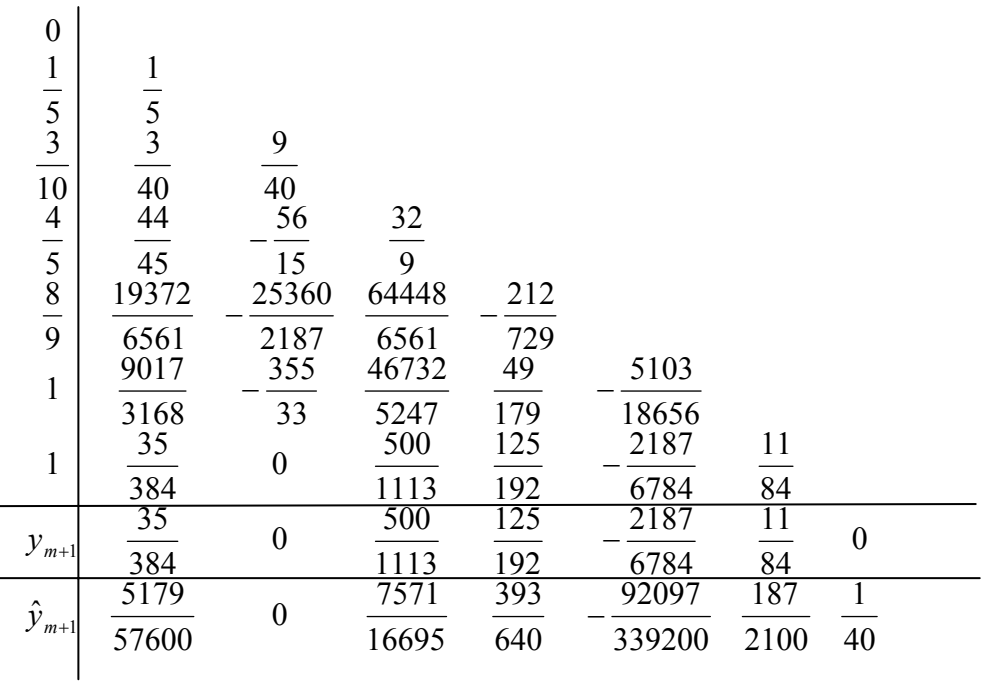

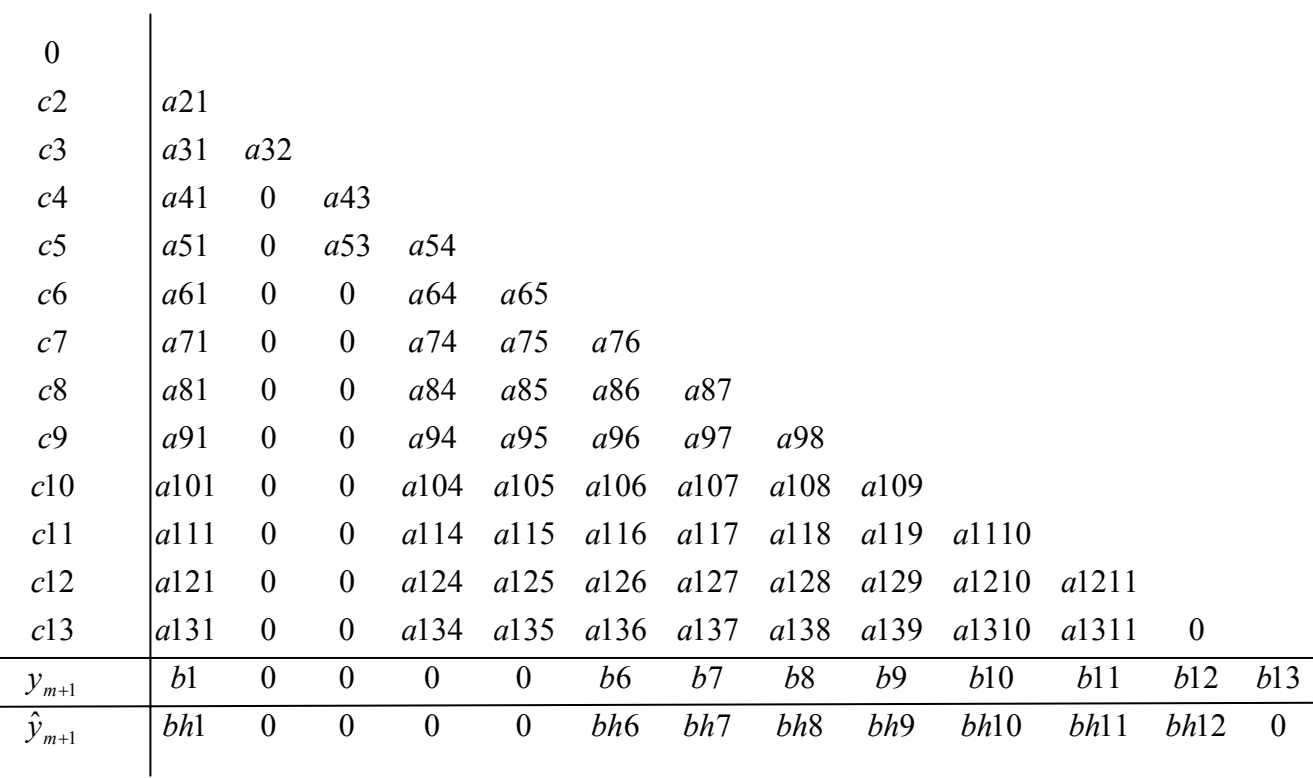

**Dormano ir Prinso 8-osios (7-osios) eilės metodas** 

Šios lentelės koeficientų reikšmės pateiktos [5] literatūroje.

## **1.9 MAŽIAUSIŲ KVADRATŲ METODAS**

Mažiausių kvadratų metodas – tai dažniausiai taikomas suglodinimo metodas. [11] Jis formuluojamas taip: koeficientus  $a_k$  ( $k = \overline{0,n}$ ) reikia apskaičiuoti taip, kad  $f(x_i)$  ir  $F(x_i)$  skirtumų kvadratų suma būtų pati mažiausia, t.y. reikia minimizuoti

$$
z = \sum (F(x_i, a_0, ..., a_n) - \tilde{y}_i)^2,
$$
 (1.9.1)

čia  $f(x_i)$  yra funkcija apibrėžta reikšmių lentele, o  $F(x_i)$  – aproksimuojanti funkcija.

(1.9.1) formule nusakyta tikslo funkcija turi vienintelį ekstremumą, kuris apskaičiuojamas iš lygčių sistemos

$$
\frac{\partial z}{\partial a_k} = 0, \quad k = \overline{0, n} \tag{1.9.2}
$$

#### **Uždavinio formulavimas**

Duoti taškai  $(x_i; \tilde{y}_i)$ ,  $i = \overline{1,m}$ . Reikia rasti tokį n-tosios eilės (n<<m) polinomą

$$
F(x, a_0, ..., a_n) = a_n x^n + a_{n-1} x^{n-1} + ... + a_1 x + a_0,
$$

su kuriuo

$$
z = \sum_{i=1}^{m} (a_n x_i^{n} + a_{n-1} x_i^{n-1} + \dots + a_k x_i^{n} + \dots + a_1 x_i + a_0 - \widetilde{y}_i)^2
$$

turėtų mažiausią reikšmę.

Pastebėsime, kad šiuo atveju (1.9.2) lygčių sistema įgis išraišką

$$
a_0 \sum_{i=1}^{m} x_i^{k} + a_1 \sum_{i=1}^{m} x_i^{k+1} + \dots + a_n \sum_{i=1}^{m} x_i^{k+n} = \sum_{i=1}^{m} \widetilde{\gamma}_i x_i^{k}, \quad k = \overline{0, n}. \tag{1.9.3}
$$

Sakykime turime funkciją

$$
y = ax^2 + bx + c \tag{1.9.4}
$$

Nusakyta reikšmių lentele  $(x_i, \widetilde{y}_i)$ ,  $i = \overline{1,m}$ . Simbolis  $\widetilde{y}_i$  rodo, kad  $f(x)$  reikšmės taškuose  $x_i$  yra apytikslės.

Tuomet parametrai *a*, *b*, *c* randami iš lygčių sistemos

$$
\begin{cases}\na\sum_{i=1}^{m} x_i^4 + b\sum_{i=1}^{m} x_i^3 + c\sum_{i=1}^{m} x_i^2 = \sum_{i=1}^{m} x_i^2 \widetilde{y}_i \\
a\sum_{i=1}^{m} x_i^3 + b\sum_{i=1}^{m} x_i^2 + c\sum_{i=1}^{m} x_i = \sum_{i=1}^{m} x_i \widetilde{y}_i \\
a\sum_{i=1}^{m} x_i^2 + b\sum_{i=1}^{m} x_i + cm = \sum_{i=1}^{m} \widetilde{y}_i\n\end{cases}
$$
\n(1.9.5)

#### **2 TIRIAMOJI DALIS**

## **2.1 MATJĖ TIPO DIFERENCIALINĖS LYGTIES SPRENDIMAS OPERATORINIU METODU**

Išspręsime Matjė tipo diferecialinę lygtį

$$
y'' + hy' + b^2(1 + a\cos wx)\sin y = 0,
$$
 (2.1.1)

kai pradinės sąlygos yra  $y(v) = s$ ,  $(y(x))'_x$  = t  $y(v) = s$ ,  $(y(x))'_{x}|_{x=v} = t$ , operatoriniu metodu. Čia  $y(v) = s$  – švytuoklės

padėtis laiko momentu  $v$ ,  $(y(x))'_x$  = t  $(y(x))'_{x}|_{x=y} = t$  – pradinis greitis.

Pagal anksčiau išdėstytą teoriją, užrašome duotosios lygties sprendinį  $y(x, s, t, v)$  taip:

$$
y = y(x, s, t, v) = g(L_x(D_v + tD_s - (ht + b^2(1 + a\cos wv)\sin s)D_t))s =
$$
\n
$$
= \sum_{k=0}^{+\infty} \frac{(x-v)^k}{k!}((D_v + tD_s - (ht + b^2(1 + a\cos wv)\sin s)D_t)^k s) =
$$
\n
$$
= \left(1 + \frac{(x-v)}{1!}(D_v + tD_s - (ht + b^2(1 + a\cos wv)\sin s)D_t) + \frac{(x-v)^2}{2!}(D_v + tD_s - (ht + b^2(1 + a\cos wv)\sin s)D_t)^2 + \dots\right)s =
$$
\n
$$
= s + t(x-v) - \frac{(x-v)^2}{2!}(ht + b^2(1 + a\cos wv)\sin s) + \frac{(x-v)^3}{3!}(b^2aw\sin s\sin wv - b^2t\cos s(1 + a\cos wv) +
$$
\n
$$
+ h(ht + b^2(1 + a\cos wv)\sin s) + \dots
$$

Pažymėkime 
$$
p_k = (D_v + tD_s - (ht + b^2(1 + a \cos wv) \sin s)D_t)^k s
$$
, tada  
\n $p_0(s, t, v) = s$ ,  $p_1(s, t, v) = t$ ,  $p_2(s, t, v) = -(ht + b^2(1 + a \cos wv) \sin s)$ ,  
\n $p_3(s, t, v) = b^2 aw \sin s \sin wv - b^2 t \cos s(1 + a \cos wv) + h(ht + b^2(1 + a \cos wv) \sin s)$ ,...,  
\n $p_{k+1} = (D_v + tD_s - (ht + b^2(1 + a \cos wv) \sin s)D_t)p_k, k \in Z_0$ .

Išsprendę diferencialinę lygtį operatoriniu metodu gauname sprendinio artinį, sudarytą iš daugianarių. Lygčių sprendimą operatoriniu metodu galima realizuoti Maple aplinkoje. Pavaizduosime (2.1.1) lygties sprendinį, sudarytą iš daugianarių, kurį gavome šios lygties sprendimą operatoriniu metodu realizavę kompiuteriu.

Kai  $y(0) = 0.1$ ,  $y'(0) = 0.1$ , slopinimas  $h = 0.01$ ,  $a = 0.5$ ,  $b = 0.5$ , sukimosi greitis  $w = 0.5$ ,

žingsnis *g* =1, daugianarių aukščiausias laipsnis *n* = 9 , daugianarių kiekis, iš kurių sudarytas sprendinio artinys *m* = 20 , tai gauta daugianarių aibė pavaizduota 2.1.1pav. Kiekvieno daugianario centrai ν<sub>*i*</sub> yra skirtingi.

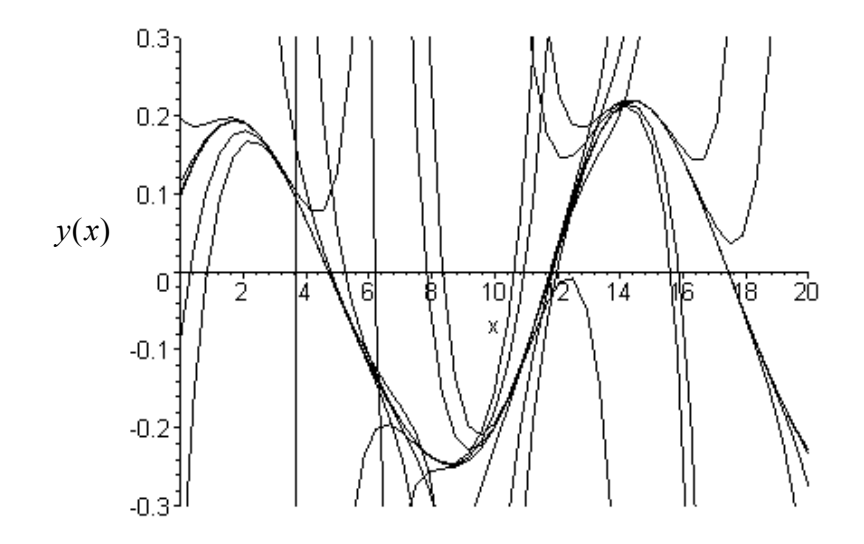

**2.1.1 pav. Sprendinio artinio daugianariai** 

Kiekvieno šio daugianario dalis intervale  $v_i - 0.5 < x < v_i + 0.5$  (pagal 1.6.3 išraišką) aprašo sprendinio artinį. Palikdami tik tas daugianarių dalis, kurios aprašo tikslų sprendinį, gauname

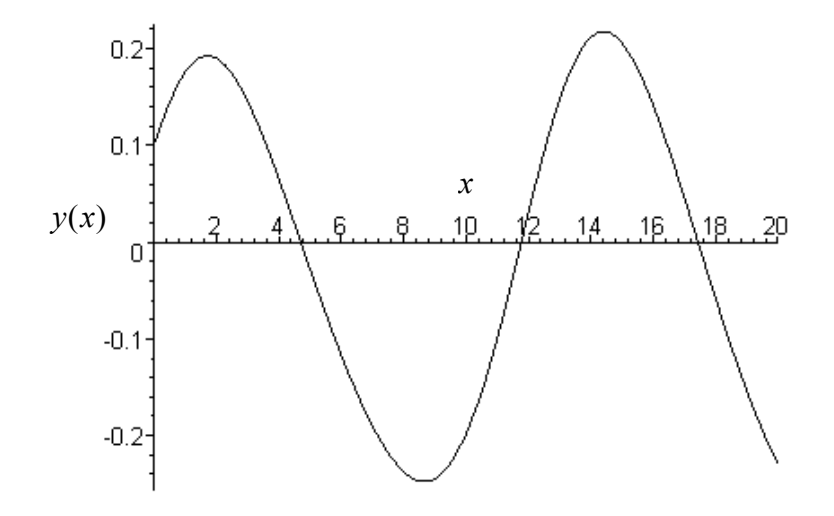

**2.1.2 pav. Sprendinio artinys** 

Didinant daugianarių laipsnį gautas sprendinio artinys tiksliau aprašo sprendinį.

# **2.2 ŠVYTUOKLĖS DIFERENCIALINĖS LYGTIES SPRENDINIŲ PRIKLAUSOMYBĖS NUO PRADINIŲ SĄLYGŲ TYRIMAS**

Tam, kad išvengtume įvairių rūšių klaidų tyrimą atliksime dviem kokybiškais, skirtingais metodais: operatoriniu bei Rungės ir Kutos.

Tirsime (2.1.1) diferencialinės lygties sprendinių priklausomybę nuo pradinių sąlygų, kai  $h = 0.01$ ,  $w = 1$ ,  $a = 0.5$ ,  $b = 0.5$ .

Spręsdami duotąją diferencialinę lygtį operatoriniu metodu daugianarių laipsnį imsime *n* = 9 , o perėjimo tarp sprendinio daugianarių centrų žingsnis  $g = 1$ . Rungės ir Kutos metodo skaičiavimui naudosime standartinę funkciją *dverk 78.*

Tyrimą atliksime, kai pradinės sąlygos  $y(x) = 0.01...0.25$ ,  $y'(x) = 0.01...1.40$ . Keisdami pradines sąlygas stebėsime, kaip kinta tiriamos diferencialinės lygties sprendinys fazinėje plokštumoje.

1. Kai pradinės sąlygos yra  $y(0) = 0.07$ ,  $y'(0) = 1.15$ , tai tiriamos Matjė tipo diferencialinės lygties sprendinys, gautas skaičiuojant operatoriniu bei Rungės ir Kutos metodais, pateiktas fazinėje plokštumoje 2.2.1 pav.

**Operatorinio metodo atveju Rungės ir Kutos metodo atveju** 

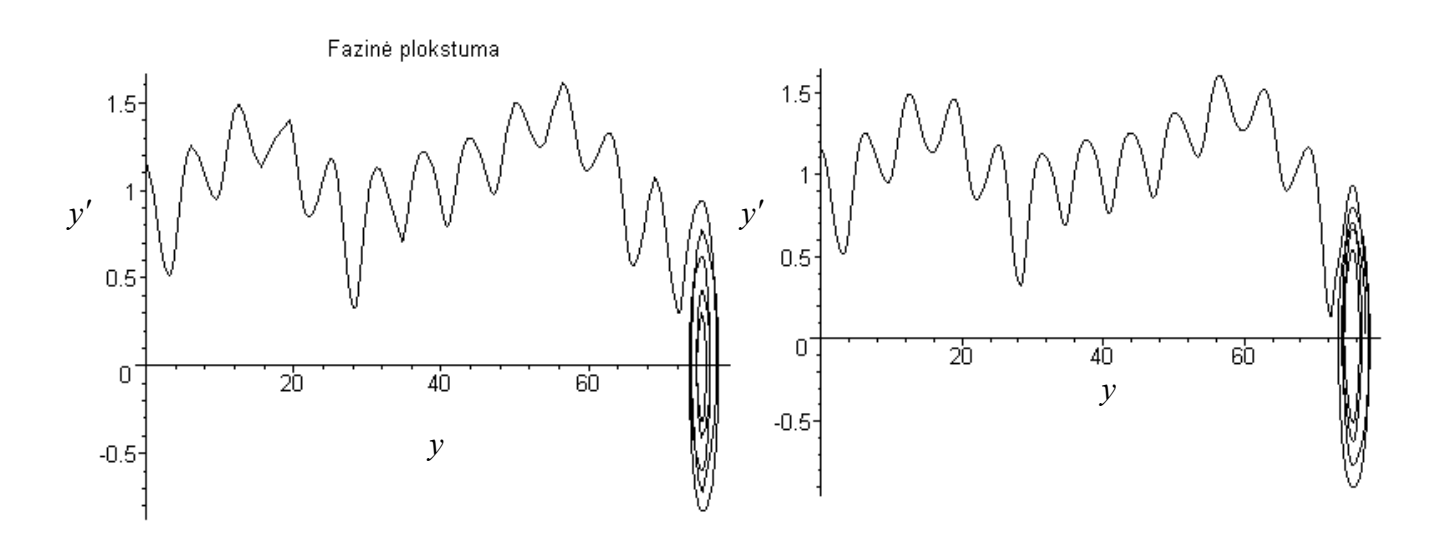

**2.2.1 pav. Sprendinio grafikas, kai**  $y(0) = 0.07$ ,  $y'(0) = 1.15$ , fazinėje plokštumoje

Šiuo atveju  $x = 0...150$ . Matome, jog sprendinys nusistovi ant *y* ašies, kai  $y' = 0$ .

2. Kai pradinės sąlygos *y*(0) = 0.07 , *y*′(0) = 1.27 , o *x* = 0...100, sprendinys pavaizduotas (2.2.2 pav.).

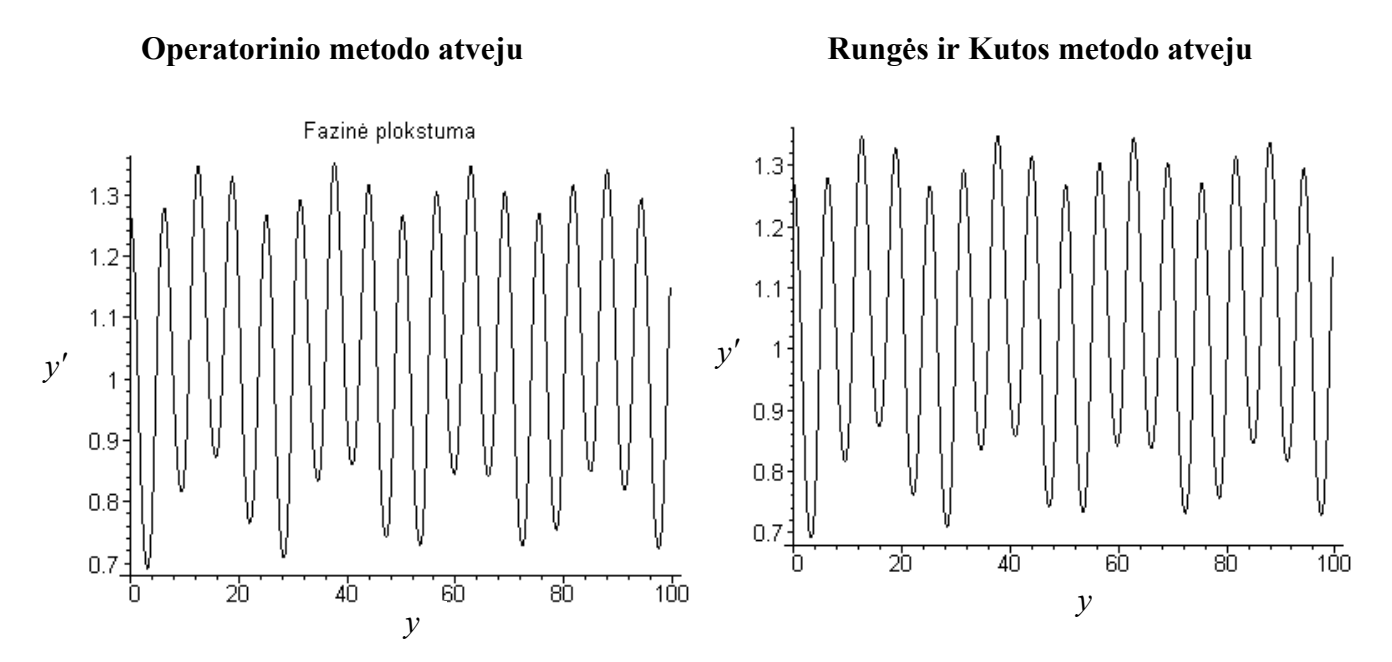

**2.2.2 pav. Sprendinio grafikas, kai** *y*(0) = 0.07 , *y*′(0) = 1.27 , **fazinėje plokštumoje** 

3. Kai pradinės sąlygos yra *y*(0) = 0.08, *y*′(0) = 1.14, tai tiriamos diferencialinės lygties gautas sprendinys yra pateiktas fazinėje plokštumoje 2.2.3 pav.

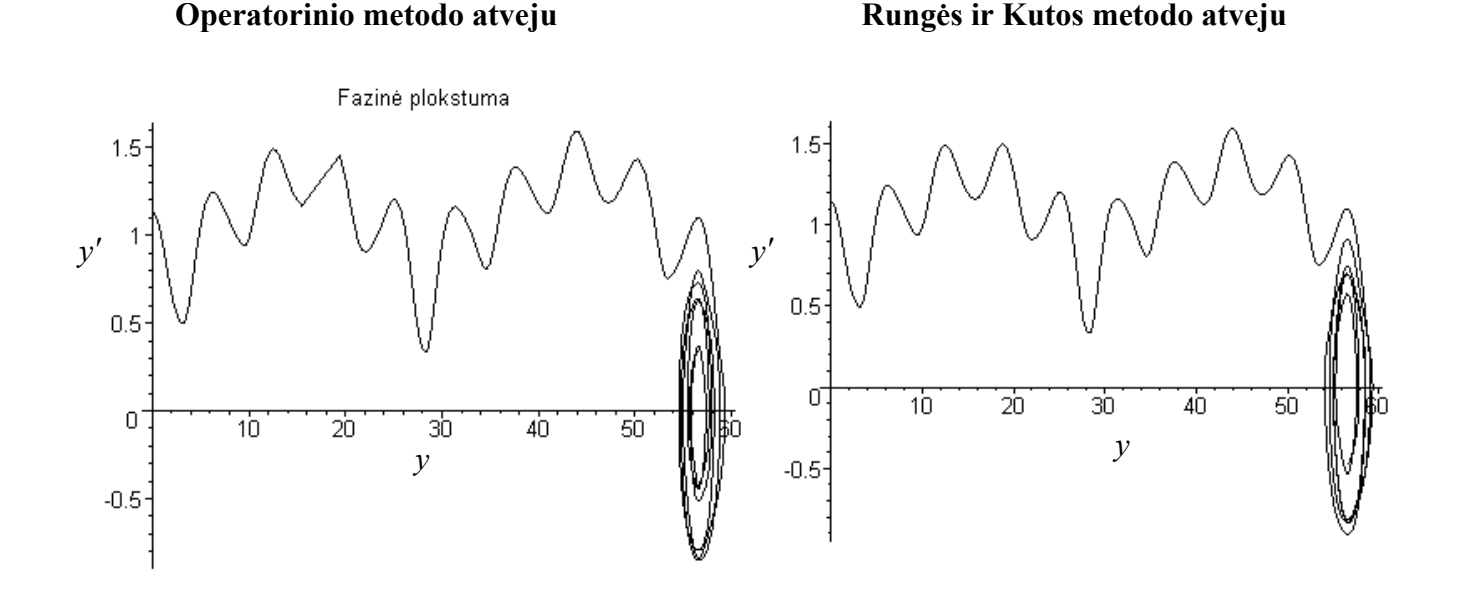

**2.2.3 pav. Sprendinio grafikas, kai** *y*(0) = 0.08 , *y*′(0) = 1.14, **fazinėje plokštumoje**  Šiuo atveju  $x = 0...150$ .

4. Kai pradinės sąlygos  $y(0) = 0.15$ ,  $y'(0) = 1.25$ , o  $x = 0$ ...100, diferencialinės lygties sprendinys fazinėje plokštumoje pavaizduotas (2.2.4 pav.).

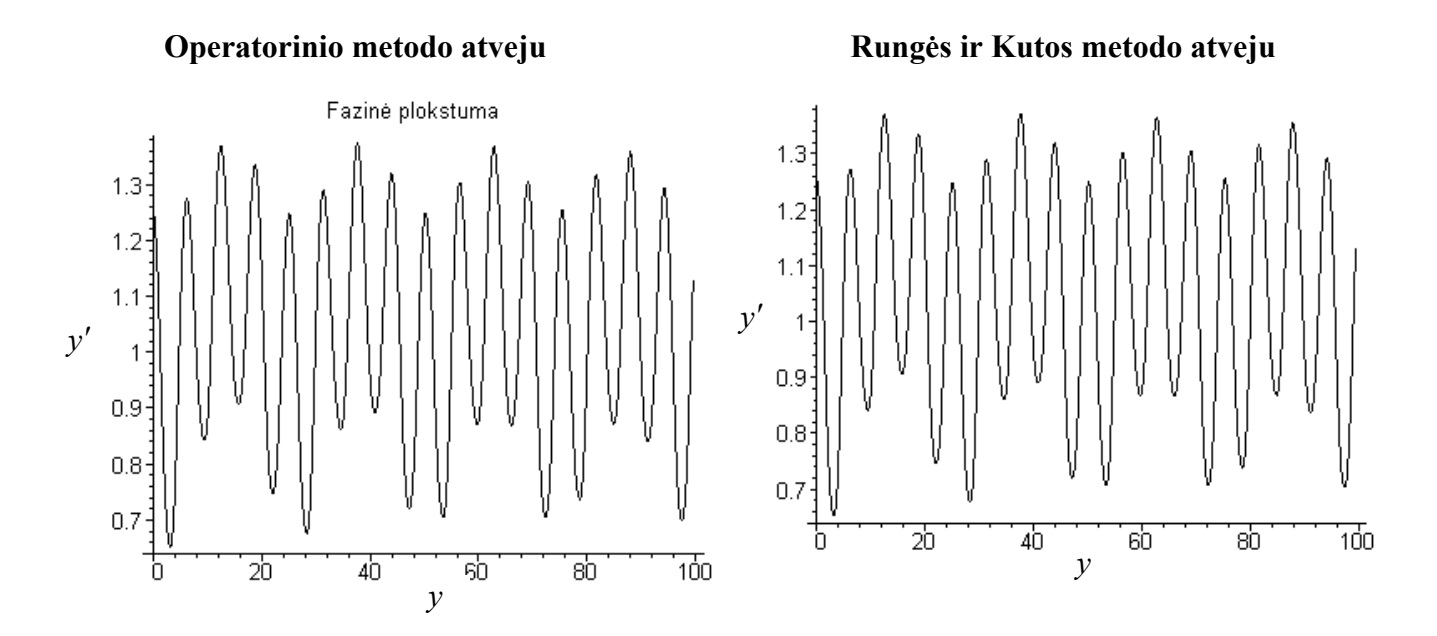

**2.2.4 pav. Sprendinio grafikas, kai** *y*(0) = 0.15, *y*′(0) = 1.25, **fazinėje plokštumoje** 

5. Kai pradinės sąlygos yra *y*(0) = 0.04, *y*′(0) = 1.09, tai tiriamos diferencialinės lygties gautas sprendinys, pateiktas fazinėje plokštumoje 2.2.5 pav.

**Operatorinio metodo atveju Rungės ir Kutos metodo atveju** 

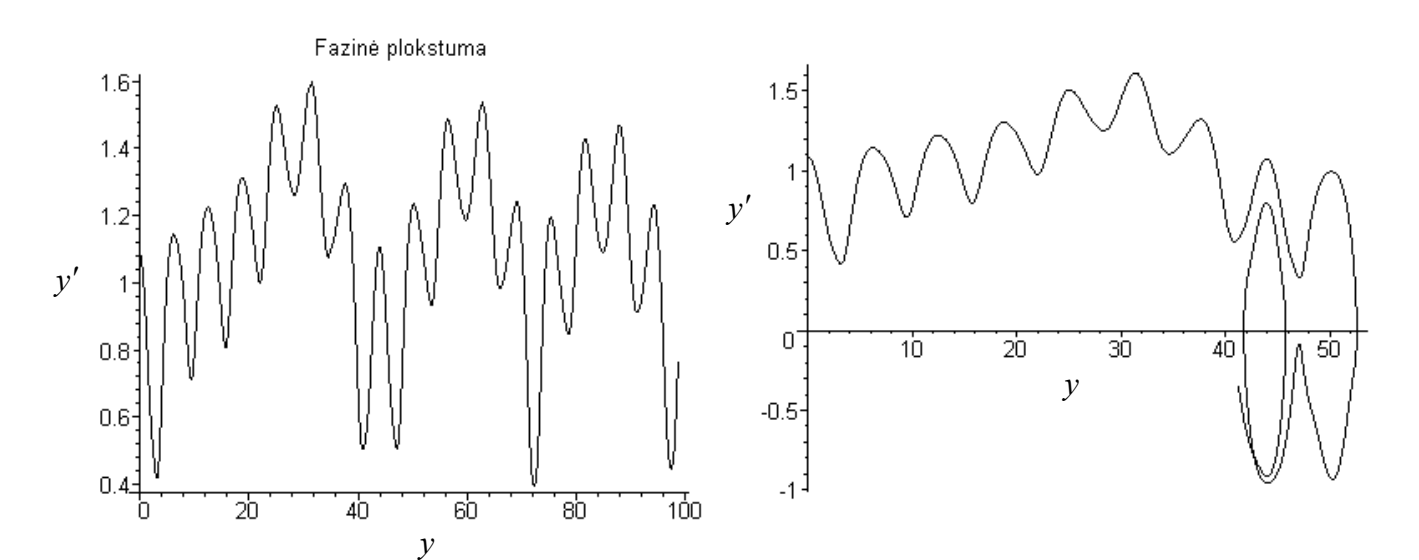

**2.2.5 pav. Sprendinio grafikas, kai** *y*(0) = 0.04 , *y*′(0) = 1.09, **fazinėje plokštumoje**  Šiuo atveju *x* = 0...100. Matome, kad sprendinys fazinėje plokštumoje skaičiuojant skirtingais metodais skiriasi. Skirtumai dažniausiai pastebimi perėjimo zonų ribose.

Ištyrę sprendinių priklausomybę nuo pradinių sąlygų, nustatėme, kad tiriamos Matjė tipo diferencialinės lygties sprendiniai, priklausomai nuo pradinių sąlygų, turi du nusistovėjusius režimus. Perėjime tarp tų režimų pastebimi ir chaoso reiškiniai. Didelę įtaką režimo tipui turi *y*′ . Skaičiuodami operatoriniu metodu, kai *y*′ = 0..0.79 gavome vieno tipo režimą, zonoje *y*′ = 0.79..1.19 – dviejų tipų režimus, o kai *y*′ = 1.19..1.4 – kito tipo režimą. Tyrimą atlikdami Rungės ir Kutos metodu, kai *y*′ = 0..0.79 gavome vieno tipo režimą, zonoje *y*′ = 0.79..1.21 – dviejų tipų režimus, o kai *y*′ = 1.21..1.4 – kito tipo režimą.

Režimą, kuris gaunamas, kai švytuoklė nesisuka, o virpa apie savo pradinę padėtį, vadinsime pirmojo tipo režimu. O režimą, gautą, kai švytuoklė sukasi pastoviu greičiu, lygiu*w* , vadinsime antrojo tipo režimu.

Pastebėsime, kad pirmojo tipo režimas nusistovi ne tik ant koordinačių pradžios, bet ir ant *y* ašies simetriškai *y*′ ašies atžvilgiu.

2.2.6 pav. pavaizduotas pirmojo tipo režimas fazinėje plokštumoje ir fazinėje erdvėje. Šiuo atveju  $h = 0.01$ ,  $w = 1$ ,  $a = 0.5$ ,  $b = 0.5$ ,  $y(0) = 0.02$ ,  $y'(0) = 0.5$ .

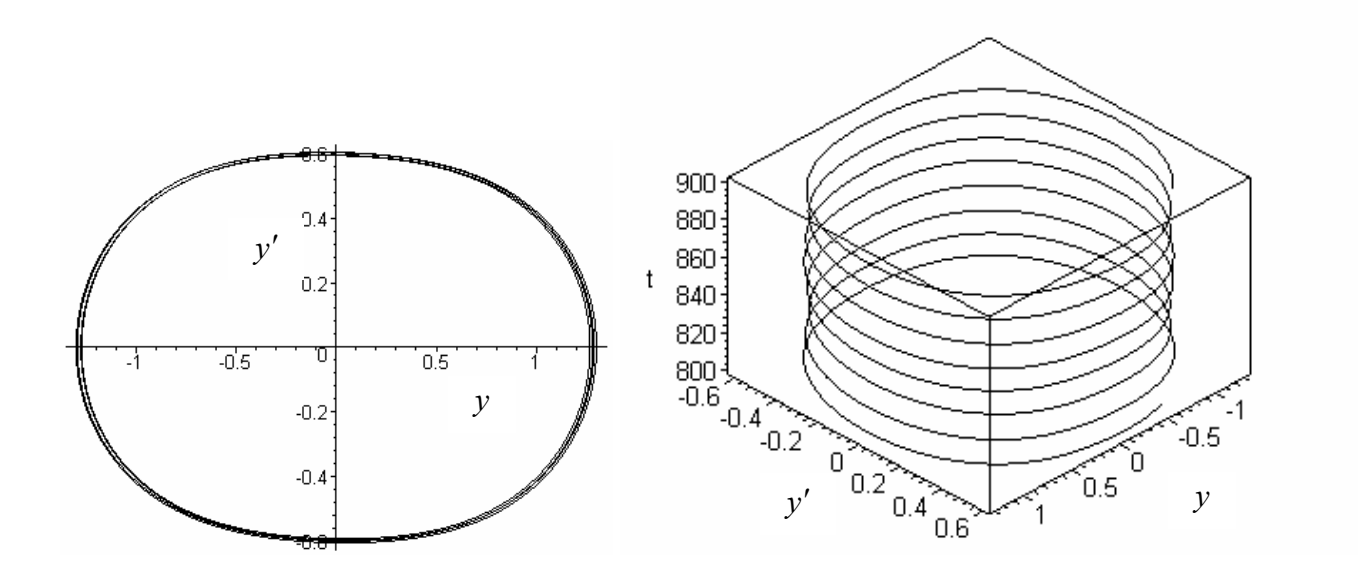

**2.2.6 pav. Pirmojo tipo režimas fazinėje plokštumoje**  $(y/y')$  **ir fazinėje erdvėje**  $(t/y/y')$ 

Antrojo tipo režimas fazinėje plokštumoje ir fazinėje erdvėje pateigtas 2.2.7 pav.

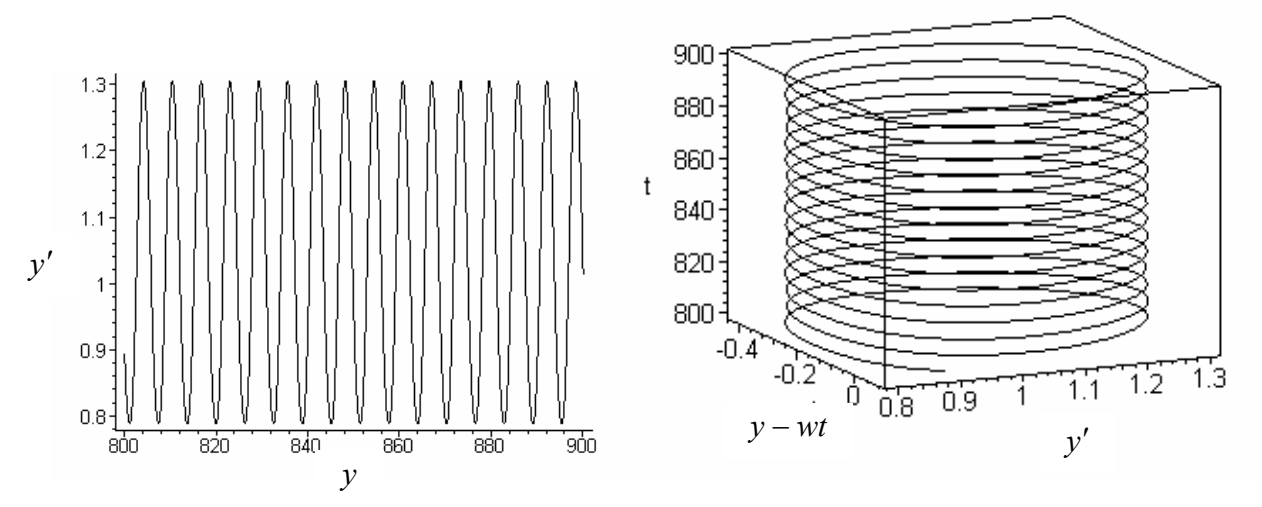

**2.2.7 pav. Antrojo tipo režimas fazinėje plokštumoje** ( *y* / *y*′) **ir fazinėje erdvėje** (*t* / *y* − *wt* / *y*′) Šiuo atveju antrojo tipo režimas pavaizduotas, kai  $h = 0.01$ ,  $w = 1$ ,  $a = 0.5$ ,  $b = 0.5$ ,  $y(0) = 0.02$ ,  $y'(0) = 1.3$ .

Nustatysime skirtingas traukos sritis, skaičiuodami operatoriniu bei Rungės ir Kutos (dverk78) metodais.

2.2.8 pav. pateikti rezultatai, gauti skaičiuojant operatoriniu metodu.

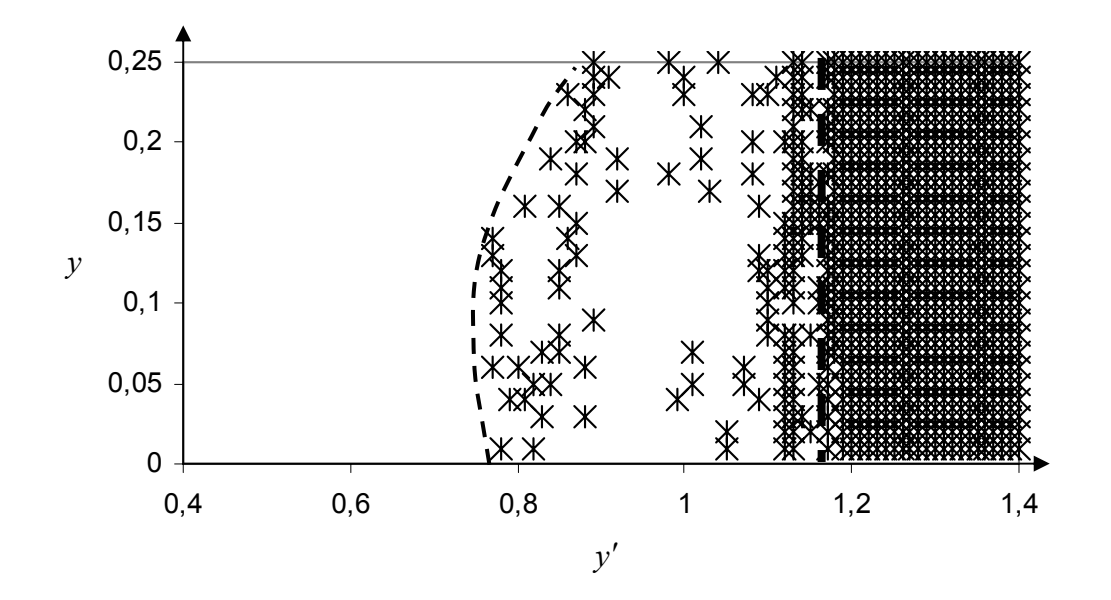

**2.2.8 pav. Režimų priklausomybė nuo pradinių sąlygų, skaičiuojant operatoriniu metodu**

Tamsiai (žvaigždutėmis) žymėjome antro tipo režimą, o baltai (t.y. iš vis nežymėjome) pirmo tipo režimą. Daugianarių laipsnis, iš kurių sudarytas sprendinys, lygus 9, daugianarių kiekis – 100,  $g = 1, h = 0.01, w = 1, a = 0.5, b = 0.5, y(x) = 0.01...0.25, y'(x) = 0.01...1.40$ .

Skaičiuojant Rungės ir Kutos metodu, gauti rezultatai pateikti 2.2.9 pav.

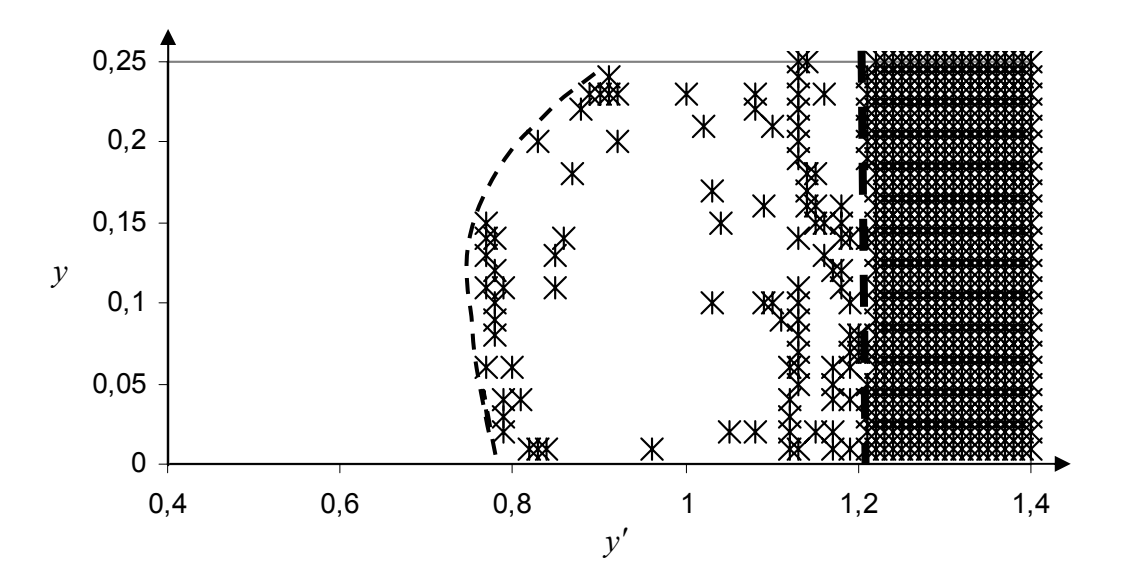

#### **2.2.9 pav. Režimų priklausomybė nuo pradinių sąlygų, skaičiuojant Rungės ir Kutos metodu**

Šiuo atveju taip pat tamsiai žymėjome antro tipo režimą, o baltai – pirmo tipo. Metodui realizuoti naudojome standartinę Maple funkciją *dverk 78*.

Tam, kad matytume ar skiriasi traukos sritys skaičiuojant skirtingais metodais, pateikiame 2.2.10 pav. Šiame paveikslėlyje kryželiais žymėjome antro tipo režimą, gautą skaičiuojant Rungės ir Kutos metodu (dverk 78), o pilkais rutuliukais – operatoriniu metodu.

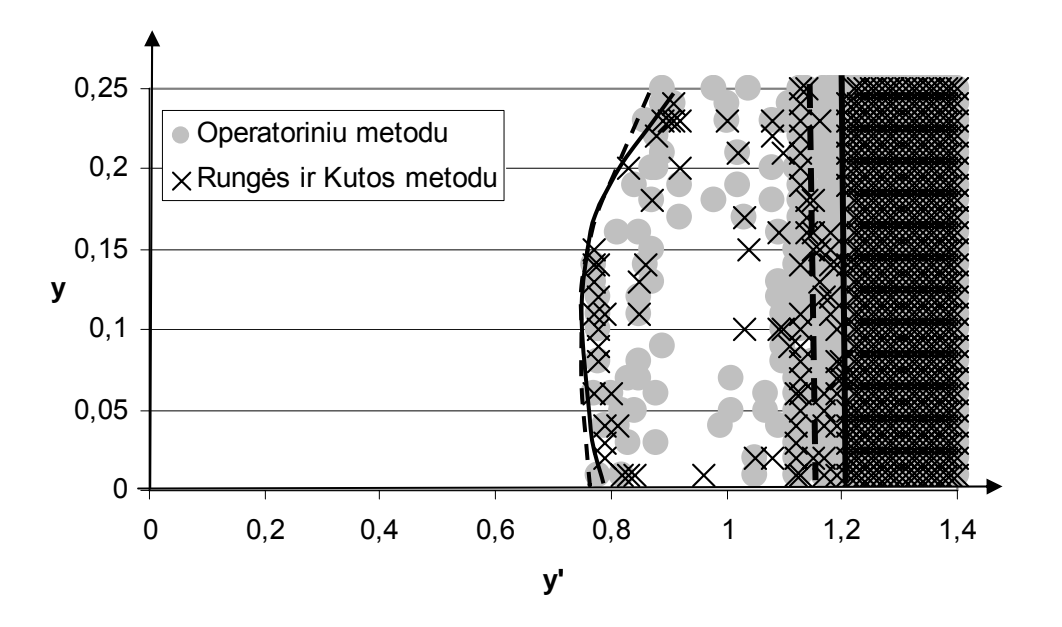

**2.2.10 pav. Režimų priklausomybė nuo pradinių sąlygų**

Ribas, tarp skirtingų traukos sričių, gautas skaičiuojant operatoriniu metodu žymėjome brūkšnine linija, o gautas Rungės ir Kutos metodu – ištisine linija. Matome, kad ribos skaičiuojant skirtingais metodais truputį skiriasi. Norint tikslinti ribas, skaičiuojant operatoriniu metodu galima didinti daugianarių laipsnį.

Pasinaudodami mažiausių kvadratų metodu (1.9.5) nustatysime kreivių lygtis, skiriančias skirtingas traukos sritis, gautas skaičiuojant operatoriniu bei Rungės ir Kutos metodais.

Tiriant operatoriniu metodu diferencialinės lygties sprendinių priklausomybę nuo pradinių sąlygų, gauta kreivės lygtis, skirianti sritį, kurią sudaro pirmojo tipo režimas, nuo srities, kurioje egzistuoja abiejų tipų režimai yra

$$
y = 21.3y'^2 - 34y' + 13.6,
$$

čia

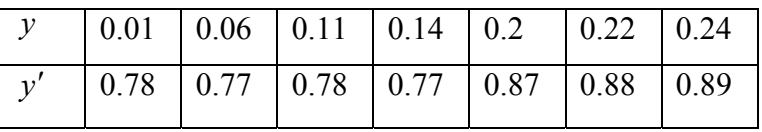

O tiriant Rungės ir Kutos metodu lygtis yra

$$
y = 9.3y'^2 - 14.5y' + 5.7,
$$

čia

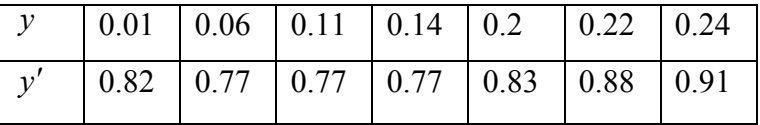

Lygtis, aprašanti kreivę skiriančią sritį, kurioje yra abiejų tipų režimai, nuo srities, kurioje egzistuoja tik antrojo tipo režimas, skaičiuojant operatoriniu metodu yra

$$
y'=1.9,
$$

o Rungės ir Kutos metodu

 $v' = 2.1$ .

Pastebėsime, kad parabolės lygties, gautos skaičiuojat operatoriniu metodu, koeficientai dvigubai didesni nei lygties, gautos skaičiuojant Rungės ir Kutos metodu.

## **2.3 MATJĖ TIPO DIFERENCIALINĖS LYGTIES SPRENDINIŲ PRIKLAUSOMYBĖS NUO PARAMETRŲ** *a* **IR** *b* **TYRIMAS**

Ištirsime, kaip (2.1.1) diferencialinės lygties sprendiniai priklauso nuo parametrų *a* ir *b*. Tyrimą atliksime operatoriniu bei Rungės ir Kutos (dverk78) metodais.

Švytuoklės sukimosi greitį laikysime lygiu 1 (*w* = 1), slopinimą *h* = 0.01 . Duotos lygties pradinės sąlygos  $y(0) = 0.5$ ,  $y'(0) = 1.5$ .

Tirsime, kaip Matjė tipo diferencialinės lygties sprendiniai, kai *a* = 0.01..0.30 ir *b* = 0.01..2 ,

kinta fazinėje plokštumoje. Skaičiuodami operatoriniu metodu daugianarių laipsnį, iš kurių sudarytas sprendinio artinys, imsime lygų 9, o skaitmenų skaičių po kablelio – 80.

1. Kai *a* = 0.23, o *b* = 0.42 , duotos diferencialinės lygties sprendinys fazinėje plokštumoje pavaizduotas 2.3.1 pav. Šiuo atveju *x* = 0...150 .

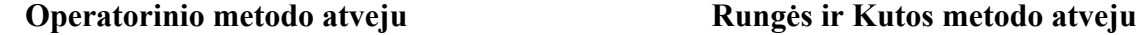

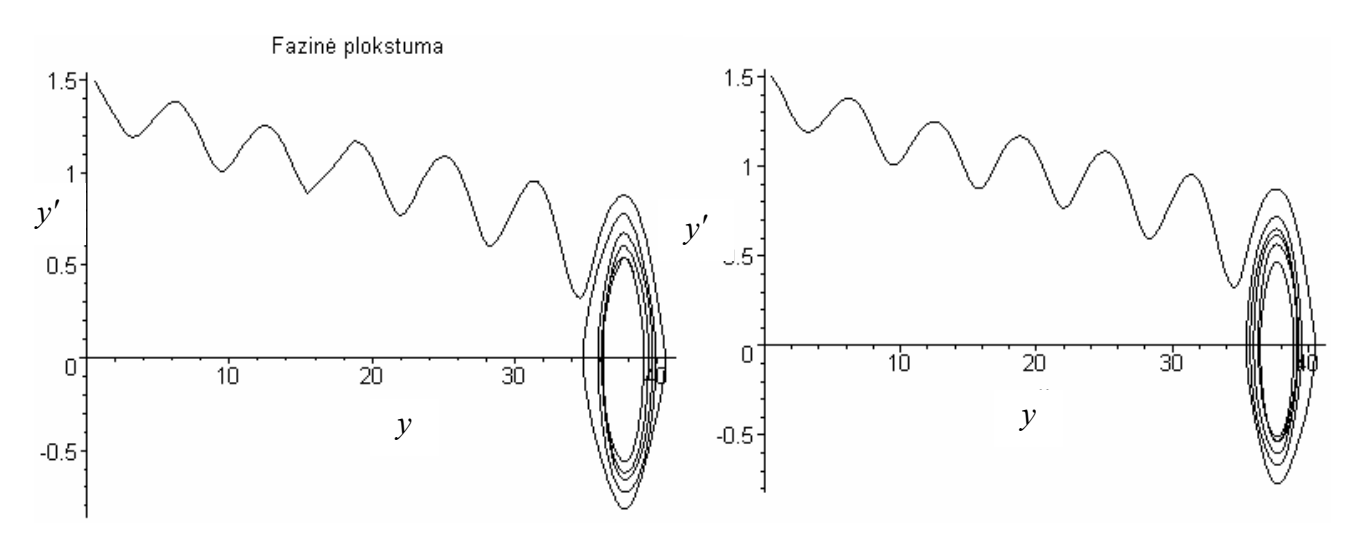

**2.3.1 pav. Sprendinio grafikas, kai** *a* = 0.23, *b* = 0.42 , **fazinėje plokštumoje**  Šiuo atveju skaičiuojant tiek operatoriniu metodu, tiek Rungės ir Kutos metodu, sprendinys nusistovi ant *y* ašies.

2. Kai *a* = 0.27 , o *b* = 0.69 , gautas sprendinys pavaizduotas fazinėje plokštumoje 2.3.2 pav. Sprendinys pateiktas, kai *x* = 0...150 .

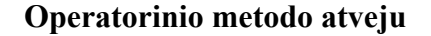

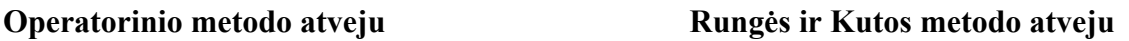

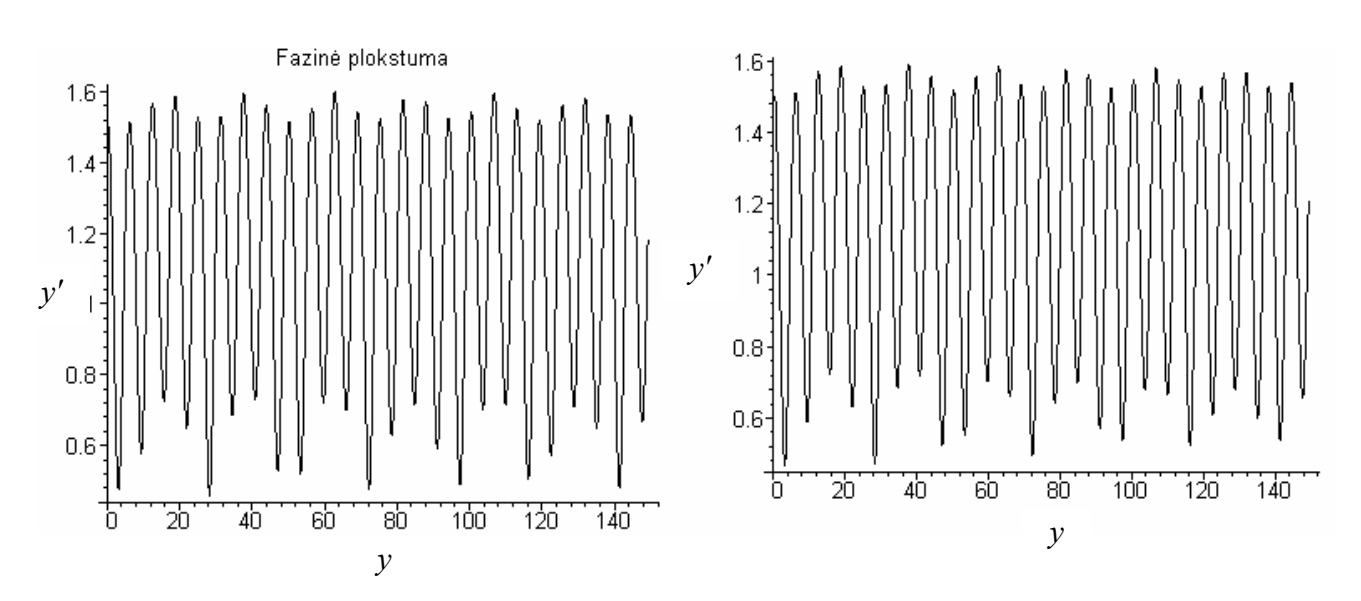

**2.3.2 pav. Sprendinio grafikas, kai** *a* = 0.27 ,*b* = 0.69 , **fazinėje plokštumoje** 

Gavome, kad sprendinys, skaičiuojant abiem metodais, nusistovi ties *y*′ = 1.1.

3. Kai *a* = 0.15, o *b* = 0.73 , duotos diferencialinės lygties sprendinys fazinėje plokštumoje pavaizduotas 2.3.3 pav. Šiuo atveju  $x = 0...100$ .

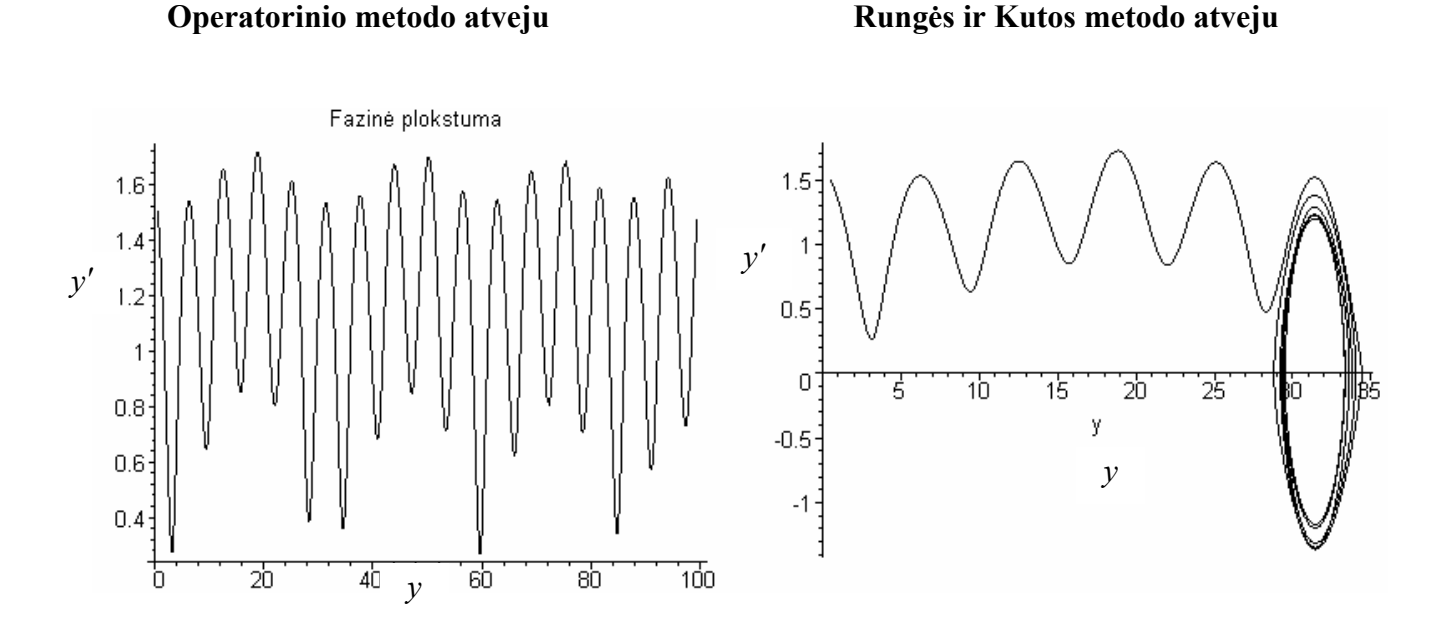

**2.3.3 pav. Sprendinio grafikas, kai** *a* = 0.15,*b* = 0.73 , **fazinėje plokštumoje**  Skaičiuojant Rungės ir Kutos metodu sprendinys nusistovi ant *y* , o operatoriniu – ties *y*′ = 1.2

4. Kai *a* = 0.23, o *b* = 0.68 , gautas sprendinys pavaizduotas fazinėje plokštumoje 2.3.4 pav. Sprendinys pateigtas, kai  $x = 0...150$ .

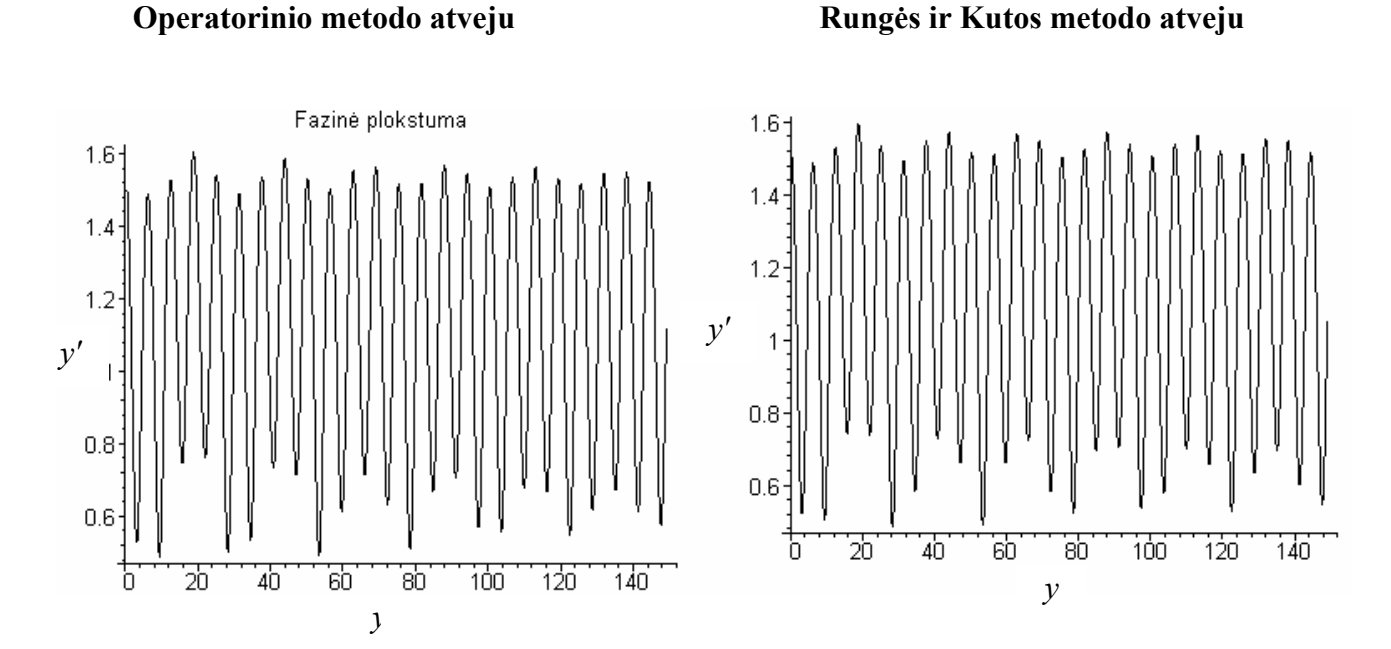

**2.3.4 pav. Sprendinio grafikas, kai** *a* = 0.23 , *b* = 0.68 , **fazinėje plokštumoje** 

5. Kai *a* = 0.36 , o *b* = 0.43 , duotos diferencialinės lygties sprendinys fazinėje plokštumoje pavaizduotas 2.3.5 pav. Šiuo atveju *x* = 0...100 .

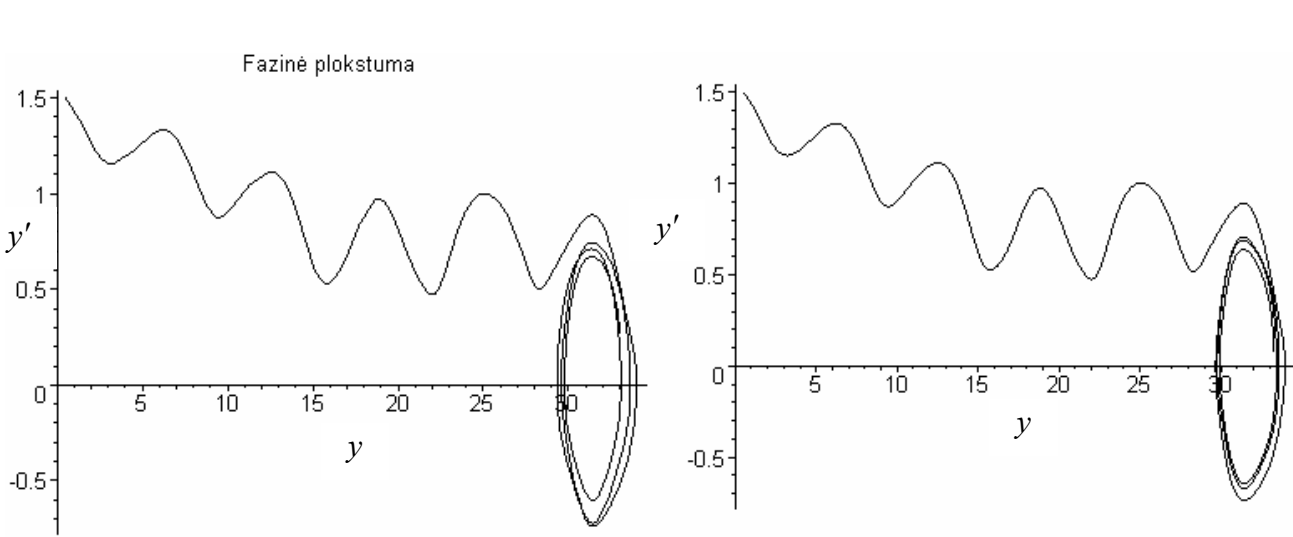

**Operatorinio metodo atveju Rungės ir Kutos metodo atveju** 

#### **2.3.5 pav. Sprendinio grafikas, kai** *a* = 0.36 , *b* = 0.43 , **fazinėje plokštumoje**

6. Kai *a* = 0.4 , o *b* = 0.54 , gautas sprendinys pavaizduotas fazinėje plokštumoje 2.3.6 pav. Sprendinys pateiktas, kai *x* = 0...100 .

**Operatorinio metodo atveju Rungės ir Kutos metodo atveju** 

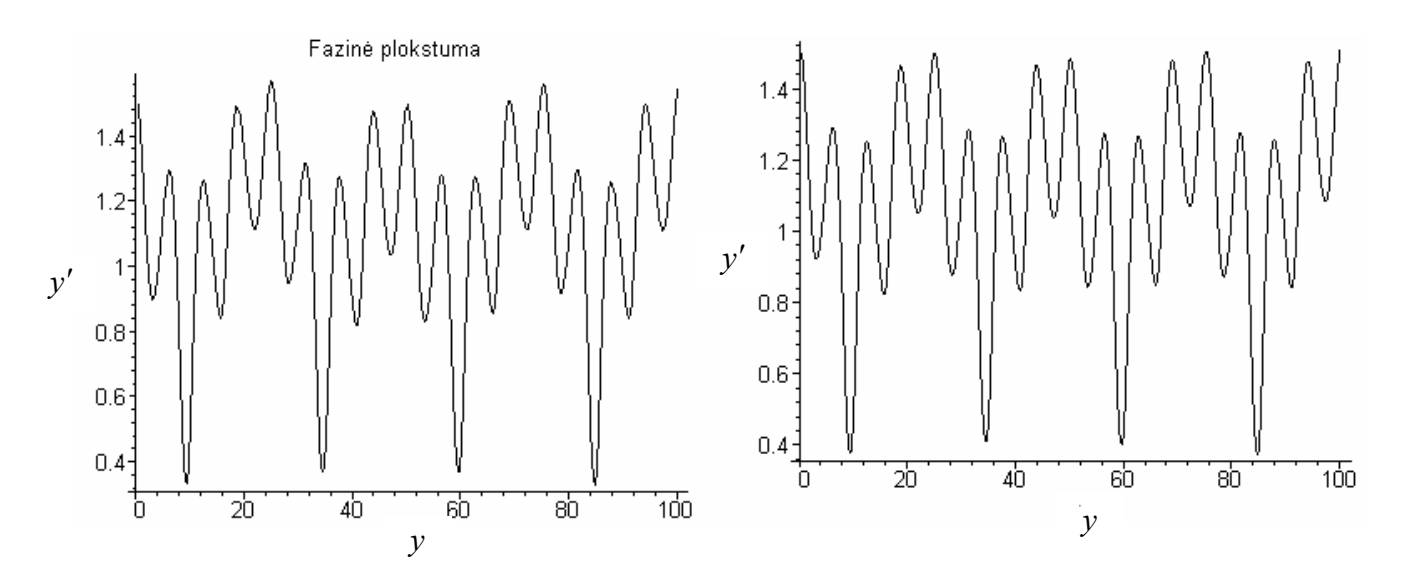

### **2.3.6 pav. Sprendinio grafikas, kai** *a* = 0.4 , *b* = 0.54 , **fazinėje plokštumoje**

Pastebėsime, kad ne visuomet režimų tipai sutampa skaičiuojant skirtingais metodais. Dažniausiai skirtumai pastebimi perėjimo iš vienos traukos srities į kitą zonoje. Vieno parametro, kuris labiau įtakoja režimo tipą išskirti negalime, nes abu, tiek *a* tiek *b*, įtakoja panašiai.

Ištyrę švytuoklės diferencialinės lygties sprendinių priklausomybę nuo parametrų *a* ir *b* nustatėme, jog tiriamos lygties sprendiniai, priklausomai nuo parametrų, turi du nusistovėjusius režimus. Taip pat pastebimi ir chaoso reiškiniai. Šiuo atveju, kaip ir tiriant diferencialinės lygties sprendinių priklausomybę nuo pradinių sąlygų, pirmojo tipo režimu vadinsime režimą, kuris gaunamas, kai švytuoklė virpa apie savo pradinę padėtį. Kai švytuoklė sukasi pastoviu greičiu, gautą režimą vadinsime antrojo tipo.

Pirmojo tipo režimas pavaizduotas fazinėje plokštumoje ir fazinėje erdvėje 2.3.7 pav. Režimas gautas, kai  $y'(0) = 1.5$ ,  $y(0) = 0.5$ ,  $h = 0.01$ ,  $w = 1$ ,  $a = 0.23$ ,  $b = 0.53$ .

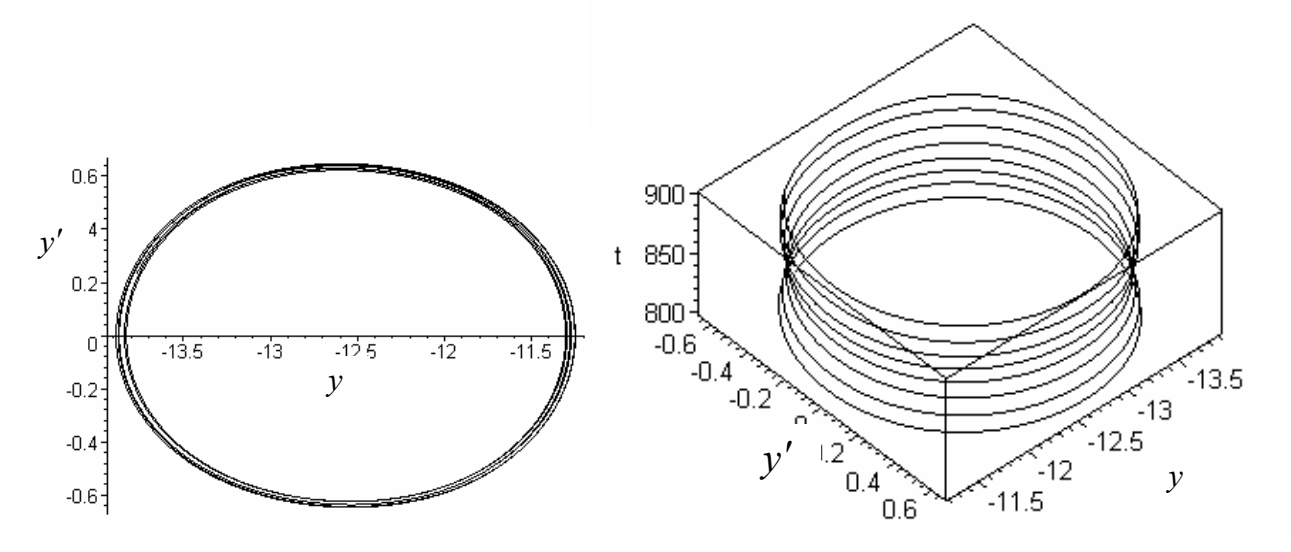

**2.3.7 pav. Pirmojo tipo režimas fazinėje plokštumoje** ( *y* / *y*′) **ir fazinėje erdvėje** (*t* / *y* / *y*′) Kai  $y'(0) = 1.3$ ,  $y(0) = 0.02$ ,  $h = 0.01$ ,  $w = 1$ ,  $a = 0.23$ ,  $b = 0.53$ , gautas antrojo tipo režimas pavaizduotas 2.3.8 pav..

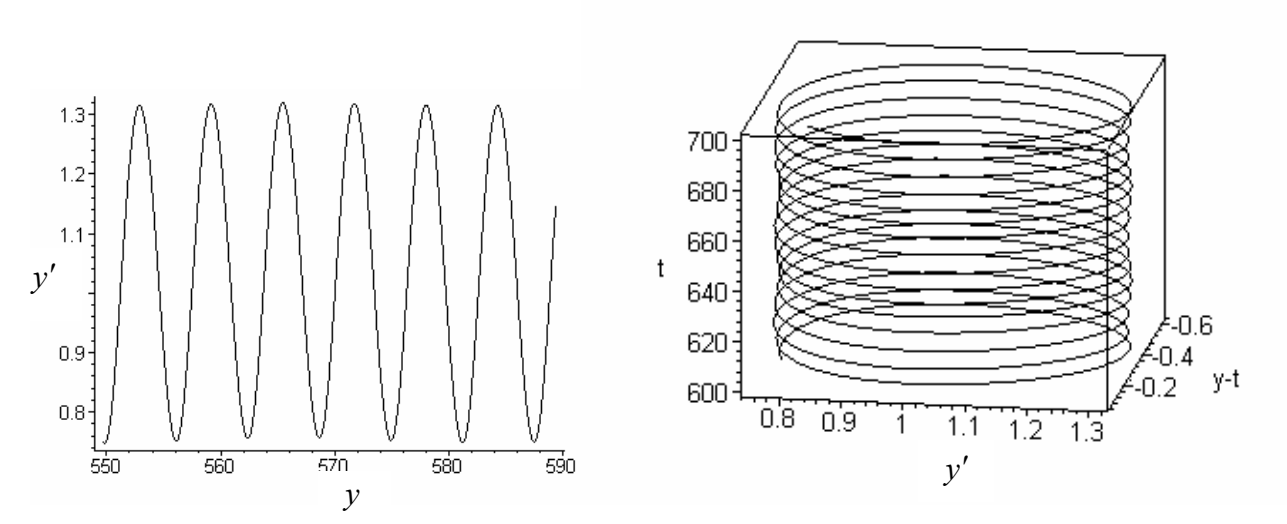

**2.3.8 pav. Antrojo tipo režimas fazinėje plokštumoje**  $(y/y')$  ir fazinėje erdvėje  $(t/y - wt/y')$ 

Naudodamiesi operatoriniu bei Rungės ir Kutos (dverk78) metodais, nustatysime skirtingų

traukų sritis.

2.3.9 pav. pateikti rezultatai, gauti skaičiuojant operatoriniu metodu. Tamsiai (žvaigždutėmis) žymėjome antro tipo režimą, o baltai (t.y. iš vis nežymėjome) pirmo tipo režimą.

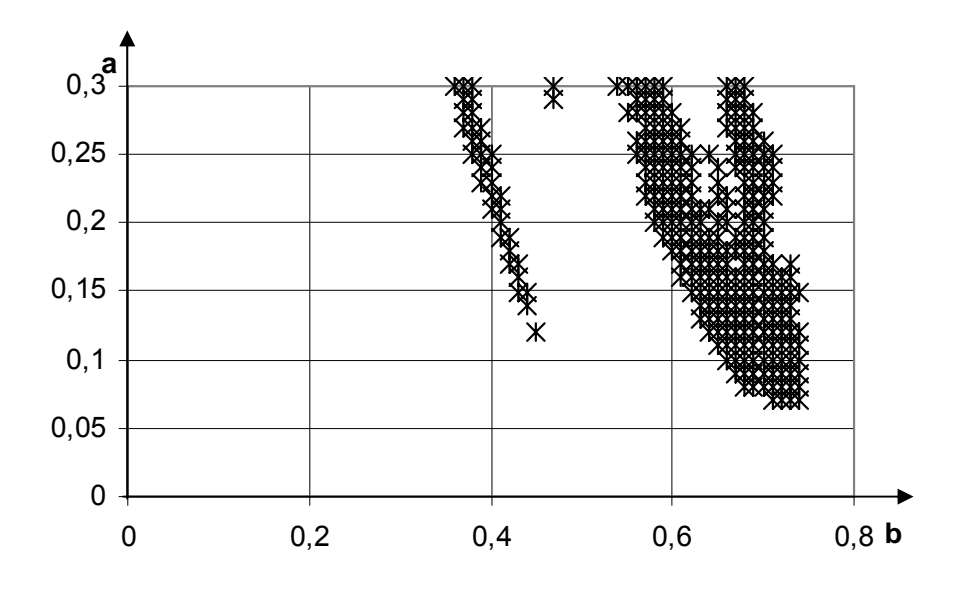

#### **2.3.9 pav. Režimų priklausomybė nuo parametrų** *a* **ir** *b***, skaičiuojant operatoriniu metodu**

Ištyrus Matjė tipo diferencialinės lygties sprendinių priklausomybę nuo parametrų a ir b Rungės ir Kutos metodu (dverk78), gautos sritys pavaizduotos 2.3.10 pav.

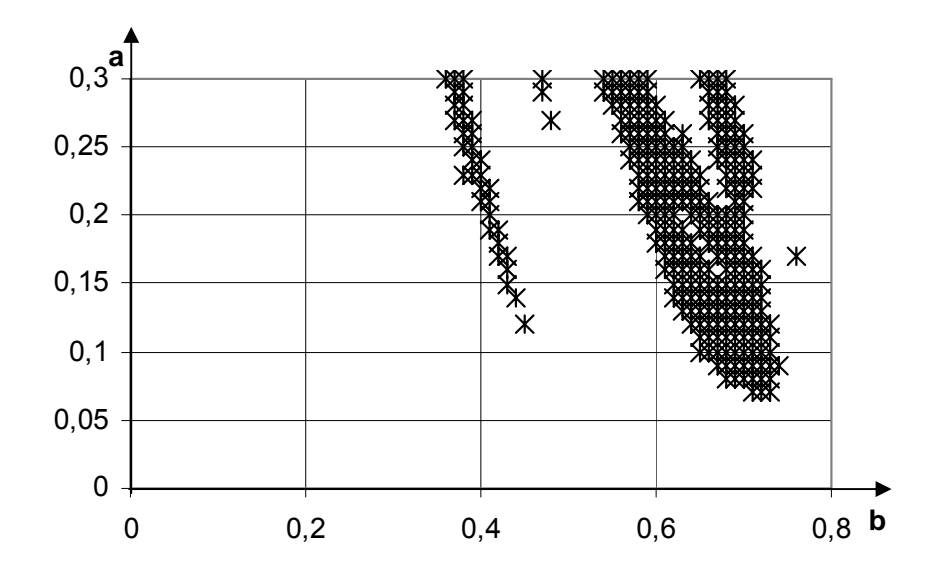

#### **2.3.10 pav. Režimų priklausomybė nuo parametrų** *a* **ir** *b***, skaičiuojant Rungės ir Kutos metodu**

Tam, kad matytume, ar skiriasi traukos sritys, skaičiuojant skirtingais metodais, pateikiame

2.3.11 pav. Šiame paveikslėlyje žvaigždutėmis žymėjome antro tipo režimą, gautą skaičiuojant Rungės ir Kutos metodu, o pilkais rutulėliais– operatoriniu metodu.

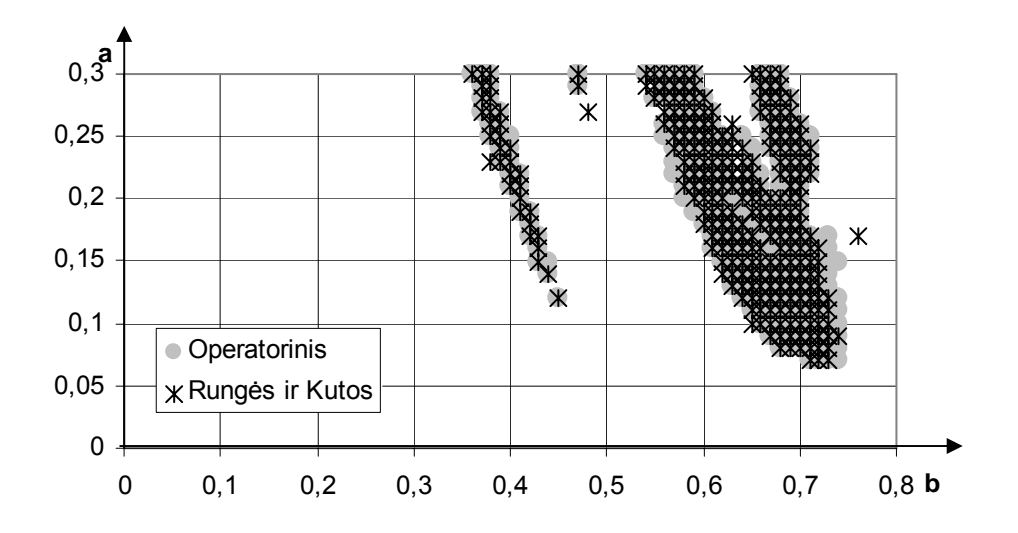

**2.3.11 pav. Režimų priklausomybė nuo parametrų** *a* **ir** *b* 

Pastebėsime, jog pirmo tipo režimas yra vyraujantis. Sritys praktiškai sutampa, skiriasi tik perėjimo ribos.

# **2.4 MATJĖ TIPO DIFERENCIALINĖS LYGTIES SPRENDINIŲ PRIKLAUSOMYBĖS NUO PARAMETRŲ** *h* **IR** *w* **TYRIMAS**

Ištirsime, kaip Matjė tipo diferencialinės lygties sprendiniai priklauso nuo parametrų *h* ir *w*. Tyrimą atliksime operatoriniu bei Rungės ir Kutos (dverk78) metodais.Keisdami parametrą *h* nuo 0 iki 0.07 (žingsniu 0.001) ir parametrą *w* nuo 0 iki 1 (žingsniu 0.01), stebėsime kaip kinta lygties sprendinys fazinėje plokštumoje. Pradinės sąlygos  $y(0) = 0.1$ ,  $y'(0) = 1.12$ , o  $a = 0.5$ ,  $b = 0.5$ Skaičiuodami operatoriniu metodu daugianarių laipsnį, iš kurių sudarytas sprendinio artinys, imsime lygų 9, o tikslumą po kablelio 80 skaitmenų.

1. Kai *w* = 0.8 , *h* = 0.035 , diferencialinės lygties sprendinys fazinėje plokštumoje pavaizduotas 2.4.1 pav. Sprendinys pateiktas, kai *x* = 0...150.

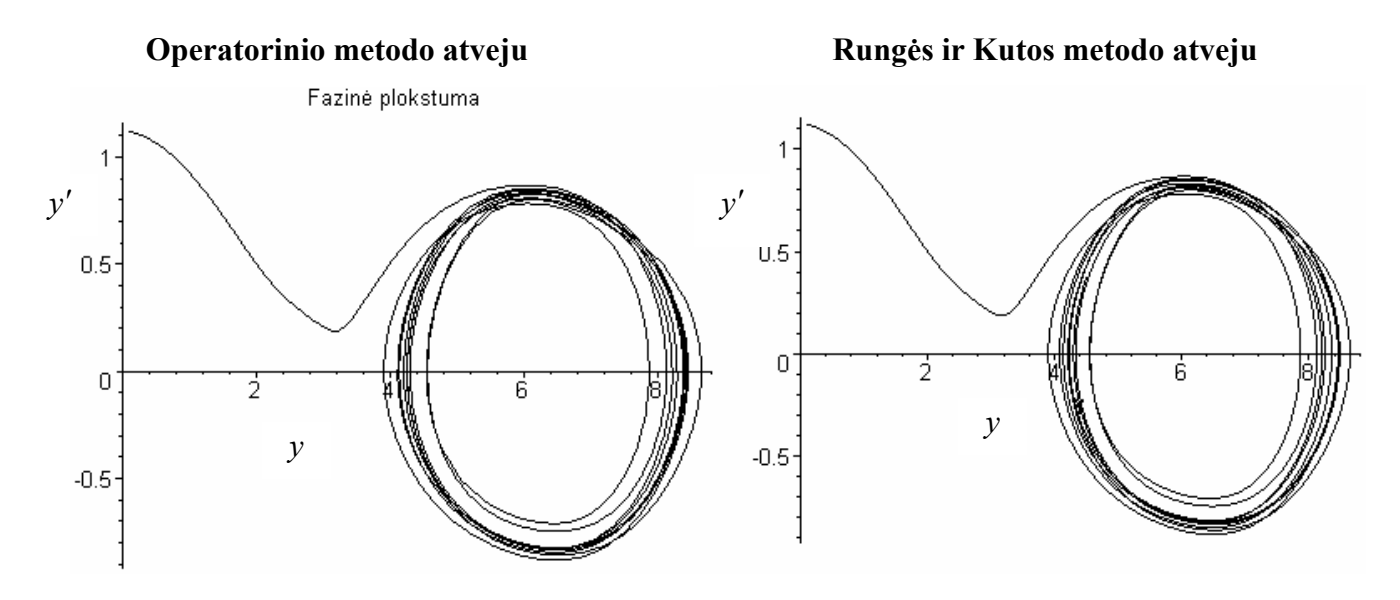

**2.4.1 pav. Sprendinio grafikas, kai** *w* = 0.8 , *h* = 0.035, **fazinėje plokštumoje**  Matome, jog šiuo atveju tiriamos lygties sprendinys,skaičiuojant tiek operatoriniu, tiek Rungės ir Kutos metodais nusistovi ant *y* ašies.

2. Kai *w* = 0.85 , *h* = 0.015 , gautas diferencialinės lygties sprendinys pavaizduotas fazinėje plokštumoje 2.4.2 pav. Šiuo atveju *x* = 0...150.

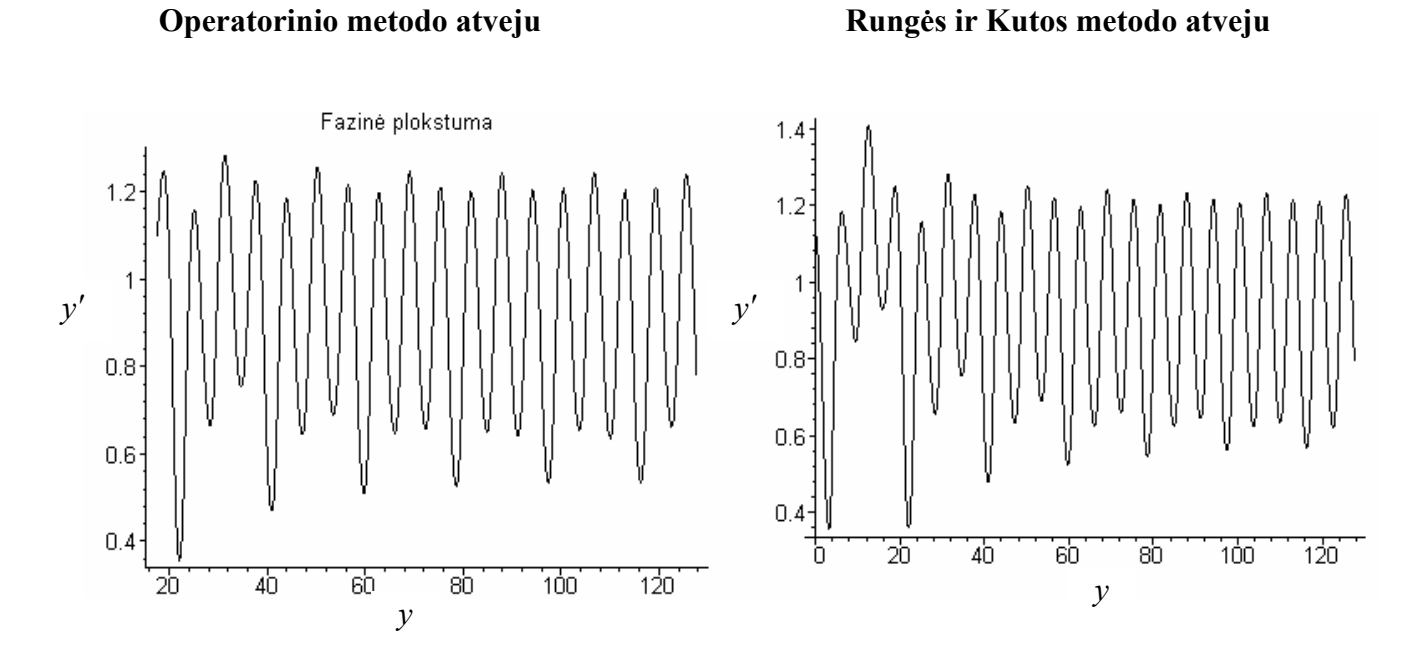

**2.4.2 pav. Sprendinio grafikas, kai** *w* = 0.85 , *h* = 0.015 , **fazinėje plokštumoje** 

3. Kai *w* = 0.9 , *h* = 0.005 , gautas diferencialinės lygties sprendinys pavaizduotas fazinėje plokštumoje 2.4.3 pav. Sprendinys pavaizduotas, kai *x* = 0...150.

**Operatorinio metodo atveju Rungės ir Kutos metodo atveju** 

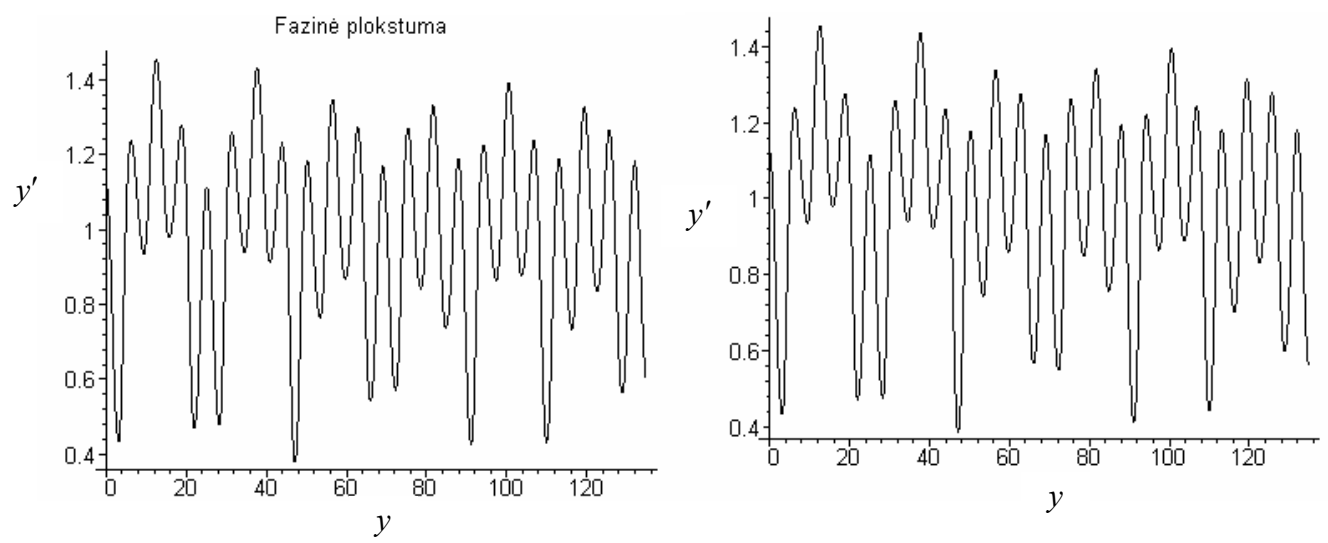

**2.4.3 pav. Sprendinio grafikas, kai** *w* = 0.85 , *h* = 0.015 , **fazinėje plokštumoje** 

4. Kai *w* = 0.81, *h* = 0.066 , diferencialinės lygties sprendinys pavaizduotas fazinėje plokštumoje 2.4.4 pav. Čia *x* = 0...150.

**Operatorinio metodo atveju Rungės ir Kutos metodo atveju** 

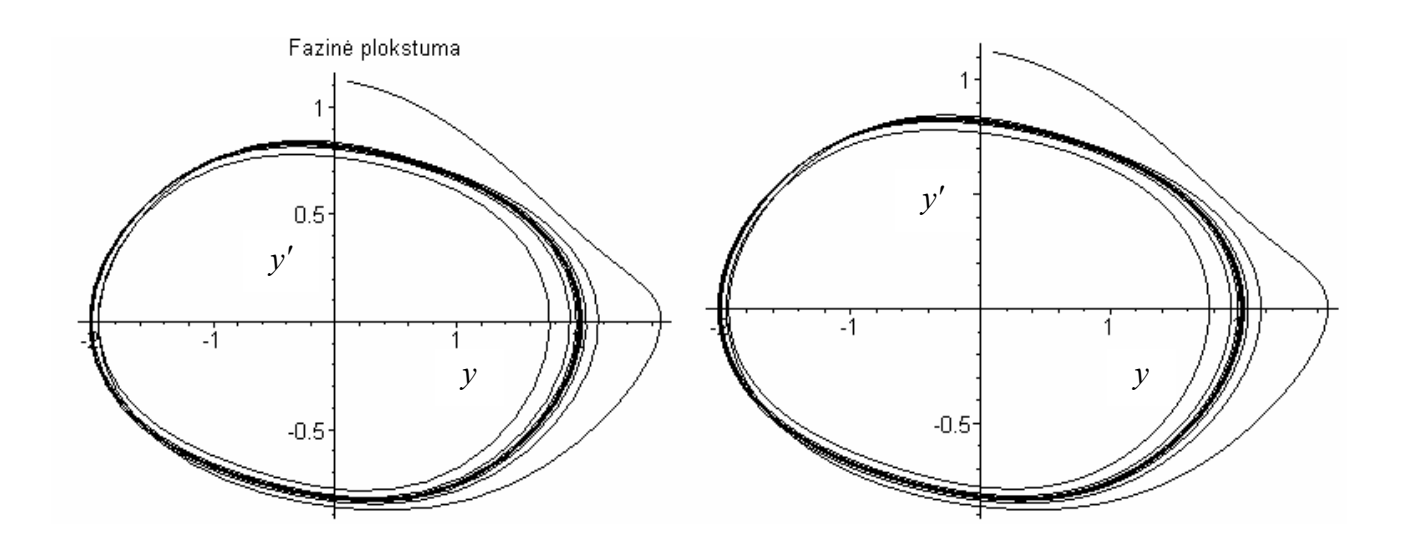

## **2.4.4 pav. Sprendinio grafikas, kai** *w* = 0.81, *h* = 0.066 , **fazinėje plokštumoje**  Šiuo atveju sprendinys, skaičiuojant abiem metodais nusistovi ant koordinačių pradžios.

Ištyrę Matjė tipo diferencialinės lygties (2.1.1) sprendinių priklausomybę nuo parametrų *w* ir *h* nustatėme, jog tiriamos lygties sprendiniai, priklausomai nuo parametrų, turi du nusistovėjusius režimus. Taip pat pastebimi ir chaoso reiškiniai. Šiuo atveju, kaip ir tiriant diferencialinės lygties sprendinių priklausomybę nuo pradinių sąlygų bei nuo parametrų *a* ir *b*, pirmojo tipo režimu vadinsime

režimą, kuris gaunamas, kai švytuoklė virpa apie savo pradinę padėtį. Kai švytuoklė sukasi pastoviu greičiu, gautą režimą vadinsime antrojo tipo.

Tirdami pastebėjome, kad pirmojo tipo režimas nusistovi ne tik ant *y* ašies, bet ir ant koordinačių pradžios. Parametras *w* režimo tipui turi didesnę įtaką nei *h*.

Pirmojo tipo režimas, gautas tiriant lygties sprendinių priklausomybę nuo parametrų *h* ir *w*, pavaizduotas fazinėje plokštumoje ir fazinėje erdvėje 2.4.5 pav. Režimas gautas, kai *y*′(0) = 1.12 ,  $y(0) = 0.1$ ,  $h = 0.066$ ,  $w = 0.81$ ,  $a = 0.5$ ,  $b = 0.5$ .

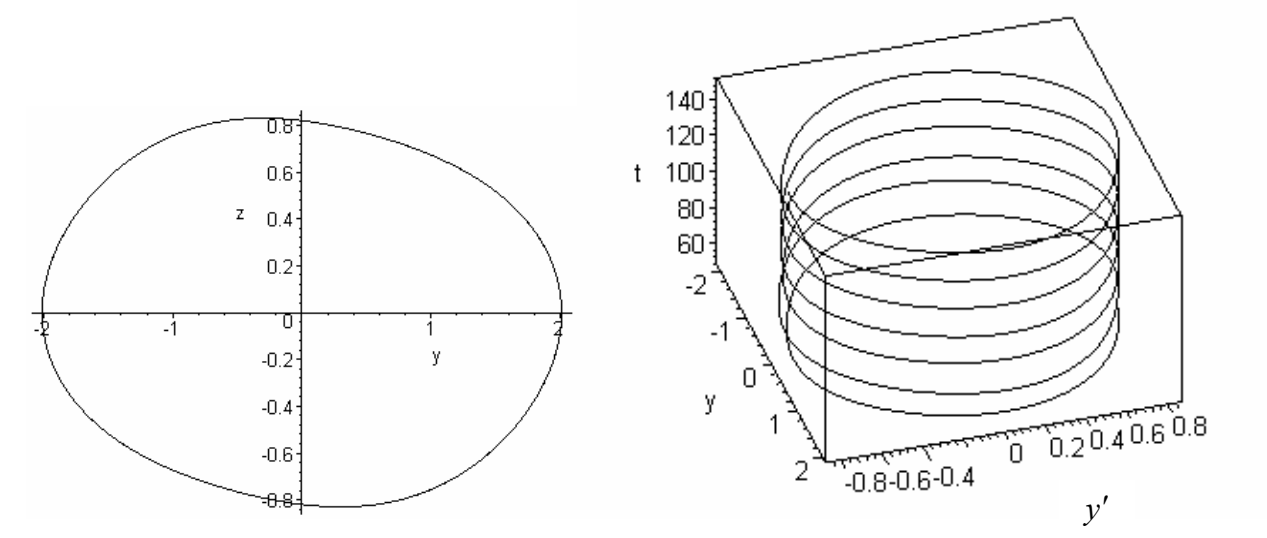

**2.4.5 pav. Pirmojo tipo režimas fazinėje plokštumoje**  $(y/y')$  ir fazinėje erdvėje  $(t/y/y')$ 

Antrojo tipo režimas, kai  $y'(0) = 1.12$ ,  $y(0) = 0.1$ ,  $h = 0.035$ ,  $w = 0.76$ ,  $a = 0.5$ ,  $b = 0.5$ pavaizduotas 2.4.6 pav.

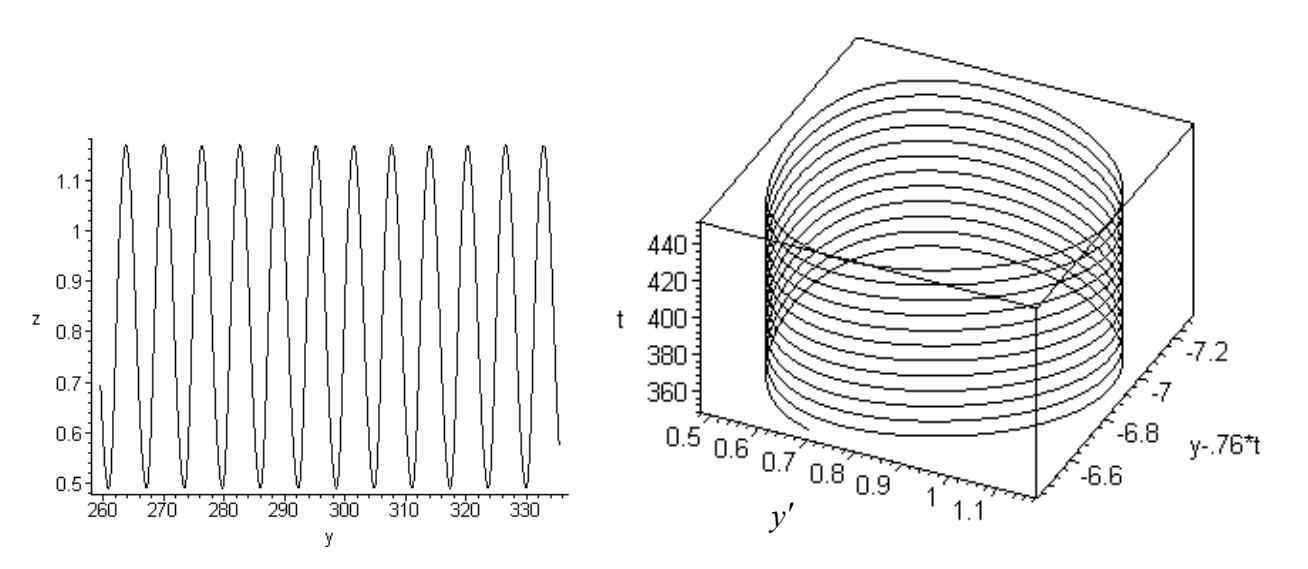

**2.4.6 pav. Antro tipo režimas fazinėje plokštumoje**  $(y/y')$  ir fazinėje erdvėje  $(t/y - wt/y')$
Nustatysime skirtingų trukų sritis, naudodamiesi operatoriniu bei Rungės ir Kutos (dverk78) metodais.

2.4.7 pav. pateikti rezultatai, gauti skaičiuojant operatoriniu metodu. Tamsiai (pilkais rutulėliais) žymėjome antrojo tipo režimą, o baltai (t.y. iš vis nežymėjome) pirmojo tipo režimą.

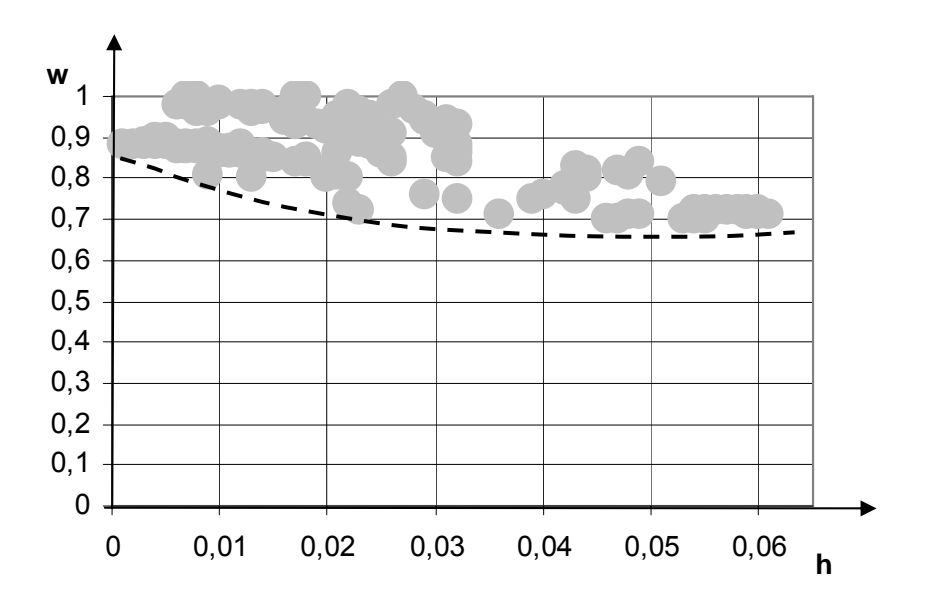

#### **2.4.7 pav. Režimų priklausomybė nuo parametrų** *w* **ir** *h***, skaičiuojant operatoriniu metodu**

Sritys, gautos ištyrus Matjė tipo diferencialinės lygties sprendinių priklausomybę nuo parametrų w ir h Rungės ir Kutos metodu (dverk78), pavaizduotos 2.4.8 pav.

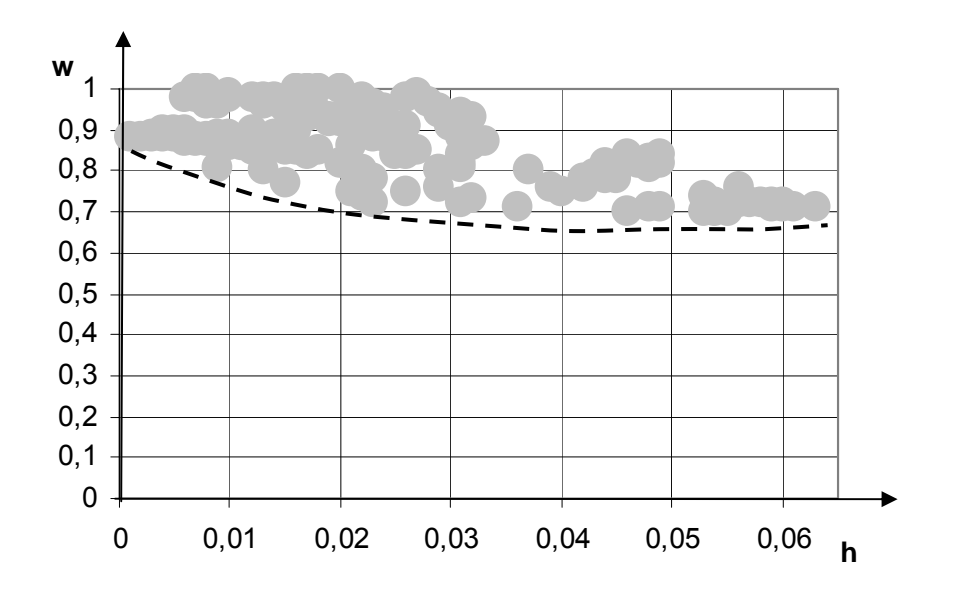

**2.4.8 pav. Režimų priklausomybė nuo parametrų** *w* **ir** *h***, skaičiuojant Rungės ir Kutos metodu** 

2.4.9 pav. pavaizduotos traukos sritys, skaičiuojant abiem metodais. Šiame paveikslėlyje žvaigždutėmis kryželiais žymėjome antro tipo režimą, gautą skaičiuojant Rungės ir Kutos metodu, o pilkais rutulėliais– operatoriniu metodu.

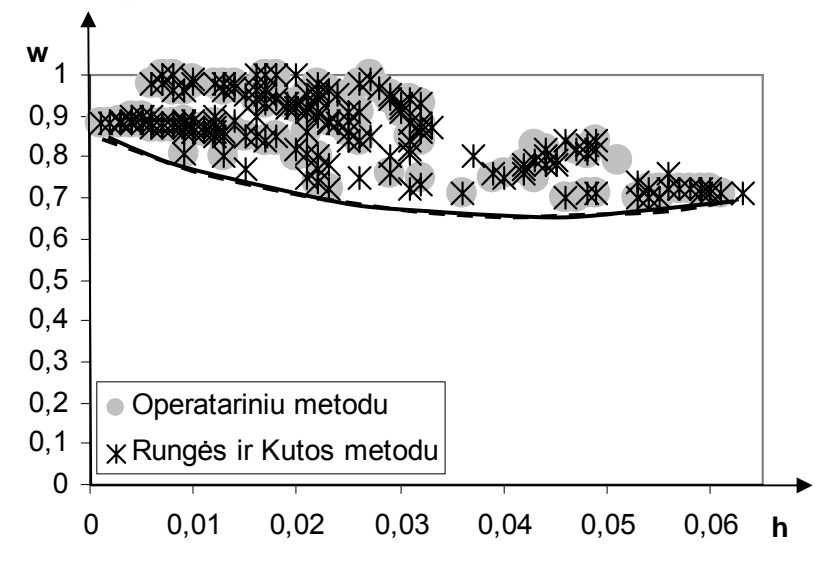

#### **2.4.9 pav. Režimų priklausomybė nuo parametrų** *w* **ir** *h*

Matome, kad pirmo tipo režimas yra vyraujantis. Pastebėsime, kad kreivės skiriančios skirtingas traukos sritis, skaičiuojant abiem metodais sutampa.

Mažiausių kvadratų metodu (1.9.5), nustatysime kreivės, skiriančias skirtingas traukos sritis, lygtį.

Tiriant abiem metodais diferencialinės lygties sprendinių priklausomybę nuo parametrų *w* ir *h*, kreivės, skiriančios skirtingas traukos sritis, lygtis yra

$$
w = 118.01h^2 - 10.14h + 0.91,
$$

čia

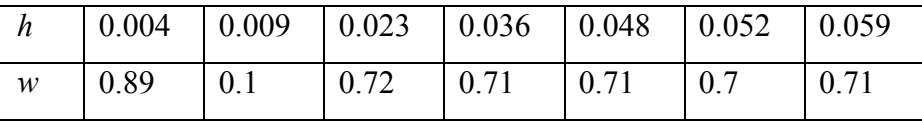

#### **2.5 OPERATORINIO METODO PAKLAIDOS ĮVERTINIMAS**

Kadangi skaičiuodami kompiuteriu negalime surasti tikslaus Matjė tipo diferencialinės lygties sprendinio, todėl apskaičiuotas daugianaris yra sprendinio artinys. Suradę sprendinio artinį

$$
y^* = \sum_{k=0}^{N} p_k(s, t, v) \frac{(x - v)^k}{k!}
$$

ir jį įstatę į (2.1.1) lygtį, gauname maksimalią netiktį

$$
\Delta(x) = \max |(y^*(x))^{''} + h(y^*(x))^{'} + \beta^2 (1 + a \cos wx) \sin(y^*(x))|.
$$

Apskaičiuosime kokia yra maksimali netiktis, tiriant diferencialinės lygties sprendinių priklausomybę nuo pradinių sąlygų bei nuo parametrų operatoriniu metodu. Ištirsime nuo ko priklauso paklaidos dydis.

1. Rasime diferencialinės lygties sprendinio artinio maksimalią netiktį, kai *h* = 0.01, *a* = 0.5,  $b = 0.5$ ,  $w = 1$ , perėjimo tarp sprendinio daugianarių centrų žingsnis  $g = 1$ , o pradinės sąlygos  $y(0) = 0.02$ ,  $y'(0) = 0.06$ .

Gautas paklaidos funkcijos grafikas pavaizduotas 2.5.1 pav.

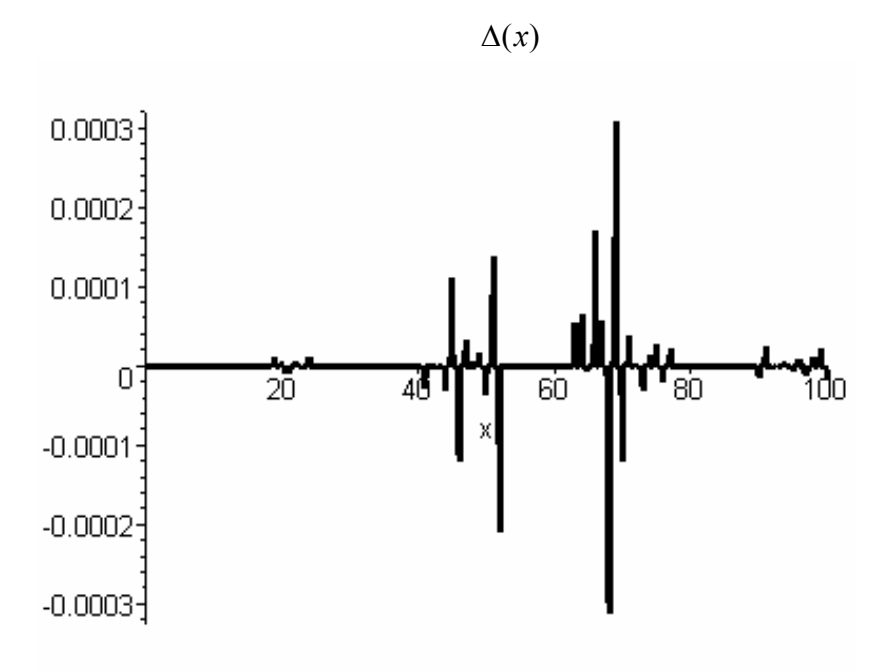

**2.5.1 pav. Paklaidų funkcija, kai**  $y(0) = 0.02$ ,  $y'(0) = 0.06$ 

Šiuo atveju daugianarių skaičius, iš kurių sudarytas artinys yra lygus 100, o aukščiausias jų laipsnis lygus 9. Gavome, jog maksimali netiktis yra  $\Delta = 3 \cdot 10^{-4}$ .

Pakeitus buvusias pradines sąlygas į  $y(0) = 0.02$ ,  $y'(0) = 0.3$ , gautos maksimalios netikties grafikas pavaizduotas 2.5.2 pav.

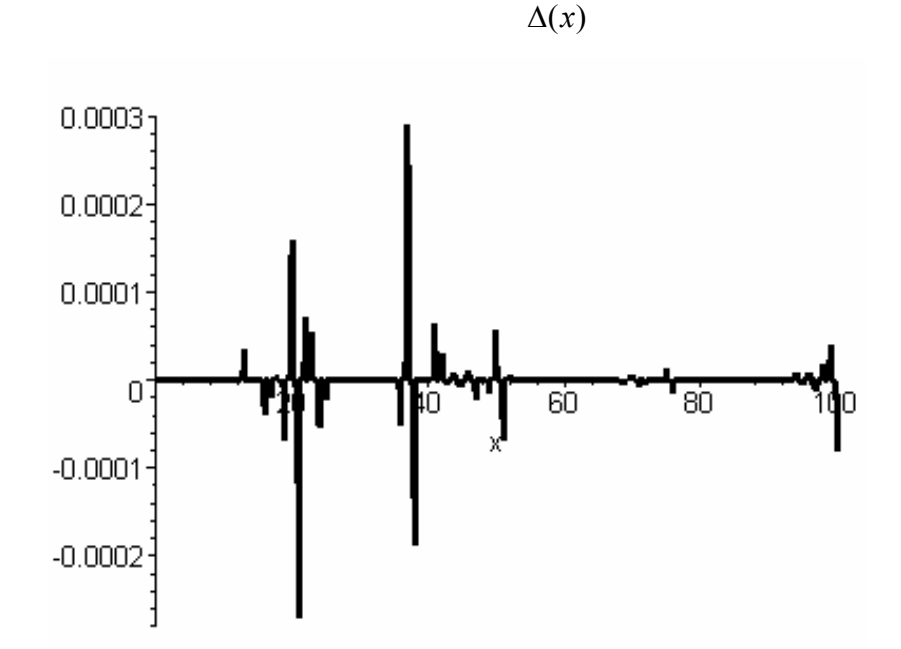

**2.5.2 pav. Paklaidų funkcija, kai**  $y(0) = 0.02$ ,  $y'(0) = 0.3$ 

Čia daugianarių skaičius, iš kurių sudarytas artinys yra 100, o aukščiausias jų laipsnis lygus 9. Gavome  $\Delta = 3 \cdot 10^{-4}$ .

Pastebėsime, kad tiriant diferencialinės lygties sprendinių priklausomybę nuo pradiniu sąlygų netiktis yra apie  $\Delta = 3 \cdot 10^{-4}$ .

2. Rasime, kokia yra maksimali netiktis, kai tyrėme sprendinių priklausomybę nuo parametrų *a* ir *b*. Kai *h* = 0.01, *a* = 0.15, *b* = 0.62 , *w* = 1, perėjimo tarp sprendinio daugianarių centrų žingsnis  $g = 1$ ,  $m = 100$ ,  $n = 9$ , o pradinės sąlygos  $y(0) = 0.5$ ,  $y'(0) = 1.5$  paklaidos funkcijos grafikas pavaizduotas 2.5.3 pav.

 $Δ(x)$ 

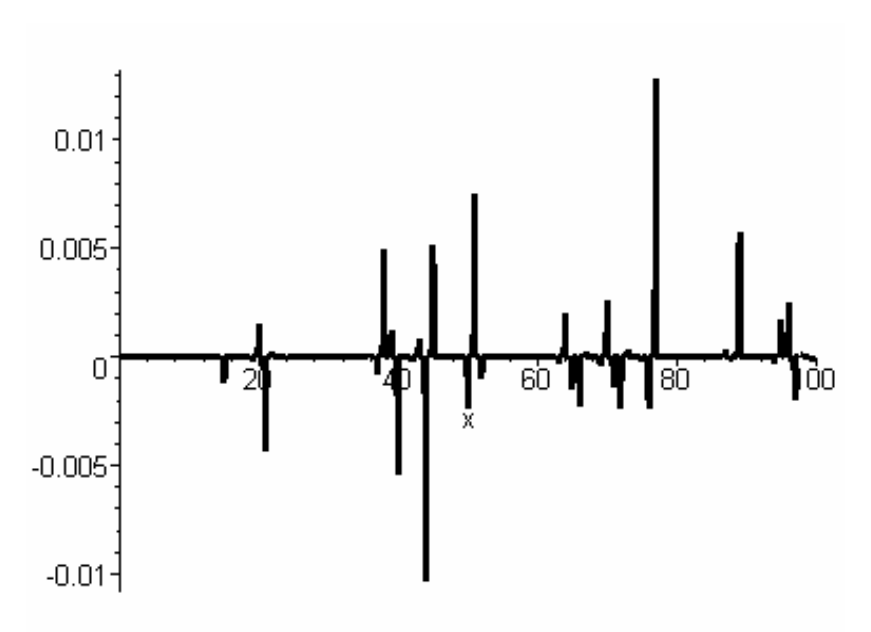

**2.5.3 pav. Paklaidų funkcija, kai** *a* = 0.15, *b* = 0.62

Gavome  $\Delta = 13 \cdot 10^{-3}$ .

Kai  $a = 0.15$ ,  $b = 0.75$  paklaidos funkcijos grafikas pavaizduotas 2.5.4 pav.

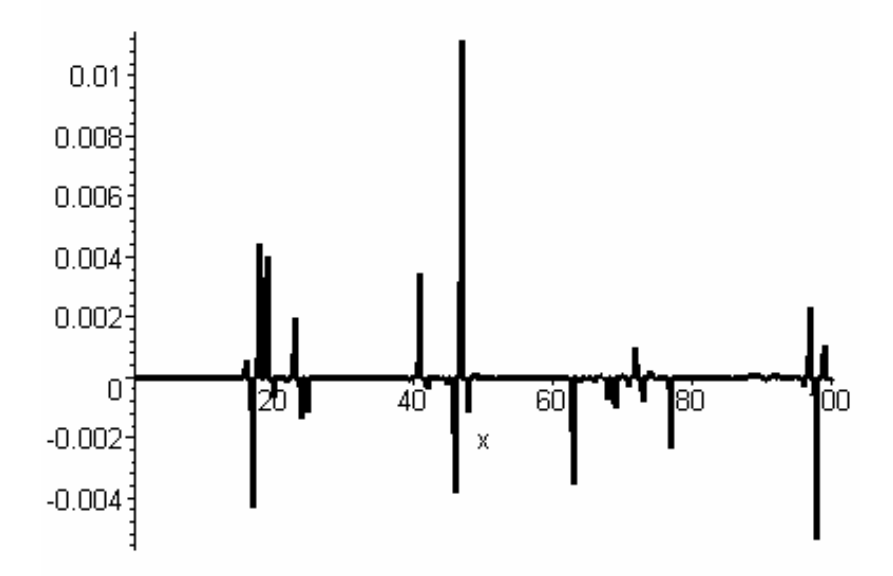

**2.5.4 pav. Paklaidų funkcija, kai** *a* = 0.15, *b* = 0.75

Maksimali netiktis yra  $\Delta = 13 \cdot 10^{-3}$ . Tiriant sprendinių priklausomybę nuo parametrų *a* ir *b* netiktis yra apie  $\Delta = 13 \cdot 10^{-3}$ .

3. Nustatysime, kokia yra netiktis tiriant sprendinių priklausomybę nuo parametrų *w* ir *h*. Kai  $a = 0.5$ ,  $b = 0.5$ , pradinės sąlygos  $y(0) = 0.1$ ,  $y'(0) = 1.12$ , perėjimo tarp sprendinio daugianarių centrų žingsnis  $g = 1$ ,  $m = 100$ ,  $n = 9$ , o  $h = 0.025$   $w = 0.77$ , paklaidos funkcijos grafikas pavaizduotas 2.5.5 pav.

 $Δ(x)$ 

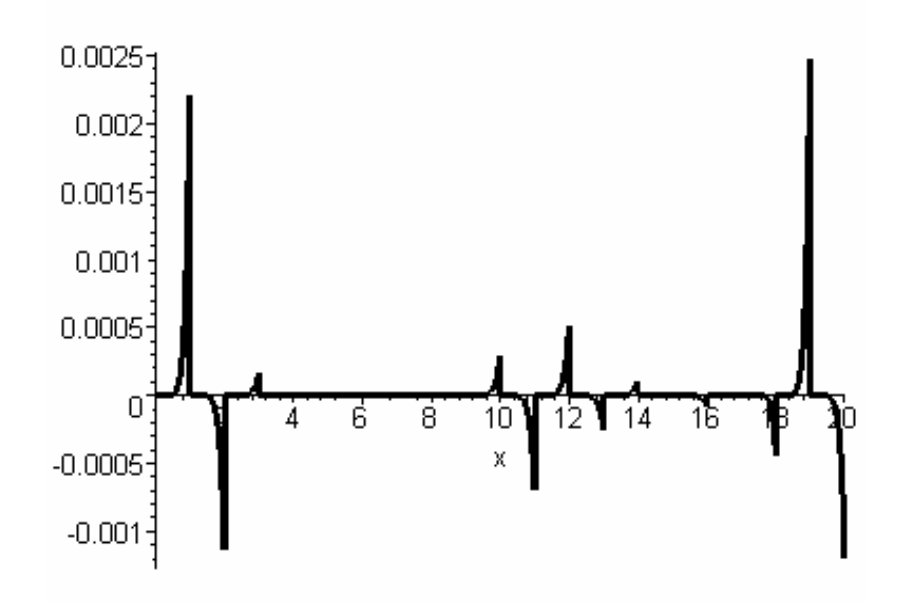

**2.5.5 pav. Paklaidų funkcija, kai** *h* = 0.025, *w* = 0.77

Gavome  $\Delta = 2.5 \cdot 10^{-3}$ .

Kai  $h = 0.035$ ,  $w = 0.77$  paklaidos funkcijos grafikas pavaizduotas 2.5.6 pav.

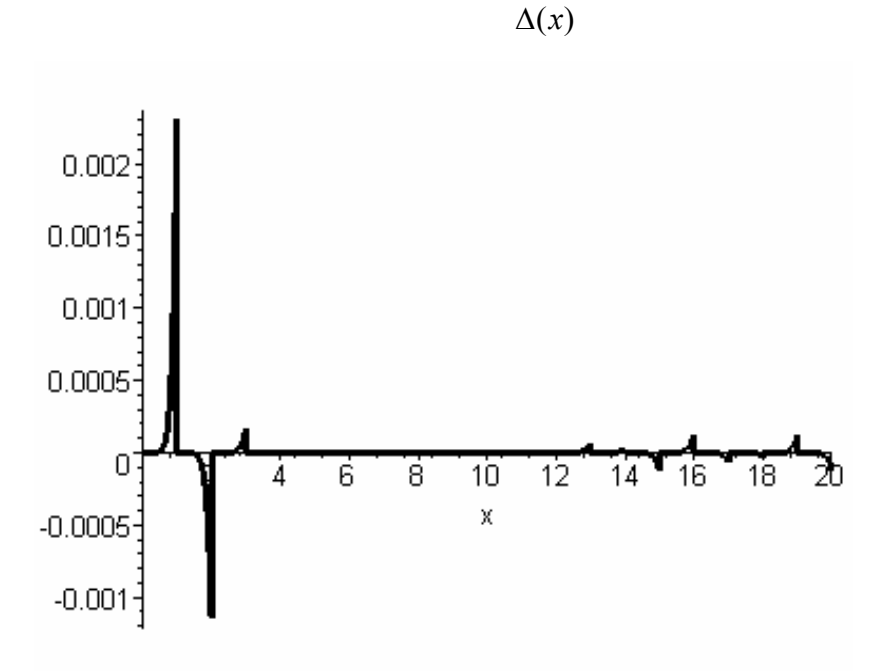

**2.5.6 pav. Paklaidų funkcija, kai** *h* = 0.035, *w* = 0.77

Maksimali netiktis yra Δ = 2.3 · 10<sup>-3</sup>. Gavome, kad tiriant sprendinių priklausomybę nuo parametrų *w* ir *h* netiktis skaičiuojant operatoriniu metodu yra apie  $\Delta = 2.3 \cdot 10^{-3}$ .

Nustatysime, kas įtakoja maksimalios netikties dydį. Rasime paklaidą, kai *h* = 0.035, *w* = 0.77 ,  $a = 0.5$ ,  $b = 0.5$ ,  $y(0) = 0.1$ ,  $y'(0) = 1.12$ ,  $g = 1$ ,  $m = 100$ ,  $n = 9$  paklaidos funkcijos grafikas pavaizduotas 2.5.7 pav.

$$
\Delta(x)
$$

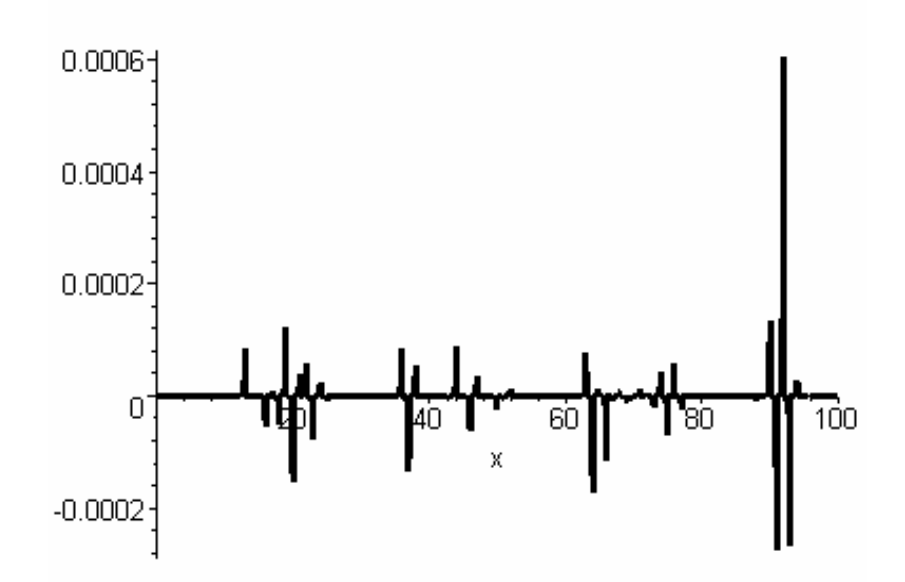

**2.5.7 pav. Paklaidų funkcija, kai**  $m = 100$ ,  $g = 1$ ,  $n = 9$ 

Gavome, kad  $\Delta = 6 \cdot 10^{-4}$ 

Sumažinkime daugianarių skaičių iki 20, tuomet gautas paklaidos funkcijos grafikas pavaizduotas 2.5.8 pav.

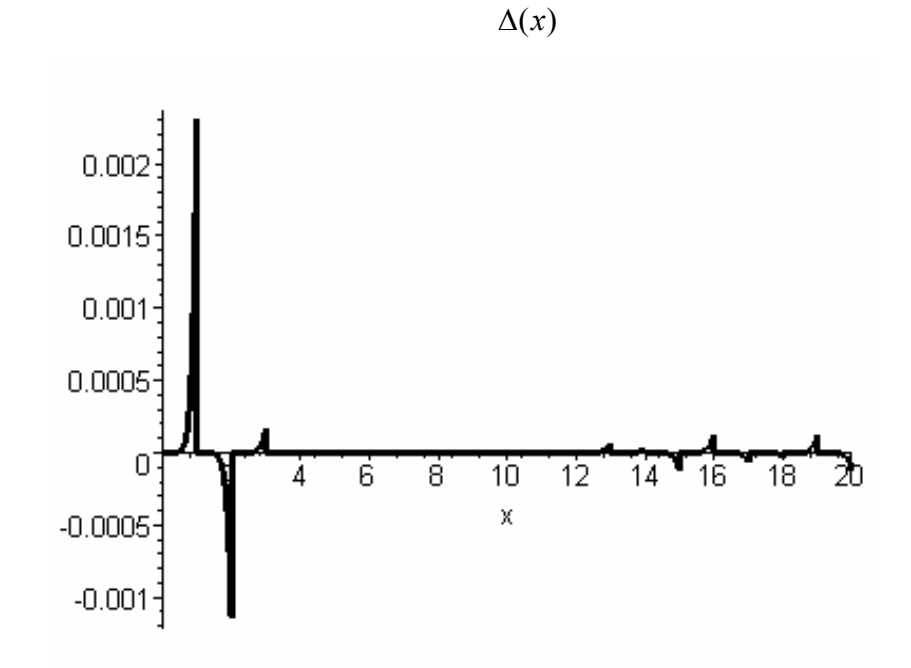

**2.5.8 pav. Paklaidų funkcija, kai**  $m = 20$ ,  $g = 1$ ,  $n = 9$ 

Maksimali netiktis  $\Delta = 2.3 \cdot 10^{-3}$ .

Imkime daugianarių perėjimo tarp centrų žingsnį *g* = 0.5 . Gautas paklaidos funkcijos grafikas pateiktas 2.5.9 pav.

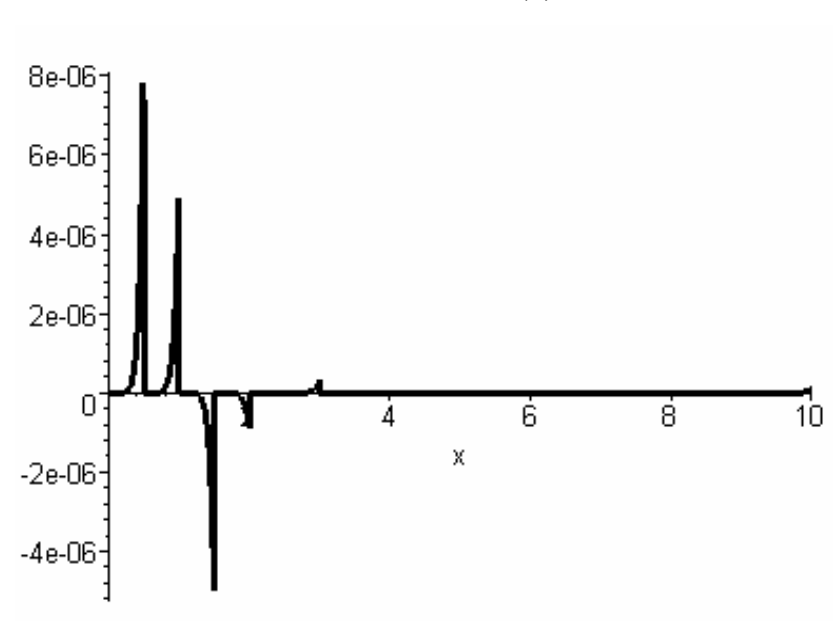

 $Δ(x)$ 

**2.5.9 pav. Paklaidų funkcija, kai**  $m = 20$ ,  $g = 0.5$ ,  $n = 9$ 

Gavome  $\Delta = 8 \cdot 10^{-6}$ .

Kai daugianarių laipsnį sumažiname iki 6, o *m* = 100 , *g* = 1, paklaidos grafikas pavaizduotas 2.5.10 pav.

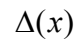

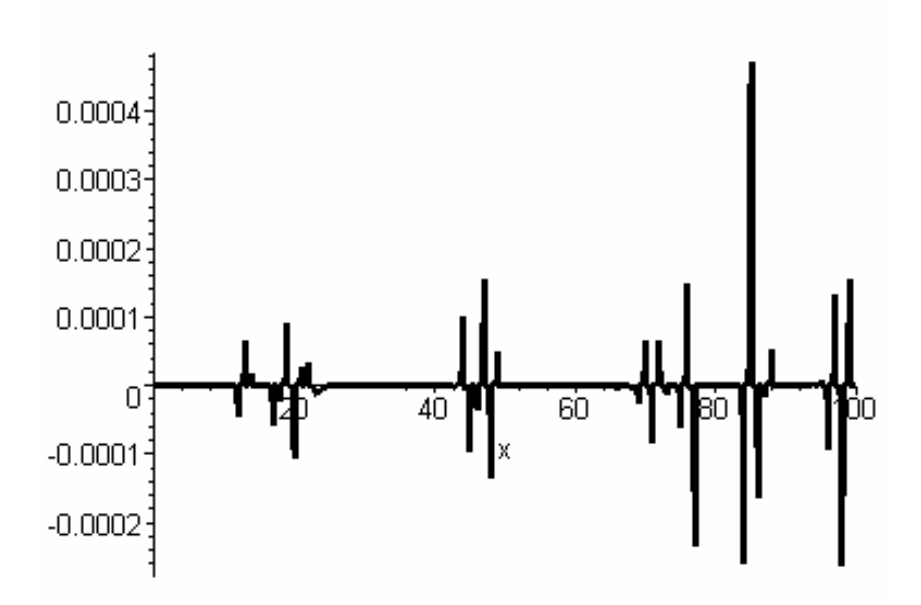

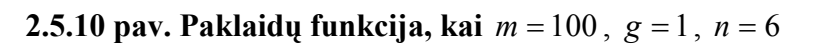

Šiuo atveju  $\Delta = 4.3 \cdot 10^{-4}$ .

Kai  $g = 1$ ,  $n = 6$ ,  $m = 20$ , netikties funkcija pavaizduota 2.5.11 pav.

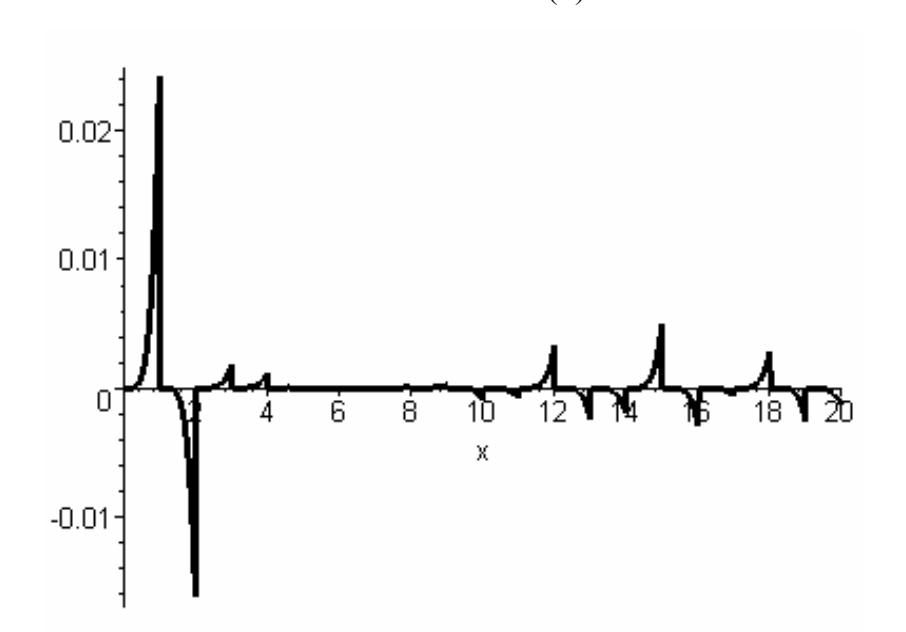

**2.5.11 pav. Paklaidų funkcija, kai** *m* = 20 , *g* = 1, *n* = 6 Gavome, jog maksimali netiktis yra  $\Delta = 2.2 \cdot 10^{-2}$ .

 $Δ(x)$ 

Sumažinus žingsnį iki 0.5, paklaidos funkcijos grafikas pateiktas 2.5.12 pav.

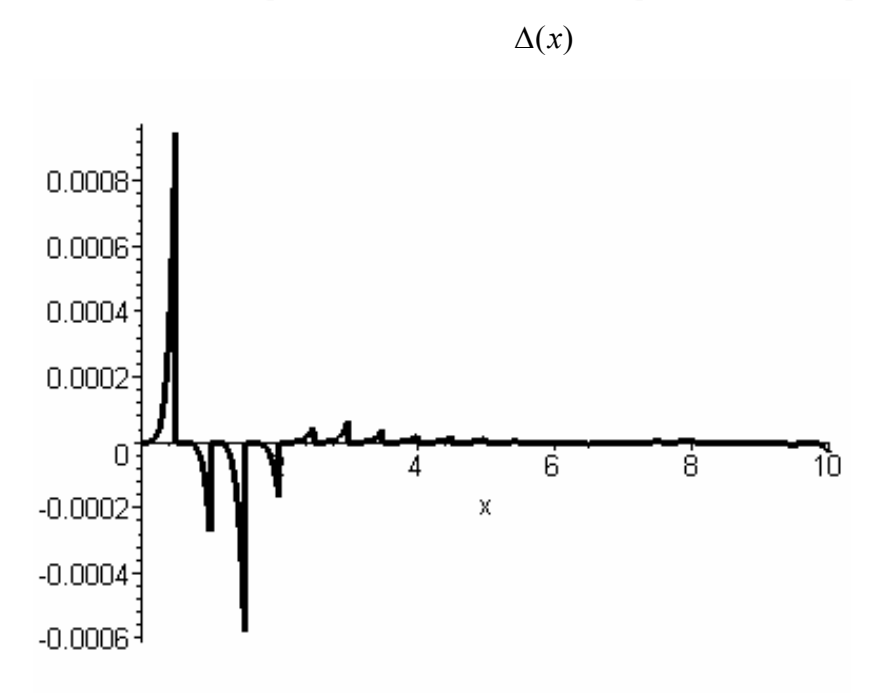

**2.5.12 pav. Paklaidų funkcija, kai**  $m = 20$ ,  $g = 0.5$ ,  $n = 6$ 

Čia  $\Delta = 9.2 \cdot 10^{-4}$ .

Atlikę tyrimą matome, kad netiktis mažėja didinant daugianarių kiekį ir jų laipsnį bei mažinant perėjimo tarp sprendinio daugianarių centrų žingsnį. Derinant šiuos dydžius mažiausia gauta maksimali netiktis yra  $\Delta = 9.6 \cdot 10^{-14}$  (2.5.13 pav).

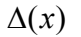

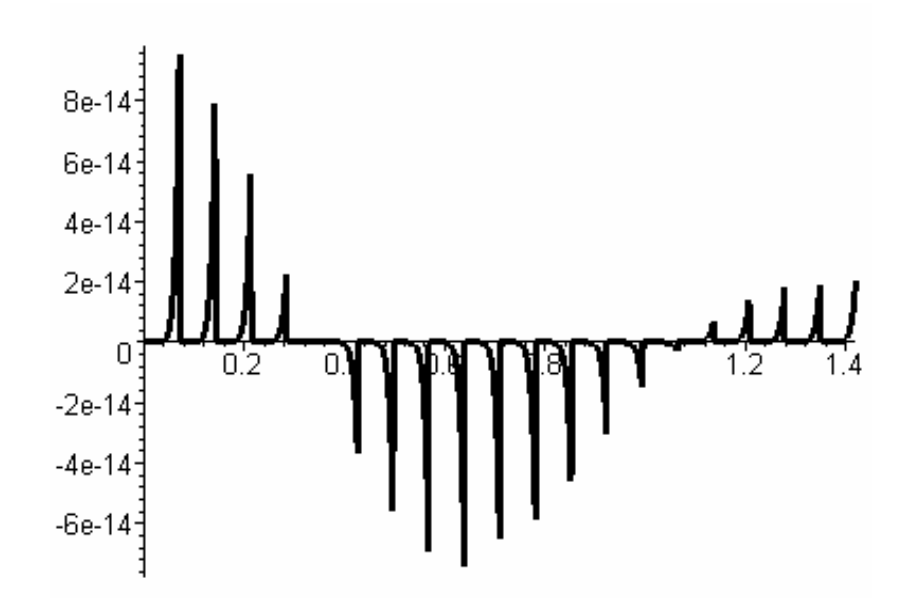

**2.5.13 pav. Paklaidų funkcija, kai**  $m = 20$ ,  $g = 0.071$ ,  $n = 10$ Paklaidos funkcija gauta, kai  $a = 0.5$ ,  $b = 0.5$ ,  $y(0) = 0.1$ ,  $y'(0) = 1.12$ ,  $h = 0.01$ ,  $w = 1$ .

Pateiksime lentelę, kurioje nurodytos laiko sąnaudos tiriant duotosios diferencialinės lygties sprendinius skirtingais metodais. 2.5.1 lentelėje duomenys pateikti, kai *h* = 0.01, *w* = 1, *a* = 0.5,  $b = 0.5$ ,  $g = 1$ ,  $y(0) = 0.1$ ,  $y'(0) = 1.12$ . Laiko trukmė skaičiuojama sekundėmis.

#### **2.5.1 lentelė**

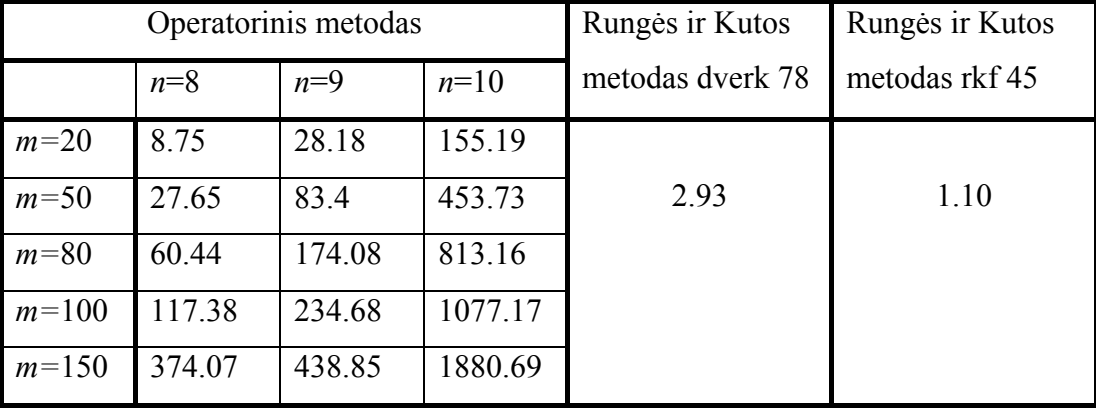

**Skaičiavimo trukmė**

2.5.2 lentelėje yra pateiktos sprendinio reikšmės ir tikslumas, gauti skaičiuojant skirtingais metodais. Duomenys pateikti, kai *n*=10, o *m=*20, *x* = 1.2 .

#### **2.5.2 lentelė**

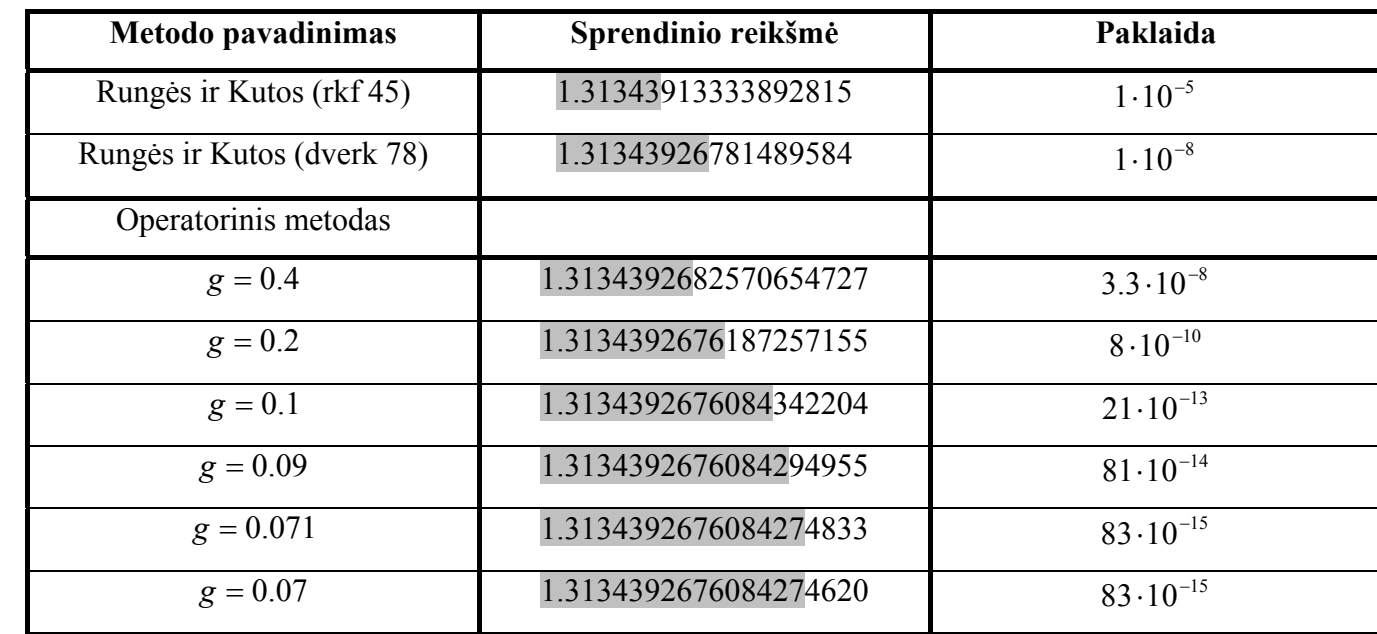

#### **Sprendinio reikšmės**

## **2.6 PROGRAMINĖ REALIZACIJA**

Kadangi tyrimus atlikome skaičiuodami diferencialinės lygties sprendinius operatoriniu metodu, todėl norėdami realizuoti šio metodo algoritmus naudojome matematinį skaičiavimo paketą Maple 7. Ši programa turi funkcijas, kuriomis naudodamiesi galime sudaryti ir programiškai realizuoti diferencialinių lygčių sprendimą operatoriniu metodu. Kiti matematiniai paketai tokių specialių funkcijų neturi.

Operatorinio metodo realizavimui naudojome simbolinio diferencijavimo funkciją *diff.*  Sprendinių artinius sudarėme naudodami funkcijas *piecewise* ir *op.* Taip pat naudojome simbolinio prastinimo funkciją *simplify*, sumavimo funkciją *sum*, ciklą *for*. Skaičiavimo skaitmenų kiekį didinome naudodami funkciją *digits*. Grafiniam realizavimui naudojome funkciją *plot*.

Rungės ir Kutos metodui realizuoti naudojome funkciją *dsolve* su parametrais *metod= dverk78* ir *rkf45*. Šie parametrai nurodo kelintos eilės Rungės ir Kutos metodu skaičiuojama.[11,19,20] Grafikams braižyti naudojome funkciją *plots*.

Kreivių, skiriančių skirtingas traukos sritis, lygčių koeficientus ieškojome Mathcad pagalba. Naudojome lygčių sistemos sprendimo funkciją *given*.

Sprendinių traukos sritims vaizduoti naudojome MS Excel.

## **Programinės įrangos aprašymas**

Siekiant, kad Matjė tipo diferencialinės lygties tyrimas būtų efektyvesnis, buvo sukurta programinė įranga. Pateksime šios įrangos aprašymą.

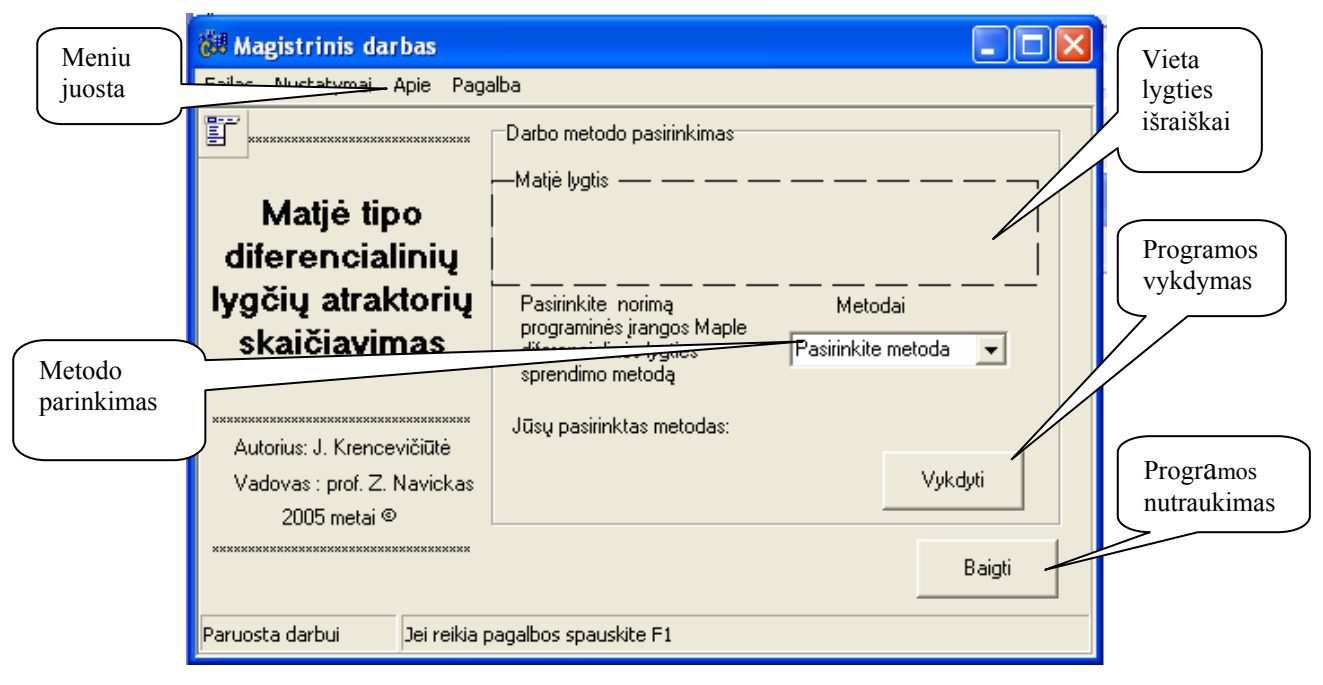

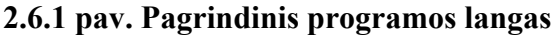

**Metodų pasirinkimas.** Lygties sprendimo metodą galima pasirinkti iš sąrašo "Metodai". Norint pasirinkti metodą, reikia:

- Sąrašo lange pasirinkite vieną iš metodų.
- Spauskite mygtuką "Vykdyti".

## **Pastabos:**

• Sąraše pateikti metodų pavadinimų sutrumpinimai tokie, kokie jie yra pateikti Maple pakete. Pilnas metodo pavadinimas pateikiamas "status" lange.

Jeigu nepasirinksite metodo, jums bus pranešta: "Jūs nepasirinkote metodo".

**Meniu struktūra.** Programos meniu sudaro keturios dalys:

- Failas;
- Nustatymai;
- Apie;
- Pagalba.

**Failas.** Meniu punktas *Failas* turi tik vieną meniu elementą: *Baigti,* kuris skirtas programos darbo pabaigai.

**Nustatymai.** Atidarę šį meniu punktą, matome meniu elementą *Matjė lygtis*. Jis atidaro Matjė diferencialinės lygties pradinių sąlygų įvedimo langą.

**Apie.** Šiame meniu punkte yra elementas *Apie*, kuriame saugoma informacija apie darbo autorių, vadovą bei pateikti kontaktiniai duomenys.

**Pagalba.** Meniu punktas *Pagalba* turi tik vieną elementą: *Naudojimosi instrukcija*, kurią paspaudus iškviečiama programos dokumentacija.

**Pradinės sąlygos.** Vartotojas gali keisti pradines Matjė diferencialinės lygties sąlygas. Norėdami pakeisti pradines sąlygas, darykite taip:

• Paspauskite menių punktą "*Nustatymai*" arba pasinaudokite trumposiomis klavišų kombinacijomis(žr. "Trumposios klavišų kombinacijos");

• Paspauskite ant nuorodos "Matjė lygtis";

Atsidarius naujam langui, pamatysite tekstinius laukus, skirtus pradinėms sąlygoms įvesti.

- Į tekstinius laukus įveskite naujas reikšmes arba palikite tas pačias;
- Paspauskite mygtuką "*Gerai*".

Norint atšaukti įvestas sąlygas ir priskirti joms senąsias reikšmes, reikia spausti mygtuką "*Atstatyti pradines*". Atsiradus reikšmėms, spausti mygtuką "*Gerai*".

**Pastaba.** Jei įvesite ne skaičių, programa darbo nevykdys.

## **Trumposios klavišų kombinacijos.**

- Matjė diferencialinės lygties pasirinkimui naudojama simbolių kombinacija *Ctrl + M.*
- Pagalba iškviečiama pasinaudojus klavišu *F1.*
- Programą baigti galima simbolių kombinacija *Alt+F4.*

# **IŠVADOS**

- 1. Rezultatai, gauti tiriant diferencialinės lygties sprendinių priklausomybę nuo pradinių reikšmių abiem metodais, iš esmės, sutampa. Nedideli skirtumai pastebimi tik skirtingų zonų ribose.
- 2. Visose ištirtose srityse pirmojo tipo režimas yra vyraujantis.
- 3. Ištyrę Matjė tipo lygties sprendinių priklausomybę nuo pradinių reikšmių pastebėjome:
	- pradinis švytuoklės greitis režimo tipui turi didesnę įtaką nei pradinė jos padėtis;
	- parametrai *a* ir *b* režimo tipą įtakoja panašiai;
	- švytuoklės sukimosi greitis (*w*) režimo tipą įtakoja labiau nei slopinimas (*h*).
- 4. Derinant parametrus *m*, *n* ir *g*, galima sumažinti maksimaliąją netektį.
- 5. Operatorinis metodas reikalauja didesnių laiko sąnaudų ir kompiuterinių resursų nei Rungės ir Kutos, tačiau skaičiuojant operatoriniu metodu galima gerinti skaičiavimo kokybę, didinant daugianario laipsnį.

## **LITERATŪRA**

- 1. D.W. Jordan, P. Smith. Nonliner Ordinari Differential Equations. Introdution to Dynamical Systems. Oxford University Press, 1999., p.332-341.
- 2. D.A.Edward. Asymptotics and Perturbation Methods, MATH 810-010, Mar. 12, 2002. [http://www.math.udel.edu/~edwads/download.](http://www.math.udel.edu/~edwads/download)
- 3. Randolph.S.Zounes, Richard.H.Rand. Transition curves for the quasi-periodic Mathieu equation. Society for Industrial and Applied Mathematics Vol. 58, No.4, pp. 1094 {1115, August 1998}[.http://www.ima.umn.edu/talks/.](http://www.ima.umn.edu/talks/)
- 4. G.M. Armando. Symbolic Computation of High-Order Exact Picard Iterates for Systems of Linear Differential Equations with Time-Periodic Coefficients. Neves UFMG - Departamento de Matem´atica Av. Antˆonio Carlos, 6627 - Caixa Postal 702. [http://www.mat.ufmg.br](http://www.mat.ufmg.br/).
- 5. E. Hainer, S.P. Norsett, G.Wanner. Solving Ordinary Differential Equations I Nonstiff problems. – Berlin, Heidelberg: Springer Verlag, 1987.
- 6. V.P. Maslov. Operator Methods, Nauka, Moscow, 1973, p.150.
- 7. Ph. Feinsilver, R. Schott. Algebraic Structures and operator calculus. Vol. II: Special functions and computer Science, Kluwer Academic Publishers, 1993, p.225.
- 8. G.C. Rota. F.d. Finite operator calculus, Academic Press, 1975.
- 9. Richard H.Rand. Lecture Notes on Nonlinear Vibrations, Cornell University, 2000. [http://www.tam.cornell.edu/randdocs;](http://www.tam.cornell.edu/randdocs)
- 10. Z.Navickas. Using operator methods in solving nonlinear ordinary differential equations. Journal of Vibroenginering. P.I.Vibromechanika, Vilnius, Lithuania. No 1(6), 2001, p. 69 – 72.
- 11. K.Plukas K. Skaitiniai metodai ir algoritmai. Kaunas, 2001. p.502-523.
- 12. Z. Navickas. Формальный операторный подход к построению решенеий линейных обыкновенных дифференциальных уравнений. Mathematical research, Theory and practice of differential equations, Vol. 7. 2000, Saint – Petersburg, Proceedings of the Third International Conference ... Differential equations and applications", June 12- 17, Saint Petersburg,  $p.88 - 102$ .
- 13. L. Bikulčienė. Realization of operator method for the solutions of differential equations. Lietuvos matematikos rikinys, 42 t. Vilnius, 2002, p. 159 –164.
- 14. Z. Navickas. Formal solution of linear differential equations. Invited lectures delivered at the eight international colloquium on differential equation, Vol. 1. August 18 – 23, 1997, Plodiv, Bulgaria, p. 81– 92.
- 15. P. Golokvosčius. Diferencialinės lygtys. ISBN 9986 546 81 8, TEV, Vilnius, 2000.
- 16. Z. Navickas. Операторний метод решенеия нелинейных дифференциальных уравнений, Lietuvos matematikos rinkinys, T. 42, Nr. 4,TEV, Vilnius 2002.
- 17. J.Krencevičiūtė, L.Bikulčienė, Z.Navickas. Matjė lygties sprendinių egzistavimo sričių pagal atraktorius tyrimas. Lietuvos mokslas ir pramonė. Matematika ir matematinis modeliavimas 2005. Konferencijos pranešimų medžiaga. Kaunas, 2005.
- 18. ; J.Krencevičiūtė, L.Bikulčienė, Z.Navickas. Matjė tipo lygties sprendinių radimas ir tyrimas operatoriniu bei Rungės ir Kutos metodais. Lietuvos mokslas ir pramonė. Matematika ir matematinis modeliavimas 2004. Konferencijos pranešimų medžiaga. Kaunas, 2004, p.43-47.
- 19. Garvan, Frank, The Maple Book, Chapman & Hill, (2002).
- 20. V.P. Djakonov, Mathematic software Maple V R3/R4/R5. Solon, Moscow (1998).
- 21. Viktorija Baršauskienė, Irena Mačerinskienė. . Studijų darbų parengimo tvarka. Kaunas: Technologija, 2002, 79 p.

## **PRIEDAI**

# **1 PRIEDAS. SPRENDINIŲ GRAFIKAI**

#### **Sprendinių grafikai fazinėje plokštumoje**

1. Pateiksime sprendinių iliustracijas fazinėje plokštumoje, kurias gavome tirdami sprendinių priklausomybę nuo parametrų *a* ir *b*. Pradinės sąlygos  $y(0) = 0.5$ ,  $y'(0) = 1.5$ , slopinimas  $h = 0.01$ ,  $w=1, n=9, m=150$ .

**Rungės ir Kutos metodu Operatoriniu metodu** 

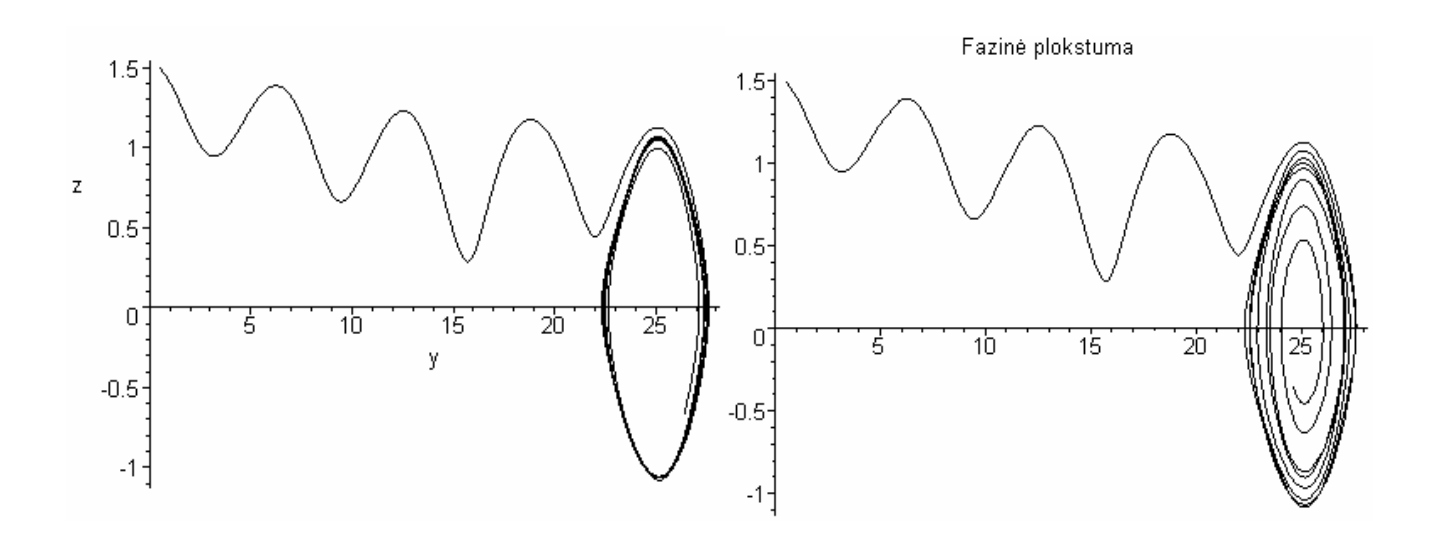

**1 pav. Kai**  $a = 0.17$ ,  $b = 0.56$ 

**Rungės ir Kutos metodu Operatoriniu metodu** 

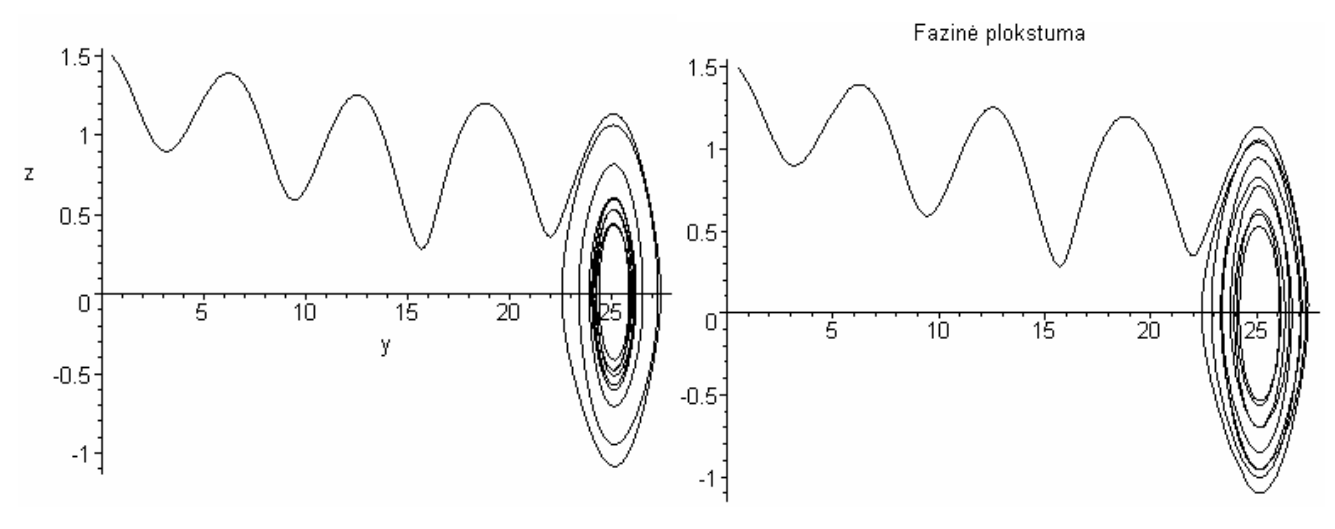

**2 pav. Kai**  $a = 0.17$ ,  $b = 0.58$ 

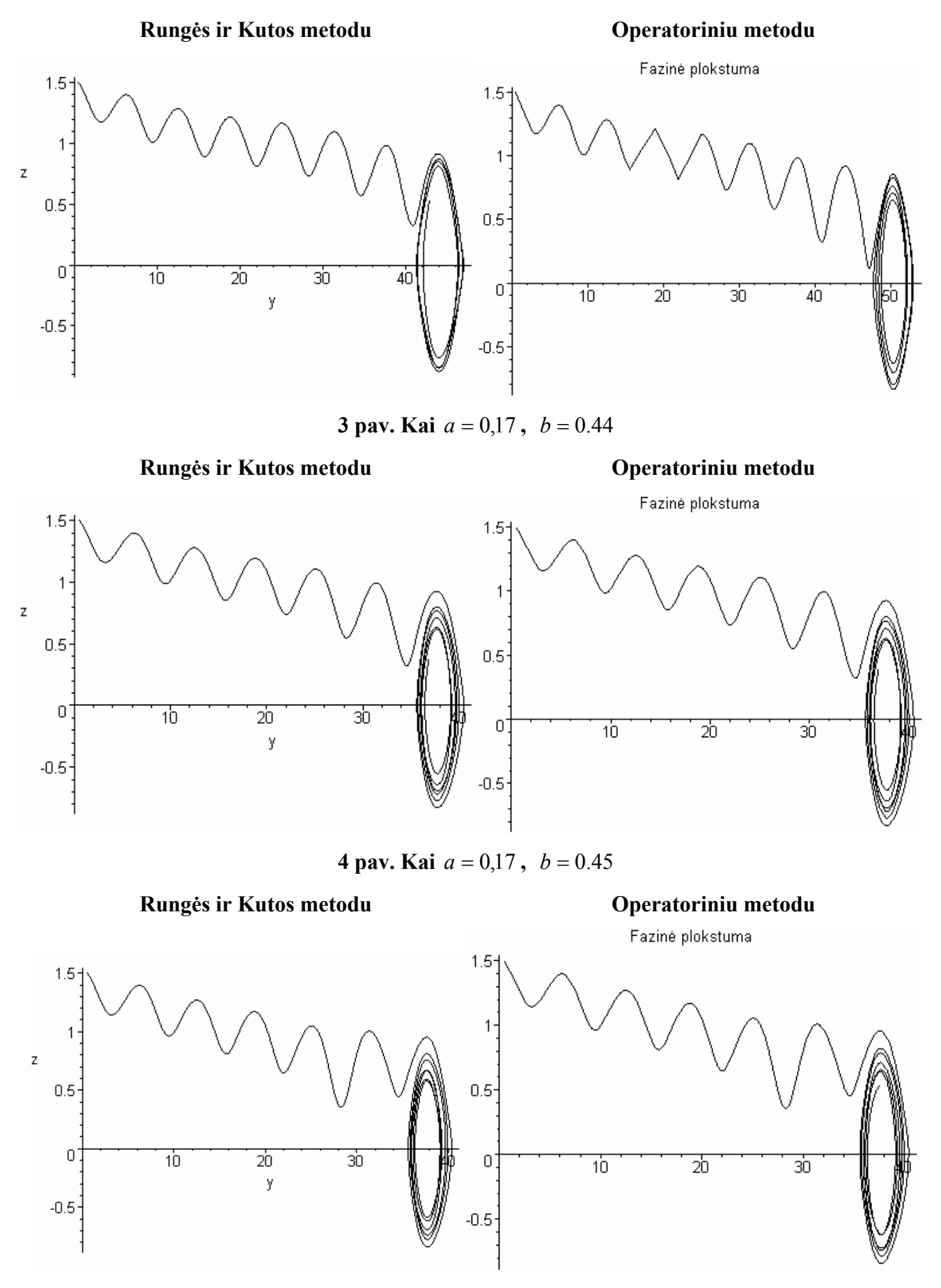

**5 pav. Kai**  $a = 0.17$ ,  $b = 0.46$ 

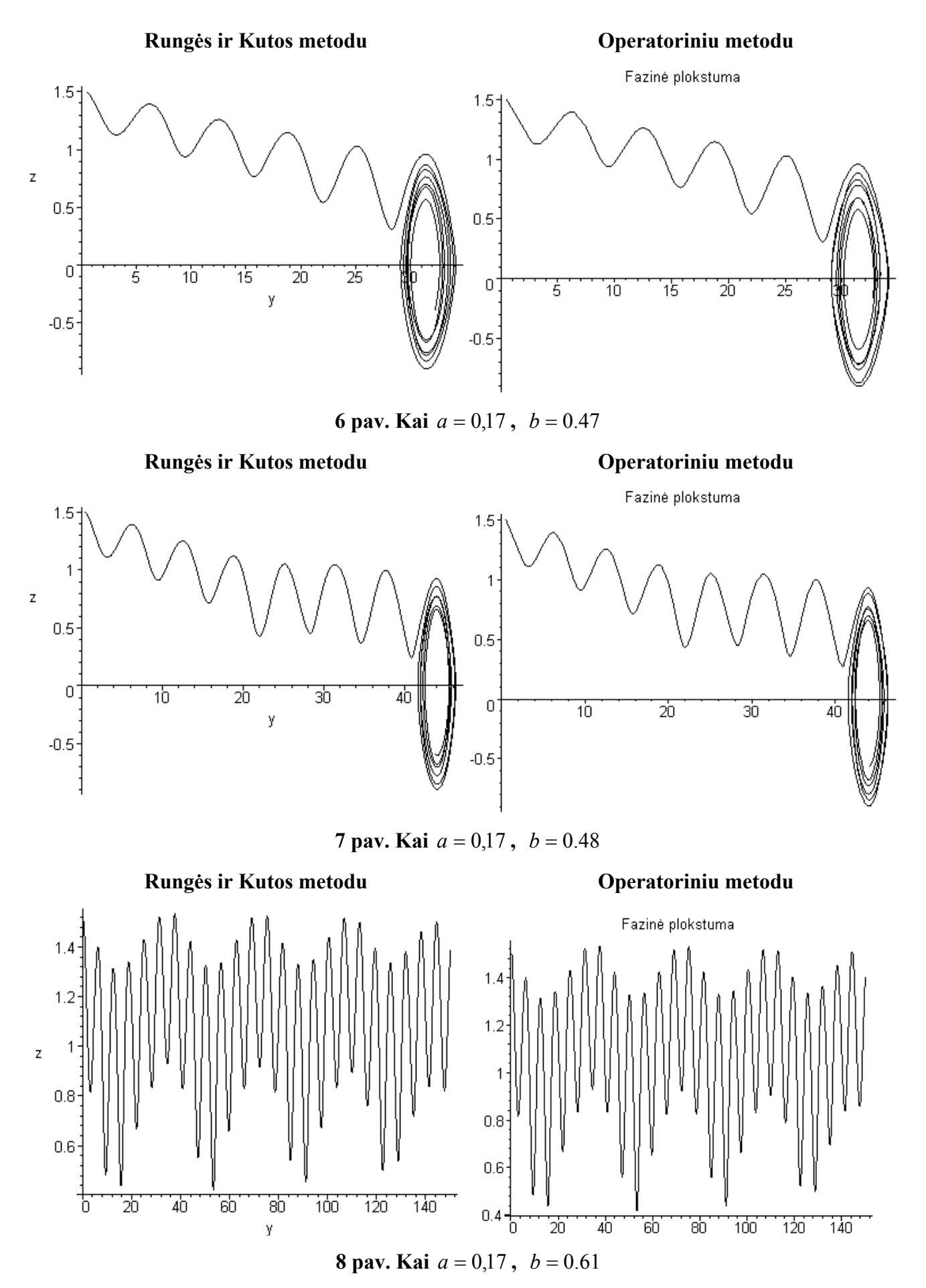

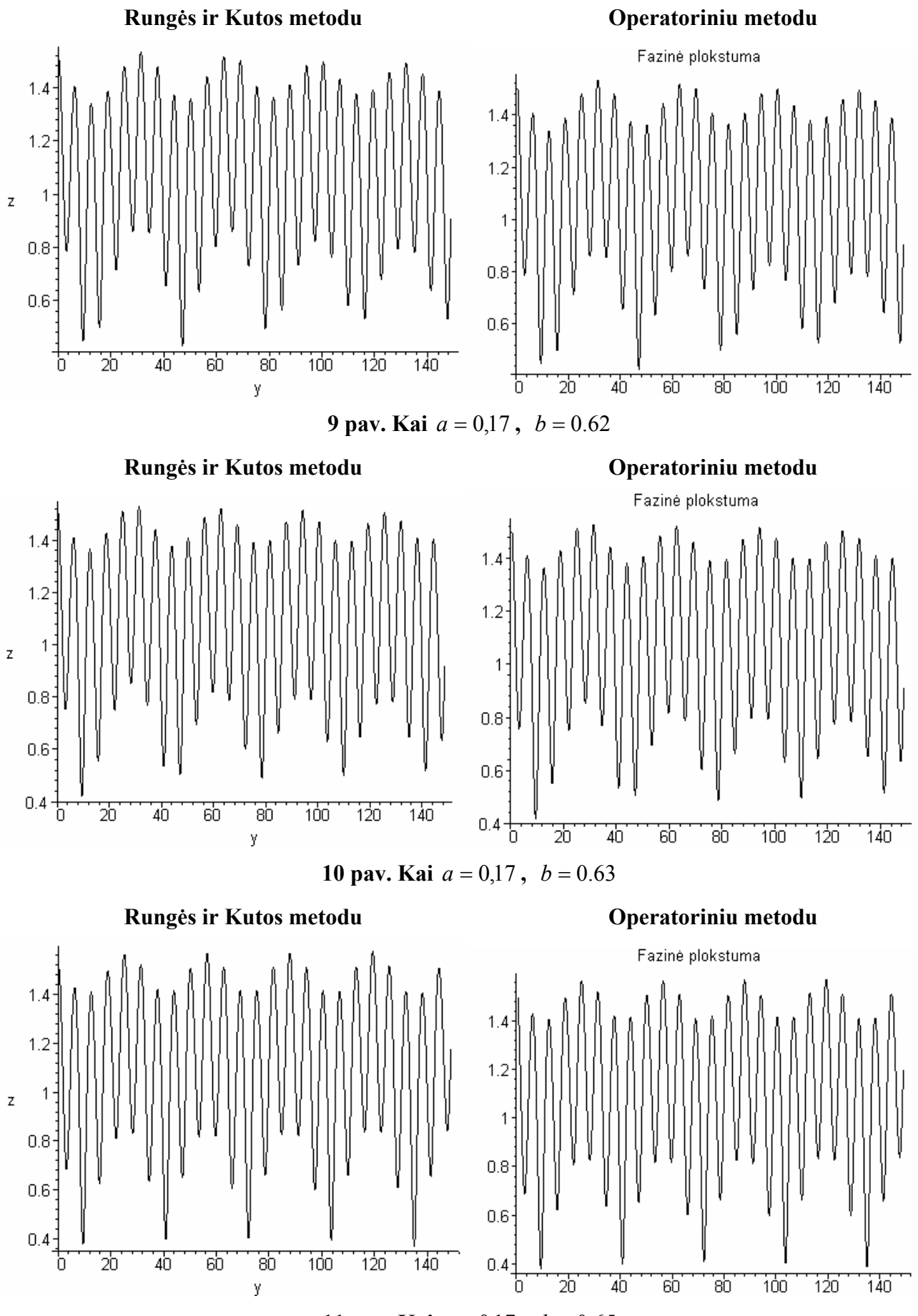

**11 pav. Kai**  $a = 0.17$ ,  $b = 0.65$ 

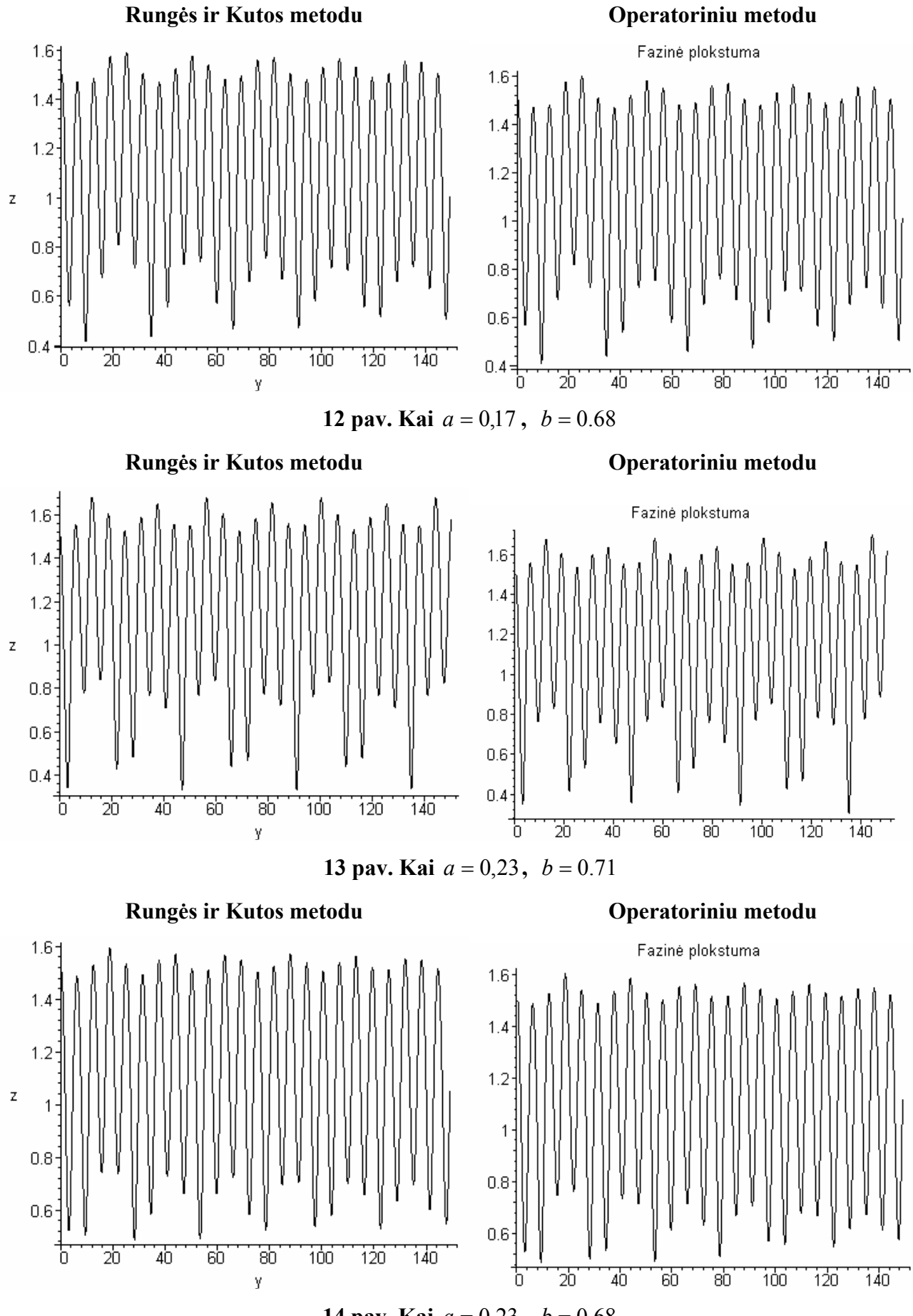

**14 pav. Kai**  $a = 0.23$ ,  $b = 0.68$ 

2. Pateiksime sprendinių iliustracijas fazinėje plokštumoje, kurias gavome tirdami sprendinių priklausomybę nuo pradinių sąlygų. *a* = 0.5, *b* = 0.5 , slopinimas *h* = 0.01, *w* = 1, *n* = 9 , *m* = 100 .

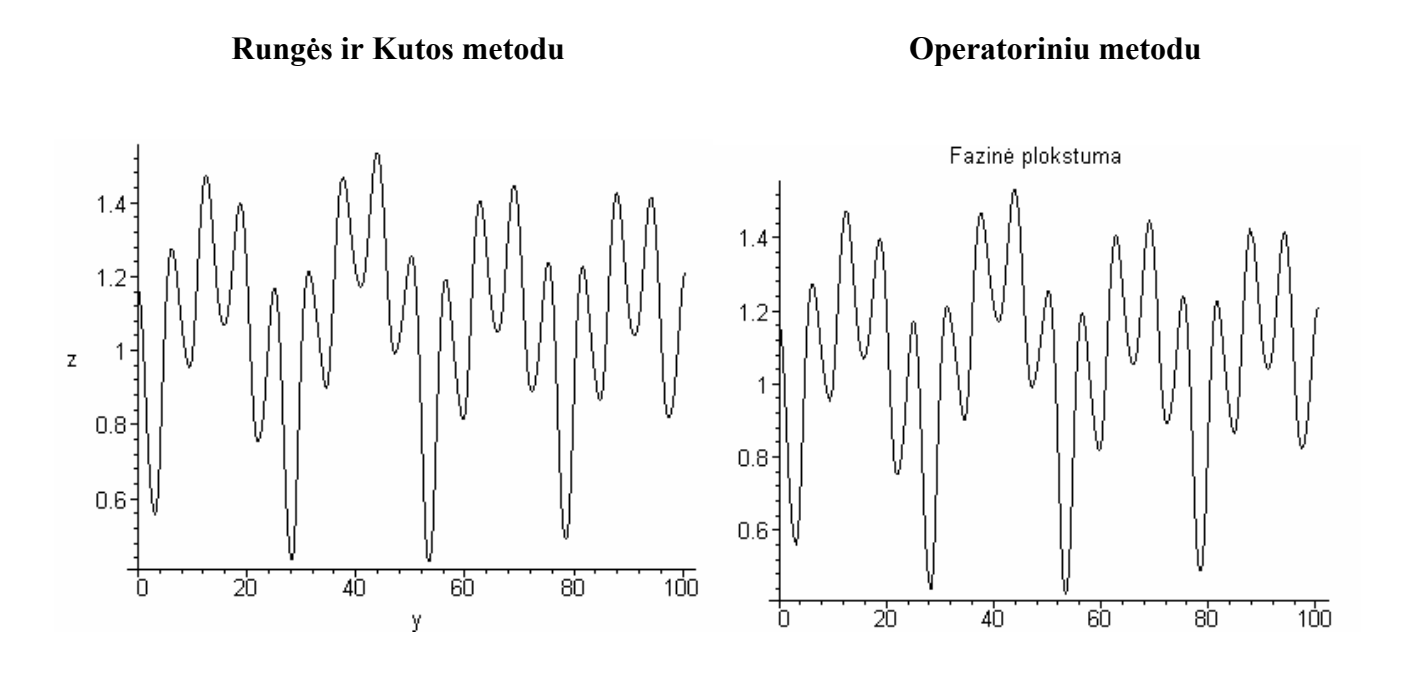

**15 pav. Kai**  $y(0) = 0.01$ ,  $y'(0) = 1.17$ 

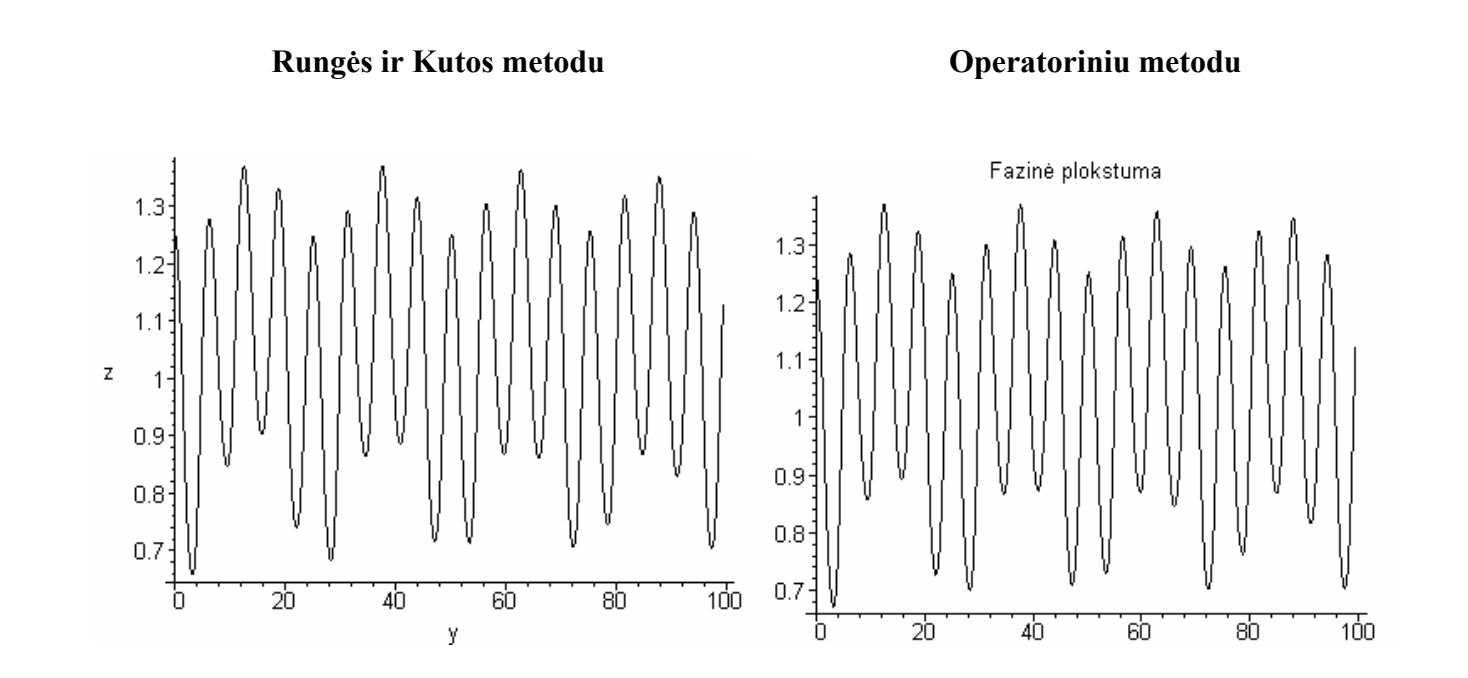

**16 pav. Kai**  $y(0) = 0.11$ ,  $y'(0) = 1.25$ 

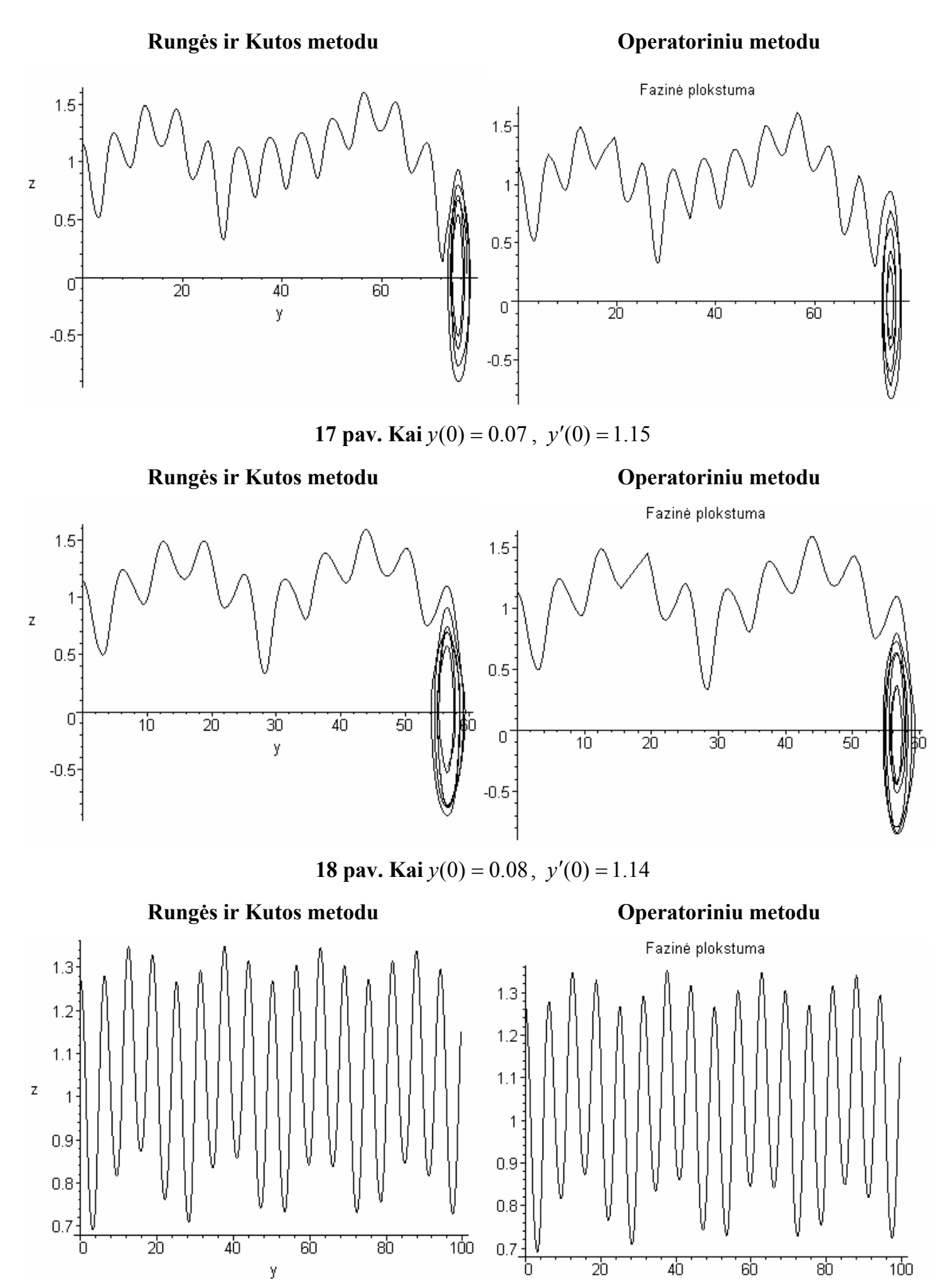

**19 pav. Kai**  $y(0) = 0.07$ ,  $y'(0) = 1.27$ 

## **Sprendinio grafikai fazinėje erdvėje**

$$
h = 0.01
$$
,  $w = 1$ ,  $a = 0.23$ ,  $b = 0.53$ ,

Fazinė erdvė

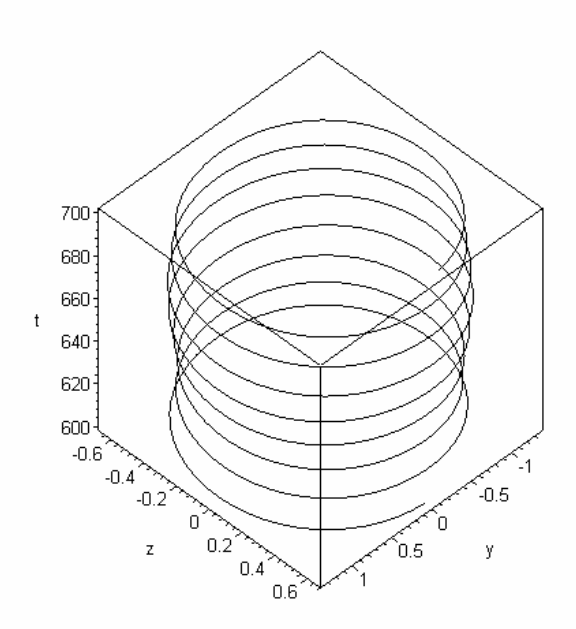

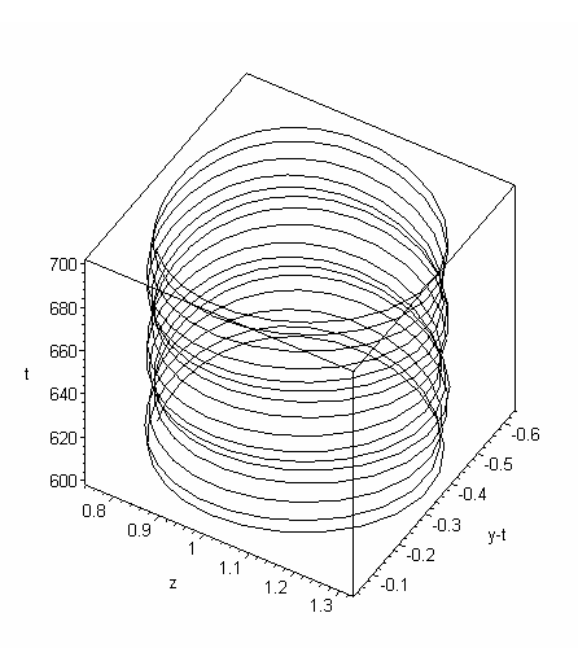

## **20 pav. Sprendinys fazinėje erdvėje, kai 21 pav. Sprendinys fazinėje erdvėje, kai**

 $y'(0) = 1.05$ ,  $y(0) = 0.01$ 

21 pav. Sprendinys fazi  
nėje erdvėje, kai
$$
y'(0) = 1.3, y(0) = 0.62
$$

Kai  $h = 0.01$ ,  $w = 1$ ,  $a = 0.5$ ,  $b = 0.5$ ,

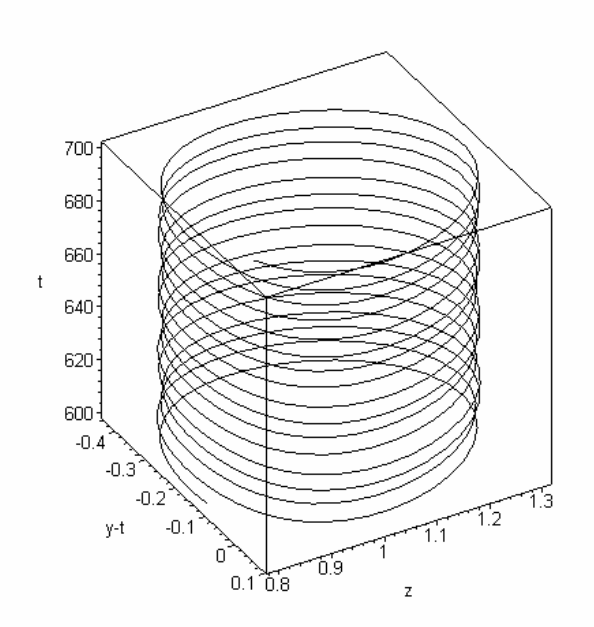

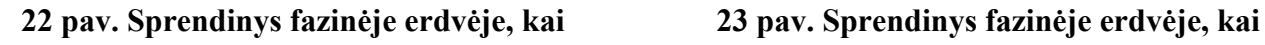

$$
y'=1.3
$$
,  $y=0.02$ 

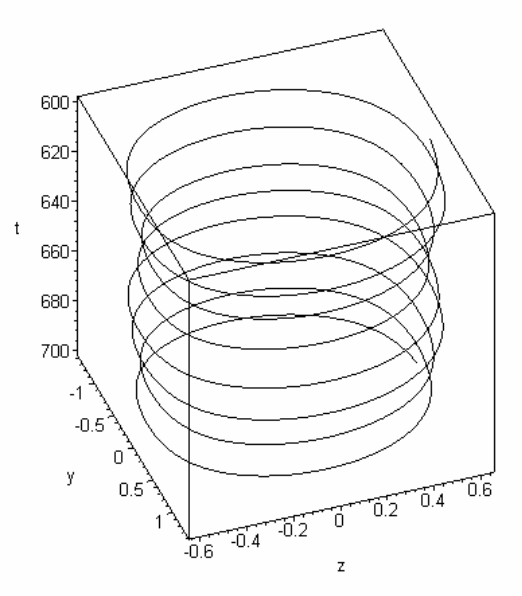

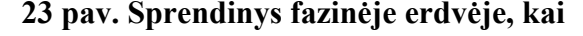

 $y' = 0.9$ ,  $y = 0.02$ 

#### **Sritys, gautos skaičiuojant Rungės ir Kutos metodais rkf45 ir dverk78**

Buvo ištirta Matjė tipo diferencialinės lygties sprendinių priklausomybė pradinių sąlygų Rungės ir Kutos 45 metodu. Gauti rezultatai pateigti 24 pav.

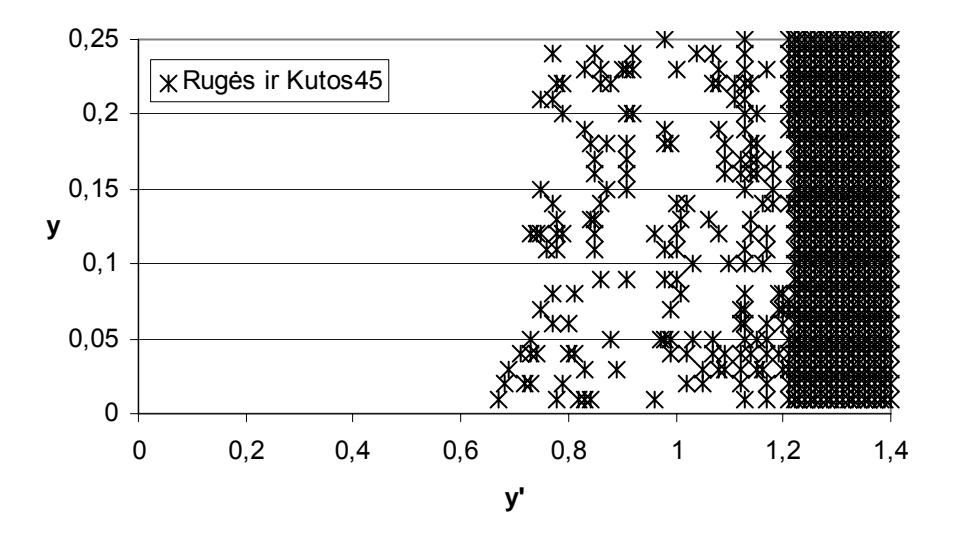

**24 pav. Sritys, gautos skaičiuojant Rungės ir Kutos 45metodu** 

Tyrimo rezultatai naudojant Rungės ir Kutos 78 metodą pateikti 25 pav.

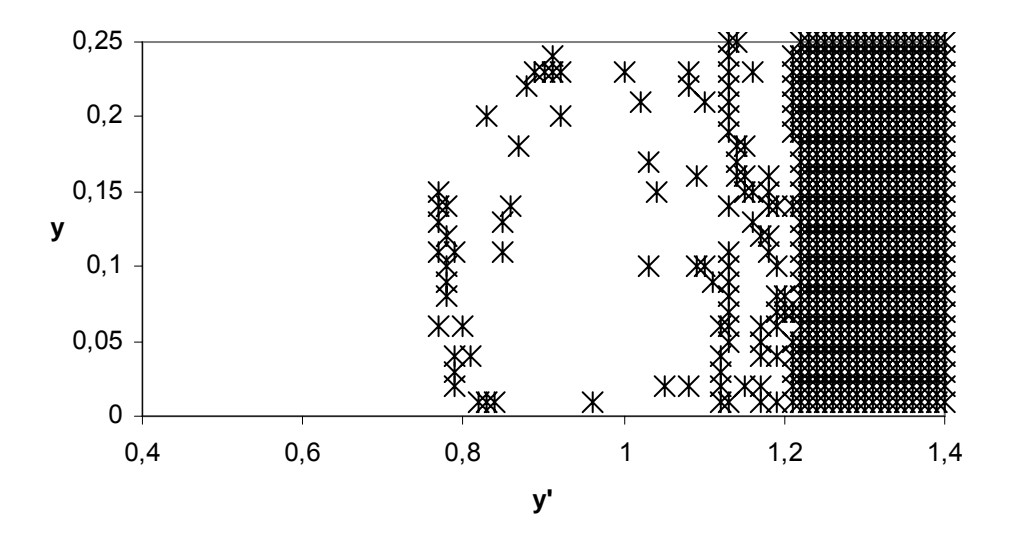

**25 pav. Sritys, gautos skaičiuojant Rungės ir Kutos 78 metodu** 

Tiriant abiem Rungės ir Kutos metodais gauti rezultatai pateigti 26pav. Kryželiais žymėjome antro tipo režimą, gautą skaičiuojant Rungės ir Kutos 78 metodu (dverk 78), o pilkais kvadratėliais – Rungės ir Kutos 45 (rkf 45).

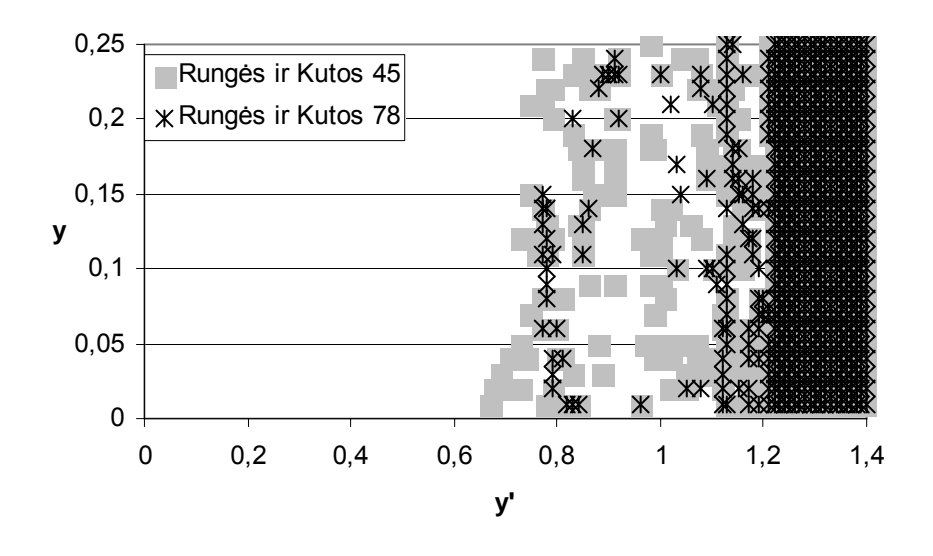

**26 pav. Sritys, gautos skaičiuojant abiem Rungės ir Kutos metodais** 

Matome, jog sritys skiriasi šiek tiek, tačiau tai natūralu, kadangi Rungės ir kutos 45 metodas žemesnės eilės nei Rungės ir Kutos 78.

## **2 PRIEDAS. PAKLAIDŲ FUNKCIJOS GRAFIKAI**

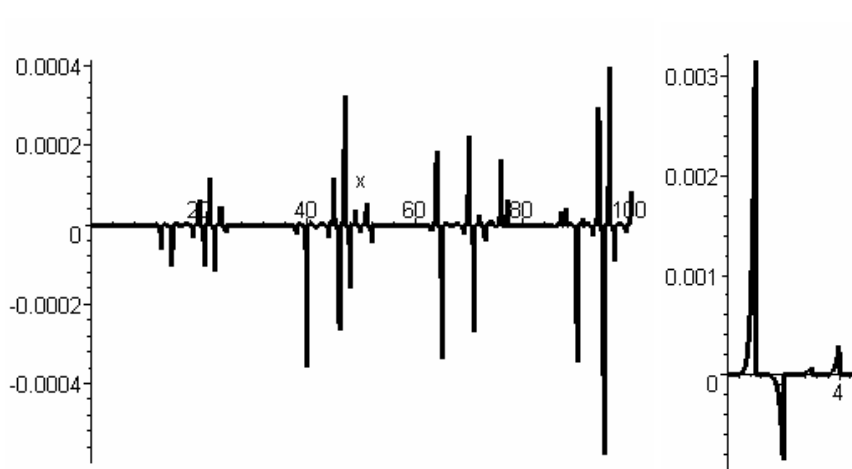

1. Kai  $h = 0.01$ ,  $w = 1$ ,  $y(0) = 0.5$ ,  $y'(0) = 1.5$ ,  $a = 0.15$ ,  $b = 0.44$ , tai

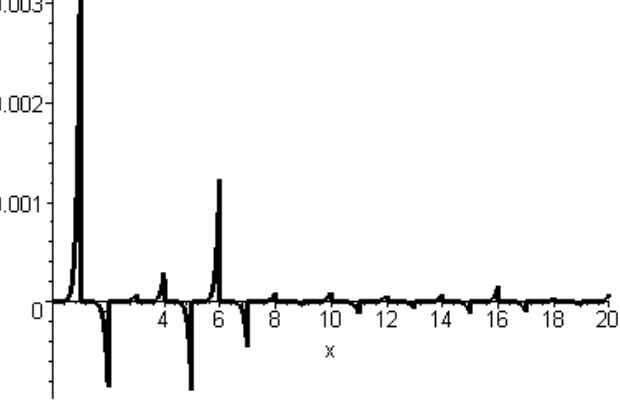

**1 pav. Paklaidos f-ja, kai** *m* = 100 **,** *g* = 1**,** *n* = 9 **2 pav. Paklaidos f-ja, kai** *m* = 20 **,** *g* = 1**,** *n* = 9

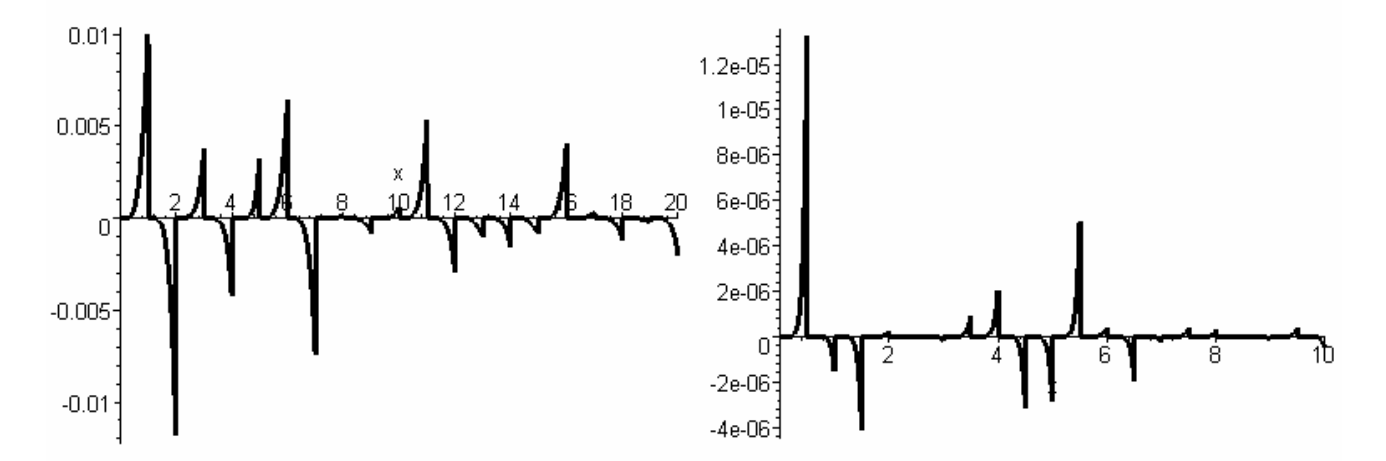

**3 pav. Paklaidos f-ja, kai** *m* = 20 **,** *g* = 1**,** *n* = 6 **4 pav. Paklaidos f-ja, kai** *m* = 20 **,** *g* = 0.5 **,** *n* = 9 2. Kai  $h = 0.01$ ,  $w = 1$ ,  $y(0) = 0.5$ ,  $y'(0) = 1.5$ ,  $a = 0.15$ ,  $b = 0.62$ , tai

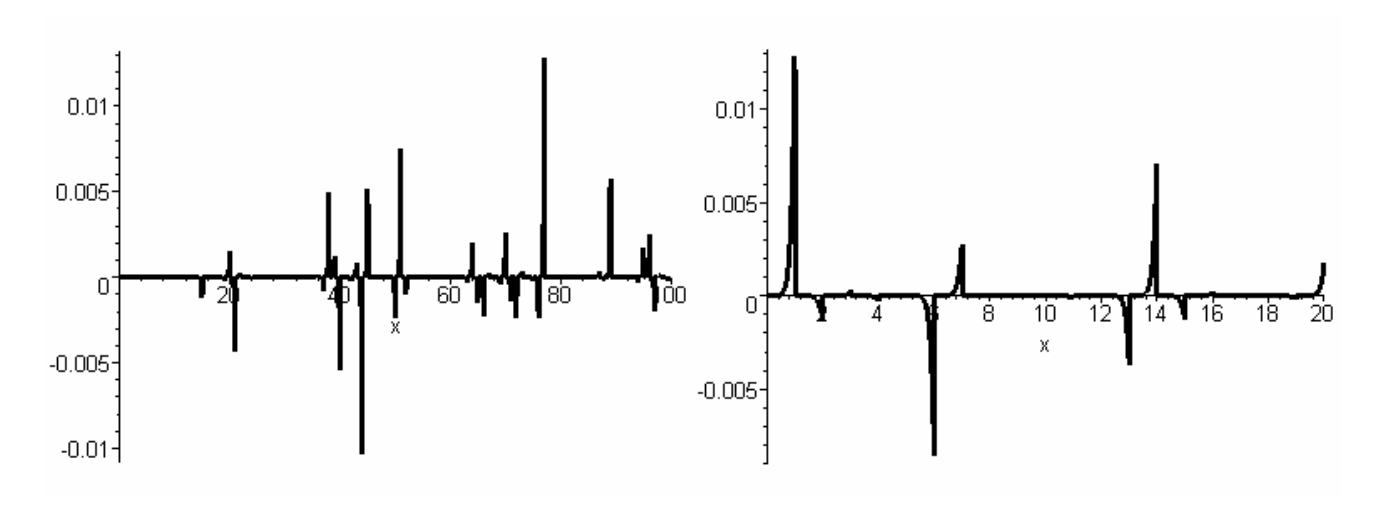

**5 pav. Paklaidos f-ja, kai** *m* = 100 **,** *g* = 1**,** *n* = 9 **6 pav. Paklaidos f-ja, kai** *m* = 20 **,** *g* = 1**,** *n* = 9

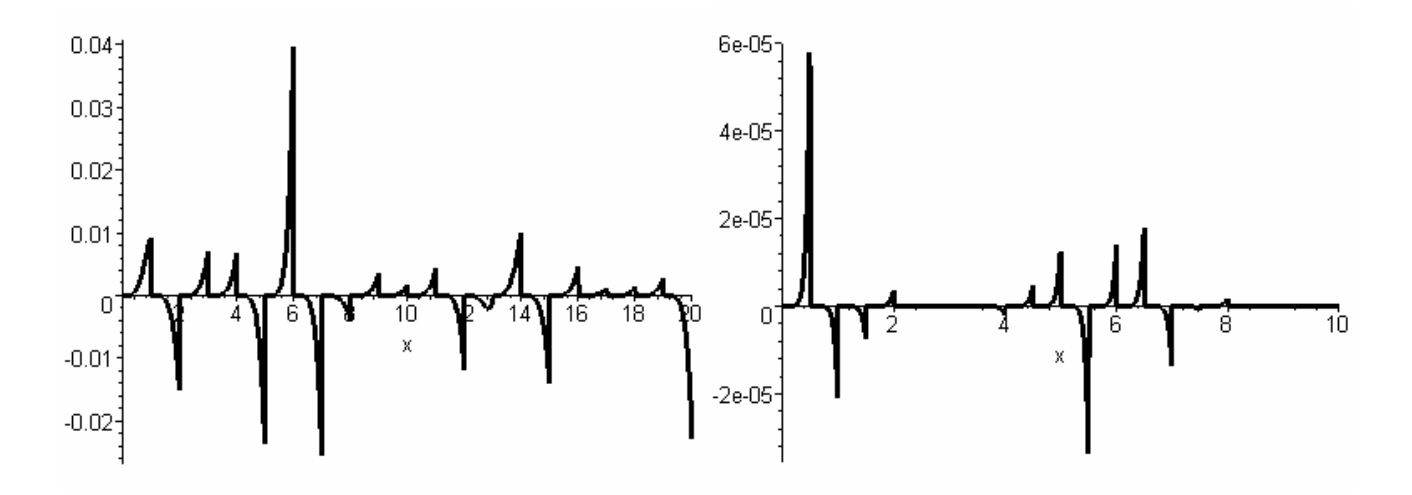

**7 pav. Paklaidos f-ja, kai** *m* = 20 **,** *g* = 1**,** *n* = 6 **8 pav. Paklaidos f-ja, kai** *m* = 20 **,** *g* = 0.5 **,** *n* = 9

3. Kai  $h = 0.01$ ,  $w = 1$ ,  $y(0) = 0.5$ ,  $y'(0) = 1.5$ ,  $a = 0.15$ ,  $b = 0.75$ , tai

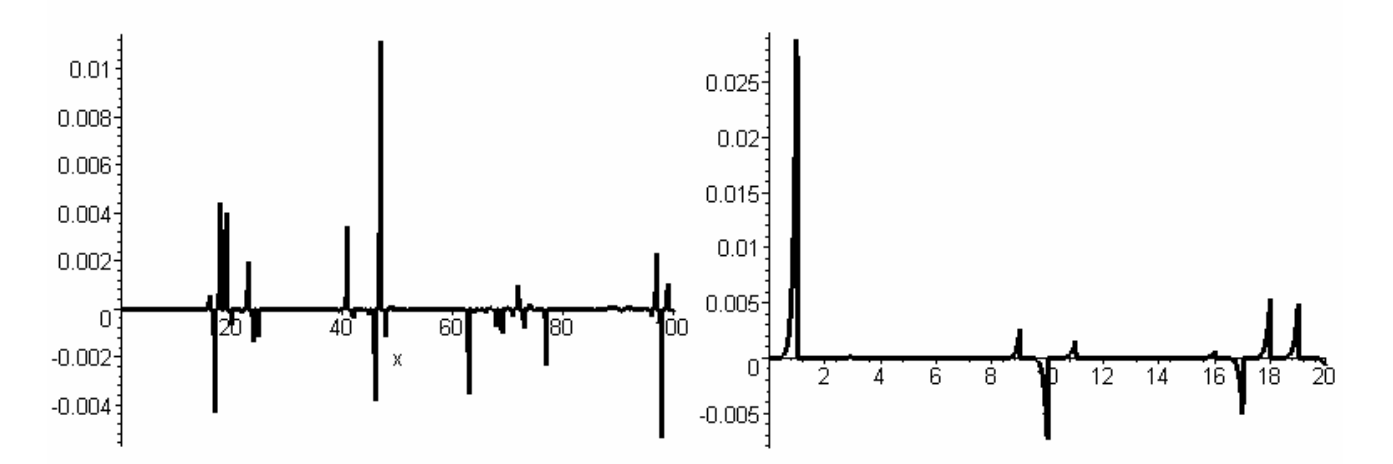

**9 pav. Paklaidos f-ja, kai** *m* = 100 **,** *g* = 1**,** *n* = 9 **10 pav. Paklaidos f-ja, kai** *m* = 20 **,** *g* = 1**,** *n* = 9

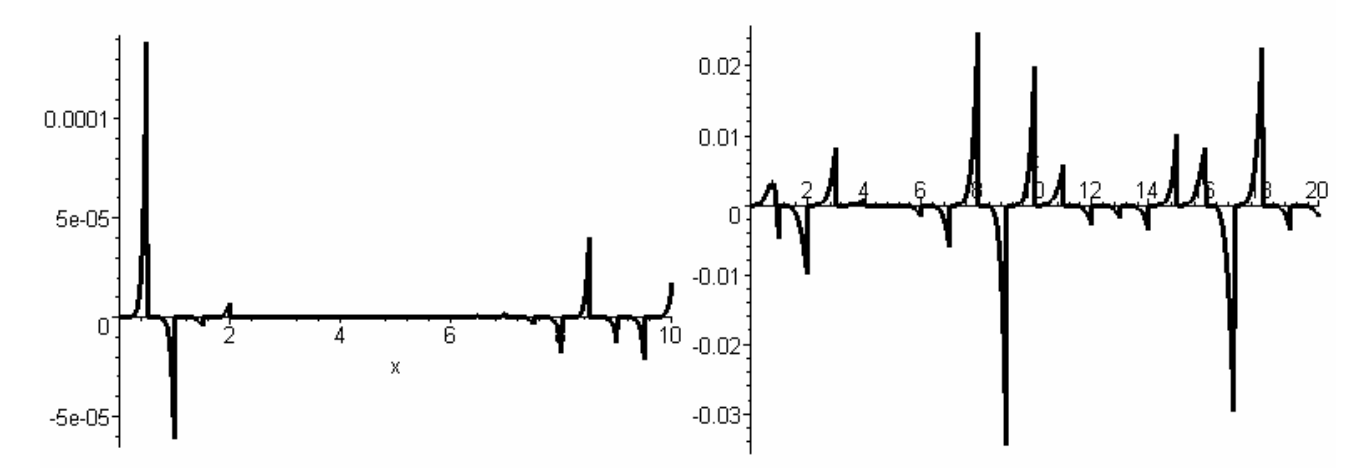

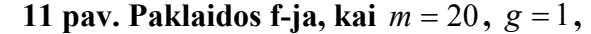

**11 pav. Paklaidos f-ja, kai** *m* = 20 **,** *g* = 1**, 12 pav. Paklaidos f-ja, kai** *m* = 20 **,** *g* = 0.5 **,** 

 $n = 6$   $n = 9$ 

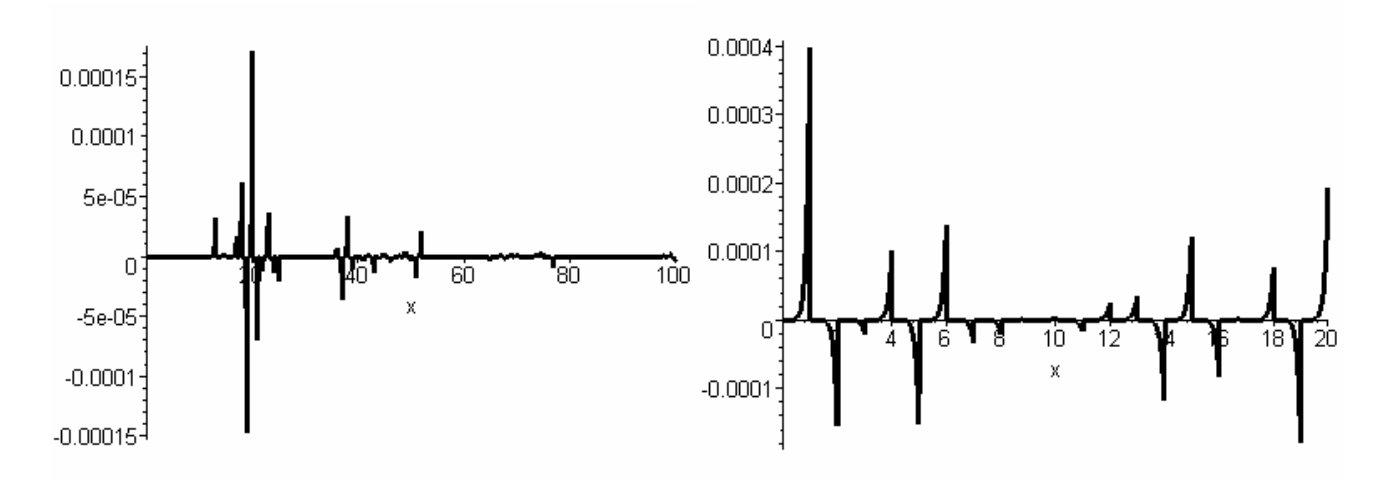

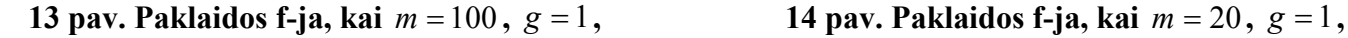

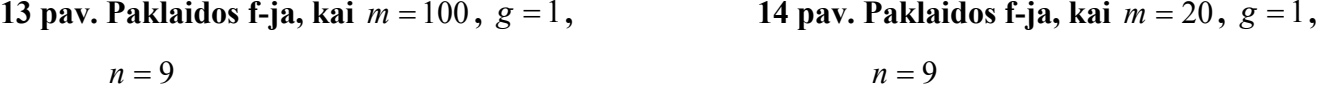

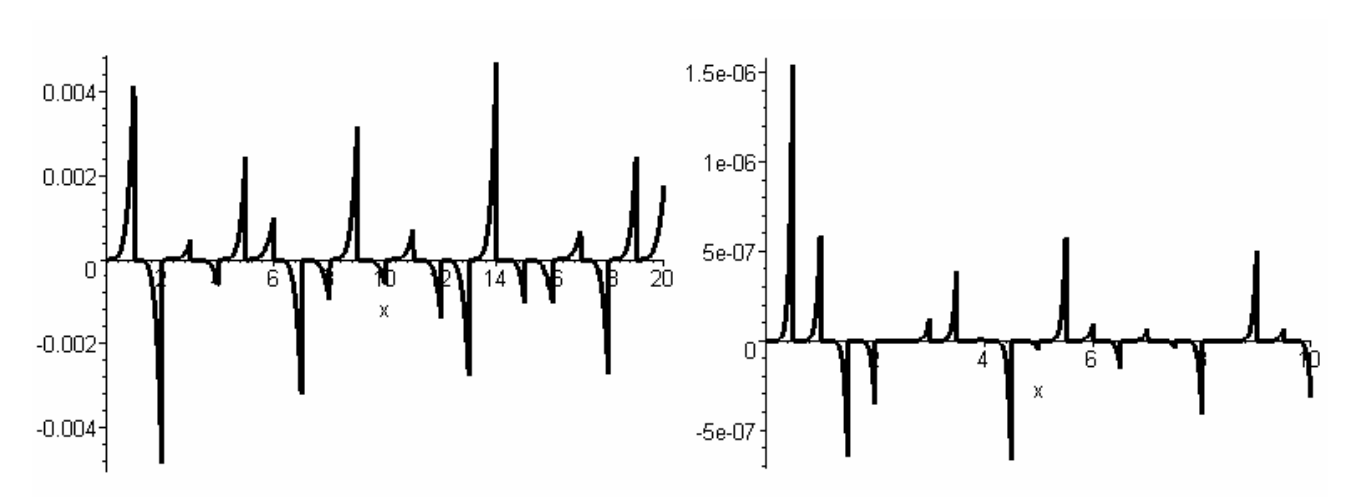

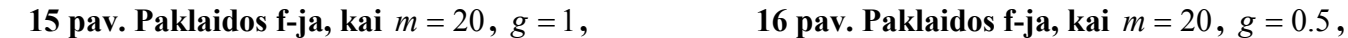

 $n = 6$   $n = 9$ 

$$
n =
$$

5. Kai *h* = 0.01 , *w* = 1, *y*(0) = 0.02 , *y*′(0) = 0.3, *a* = 0.5, *b* = 0.5 , tai

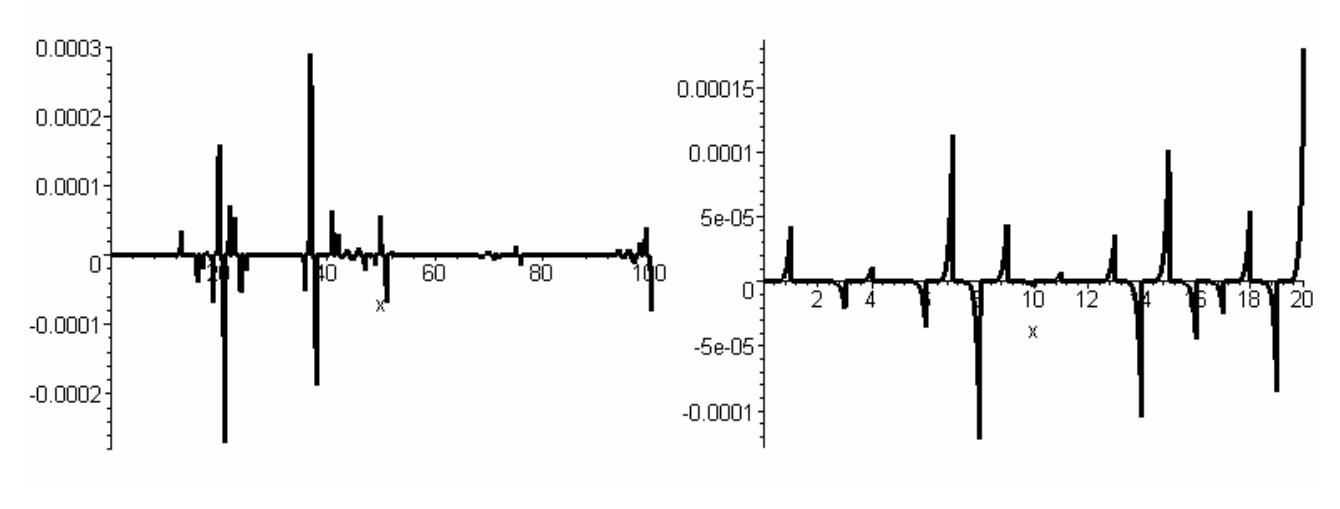

**17 pav.**  $\Delta(x)$ , kai  $m = 100$ ,  $g = 1$ ,  $n = 9$ <br>**18 pav.**  $\Delta(x)$ , kai  $m = 20$ ,  $g = 1$ ,  $n = 9$ 

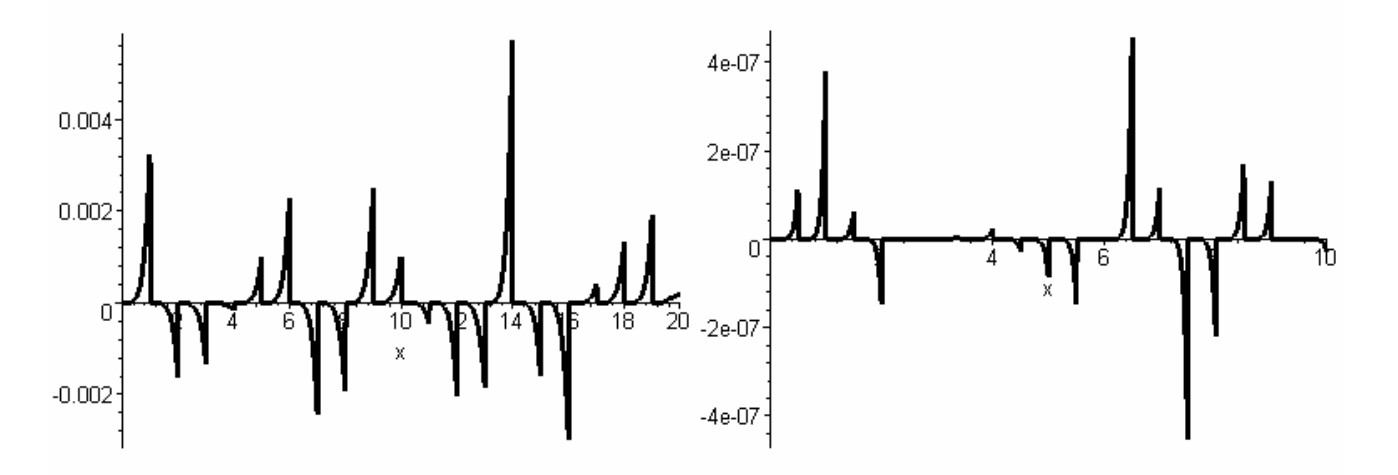

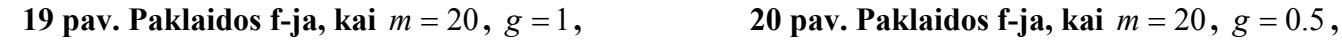

 $n = 6$   $n = 9$ 

6. Kai  $h = 0.01$ ,  $w = 1$ ,  $y(0) = 0.02$ ,  $y'(0) = 0.73$ ,  $a = 0.5$ ,  $b = 0.5$ , tai

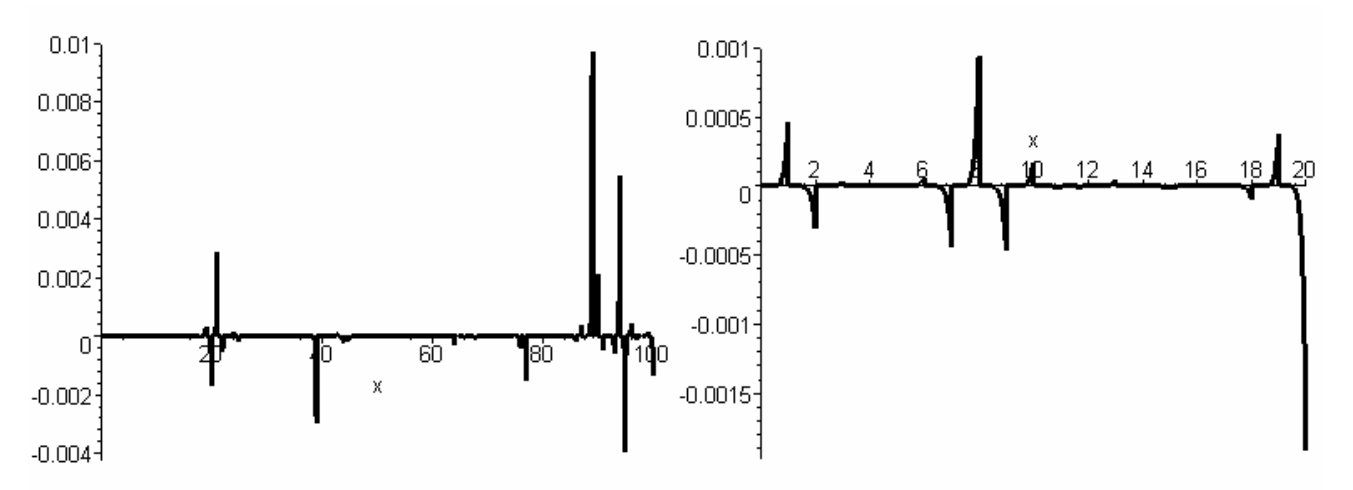

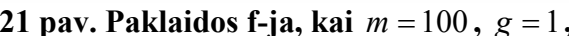

 $n = 9$   $n = 9$ 

**21 pav. Paklaidos f-ja, kai** *m* = 100 **,** *g* = 1**, 22 pav. Paklaidos f-ja, kai** *m* = 20 **,** *g* = 1**,** 

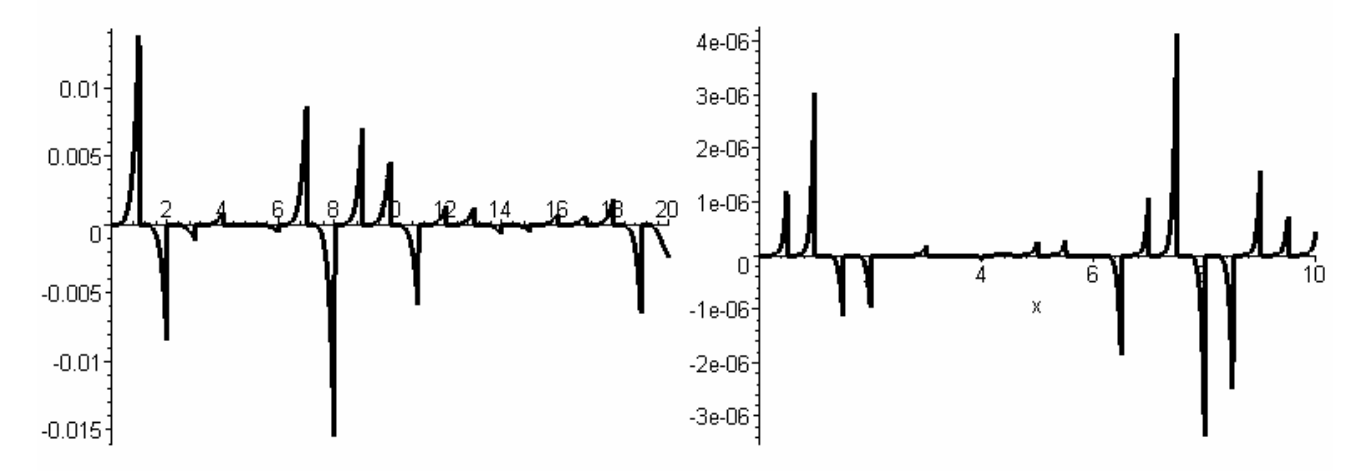

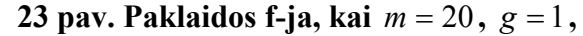

**23 pav. Paklaidos f-ja, kai** *m* = 20 **,** *g* = 1**, 24 pav. Paklaidos f-ja, kai** *m* = 20 **,** *g* = 0.5 **,** 

 $n = 6$   $n = 9$ 

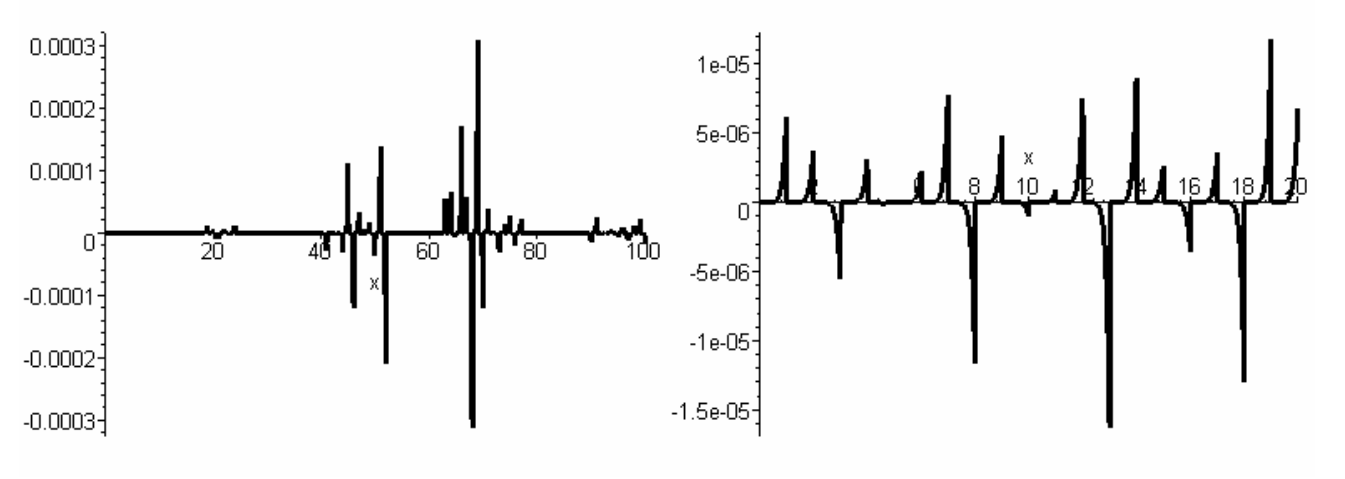

7. Kai *h* = 0.01, *w* = 1, *y*(0) = 0.02 , *y*′(0) = 0.06, *a* = 0.5, *b* = 0.5 , tai

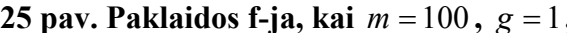

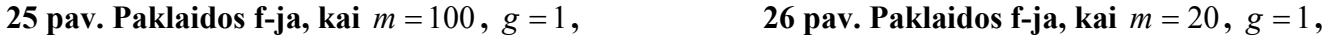

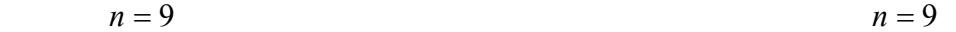

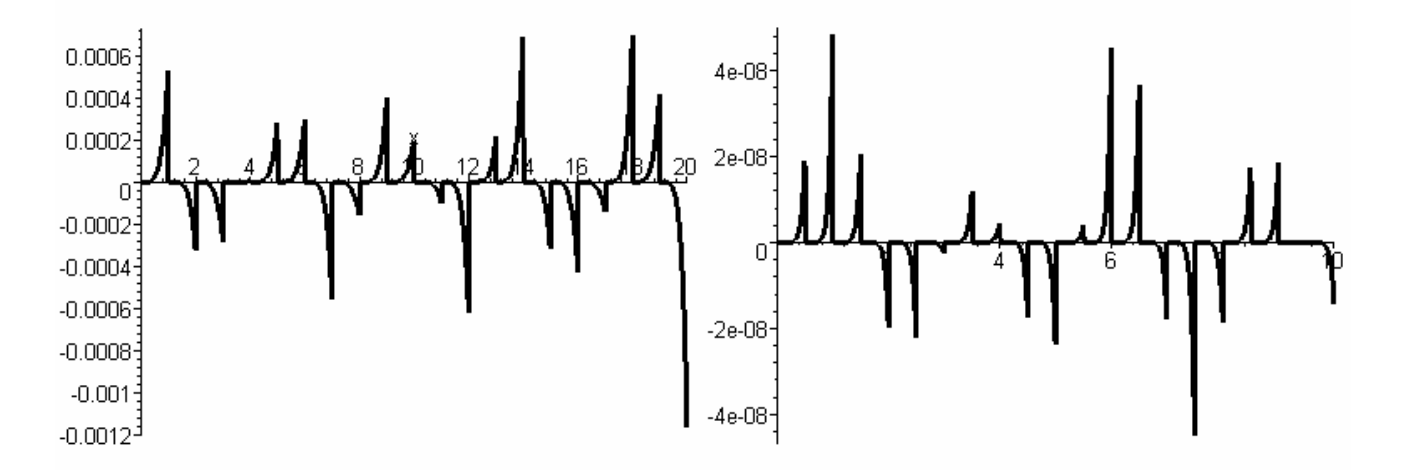

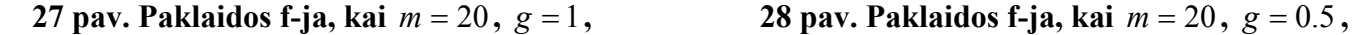

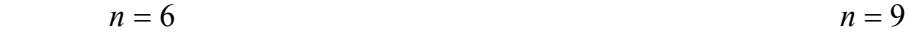

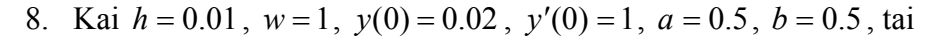

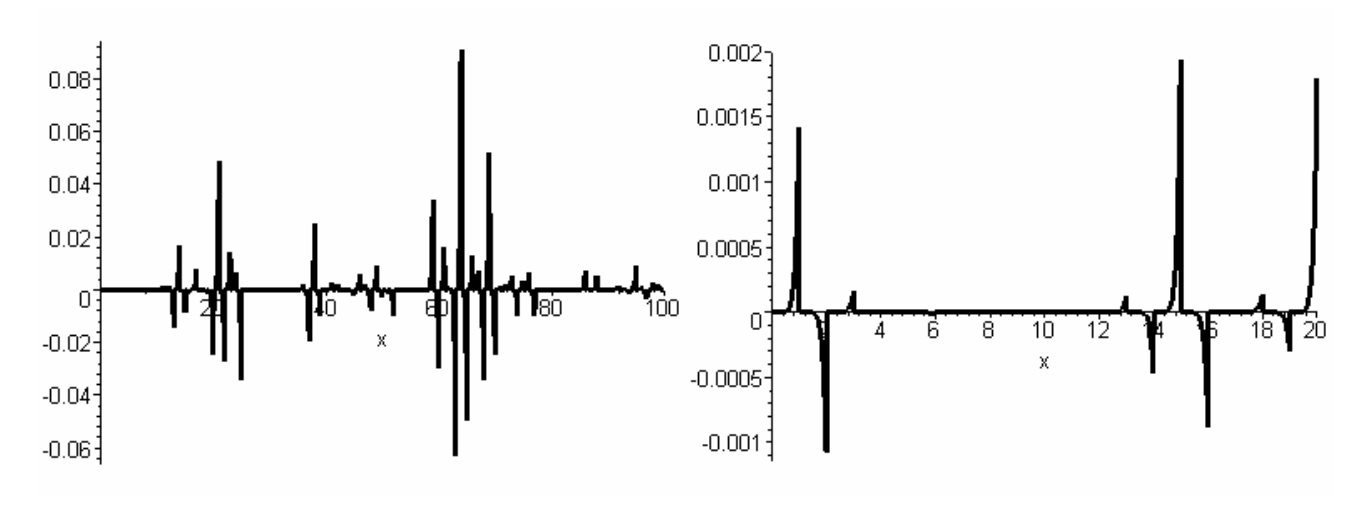

**29 pav.**  $\Delta(x)$ , kai  $m = 100$ ,  $g = 1$ ,  $n = 9$ <br>**30 pav.**  $\Delta(x)$ , kai  $m = 20$ ,  $g = 1$ ,  $n = 9$ 

20

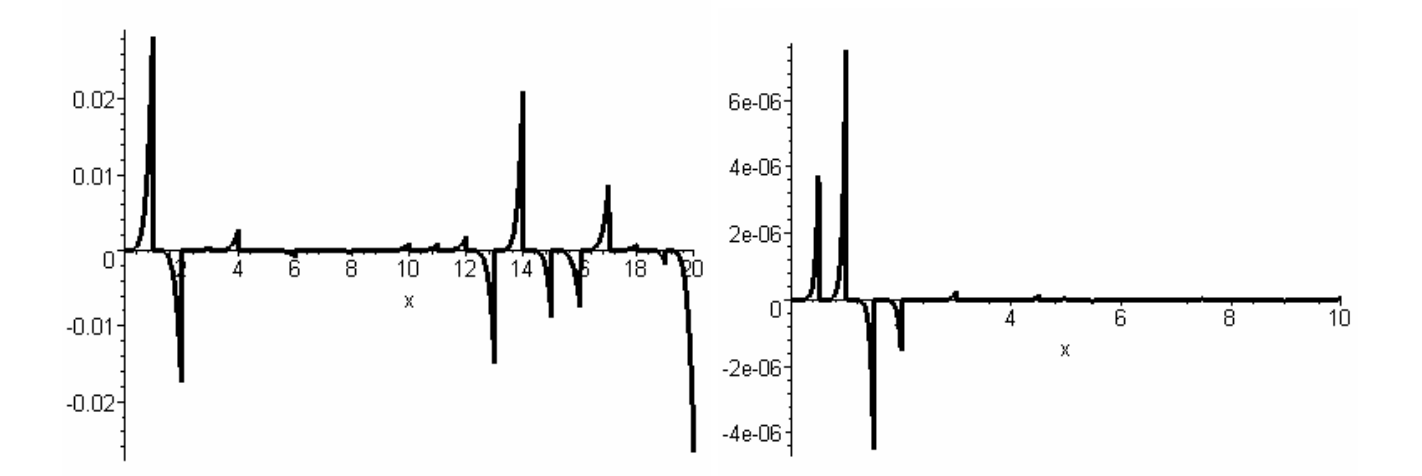

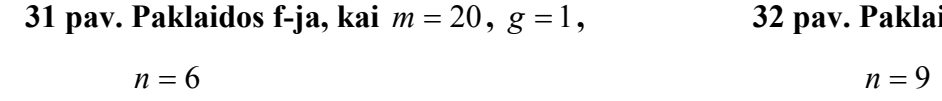

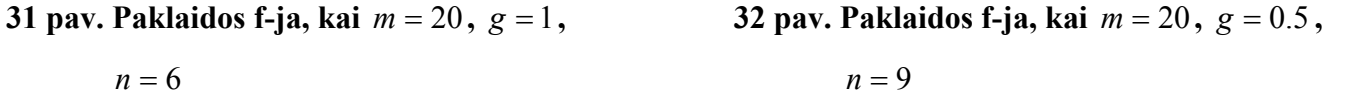

9. Kai  $h = 0.01$ ,  $w = 1$ ,  $y(0) = 0.02$ ,  $y'(0) = 1.17$ ,  $a = 0.5$ ,  $b = 0.5$ , tai

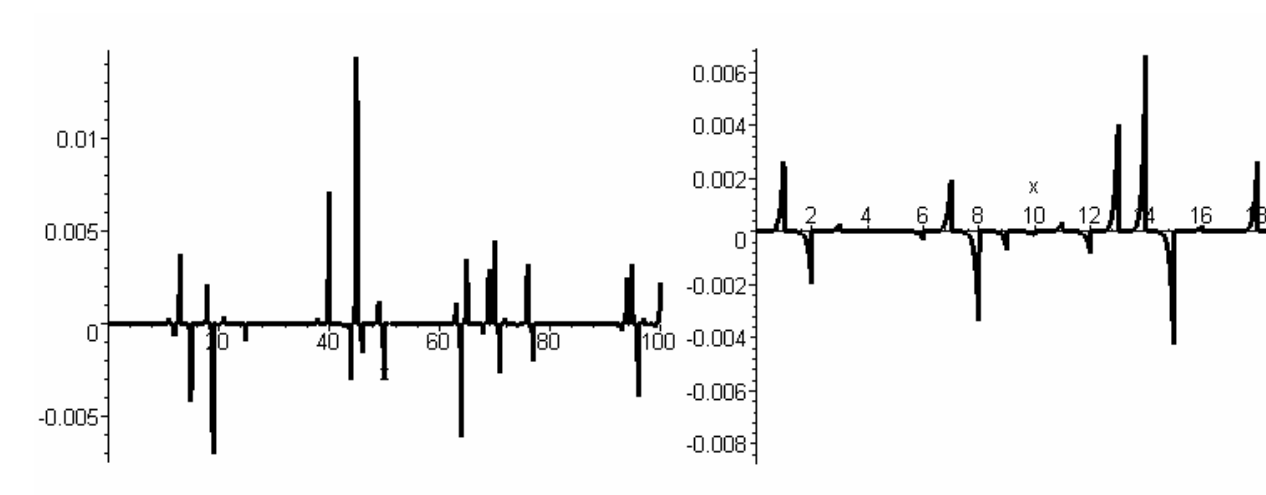

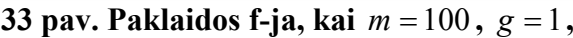

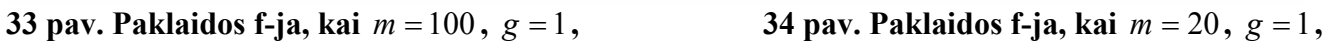

 $n = 9$   $n = 9$ 

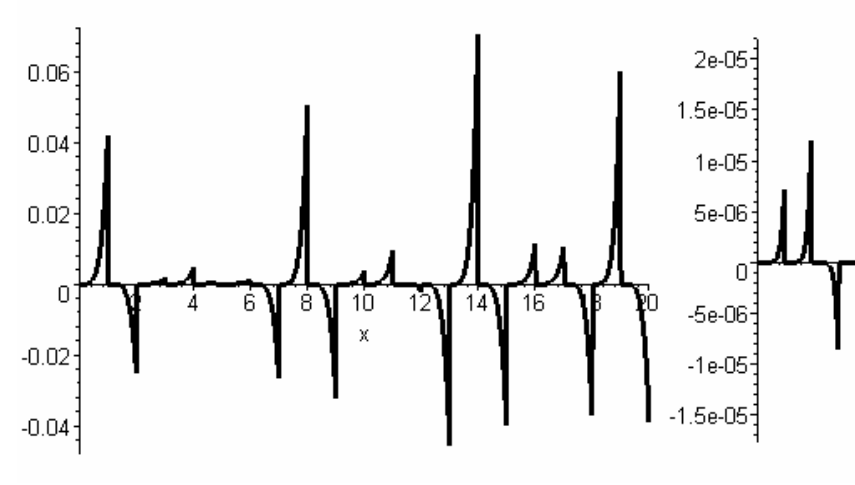

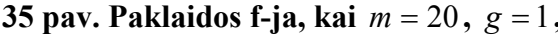

**35 pav. Paklaidos f-ja, kai** *m* = 20 **,** *g* = 1**, 36 pav. Paklaidos f-ja, kai** *m* = 20 **,** *g* = 0.5 **,** 

 $\mathsf X$ 

4

6

8

 $10$ 

 $n = 6$   $n = 9$ 

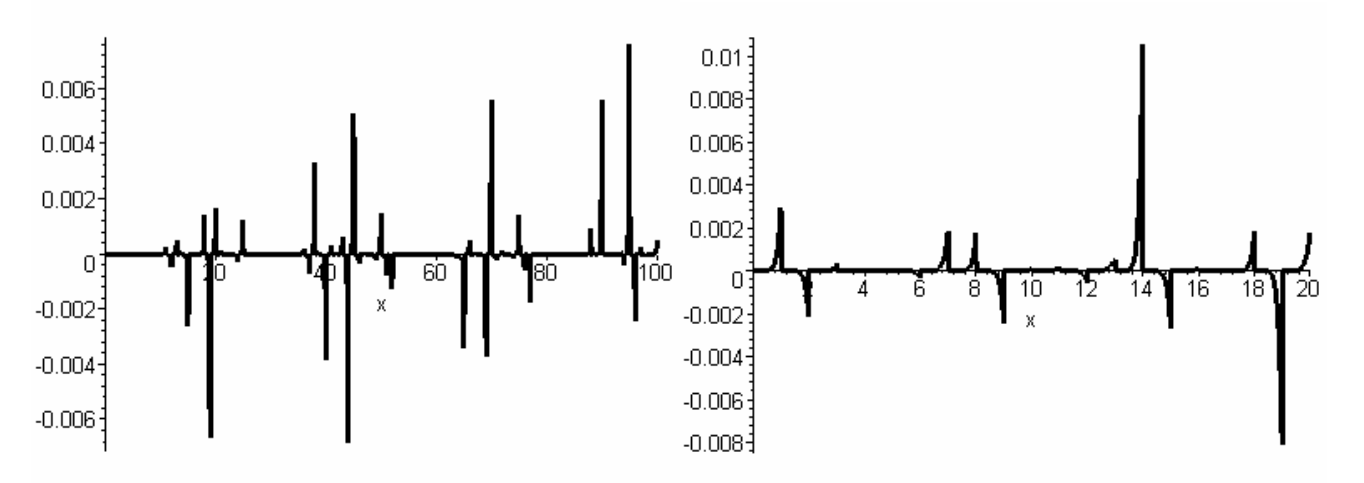

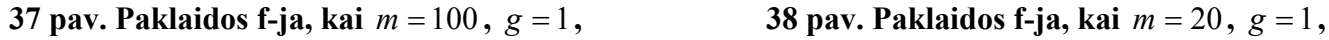

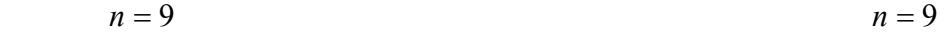

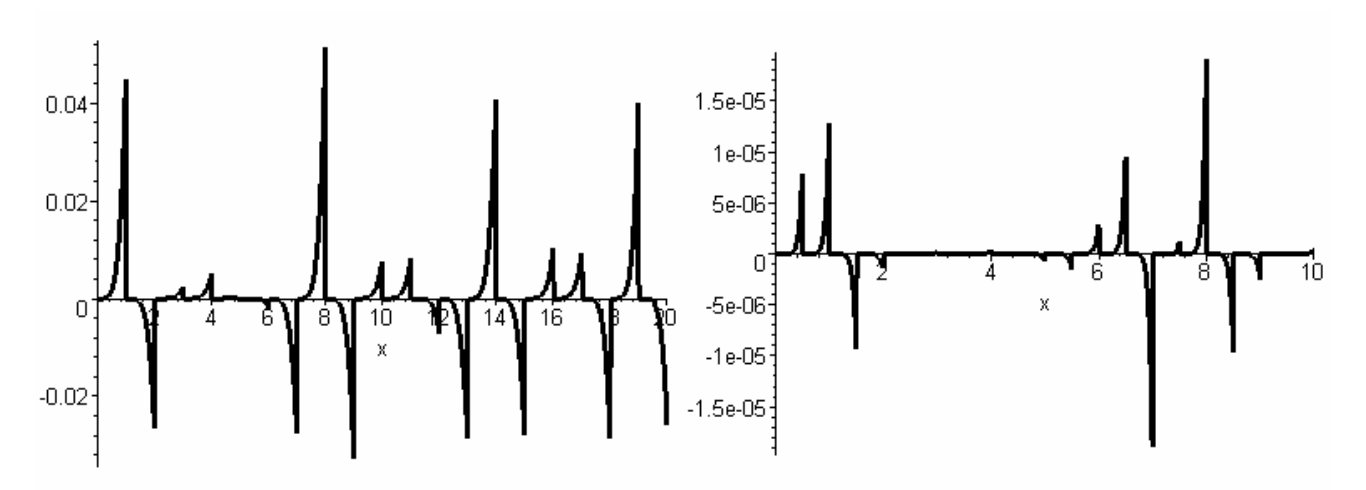

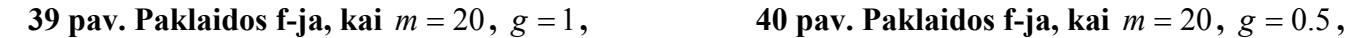

11. Kai  $h = 0.01$ ,  $w = 1$ ,  $y(0) = 0.02$ ,  $y'(0) = 0.2$ ,  $a = 0.5$ ,  $b = 0.5$ , tai

 $n = 6$   $n = 9$ 

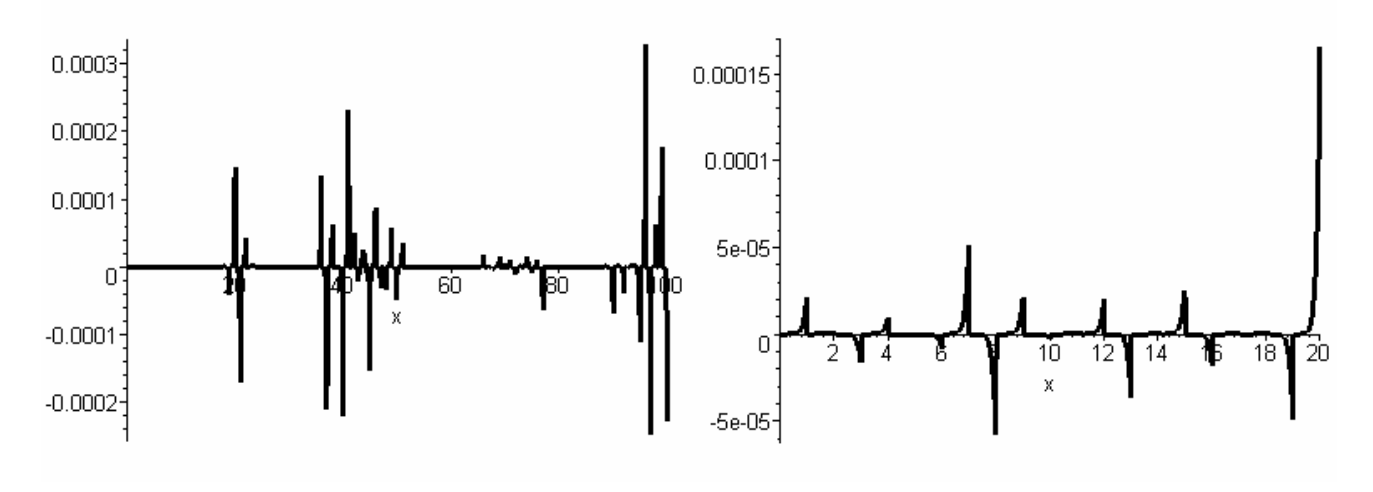

**41 pav.**  $\Delta(x)$ , kai  $m = 100$ ,  $g = 1$ ,  $n = 9$ <br>**42 pav.**  $\Delta(x)$ , kai  $m = 20$ ,  $g = 1$ ,  $n = 9$ 

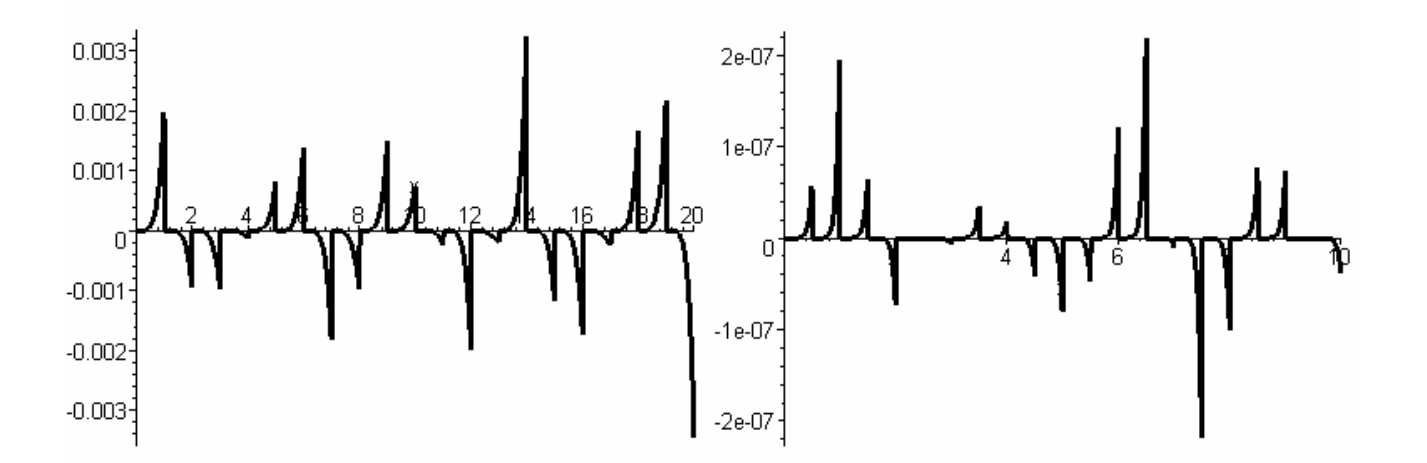

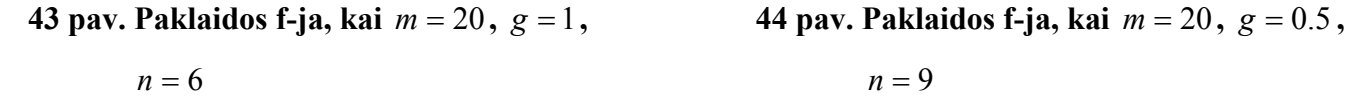

12. Kai  $h = 0.01$ ,  $w = 1$ ,  $y(0) = 0.02$ ,  $y'(0) = 1.02$ ,  $a = 0.5$ ,  $b = 0.5$ , tai

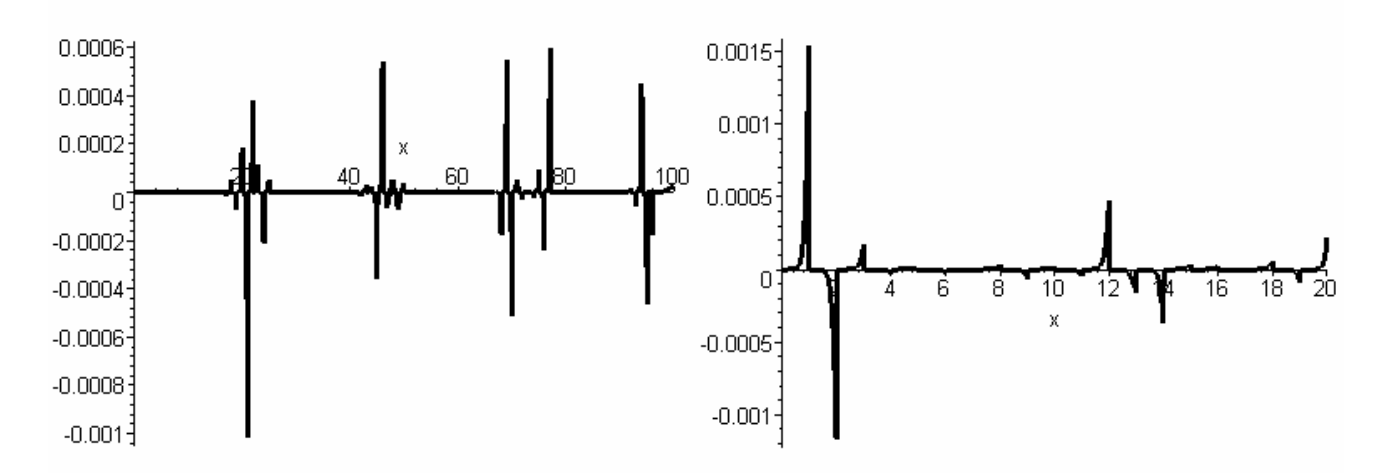

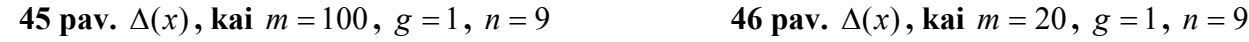

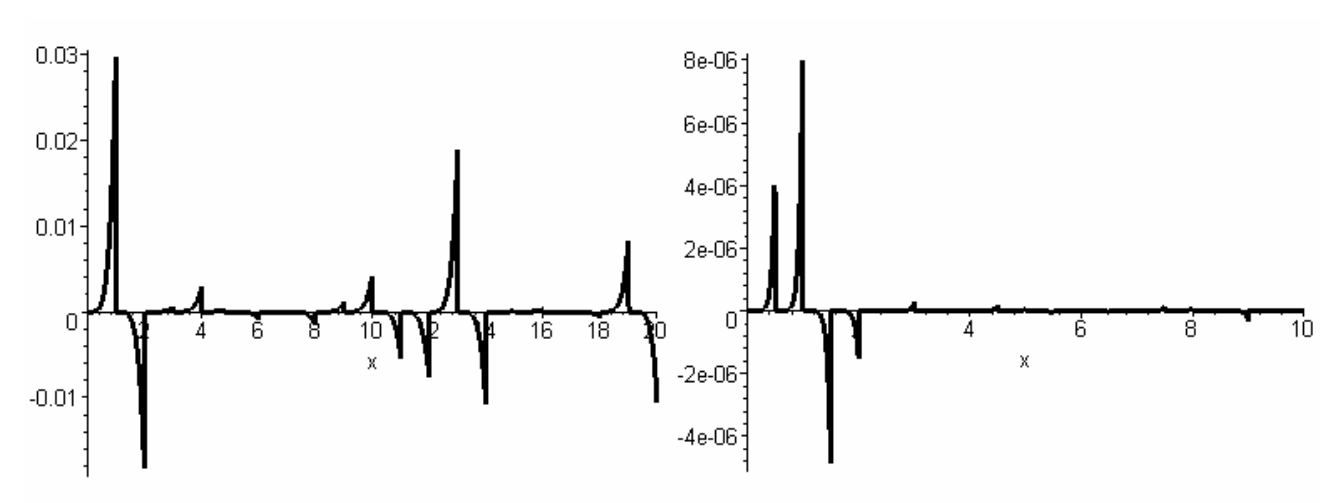

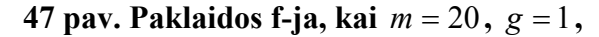

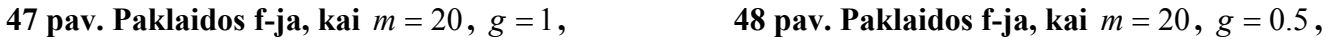

 $n = 6$   $n = 9$ 

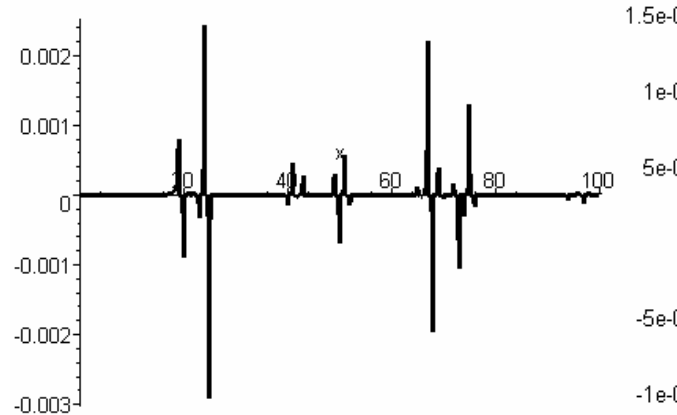

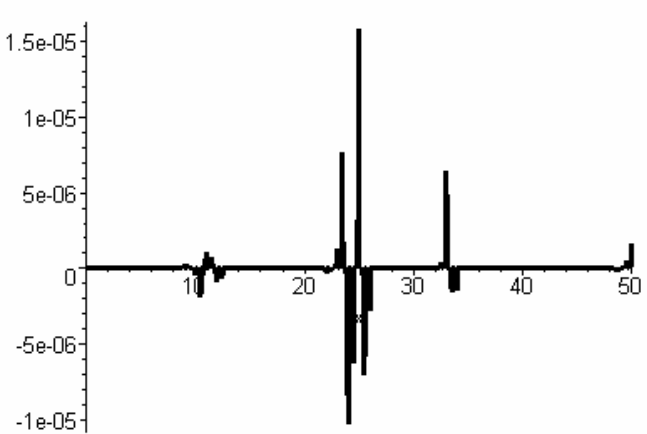

49 pav. Paklaidos f-ja, kai  $m = 100$ ,  $g = 1$ 

**50 pav. Paklaidos f-ja, kai**  $m = 100$ ,  $g = 0.5$ 

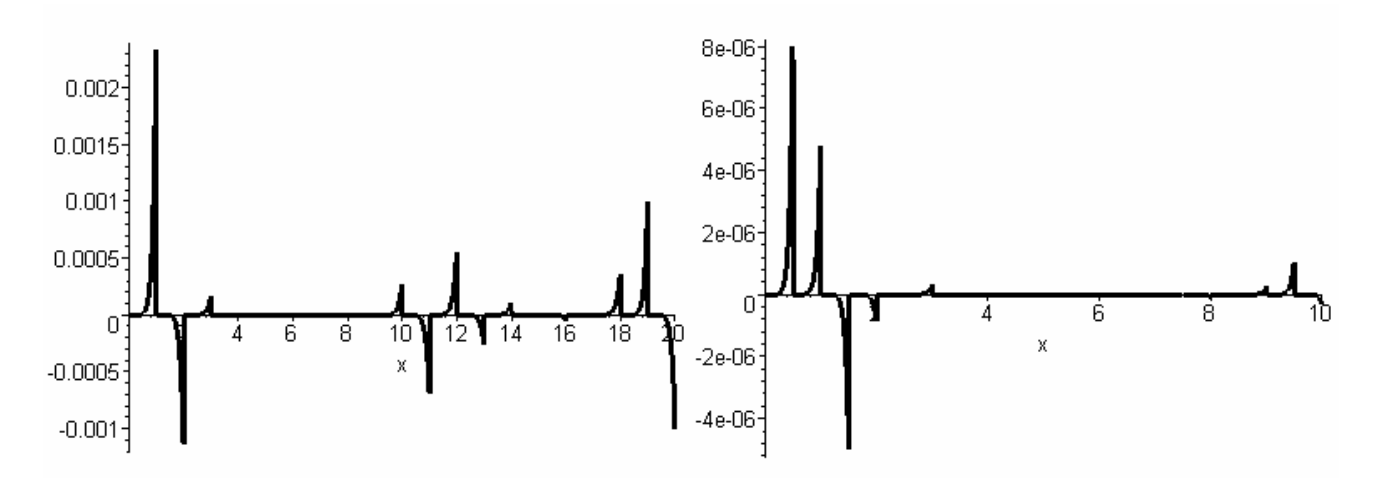

**51 pav. Paklaidos f-ja, kai** *m* = 20 **,** *g* = 1 **52 pav. Paklaidos f-ja, kai** *m* = 20 **,** *g* = 0.5

14. Kai *h* = 0.01 , *w* = 1, *y*(0) = 0.1, *y*′(0) = 1.12, *a* = 0.5, *b* = 0.5 , *n* = 10 , *m* = 20 tai

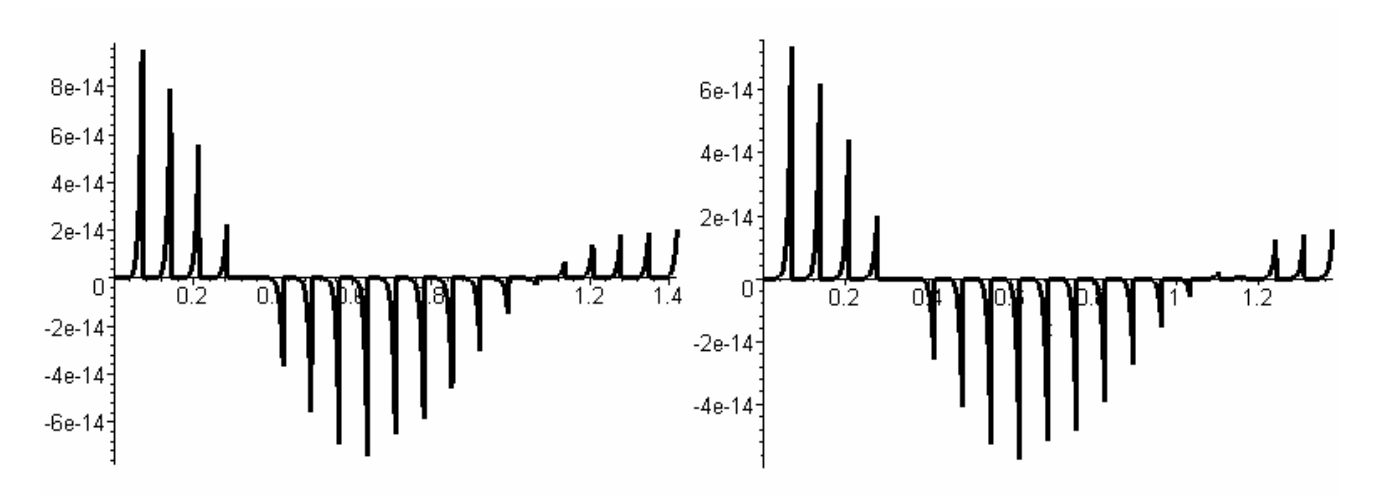

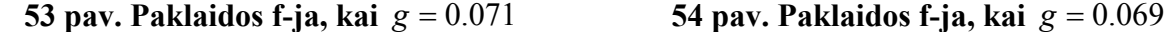

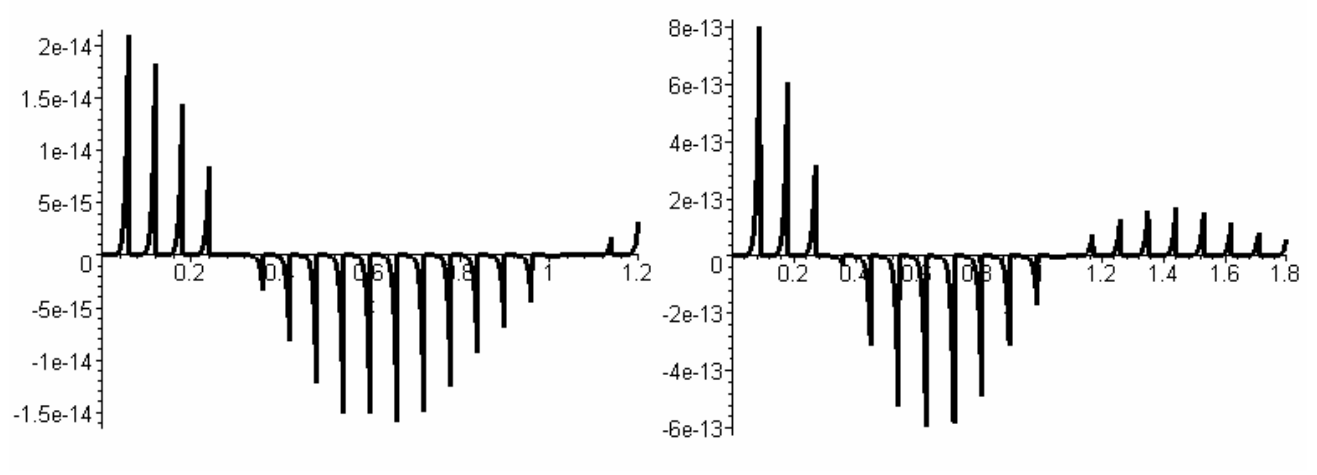

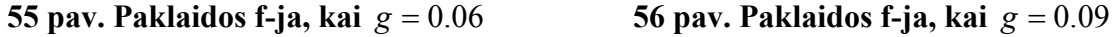

15. Kai *h* = 0.015, *w* = 0.87 , *y*(0) = 0.1, *y*′(0) = 1.12, *a* = 0.5, *b* = 0.5 , *n* = 9 tai

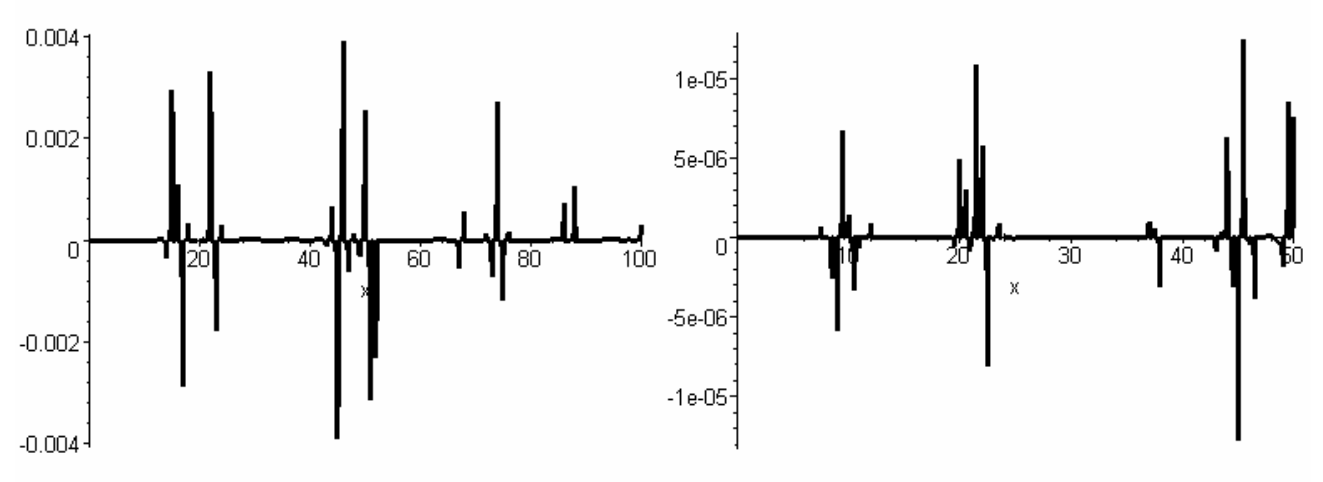

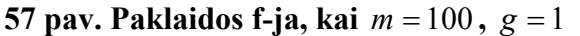

**57 pav. Paklaidos f-ja, kai** *m* = 100 **,** *g* = 1 **58 pav. Paklaidos f-ja, kai** *m* = 100 **,** *g* = 0.5

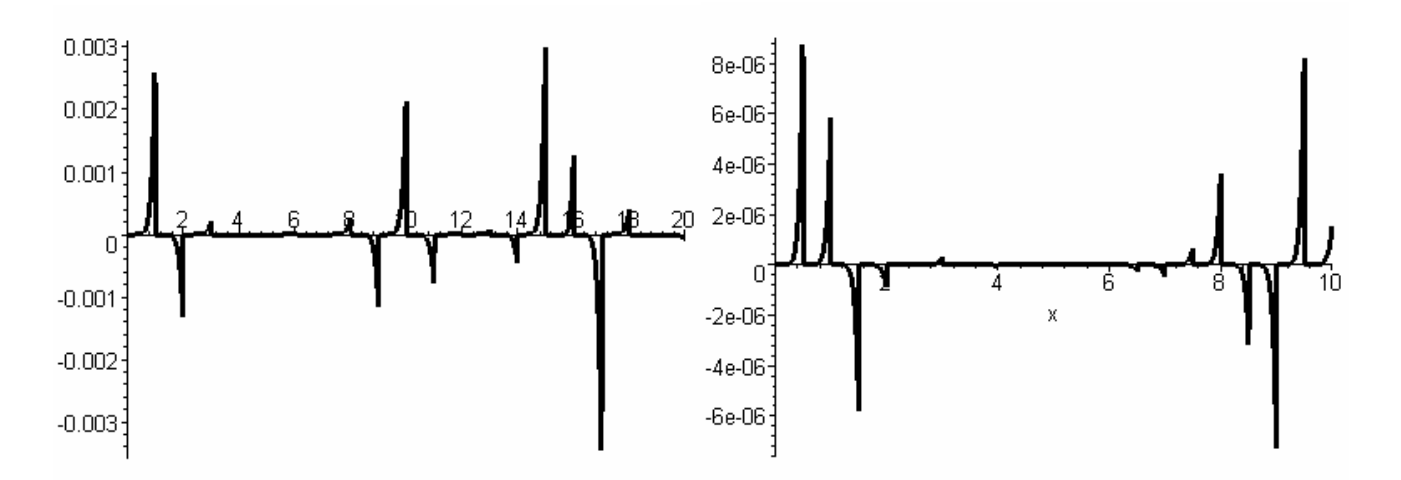

**59 pav. Paklaidos f-ja, kai** *m* = 20 **,** *g* = 1 **60 pav. Paklaidos f-ja, kai** *m* = 20 **,** *g* = 0.5

# **3 PRIEDAS. PROGRAMŲ KODAI**

# **Operatorinis diferencialinių lygčių sprendimo metodas**

```
restart: 
Pradinių reikšmių failas: Pradines_salygos_1.txt" 
K := \text{Open} "C:\\magistrinis\\Jolantos magistrinis\\salygos\\Pradines_salygos_1.txt", READ ):
A := readdata(K,1):
"Norimas daugianarių laipsnis"; n:=9; 
"Parametrai"; h:=0.017;b:=0.5;a:=0.5;w:=0.84;
"Eilutės centras"; ec:=0.0; 
"Norimas žingsnis"; g:=1;
"Pradine sąlyga: f(eilutės centras)=s"; ps1:=0.1; 
"Pradine sąlyga: f'(eilutės centras)=t"; ps2:=1.12; 
"Apskaičiuojamų daugianarių skaičius"; m:=150: 
"Skaitmenų skaičius po kablelio"; Digits:=30: 
"Lygčių sistemos aprašymas": 
i:=1:k:=0:f[i,k]:=s[i]:for k from 0 by 1 to n-1 do 
   f[i,k+1]:=diff(f[i,k],v[i])+diff(f[i,k],s[i])*t[i]-diff(f[i,k],t[i])*(h*t[i]+b^2*sin(s[i])*(1+a*cos(w*v[i])))
 od: 
"Daugianarių skaičiavimas": 
s[i] := ps1: t[i] := ps2: v[i] := ec:
y[i] := sum('f[i,k]*(x-v[1])^k/k!', 'k'=0..n):simplify(y[i]):
 for i from 1 by 1 to m do 
   k:=0:f[i+1,k]:=s[i+1];
    for k from 0 by 1 to n-1 do 
      f[i+1,k+1]:=diff(f[i+1,k],v[i+1])+diff(f[i+1,k],s[i+1])*t[i+1]-diff(f[i+1,k],t[i+1])*(h*t[i+1]+b^2*sin(s[i+1])*(1+a*cos(w*v[i+1])))
    od: 
   v[i+1]:=v[i]+g:v[i+1]:
   t[i+1]:=sum('f[i,k]*(v[i+1]-v[i])^(k-1)/(k-1)!!,'k'=1..n):
   s[i+1]:=sum('f[i,k]*(v[i+1]-v[i])^k/k!',k'=0..n):y[i+1]:=sum('f[i+1,k]*(x-v[i+1])^k/k!',k'=0..n):
   expand(y[i+1]): simplify(y[i+1]):
 od: 
 for i from 1 by 1 to m do v[i]: t[i]: s[i]: od:
 for i from 1 by 1 to m do dy[i] := (diff(y[i],x)): t[i]: s[i]: od:
"Sprendinio sudarymas"; 
gal:=[]:
 for i from 1 to m do 
   gal:=[op(gal), x+ec\leq ec+i*g,y[i]]:
 od: 
gal: op(gal): 
funkcija:=x->piecewise(op(gal),y[m]): 
expand(funkcija(x)):
"I-osios išvestinės skaičiavimas": 
dgal:=[]:
 for i from 1 to m do 
   dgal:=[op(dgal), x+ec \leq ec+i*g, dy[i]];
 od:
```
gal1: op(dgal): isvestine:=x->piecewise(op(dgal),dy[m]):  $isvestine(x)$ : **"***II***-osios išvestinės skaičiavimas":**  ddgal:=[]: for i from 1 to m do ddgal:= $[op(ddgal), x+ec \leq cc+i*g, ddv[i]]$ ; od: op(ddgal): disvestine:=x->piecewise(op(ddgal),ddy[m]): disvestine(x): **"Sprendinio grafikas":**  $plot(funkcija(x),x=ec.ec+g*m,thickness=3,color=black):$ **"Sprendinio** *I***-osios išvestinės grafikas":** plot(isvestine(x),x=ec..ec+g\*m,thickness=3,color=black): **"Sprendinio** *II***-osios išvestinės grafikas":** plot(disvestine(x),x=ec..ec+g\*m,thickness=3,color=black): **"Maksimalios netekties skaičiavimas":** paklaida (x):=disvestine(x)+h\*isvestine(x)+b\*b\*(1+a\*cos(w\*x))\*sin(funkcija(x)): evalf(pakklaida (x)): **"Paklaidos funkcijos grafikas":** plot(paklaida (x),x=ec..ec+g\*m,thickness=3,color=black); **"Fazinės plokštumos grafikas":**  plot( $[\text{funkcija}(x),\text{isvestine}(x), x=0.150],\text{thickness}=1,\text{color}=black, \text{title}=$ `Fazinė plokstuma`); **"Fazinės erdvėsgrafikas":**  with(plots): spacecurve( $[\text{funkcija}(x), \text{isvestine}(x), x]$ , $x=ec\text{.ee}+g*m, axes=boxed$ , numpoints=1000);

# **Rugės ir Kutos 7 eilės metodas**

restart: **"Parametrai":** h:=0.01:a:=0.5:b:=0.5:w:=1: sistema:=diff(z(t),t)=-h\*z(t)-b^2\*(1+a\*cos(w\*t))\*sin(y(t)), diff(y(t),t)=z(t): G:={z(t), y(t)}: SP:=dsolve({sistema, z(0.0)=0.79,y(0.0)=0.03}, G,numeric, method=dverk78): **"Fazinės plokštumos grafikas":**  plots[odeplot]( $SP$ ,[y(t), $z(t)$ ], $650$ ..750,color=black,numpoints=725); **"Fazinės erdvės grafikas":**  plots[odeplot](SP,[y(t)-t,z(t),t],850..950,color=black,numpoints=725,axes=boxed);

# **Rugės ir Kutos 4 eilės metodas**

restart:

**"Parametrai":** h:=0.01:a:=0.5:b:=0.5:w:=1: sistema:=diff(z(t),t)=-h\*z(t)-b^2\*(1+a\*cos(w\*t))\*sin(y(t)), diff(y(t),t)=z(t): G:={z(t), y(t)}: SP:=dsolve({sistema, z(0.0)=0.79,y(0.0)=0.03}, G, numeric, method=rkf45): **"Fazinės plokštumos grafikas":**  plots[odeplot](SP,[y(t),z(t)],650..750,color=black,numpoints=725, title=`Fazinė plokstuma`); **"Fazinės erdvės grafikas":**  plots[odeplot](SP,[y(t)-t,z(t),t],850..950,color=black,numpoints=725,axes=boxed, title=`Fazinė erdvė`); **"Sprendinio reikšmės skaičiavimas":**

 $x:=1.2$ ; funkcija $(x)$ ;

```
Magistro darbo programinė įranga 
include <vcl.h> 
#pragma hdrstop 
#include "pirmas.h" 
#include "antras.h" 
#include "uzsklanda.h" 
#include "nustatymai.h" 
#include "pagalba.h" 
"Pirmas.h" 
//---------------------------------------------------------------------------------------------------- 
#pragma package(smart_init) 
#pragma resource "*.dfm" 
TForm1 *Form1; 
//---------------------------------------------------------------------------------------------------- 
 fastcall TForm1::TForm1(TComponent* Owner)
    : TForm(Owner) 
{ 
} 
//---------------------------------------------------------------------------------------------------- 
void fastcall TForm1::Iseiti1Click(TObject *Sender)
{ 
  Close(); 
} 
//---------------------------------------------------------------------------------------------------- 
void fastcall TForm1::Button1Click(TObject *Sender)
\{ Close(); 
} 
//---------------------------------------------------------------------------------------------------- 
void fastcall TForm1::Naudojimosiinstrukcija1Click(TObject *Sender)
{ 
  Form5->ShowModal(); 
} 
//---------------------------------------------------------------------------------------------------- 
void fastcall TForm1::Autorius1Click(TObject *Sender)
{ 
  Form2->ShowModal(); 
} 
//---------------------------------------------------------------------------------------------------- 
void fastcall TForm1::FormCreate(TObject *Sender)
\{ Image1->Picture->LoadFromFile("Piesiniai\\lygtis1.bmp"); 
} 
//---------------------------------------------------------------------------------------------------- 
void fastcall TForm1::Image1MouseMove(TObject *Sender, TShiftState Shift,
```

```
 int X, int Y) 
{ 
   StatusBar1->Panels->Items[1]->Text ="Matje lygties israiska"; 
} 
//---------------------------------------------------------------------------------------------------- 
void fastcall TForm1::GroupBox1MouseMove(TObject *Sender,
     TShiftState Shift, int X, int Y) 
{ 
   StatusBar1->Panels->Items[1]->Text ="Darbo metodo pasirinkimas"; 
} 
//---------------------------------------------------------------------------------------------------- 
void fastcall TForm1::Button2MouseMove(TObject *Sender,
     TShiftState Shift, int X, int Y) 
{ 
  StatusBar1->Panels->Items[1]->Text ="Pasirinkto metodo vykdymas"; 
} 
//---------------------------------------------------------------------------------------------------- 
void fastcall TForm1::Button1MouseMove(TObject *Sender,
    TShiftState Shift, int X, int Y) 
{ 
  StatusBar1->Panels->Items[1]->Text ="Darbo pabaiga"; 
} 
//---------------------------------------------------------------------------------------------------- 
void fastcall TForm1::Button2Click(TObject *Sender)
{ 
short ind; 
ind = ComboBox1->ItemIndex; 
switch (ind) { 
 case 0: ShellExecute(0, "open", "maple\\rkf45.txt", NULL, NULL, SW_SHOWNORMAL); break;
  case 1: ShellExecute(0, "open", "maple\\dverk78.txt", NULL, NULL, SW_SHOWNORMAL); break; 
 case 2: ShellExecute(0, "open", "maple\\operatorinis.txt", NULL, NULL, SW_SHOWNORMAL);
break; 
default : StatusBar1->Panels->Items[1]->Text ="Pasirinkto metodo vykdymas"; 
}} 
//---------------------------------------------------------------------------------------------------- 
void fastcall TForm1::Panel1MouseMove(TObject *Sender, TShiftState Shift,
   int X, int Y{ 
   StatusBar1->Panels->Items[1]->Text ="Jei reikia pagalbos spauskite F1"; 
} 
//---------------------------------------------------------------------------------------------------- 
void fastcall TForm1::Keistipradinessalygas1Click(TObject *Sender)
{ 
 Form4->ShowModal();
} 
//----------------------------------------------------------------------------------------------------
```
111

void fastcall TForm1::FormShow(TObject \*Sender)

```
{ 
  Form3->ShowModal(); 
} 
//---------------------------------------------------------------------------------------------------- 
void fastcall TForm1::Info1Click(TObject *Sender)
\{ Form3->ShowModal(); 
} 
//---------------------------------------------------------------------------------------------------- 
void fastcall TForm1::ComboBox1Change(TObject *Sender)
```

```
{ 
int ind; 
ind = ComboBox1->ItemIndex; 
switch (ind){ 
case 0: Label4->Caption = "Ruges-Kutos(45)"; break;
case 1: Label4->Caption = "Ruges-Kutos(78)"; break; 
case 2: Label4->Caption = "operatorinis metodas"; break; 
default: Label4->Caption = "Jus nepasirinkote jokio metodo"; 
}}
```
### **"Antras.h"**

```
\#include \levcl.h>
#pragma hdrstop 
#include "antras.h" 
//---------------------------------------------------------------------------------------------------- 
#pragma package(smart_init) 
#pragma resource "*.dfm" 
TForm2 *Form2; 
//---------------------------------------------------------------------------------------------------- 
fastcall TForm2::TForm2(TComponent* Owner)
       : TForm(Owner) 
{ 
} 
//---------------------------------------------------------------------------------------------------- 
void fastcall TForm2::Button1Click(TObject *Sender)
{ 
  Close(); 
} 
//----------------------------------------------------------------------------------------------------
```
## **"Uzsklanda.h"**

#include <vcl.h> #pragma hdrstop #include "uzsklanda.h"

```
#include "pirmas.h" 
//---------------------------------------------------------------------------------------------------- 
#pragma package(smart_init) 
#pragma resource "*.dfm" 
TForm3 *Form3; 
//---------------------------------------------------------------------------------------------------- 
   fastcall TForm3::TForm3(TComponent* Owner)
       : TForm(Owner) 
{ 
} 
//---------------------------------------------------------------------------------------------------- 
void __fastcall TForm3::Image1Click(TObject *Sender) 
{ 
  Close(); 
} 
//---------------------------------------------------------------------------------------------------- 
"Nustatymai.h" 
\#include \ltvcl.h>#pragma hdrstop 
#include "Nustatymai.h" 
//---------------------------------------------------------------------------------------------------- 
#pragma package(smart_init) 
#pragma resource "*.dfm" 
TForm4 *Form4; 
//---------------------------------------------------------------------------------------------------- 
 fastcall TForm4::TForm4(TComponent* Owner)
       : TForm(Owner) 
{ 
} 
//---------------------------------------------------------------------------------------------------- 
int TForm4::Duomenu_analize(char *mas){ 
int signalas=0; 
if (StrLen(mas) = 0) signalas = 1;
else 
 for (int i=0; i < StrLen(mas);i++)
\{if (((mas[i]<46) \| (mas[i]>57)) && (mas[i]=47))
\{signalas = 1;
        break; 
       } 
    } 
if (signalas == 0) return 1;
else return 0; 
} 
//---------------------------------------------------------------------------------------------------- 
void TForm4::Rasyti_I_Faila(char *mas,char *desk){
FILE *F:
F = fopen("Salygos\\Pradines_salygos_1.txt",desk);
```

```
for (int i=0; i < StrLen(mas);i++)
 fprintf(F,"%c",mas[i]);
fprintf(F, "n");
fclose(F); 
} 
//---------------------------------------------------------------------------------------------------- 
void fastcall TForm4::Button1Click(TObject *Sender)
{ 
int signalas[] = \{0,0,0,0,0,0\};char kint[6][10];
for (int i=0; i < 6; i++)
 for (int j=0; j<10; j++)
  kint[i][j]='0';char *desk; 
AnsiString koko; 
koko = Edit1->Text;StrLCopy(kint[2], koko.c< str(), Edit1->Text.Length());
 signalas[2] = Duomenu analize(kint[2]);
  StrLCopy(kint[3], Edit2->Text.c_str(), Edit2->Text.Length()); 
 signalas[3] = Duomenu analize(kint[3]);
  StrLCopy(kint[4], Edit3->Text.c_str(), Edit3->Text.Length()); 
 signalas[4] = Duomenu analize(kint[4]);
  StrLCopy(kint[5], Edit4->Text.c_str(), Edit4->Text.Length()); 
 signalas[5] = Duomenu analize(kint[5]);
  StrLCopy(kint[0], Edit5->Text.c_str(), Edit5->Text.Length()); 
 signalas[0] = Duomenu analize(kint[0]);
  StrLCopy(kint[1], Edit6->Text.c_str(), Edit6->Text.Length()); 
 signalas[1] = Duomenu analize(kint[1]);
if (signalas[0] = = 0 || signalas[1] = = 0 ||
  signalas[2] == 0 || signalas[3] = 0 ||
  signalas[4] == 0 || signalas[5] == 0)
  ShowMessage("Blogai ivesti duomenys"); 
else 
  { 
  for (int i=0;i<6; i++)
\left\{\right.if (i==0) desk = "w";
     else desk = "a";
     Rasyti I Faila(kint[i],desk);
     } 
   Close(); 
  } 
} 
//---------------------------------------------------------------------------------------------------- 
void fastcall TForm4::Button2Click(TObject *Sender)
{ 
 Edit1->Text="2";
 Edit2-\geText="1":
 Edit3->Text="1";
  Edit4->Text="0.05";
```

```
Edit5->Text="0.1";
 Edit6->Text="0.1";
} 
//---------------------------------------------------------------------------------------------------- 
"Pagalba.h" 
#include <vcl.h> 
#pragma hdrstop 
#include "Pagalba.h" 
//---------------------------------------------------------------------------------------------------- 
#pragma package(smart_init) 
#pragma resource "*.dfm" 
TForm5 *Form5; 
//---------------------------------------------------------------------------------------------------- 
  fastcall TForm5::TForm5(TComponent* Owner)
      : TForm(Owner) 
{ 
} 
//---------------------------------------------------------------------------------------------------- 
void fastcall TForm5::TreeView1DblClick(TObject *Sender)
\{int indeksas; 
indeksas = TreeView1->Selected->SelectedIndex; 
switch (indeksas) { 
  case 0 : RichEdit1->Lines->LoadFromFile("Pagalba\\ivadas.hlp"); break; 
  case 11 : RichEdit1->Lines->LoadFromFile("Pagalba\\programos struktura.hlp"); break; 
  case 12 : RichEdit1->Lines->LoadFromFile("Pagalba\\meniu struktura.hlp"); break; 
  case 13 : RichEdit1->Lines->LoadFromFile("Pagalba\\metodo parinkimas.hlp"); break; 
  case 14 : RichEdit1->Lines->LoadFromFile("Pagalba\\pradines reiksmes.hlp"); break; 
  case 15 : RichEdit1->Lines->LoadFromFile("Pagalba\\klavisu kombinacijos.hlp"); break; 
  case 21 : RichEdit1->Lines->LoadFromFile("Pagalba\\runges-kutos(78).hlp"); break; 
  case 22 : RichEdit1->Lines->LoadFromFile("Pagalba\\runges-kutos(45).hlp"); break; 
  case 23 : RichEdit1->Lines->LoadFromFile("Pagalba\\operatorinis.hlp"); break; 
  case 3 : RichEdit1->Lines->LoadFromFile("Pagalba\\apie programa.hlp"); break; 
  } 
} 
//----------------------------------------------------------------------------------------------------
```
115

# **PRIEDAS. SKAITYTI PRANEŠIMAI KONFERENCIJOSE**

# KONFERENCIJA "MATEMATIKA IR MATEMATINIS MODELIAVIMAS – 2004 "

# **MATJĖ TIPO LYGTIES SPRENDINIŲ RADIMAS IR TYRIMAS OPERATORINIU BEI RUNGĖS IR KUTOS METODAIS**

### **Jolanta Krencevičiūtė, Liepa Bikulčienė, Zenonas Navickas**

#### *Kauno technologijos universitetas*

Šiame straipsnyje panaudojamos diferencialinių lygčių sprendinių operatorinės išraiškos [1]. Šias išraiškas galima apibendrinti bet kokios eilės paprastosioms diferencialinėms lygtims bei jų sistemoms [1,2]. Kompiuterinės realizacijos algoritmų aprašymas buvo pateiktas [2]. Tikslinga patikrinti operatorinio sprendimo metodo tikslumą, lyginant su kitais diferencialinių lygčių sprendimo metodais, pvz., su Rungės ir Kutos metodu. Šiame straipsnyje pateikiami skaičiavimo pavyzdžiai Matjė tipo lygtims.

Tegul duota Matjė netiesinė diferencialinė lygtis:

$$
y'' + hy' + \left(\frac{g}{L} - \frac{Aw^2}{L}\cos wx\right)\sin y = 0,
$$

aprašanti švytuoklę, veikiamą vertikalios periodinės jėgos, kurios judėjimas yra slopinamas. Čia parametras *Acos wx* aprašo vertikaliąją jėgą, *h* – slopinimą, *g*- traukos jėgą, *L*- švytuoklės ilgį, *y* yra nukrypimo nuo pradinės padėties kampas [3]. Šią lygtį galima pertvarkyti į tokį pavidalą:

 $y'' + hy' + \beta^2 (1 + a \cos wx) \sin y = 0$ , čia  $a = -\frac{AW}{g}$  $a = -\frac{Aw}{A}$  $=-\frac{Aw^2}{g}$ ,  $b=\sqrt{\frac{g}{L}}$ . Pertvarkytos lygties sprendinio pradinės sąlygos

yra tokios:  $y(v) = s$ ;  $(y(x))'_{x|_{x=v}} = t$ .

Čia *h,* β *, a, w* yra parenkami parametrai – realieji skaičiai, o *v* - laiko momentas, nuo kuriuo pradedama spręsti duotoji diferencialinė lygtis (atskiru atveju *v* = 0 ).

Tada diferencialinės lygties sprendinys užrašomas taip:

$$
y(x; s; t; v) = G\big(L_x\big(D_v + tD_s - \big(ht + \beta^2(1 + a\cos wv)\sin s\big)D_t\big)\big|s = \sum_{k=0}^{+\infty} p_k \frac{(x - v)^k}{k!}.
$$
  
\nCia  $p_0 = s$ ;  $p_{k+1} = \big(D_v + tD_s - \big(ht + \beta^2(1 + a\cos wv)\sin s\big)D_t\big)p_k, k \in Z_0$   
\nTada  $p_1(s, t, v) = t$ ,  $p_2(s, t, v) = -\big(ht + \beta^2(1 + a\cos wv)\sin s\big),$   
\n $p_3(s, t, v) = \beta^2 aw\sin s \sin wv - \beta^2 t \cos s(1 + a\cos wv) + h\big(ht + \beta^2(1 + a\cos wv)\sin s\big) \text{ir t.t.}$ 

Dažniausiai netiesinės diferencialinės lygties sprendiniai turi keletą skirtingų traukos sričių. Norint nustatyti tų sričių veikimo zonas ir tikslesnes perėjimo tarp jų ribas, nepakanka naudoti vien įprastą integravimo tiek pirmyn, tiek atgal metodiką. Pateiktame pavyzdyje kompleksiškai panaudoti Rungės ir Kutos bei operatorinio skaičiavimo metodai.

**1 pavyzdys.** Netiesinės lygties sprendiniai  $y'' + 0.05y' + 0.5\cos t \sin y = 0$  priklausomai nuo pradinių sąlygų turi du nusistovėjusius režimus. Šiuo atveju neįmanoma tiksliai nustatyti perėjimo zonos ribų integruojant laiku atgal, kadangi režimai nusistovi ne fazinėje plokštumoje, bet fazinėje erdvėje. Schematiškai šiuos režimus vaizduoja 1 pav.

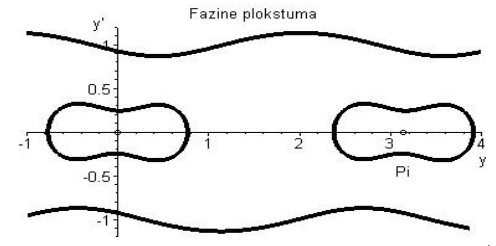

*1 pav. Nusistovėję režimai fazinėje plokštumoje ( y* / *y*′ *)* 

2 ir 3 pav. vaizduojami tie patys režimai atitinkamose fazinėse erdvėse.

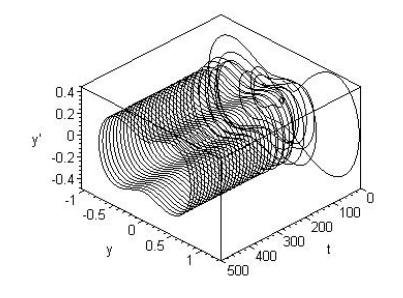

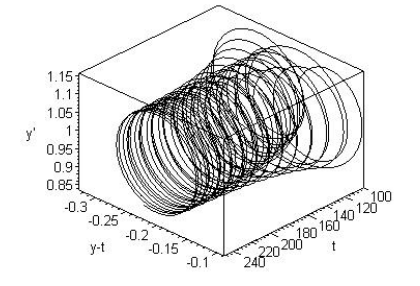

*2 pav. Pirmo tipo nusistovėjęs režimas 3 pav. Antro tipo nusistovėjęs režimas* 

*fazinė* $j$ e *erdvė* $j$ e (*t* / *y* / *y'* ) fazinė $j$ e erdvė $j$ e (*t* / *y* - *t* / *y'* )

Buvo tiriama režimų priklausomybė nuo pradinių sąlygų. 4 ir 5 pav. tamsiai pažymėtas pirmo tipo režimas, baltai – antro. Matome, kad perėjimo tarp režimų zonos yra panašios skaičiuojant abiem metodais. Norint rasti dar tikslesnes ribas arba režimo tipą nesutampančiuose taškuose, gali būti naudojamas operatorinis metodas, pasirenkant aukštesnę polinomo eilę.

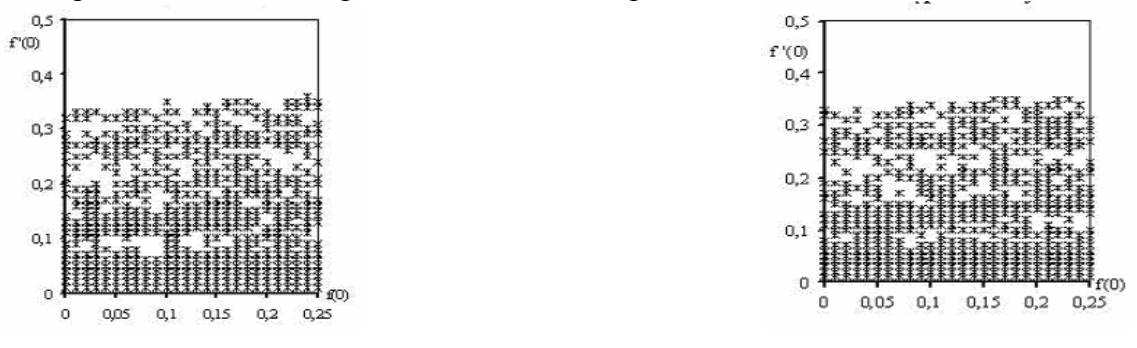

*skaičiuojant operatoriniu metodu*, and *Rungès ir Kutos metodu Rungès ir Kutos metodu* 

4 pav. Režimų priklausomybė nuo pradinių, sąlygų denotas ir spav. Režimų priklausomybė nuo pradinių sąlygų skaičiuojant

**2 pavyzdys.** Netiesinė lygtis *y*′′ + 0,05*y*′ + 2cos*t*sin *y* + sin *y* = 0 priklausomai nuo pradinių sąlygų turi du nusistovėjusius režimus ir perėjime tarp šių režimų galime pastebėti chaoso reiškinius. Šiuo atveju nusistovėjusius režimus taip pat gauname fazinėje erdvėje. Schematiškai fazinėje plokštumoje pirmo tipo režimas vaizduojamas 6 pav.

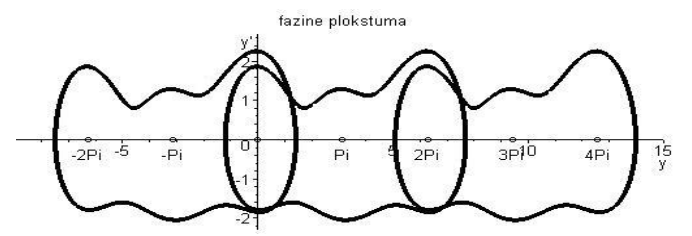

 *6 pav. Nusistovėjęs pirmo tipo režimas fazinėje plokštumoje ( y* / *y*′ *)* 

Fazinėje erdvėje pirmo tipo režimas vaizduojamas 7 pav. Pastebime, kad ši lygtis turi ir kitą nusistovėjusį režimą, kuris vaizduojamas atitinkamoje fazinėje erdvėje 8 pav.

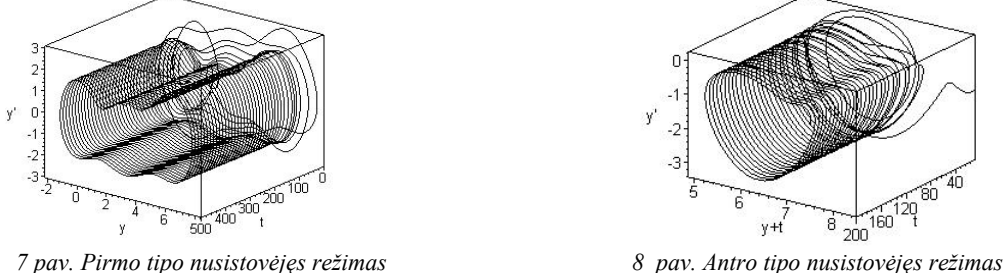

*fazinėje erdvėje ( t* / *y* / *y*′ *) fazinėje erdvėje ( t* / *y* + *t* / *y*′ *)*

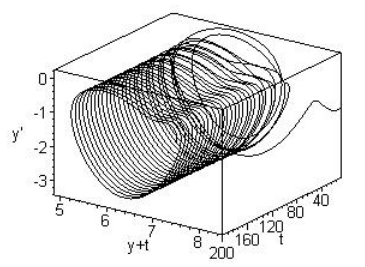

Kadangi ir šiuo atveju pritraukimo sričių rasti įprastais metodais neįmanoma, režimų priklausomybė nuo pradinių sąlygų skaičiuojama abiem metodais. Tamsiai pažymėtas (juodi kvadratukai ir žvaigždutės) antro tipo režimas ir chaoso reiškiniai, (pastebėsime, kad pirmo tipo režimas yra vyraujantis, todėl specialiai jis nežymimas). Kvadratukais žymimas Rungės ir Kutos metodu gautas antro tipo režimas ir chaosas, žvaigždutėmis – gautas operatoriniu metodu.

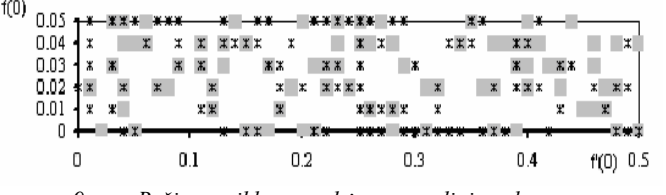

 *9 pav. Režimų priklausomybė nuo pradinių sąlygų*

1 pavyzdžio diferencialinės lygties įvairiais būdais gautos skaitinės reikšmės pateiktos 10 pav., kai  $t = 0.5$ , o pradinės sąlygos

$$
y(0) = 0,1, y'(t)\Big|_{t=0} = 0,1
$$
  
Fehlberg fourth-fifth order Runge-Kutta method  
eventh-eighth order continuous Runge-Kutta method  
equator method, order of polynomial=8  
operator method, order of polynomial=8  
operator method, order of polynomial=10  
operator method, order of polynomial=10  
operator method, order of polynomial=12  
0.1424020345550515063  
0.142402034557578666  
0.14240203455798490  
0.14240203455798490  
0.14240203455798490  
0.14240203455595913253  
0.14240203455595913253

 *10 pav. Sprendinio reikšmės gautos įvairiais skaičiavimo metodais* 

Skaičiavimams naudojama *Maple* aplinka [4]. Operatoriniam metodui realizuoti naudojamos funkcijos *diff*, *piecewise*, *op*, simbolinis prastinimas *simplify*, sumavimas *sum* ir ciklas *for*. Pirmojo ir antrojo pavyzdžio skaičiavimams naudota polinomo eilė, lygi 8, 10 pav. pateikiamos reikšmės, gautos esant aukštesnėms polinomo laipsnio reikšmėms. Grafikai braižomi pasinaudojus funkcijos *plot* ir *plot3d* galimybėmis. Pirmojo ir antrojo pavyzdžio skaičiavimams naudota Rungės ir Kutos metodą realizuojanti funkcija *dsolve* su parametru *method=rkf45*. 10 pav panaudotos reiškmės, gautos naudojant funkciją *dsolve* su parametrais *method=rkf45, dverk78, taylorseries*.

Taip pat buvo palygintas skaičiavimo laikas skaičiuojant skirtingais metodais. Skaičiuojant 1 pavyzdžio sprendinį t kito nuo 0 iki 200. Standartinių Maple funkcijų, aprašančių skaitmeninius metodus, skaičiavimo laikas yra apie 5 s, o operatorinio metodo skaičiavimo laikai atitinkamai lygūs 12 s, 32 s ir 79 s.

Išvados:

1. Naudojant operatorinį skaičiavimą galima pasirinkti įvairesnę skaičiavimo strategiją, siekiant patikslinti sprendinio formą ar perėjimo tarp režimų ribas. Vienas iš būdų skaičiavimo kokybei pagerinti - didinti daugianario laipsnį. Operatorinis metodas reikalauja didesnių laiko sąnaudų ir skaičiavimų resursų nei Rungės ir Kutos metodas.Tikslinga toliau tobulinti operatorinį skaičiavimo metodą pasirenkant optimalią skaičiavimo strategiją priklausomai nuo konkrečios sprendžiamos diferencialinės lygties.*LITERATŪRA* 

#### **ANALYSIS OF MATHIEU'S EQUATIONS SOLUTIONS USING OPERATOR AND OF RUNGE AND KUTA METHODS**

Subject to the basic conditions and parameters of the takes many modes. Crossing lines between them are not straight fixed; besides, there are some traces of chaos phenomenon. On the way to try more exact limits of the attractor zones and to examiner chaos operator and of Runge and Kuta methods by complex are used.

<sup>1.</sup> Z.Navickas. Using Operator Methods in Solving Nonlinear Ordinary Differential Equations. Journal of Vibroengineering. 2001 No. 1(6). Vilnius. ISSN 1392-3716. Vilnius, Lithuania, 2001, p.69-72.

<sup>2.</sup> L.Bikulčienė. Realization of operator method for the solutions of differential equations. Lietuvos matematikos rinkinys, 42 t. Vilnius, 2002, p.159-164.

<sup>3.</sup> Ricard H. Rand. Lecture Notes of Nonlinear Vibrations. Cornell University. Version 34, 2000. [www.tam.cornell.edu/randocs.](http://www.tam.cornell.edu/randocs)

<sup>4.</sup> B.П.Дъякoнoв. Maтeмaтичecкaя cиcтeмa Maple V R3/R4/R5. Coлoн, Mocквa, 1998.-399 c.

KONFERENCIJA "MATEMATIKA IR MATEMATINIS MODELIAVIMAS – 2005 "

121

# **MATJĖ TIPO LYGTIES SPRENDINIŲ EGZISTAVIMO SRIČIŲ PAGAL ATRAKTORIUS TYRIMAS**

### **Jolanta Krencevičiūtė, Liepa Bikulčienė, Zenonas Navickas**

*Kauno technologijos universitetas* 

### **1. Įvadas**

Tobulėjant programinei įrangai, skaitiniai metodai tampa vis svarbesne taikomosios matematikos šaka. Jie tapo pagrindine daugelio sričių uždavinių sprendimo priemone, nes analiziniai matematiniai metodai, taikomi sudėtingesniems matematiniams modeliams, dažnai yra neveiksmingi arba tokių metodų visai nėra. Matematiniai modeliai dažniausiai aprašomi diferencialinėmis lygtimis. Šiuo metu sukurta daug diferencialinių lygčių sprendimo metodų, todėl vartotojui darosi vis sunkiau pasirinkti, kurį iš jų naudoti. Be to, skaitiniais metodais gauti sprendiniai yra pateikiami skaičių lentelės pavidalu. Tuo tarpu naudojant operatorinį metodą ieškomas sprendinys užrašomas operatorine eilute, iš kurios galime gauti įvairaus laipsnių daugianarius – sprendinių artinius, [1]. Šie artiniai, priklausomai nuo poreikio ir skaičiavimo resursų pajėgumo, yra gaunami didelio tikslumo. Tokių daugianarių pagalba galima surasti ir ištirti įvairias diferencialinių lygčių savybes. Operatorinio metodo kompiuterinės realizacijos algoritmas aprašytas [2] literatūroje. Kai sprendiniai yra periodinės funkcijos, jų artinius galima išreikšti kelių eksponentinių funkcijų suma, pakankamai tiksliai aproksimuojant sprendinį, [3]. Be to, sprendžiant sudėtingesnę diferencialinių lygčių sistemą keliais kokybiškai skirtingais metodais išvengiama įvairių rūšių klaidų.

Diferencialinių lygčių sprendiniai turi įvairius nusistovėjusius režimus. Tai priklauso nuo pradinių sąlygų ir parametrų reikšmių. Praktikoje svarbu rasti sprendinių pritraukimo sritis ir nustatyti tikslias jų ribas. Šiame straipsnyje tiriama Matjė tipo diferencialinės lygties sprendinių priklausomybė nuo pradinių sąlygų bei nuo parametrų ir nustatomos ribos tarp skirtingų traukos sričių.

### **2. Lygties aprašymas ir sprendinio sudarymo metodas**

Toliau bus nagrinėjama Matjė netiesinė diferencialinė lygtis

$$
y'' + hy' + \left(\frac{g}{L} - \frac{Aw^2}{L}\cos wx\right)\sin y = 0\,,\tag{1}
$$

aprašanti švytuoklę, veikiamą vertikalios periodinės jėgos, kurios judėjimas yra slopinamas. Čia parametras *A*cos*wx* aprašo vertikaliąją jėgą, *h* – slopinimą, *g*- traukos jėgą, *L*- švytuoklės ilgį, *y* yra nukrypimo nuo pradinės padėties kampas [4]. Lygtį (1) galima pertvarkyti į tokį pavidalą:

$$
y'' + hy' + b^2(1 + a\cos wx)\sin y = 0,
$$
\t(2)

kai  $a = -\frac{Am}{g}$  $a = -\frac{Aw}{A}$  $= -\frac{Aw^2}{g}$ ,  $b = \sqrt{\frac{g}{L}}$ . Pertvarkytos lygties sprendinio pradinės sąlygos yra tokios:  $y(v) = s$ ;

 $(y(x) )'_{x} |_{x=y} = t$ .

Čia *h*, *b*, *a*, *w* yra parenkami parametrai – realieji skaičiai, o *v* - laiko momentas, nuo kuriuo pradedama spręsti duotoji diferencialinė lygtis (atskiru atveju *v* = 0 ).

Tada lygties sprendinys operatoriniu metodu užrašomas taip:

$$
y(x; s; t; v) = \sum_{k=0}^{+\infty} p_k \frac{(x - v)^k}{k!}.
$$
 (3)

 $\tilde{C}$ ia  $p_0 = s$ ;  $p_{k+1} = (D_v + tD_s - (ht + b^2(1 + a \cos wv) \sin s)D_t)p_k, k \in Z_0$ .

Tada  $p_1(s,t,v) = t$ ,  $p_2(s,t,v) = -(ht + b^2(1 + a\cos wv)\sin s),$ 

 $p_3(s,t,v) = b^2$  awsins sin wv –  $b^2t\cos s(1 + a\cos wv) + h\left(ht + b^2(1 + a\cos wv)\sin s\right)$  ir t.t.

Kadangi kompiuteriu galime apskaičiuoti tik baigtinį skaičių koeficientų – funkcijų *pk* , vietoj eilutės (3) gauname sprendinio artinį – tam tikro laipsnio daugianarį. Be to, didėjant *x* reikšmei šis daugianaris tolsta nuo tikrojo sprendinio, todėl išraiškas reikia perskaičiuoti, o iš visų gautų daugianarių [2] literatūroje aprašytu būdu suformuoti  $y^*(x)$ .

Apskaičiavus sprendinio artinį ir jį įsistačius į (2) lygtį, randame maksimalią netiktį  $\Delta = \max |\Delta(x)|$ , kai  $y^*(x)$  - sprendinio artinys, o  $\Delta(x)$  šiuo atveju  $\Delta(x) = (y^*(x))'' + h(y^*(x))' + \beta^2 (1 + a \cos wx) \sin y^*(x)$ . Paklaidų-netekties funkcija Δ(x) grafiškai pavaizduota 1 pav. Šiuo atveju gauta maksimali netiktis  $\Delta = 2 \cdot 10^{-6}$ .

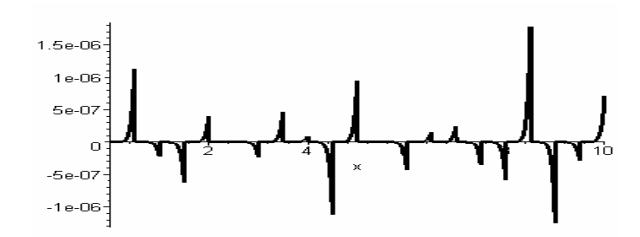

*1 pav. Paklaidų funkcija, y*(0) = 0.5 *, y*′(0) = 0.2, *h* = 0.7, *b* = 0.9, *a* = 2, *w* = 1, *x* = 0..20

Pateiktame pavyzdyje daugianarių, iš kurių sudaromas sprendinio artinys, laipsnis buvo lygus 9, o perėjimo tarp sprendinio daugianarių centrų žingsnis lygus 1. Pastebėsime, jog derinant šiuos du dydžius, galima gauti ir mažesnę paklaidą.

### **3. Matjė lygties sprendinių tipai**

Tiriamoji lygtis (2) priklausomai nuo pradinių sąlygų ir parametrų turi skirtingus nusistovėjusius režimus ir perėjime tarp šių režimų galime pastebėti chaoso reiškinius. Norint nustatyti tų režimų egzistavimo zonas ir tikslesnes perėjimo tarp jų ribas, nepakanka naudoti vien įprastą integravimo atgal metodiką, kadangi šie režimai dažniausiai pastebimi tik fazinėje erdvėje ir praėjus dideliam laiko tarpui. Šiame straipsnyje nagrinėjamas tik variantas, kai *h* = 0.01 ir *w* = 1. Kitoms *h* ir *w* reikšmėms analizė atliekama šiuo metu.

Pirmo tipo režimas gaunamas, kai švytuoklė nesisuka, o virpa apie pradinę padėtį. Jo pavyzdys fazinėje plokštumoje ir erdvėje pavaizduotas 2 pav. Šiuo atveju  $b = 0.5$ ,  $a = 0.15$ ,  $y(0) = 0.05$ ,  $y'(0) = 0.01$ .

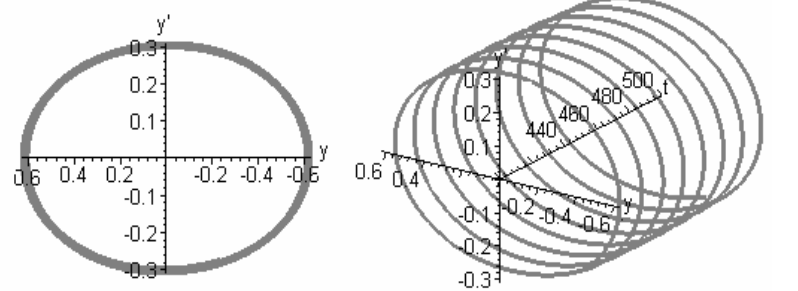

*2 pav. Nusistovėjęs pirmo tipo režimas fazinėje plokštumoje ( y* / *y*′ *) ir erdvėje ( t* / *y* / *y*′ *)* 

Antro tipo režimas gaunamas, kai švytuoklė sukasi pastoviu greičiu, lygiu *w*, šiuo atveju greitis *w* = 1. Jo pavyzdys fazinėje plokštumoje ir erdvėje pavaizduotas 3 pav. Šiuo atveju *b* = 0.7 , *a* = 0.15 ,  $v(0) = 0.5$ ,  $v'(0) = 1.5$ .

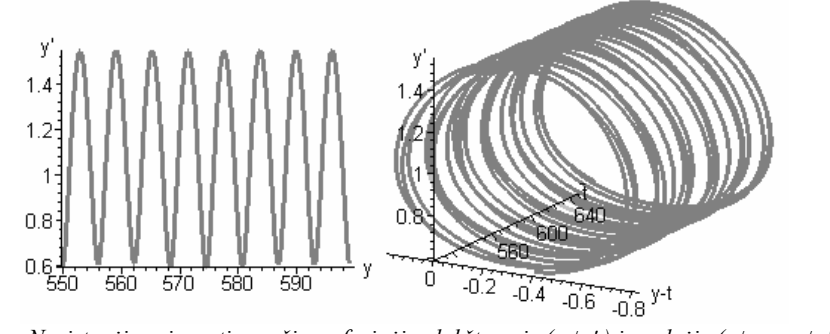

*3 pav. Nusistovėjęs pirmo tipo režimas fazinėje plokštumoje ( y* / *y*′ *) ir erdvėje ( t* / *y* − *wt* / *y*′ *)* 

### **4. Režimų egzistavimo sritys priklausomai nuo parametrų**

Anksčiau buvo tirta suprastinta Matjė lygtis  $y'' + hy' + \rho \cos t \sin y = 0$ . Režimų priklausomybė nuo pradinių sąlygų, apskaičiuota Rungės ir Kutos 4-5 bei operatoriniu metodais buvo pateikta [5]. Šiame straipsnyje pateikiama lygties (2) režimų priklausomybė nuo pradinių sąlygų ir parametrų *a* ir *b* .

Pirmiausia buvo tirta priklausomybė nuo pradinių sąlygų. Gauti rezultatai pavaizduoti 4 pav. Tamsiai pažymėtas (pilki kvadratukai ir kryžiukai) antro tipo režimas (pastebėsime, kad pirmo tipo režimas yra vyraujantis, todėl specialiai jis nežymimas). Kvadratukais žymimas gautas operatoriniu metodu antro tipo režimas, kryžiukais –gautas Rungės ir Kutos 7-8 metodu.

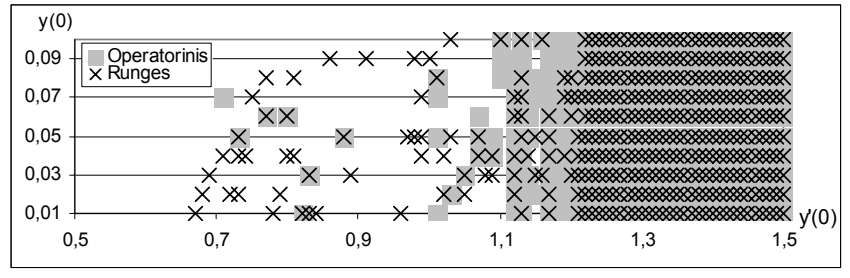

*4 pav. Režimų priklausomybė nuo pradinių sąlygų*

Tiriant stabilių nusistovėjusių režimų egzistavimo zonos priklausomybę nuo atraktorių, parametras *a* keistas nuo 0.01 iki 0.3, parametras *b* nuo 0 iki 2. Gauti rezultatai pavaizduoti 5 pav. Tamsiai pažymėtas (pilki kvadratukai ir kryžiukai) antro tipo režimas. Kvadratukais žymimas gautas operatoriniu metodu antro tipo režimas, kryžiukais–gautas Rungės ir Kutos 7-8 metodu.

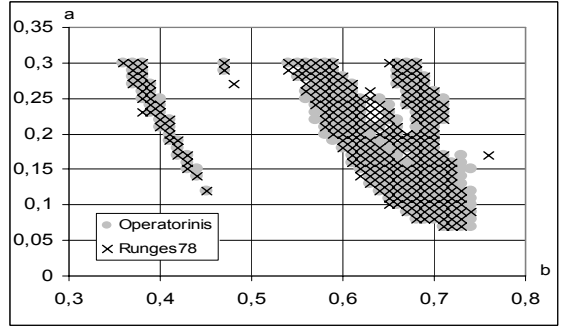

*5 pav. Režimų priklausomybė nuo atraktorių*

Iš 4 ir 5 pav. galima pastebėti, kad abiem metodais gauti rezultatai beveik sutampa, nedideli skirtumai pastebimi tik egzistavimo sričių ribose, kuriose stebimi pereinamieji procesai ir kartais chaoso reiškinys. Norint tiksliau režimo tipą šiuose taškuose galima pasinaudoti operatorinio metodo privalumu – lengvai padidinama daugianario eile ar sumažinamu žingsniu.

Skaičiavimams naudojama *Maple* aplinka [6]. Operatoriniam skaičiavimo algoritmui ir netekties įvertinimui naudota [2] aprašyta metodika, pasirinkus perėjimo per centrų žingsnį lygų 1 ir daugianarių laipsnius lygius 9. Taip pat skaičiavimams naudota Rungės ir Kutos 7-8 metodą realizuojanti funkcija *dsolve* su parametru *method=dverk78*. Panašūs rezultatai buvo gauti ir skaičiuojant naudojant Rungės ir Kutos 4-5 metodą, kurį realizuoja ta pati standartinė *Maple* funkcija su parametru *method=rkf45*.

### **5. Išvados**

Tiriant netiesinės Matjė diferencialinės lygties stabilių režimų priklausomybę nuo pradinių sąlygų ir parametrų pastebėta, kad rezultatai, gauti operatoriniu ir Rungės ir Kutos metodais iš esmės sutampa. Nedideli skirtumai pastebimi tik egzistavimo zonų ribose, ypač tiriant priklausomybę nuo pradinių sąlygų.

#### *LITERATŪRA*

- 1. Z.Navickas. Using Operator Methods in Solving Nonlinear Ordinary Differential Equations. Journal of Vibroengineering. 2001 No. 1(6). Vilnius. ISSN 1392-3716. Vilnius, Lithuania, 2001, p.69-72.
- 2. L.Bikulčienė. Realization of operator method for the solutions of differential equations. Liet. matem. rink., 42 t. Vilnius, 2002, p.159-164.
- 3. L.Bikulčienė, Z.Navickas. Laipsninių eilučių reiškimas baigtine eksponentinių funkcijų suma. Liet. matem.rink., Vol. 44, 2004 p.138-143.
- 4. Ricard H. Rand. Lecture Notes of Nonlinear Vibrations. Cornell University. Version 34, 2000. [www.tam.cornell.edu/randocs.](http://www.tam.cornell.edu/randocs)
- 5. L.Bikulčienė, J.Krencevičiūtė, Z.Navickas. Matjė tipo lygties sprendinių radimas ir tyrimas operatoriniu bei Rungės ir Kutos metodais. Lietuvos mokslas ir pramonė. Matematika ir matematinis modeliavimas 2004. Konferencijos pranešimų medžiaga. Kaunas, 2004, p.43-47.
- 6. F.Garvan. The Maple Book. Chapman & Hill, 2002.

#### **ANALYSIS OF SOLUTIONS EXISTENCE ZONES BY ATTRACTORS OF MATHIEU'S EQUATION**

Subject to the basic conditions and parameters the solutions of differential equations have many stable modes. It depends on initial conditions and parameters – attractors. The crossing lines between these modes existence zones are not straight fixed; besides, there are some traces of chaos phenomenon. On the way to find more exact limits of the attractor zones and to examiner chaos is the use of operator and Runge-Kutta methods by complex. Two stable modes are established when the frequency and the friction power are fixed. In this paper the dependence on initial conditions and parameters of existence zones are presented for these two modes. The loss-error estimation of the operator method is described too.